TECNICA E COSTRUZIONI - RADIANTISMO - STRUMENTAZIONE - HOI

- **•Amplificatore per antenna a loop**
- **• Raffreddiamo il lineare**
- **• L'antenna "doublet"**
	- **Programmare le radio**

**n.3** *Marzo* 10 **n.3** *Marzo* € 5,50

 $\frac{1}{\sqrt{2}}$ 

**Moduli** 

ifonica.

**XBee**

- **• Cassa e amplificatore per chitarra**
- **• Creiamo il Front Panel per i nostri progetti**
- **• Misurare i quarzi con il NanoVNA**
- **• Analisi di un collegamento satellitare**
- **• Endoscopio LF**

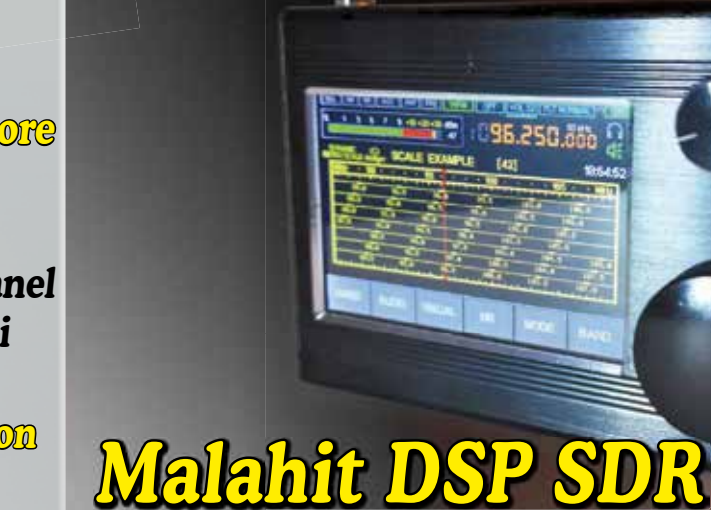

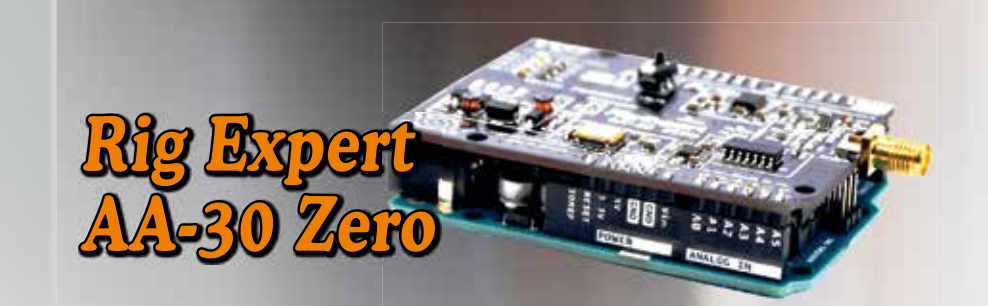

restituzione al mittente che si impegna a versare la dovuta tassa In caso di mancato recapito, inviare a CMP BOLOGNA per la n caso di mancato reca

 $12021$ 

& Paolo **MBF** FACTORY MADE JUMPERS oos cortinad GOILLIUS GROUND THY @ MORE COMPANY ONE HY ONE THISTILE **BOOMBARY** CAVETTI CONNETTORIZZATI CON CERTIFICATO DI COLLAUDO! Conil "MESSI CALC" sceglierele il vostro futuro cavo! L'evoluzione dei PL...scoprite perché! UHF EVO, Vi aspettiamo al nuovo www.messi.it

# Qualità senza compromessi, semplicemente...

## Antenne direttive 50, 144, 430MHz

### **A-1430S7 (144/430MHz)**

3 elementi 144 MHz (g=7.5dBi) 5 elementi 144 MHz (g=9.3dBi)

*Inoltre* **A-502HBR\*** – 50 MHz 2 elementi (6.3dBi) **A-144S5R2\*** – 144 MHz 5 elementi (9.1 dBi) **A-144S10R2\*** – 144 MHz 10 elementi (11.6dBi) **A-430S10R2\*** – 430 MHz 10 elementi (13.1dBi) **A-430S15R2\*** – 430 MHz 15 elementi (14.8dBi) *\* Nuove versioni più performanti*

## Rosmetri/ wattmetri serie SX

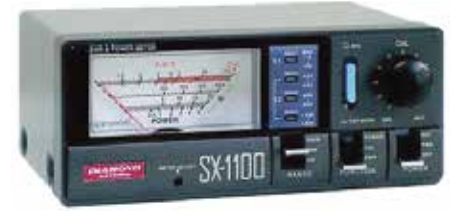

**SX-1100** Nuovo strumento della DIAMOND che sostituisce il famoso SX-1000, per le bande 1,8-160MHz, 430-450MHz, 800-930MHz e 1240- 1300MHz, con 3 livelli di potenza f.s. 5/20/200 W. Misura la potenza diretta, riflessa, SWR e PEP.

*Completano la collezione:*

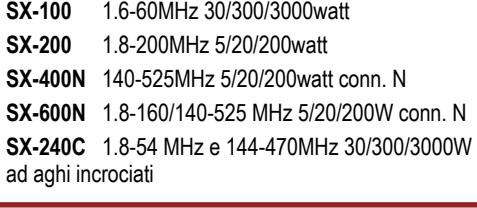

### **Per maggiori informazioni e catalogo prodotti visitate il sito www.radio-line.it**

**Distributore ufficiale per l'Italia dei marchi** 

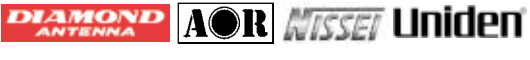

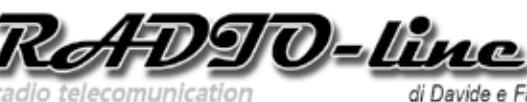

Via Manzoni 43 - 26867 Somaglia (LO) di Davide e Fabrizio Avancini Tel. 335.62.00.693 - e-mail: vendite@radio-line.it

## CP-6S(R) Verticale HF+50MHz

Nuova versione, migliorata, della verticale CP-6R per le bande amatoriali dei 3.5/7/14/21/28/ 50MHz, con in dotazione la bobina R2 per la banda degli 80m (3.650 a 3.725 MHz), kit radiali caricati in dotazione, potenza massima applicabile 200W (SSB), VSWR migliore di 1.5, altezza 4.6m, lunghezza max radiali 1.8m, velocità vento max 40m/sec.

## Antenne da base 50, 144, 430, 1200 MHz

*NUOVE ANTENNE SENZA RADIALI* **VX-30N** 144/430MHz 2.15/5,5dB 150W - 1,3m **VX-50N** 144/430MHz 4.5/7.2dB 100W - 1,7m **VX-4000** 144/430/1200MHz 2.6/5.8/9.2dB  $100W - 1.3m$ 

### 144/430 MHz

**X-30N** - 3,0/5,5 dB - 150 W - 1,3 m **X-50N** - 4,5/7,2 dB - 200 W - 1,7 m **X-200N** - 6,0/8,0 dB - 200 W - 2,5 m **X-300N** - 6,5/9,0 dB - 200 W - 3,1 m **X-510N** - 8,3/11,7 dB - 200 W - 5,2 m **X-510MH** - 8,3/11,7 dB - 350 W - 5,2 m **X-700HN** - 9,3/13 dB - 200 W - 7,2 m

### 144/430/1200 MHz

**X-5000** - 4,5/8,3/11,7 dB - 100 W - 1,8 m **X-6000** - 6,5/9,0/10,0 dB - 100 W - 3,0 m **X-7000** - 8,3/11,7/13,7 dB - 100 W - 5,0 m

### 50/144/430 MHz

**V-2000** - 2,15/6,2/8,4 dB - 150 W - 2,5 m

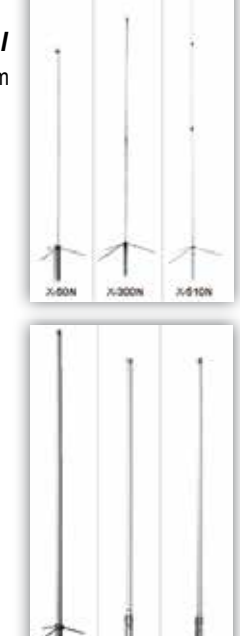

**NTENNA** 

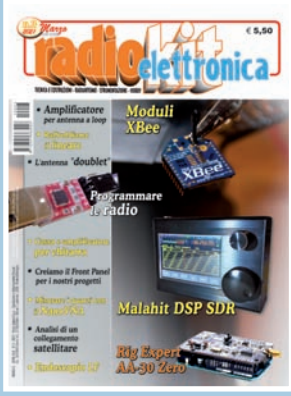

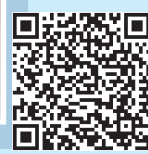

*direzione tecnica* GIANFRANCO ALBIS IZ1ICI

*grafica* MARA CIMATTI IW4EI SUSI RAVAIOLI IZ4DIT

Autorizzazione del Tribunale di Ravenna n. 649 del 19-1-1978 Iscrizione al R.O.C. n. 7617 del 31/11/01

*direttore responsabile* FIODOR BENINI

Amministrazione - abbonamenti - pubblicità: Edizioni C&C S.r.l. - Via Naviglio 37/2 - 48018 Faenza (RA) Telefono 0546.22.112 - Telefax 0546.66.2046 http://www.edizionicec.it E-mail: cec@edizionicec.it http://www.radiokitelettronica.it E-mail: radiokit@edizionicec.it

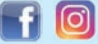

Una copia € 5,50 (Luglio/Agosto € 6,00) Arretrati € 6,00 (pag. anticipato) I versamenti vanno effettuati sul conto corrente postale N. 12099487 INTESTATO A Edizioni C&C Srl IBAN: IT 43 U 07601 13100 0000 1209 9487 **BIC: BPPIITRRXXX** 

Questo periodico è associato all'Unione Stampa Periodica Italiana

Carte di credito:

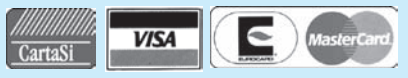

- Abbonamenti per l'Italia € 45,00
- Abbonamenti Europa-Bacino Med. € 70,00
- Americhe-Asia-Africa € 80,00
- Oceania € 90,00
- Abbonamento digitale € 35,00 su *www.edizionicec.it*

Distribuzione esclusiva per l'Italia e Estero: **So.Di.P. S.p.A.**

Via Bettola 18 - 20092 Cinisello Balsamo (MI) Tel. +3902/66030400 - Fax +3902/66030269 e-mail: sies@sodip.it www.sodip.it

Stampa: Poligrafici Il Borgo - Bologna

La sottoscrizione dell'abbonamento da dirittò a ricevere offerte di prodotti<br>el servizi della Edizioni C&C srl. Potrà rimunciare a tale diritto rivolgendosi<br>al diabasse della casa edificie. Informativa ex D. Lgs 19603 - La

redazionale è il direttore responsabile a cui, presso il Servizio Cortesia, Via<br>Naviglio 37/2, 48018 Faenza, tel. 0546/22112 - Fax 0546/662046 ci si può<br>rivolgere per i diritti previsti dal D. Lgs. 196/03.

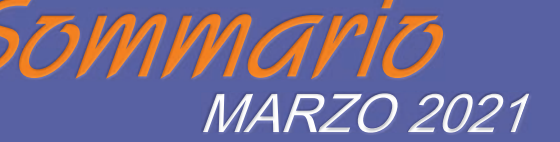

http://www.edizionicec.it E-mail: cec@edizionicec.it radiokit@edizionicec.it http://www.radiokitelettronica.it

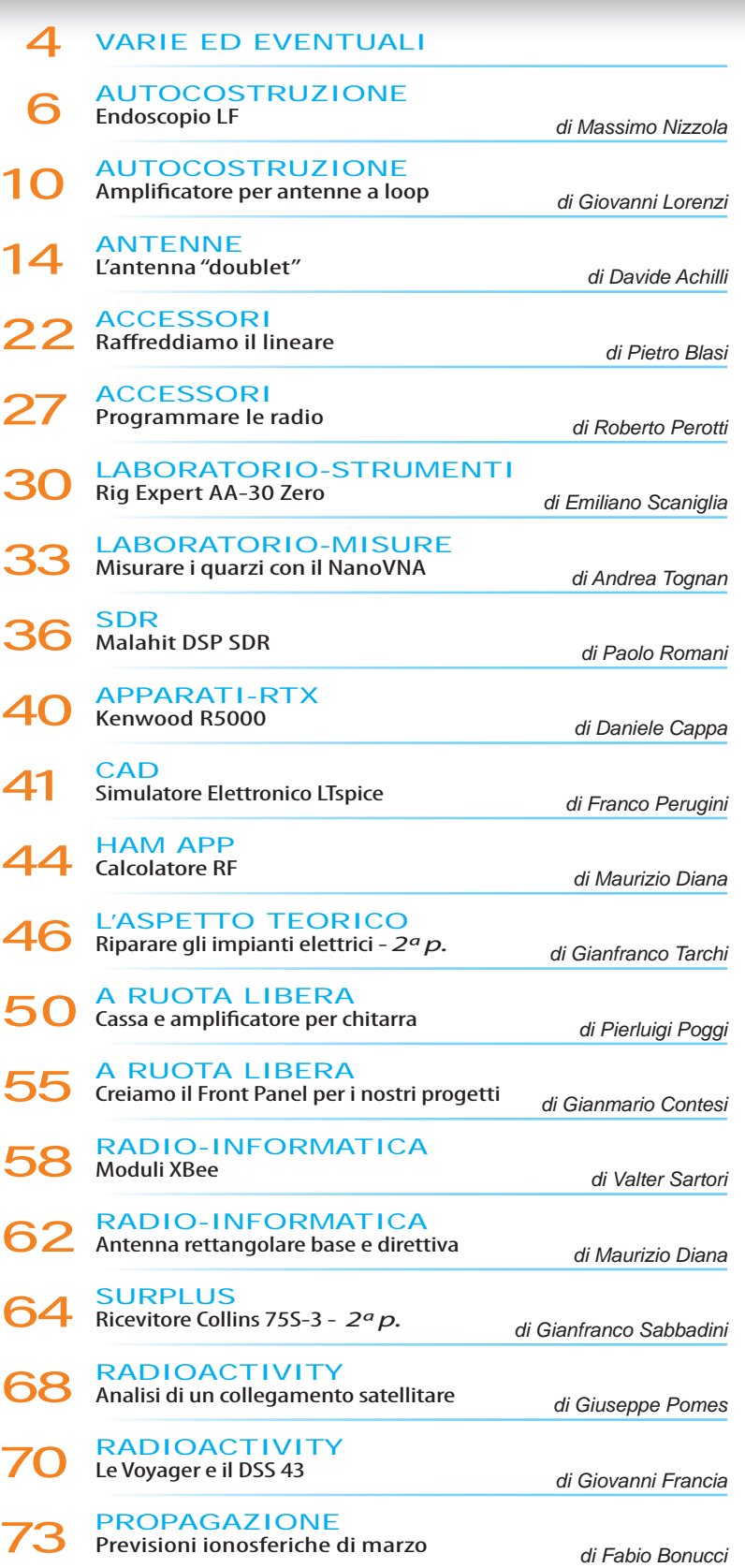

# AFFIDABILE. VELOCEMENTE. PERSONALE. **WIMO - MADE IN ITALIA**

## L'Europa è la nostra casa comune e parliamo la vostra lingua.

Salvo (DH7SA) è il vostro consulente per telefono, e-mail e Whatsapp, naturalmente in perfetto italiano. È come "Made in Italia". solo che viene dalla Germania. :)

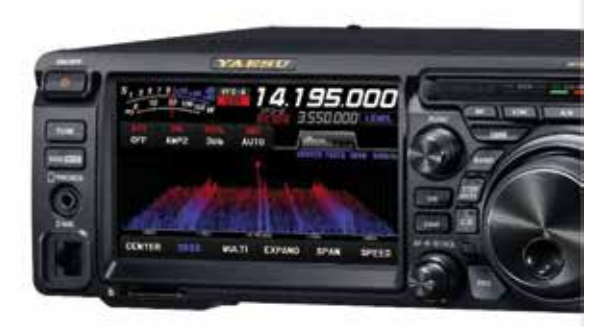

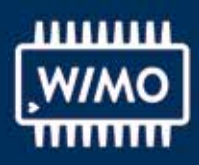

Salvo Salanitro +49-7276-96680

WiMo Antennen und Elektronik GmbH info@wimo.com | www.wimo.com

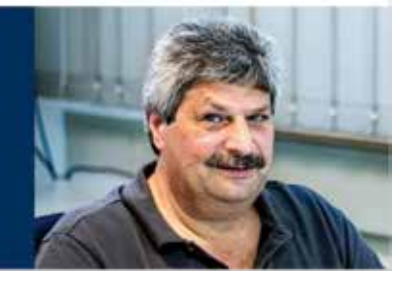

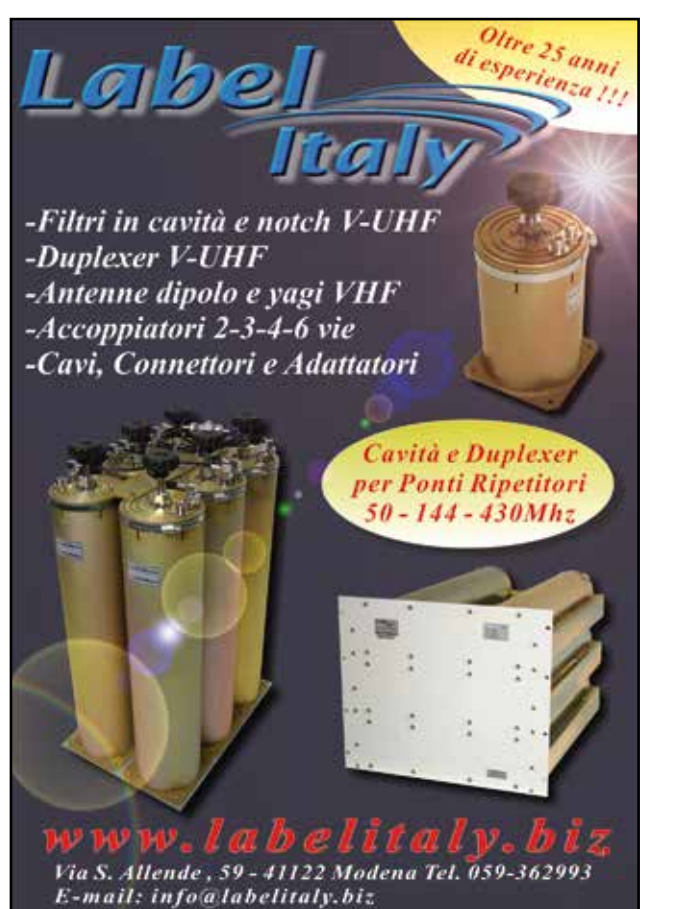

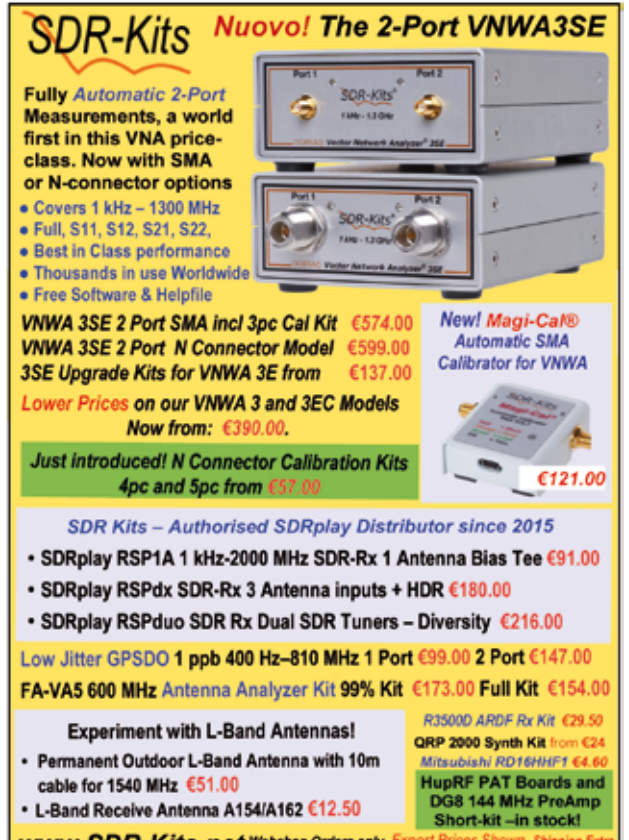

**WWW.SDR-Kits.net Webshop Orders only.** Export Prices Shown -Shipping Extra<br>SDR-Kits Office 11, Hampton Park West, Melisarie-Missionet Payal or Bark Transfer in EUROS<br>VWWA 3 Series - Hup RF Pat Boards - Silicon Labs Si570

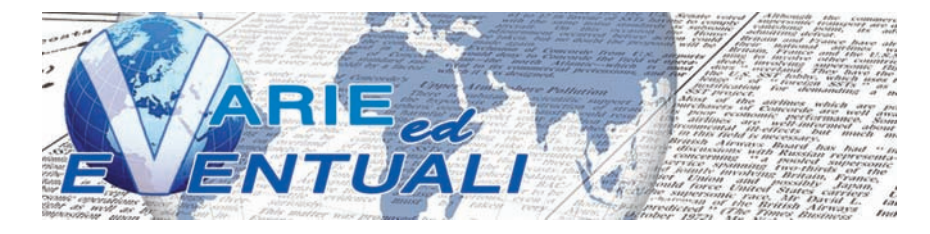

### **DIARIO VERSO IL POLO NORD**

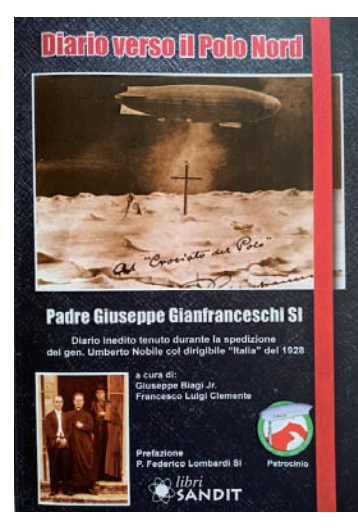

Padre Giuseppe Gianfranceschi (1875- 1934), gesuita, Presidente della Pontificia Accademie delle Scienze, Rettore della Pontificia Università Gregoriana, primo Direttore della Radio Vaticana fu anche un eminente scienziato. Proprio grazie alle sue alte competenze scientifiche fu scelto da Papa Pio XI per unirsi alla spedizione polare del Dirigibile "Italia" guidata dal generale Umberto Nobile nel 1928. Quella spedizione ebbe un tragico destino: il dirigibile schiantato sui ghiacci, i superstiti accampati nella

"Tenda Rossa", il marconista Biagi con l'Ondina 33, il recupero col rompighiaccio russo "Krassin". Padre Gianfranceschi non mise mai piede nella navicella del dirigibile ma rimase sulla nave appoggio "Città di Milano", nella base operativa avanzata alla Baia del Re nelle Isole Svalbard. In quei quattro tragici mesi, da aprile a luglio, Padre Gianfranceschi tenne un diario che costituisce un'intensa testimonianza di quei tragici giorni. Un semplice quaderno scolastico a quadretti con copertina nera, come si usava in quei tempi, conservato presso l'Archivio Storico della Pontificia Università Gregoriana insieme a molto altro materiale appartenuto al gesuita scienziato. 130 pagine manoscritte che Giuseppe Biagi jr. (nipote omonimo del marconista della "Tenda Rossa") e Francesco Luigi Clemente hanno diligentemente provveduto a trascrivere e pubblicare. Edito per i tipi di Sandit, "Diario verso il Polo Nord" registra puntualmente azioni e episodi finora sconosciuti alle numerose pubblicazioni uf ficiali apparse sulla spedizione Nobile. Un libro che getta una luce nuova su una vicenda non del tutto chiara nemmeno agli storici di professione. Il volume è arricchito da un buon numero di note a piè di pagina che facilitano la comprensione della trascrizione, da molte foto d'epoca e da un ottimo indice tematico. Una lettura appassionante per chiunque. Maggiori informazioni su *https:// www.sanditlibri.it* 

### **RF SP6T SWITCH MATRIX**

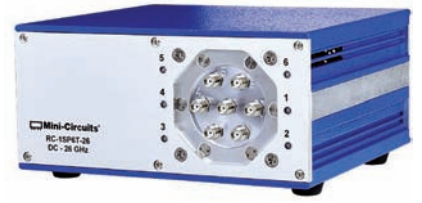

Il nuovo RC-1SP6T-26 di Mini-Circuits è uno switch 1SP6T elettromeccanico che opera su una larghezza di banda estremamente ampia, dalla continua a 26,5 GHz con elevato isolamento e bassa perdita di inserzione. Questo switch è del tipo break-before-make, con una durata minima di due milioni di cicli per ciascuna posizione, se utilizzato entro le specifiche indicate. È contenuto in una robusta custodia metallica molto compatta (15x15x7 cm) con sette connettori RF SMA femmina sul pannello anteriore. Può sopportare una potenza di 20 watt fino a 8 GHz, che si riducono a 5 watt a 26 GHz. Lo switch è controllato tramite USB o Ethernet, consentendo il controllo direttamente da un PC o in remoto su una rete. Viene fornito il supporto software completo, inclusa l'applicazione GUI intuitiva per Windows e una API completa con istruzioni di programmazione per ambienti Windows e Linux (sia a 32 bit che a 64 bit). Maggiori informazioni su *https://www.minicircuits.com/*

### **LIME SDR - USB**

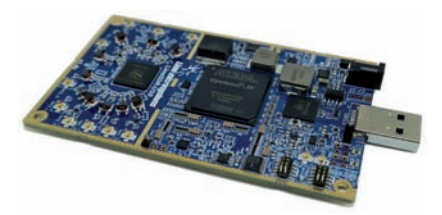

**D-220 MOBILE MINI DISCONE**

La D-220 Mobile Mini Discone è una piccola antenna portatile per la gamma di frequenza da 100 a 1600 MHz che può essere utilizzata anche come antenna trasmittente su 144 MHz, 430 MHz, 900 MHz e 1200 MHz. L'antenna non necessita di contrappeso ed è munita di connettore PL nella parte inferiore del tubo portante che può essere montato direttamente su una base magnetica con presa PL. Le dimensioni dell'imballo di soli 60x8x3 cm e il peso di soli 360 grammi rendono la D-220 l'antenna ideale per le vacanze e in genere per tutte le operazioni fuori dallo shack. L'antenna è completamente smontabile e una volta montata ha un ingombro dei radiali di circa 22 cm. L'antenna è realizzata in alluminio e acciaio inossidabile in grado di resistere ad ogni condizione atmosferica e in grado di assicurare una lunga durata nel tempo. Maggiori informazioni su *https://www.wimo.com/en/* 

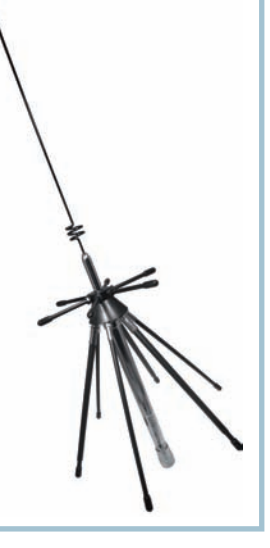

La scheda LimeSDR è un ricetrasmettitore SDR full duplex che copre la gamma di frequenze da 100 kHz a 3800 MHz. La scheda è particolarmente indicata per lo sviluppo e il test di software per la comunicazione a banda larga via radio. Le applicazioni tipiche di questa scheda sono i sistemi di trasmissione come GSM, UMTS, LTE o 5G ma la funzionalità full-duplex e MIMO rende possibili anche l'implementazione di sistemi Wi-Fi o radar. La scheda LimeSDR è molto utilizzata in ambito ricerca e educational ma può essere vantaggiosamente usata dai radioamatori come base per le operazioni SSB o DATV tramite satelliti come QO-100. La potenza di trasmissione massima è di 10 dBm (10 mW CW), l'ampiezza massima dello spettro è di 61,44 MHz, i convertitori AD integrati sono a 12 bit. La scheda LimeSDR è una piattaforma open source in tecnologia SDR. Tutti gli

### **SURPLUS E PACE FAMILIARE ... IN RIMA**

Sarà capitato a molti, in occasione di qualche fiera o mercatino, di fare un acquisto "ingombrante". Ingombrante non tanto e non solo per le dimensioni dell'oggetto quanto per le possibili reazioni familiari per l'arrivo del nuovo "giocattolo". Ugo, IW1FQG, ha scritto a tal proposito una filastrocca in rima e ha deciso di condividerla con i Lettori:

Cari amici di merende, questo hobby che ci rende senza dubbio assai felici non è privo d'artifici anche un poco fraudolenti che, volenti oppur nolenti, siam costretti ad adottare per la pace familiare.

Come tutti ben sappiamo, quelli che collezioniamo sono oggetti assai pesanti e a dir poco un po' ingombranti: tranne casi clamorosi sono inoltre assai costosi, e toccando i portafogli poco piacciono alle mogli.

Certo è a molti capitato quell'acchiappo inopinato in quell'orrida accozzaglia del mercato di Marzaglia: ed a casa vi seguiva, dopo lunga trattativa ed alcuni pianti greci, un BC seicentodieci.

Ma nel viaggio di ritorno poco dopo mezzogiorno già ti trema l'ombelico: e mo' come glielo dico? Le hai promesso che al mercato ti saresti liberato

schemi circuitali, i piani di montaggio e l'elenco dei componenti sono disponibili con una licenza aperta. Il chip ricetrasmettitore utilizzato è un LMS7002M di Myriad HF che implementa due ricetrasmettitori indipendenti; ciò consente il funzionamento full duplex e 2x2 MIMO. Le funzioni di tale chip come frequenza, larghezza di banda e modulazione possono essere facilmente modificate mediante programmazione. Sulla scheda LimeSDR una potente FPGA Altera MAX10 supporta l'elaborazione del flusso di dati e sono disponibili anche 256 MB di memoria. La scheda LimeSDR è a tutti gli effetti una potente piattaforma di sviluppo SDR. Snappy Ubuntu Core App System è un ambiente software che consente agli sviluppatori di creare facilmente la propria applicazione in formato completo. L'utente può scaricare questa app molto facilmente e personalizzarla sul proprio calcolatore. La scheda LimeSDR facilita lo sviluppo e la sperimentazione di tecniche radio innovative ai radio-

degli oggetti più ingombranti e per lei più ripugnanti,

ed invece, caso strano, non si sa per quale arcano per salvare le apparenze solo quattro resistenze hai venduto, mentre invece a dispetto d'ogni prece di tua moglie disperata, altra roba hai comperata.

Porti a casa la creatura rallentando l'andatura; fai passar la mezzanotte pel timore delle botte, calcolando che a quell'ora certo dorme la signora. Col motore già arrestato scendi nel seminterrato,

non volendo aver sorprese mentre sposti quell'arnese dal baul della vettura a una sede più sicura. Ma nell'ombra ad aspettarti, stufa assai di sopportarti, ti sorprende sul più bello: ed impugna un mattarello!

"Non è quel che pensi tu: l'ho portata sin quaggiù, ma è la radio di un amico

(in cuor mio lo maledico) che mi ha chiesto di aiutarlo, non riuscendo a ripararla." Ma quel lampo nei suoi occhi dice: tu non m'infinocchi

e temendo un'aggressione cambi subito versione: "E va bene, è roba mia, non ti dico una bugia: l'ho portata a quel mercato, ma non si è poi presentato chi doveva ritirarla; devo quindi conservarla."

"Tu mi tratti da cretina, ma sarà la tua rovina! All'inferno questi arnesi, sono soldi assai mal spesi. Ti comporti da egoista, ma sei autolesionista: che pretendo? Qui all'istante, un anello col diamante!"

La morale della storia la conosci già a memoria: se la moglie tua è paziente, non pensar sia deficiente! Già fin troppo ti sopporta, non agir da gattamorta: non pensar sia cieca e sorda, non tirar troppo la corda!

amatori e a tutti coloro che desiderano sperimentare nuove idee. Maggiori informazioni su *https://www.wimo.com/en/*

## **Novità Made in Italy NEL MONDO DELLE ANTENNE!** *<u> Grazioli</u>* antenne.com

Grazioliantenne.com è un nuovo marchio nel mercato delle antenne per uso radioamatoriale, nasce con l'obbiettivo di offrire a tutti gli appassionati della radio un nuovo prodotto di qualità superiore, dalle eccellenti prestazioni, affidabile e semplice da installare ad un rapporto qualità/prezzo che solo la vendita diretta può offrire.

*Chi siamo:* Mi chiamo Pier Francesco Grazioli, mio padre Giuseppe Grazioli è stato il fondatore nel lontano 1972 di una nota azienda produttrice di antenne con sede a Volta Mantovana, dove ho lavorato per più di 30 anni in qualità di direttore sviluppo prodotti. Dopo la scomparsa di mio padre, ho deciso di lasciare l'azienda di famiglia e di iniziare una nuova attività nel settore delle antenne per impiego radioamatoriale.

*Cosa facciamo:* Progettiamo, e costruiamo i ns. prodotti al 100% in Italia, utilizzando i migliori materiali, le tecnologie più avanzate, e con qualificati fornitori di componenti e di processo. Le nostre antenne sono realizzate interamente nel nostro stabilimento di Cavriana in provincia di Mantova, costruite a mano con cura artigianale e corredate di un dettagliato manuale di montaggio. I nostri prodotti sono dotati di numero seriale che identifica il lotto di produzione, e coperti da garanzia legale estesa della durata di 3 anni.

Potete ordinare i nostri prodotti sul sito *www.grazioliantenne.com* nella sezione ecommerce. **ATTENZIONE** Vendiamo SOLO attraverso il sito grazioliantenne.com, no negozi, no grande distribuzione.

Puoi acquistare i nostri prodotti anche direttamente in fabbrica nello spaccio aziendale di Cavriana (MN) in Via dell'Artigianato 9 e risparmiare il costo di spedizione.

Per maggiori informazioni visita il sito: *www.grazioliantenne.com*

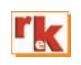

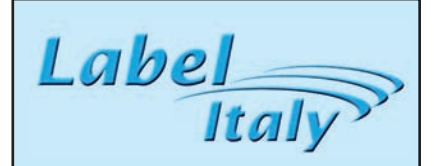

### **Ricerca Tecnico**

Label Italy Srl, azienda di Telecomunicazioni operante nei settori Broadcast, Aeronautico e Amatoriale/Civile con Sede

a Modena, cerca figura professionale da inserire nel proprio organico con mansioni Tecnico/Progettista/Consulenza.

Gli interessati possono inviare C.V. o richiesta di ulteriori informazioni a **info@labelitaly.com**

AUTOCOSTRUZIONE

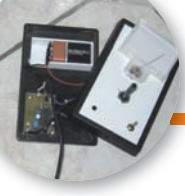

# Endoscopio LF

Inseguire i fili all'interno delle canaline

### di Massimo Nizzola

utto ha avuto inizio qual-<br>che mese fa quando il mio<br>caro amico Enrico che mese fa quando il mio Enrico IW2GHQ ha ereditato la casa del padre e la bellissima figlia Valentina, ha deciso di trasferirsi in quella che era l'abitazione dei nonni. Col tempo, le varie stanze hanno cambiato destinazione d'uso e nel riportare il tutto alle origini è stata riscontrata la mancanza della presa TV in quello che, qualche decennio fa, era il salotto. Dalla soffitta scendono quattro cavi ed uno di questi, irremovibile alla trazione, manca all'appello. Inutile usare un riflettometro perché la più banale molla, si ferma a pochi metri di distanza in un punto imprecisato della casa. Inoltre, ho un problema simile col mio impianto elettrico, rifatto quasi completamente qualche decina di anni fa, dove ho ancora qualche filo scollegato "incastrato" che non riesco a mappare. Per seguire i fili all'interno delle canaline, la prima cosa che mi era venuta in mente, era stata quella di costruire un micro oscillatore ed un ricevitore particolarmente sordo per poter seguire i cavi sottotraccia collegando in soffitta il generatore alla calza del coassiale, che avrebbe fatto da antenna, per poterlo seguire con l'RX.

Tra l'altro, avevo appena fatto le pulizie natalizie, riordinando cassettini, recuperando componenti da vecchie schede ed altre cosettine di questo tipo, quando erano apparsi dal nulla, dei vecchi ZN414, dei semplici ricevitori AM essenziali a tre piedini.

Come oscillatore invece, sono passato dalla media frequenza gialla con un transistor per i 455 kHz ad un TTL con un quarzo con buoni risultati, ma all'atto pratico della ricerca, come temevo, con esiti molto scadenti.

Un'altra idea è stata quella di fissare un piccolo magnete al neodimio ad una molla, quella degli elettricisti per intenderci, e tracciare il percorso ma anche in quel caso, il risultato è stato molto lontano da quello sperato.

Alla fine è stato portato un nuovo cavo d'antenna esterno alla casa ed ho semplicemente "innastrato" i pochi fili abbandonati ma, quando un collega mi ha contattato per cercare una soluzione "elettronica" per risolvere il problema di uno scarico otturato, invece di offendermi(!), mi sono prodigato per aiutarlo ripensando anche ai due casi precedenti. Per accontentare l'amico era quindi, anche in questa circostanza, necessario tracciare il percorso all'interno di un muro o di un pavimento di una vecchia casa, abbandonata da decenni, in ristrutturazione, per poter intercettare l'ostruzione e poter rompere nel punto giusto.

Mi è tornato, alla fine, ancora utile il mio robottino tagliaerba, al quale limito i percorsi con un banale filo interrato riscontrato da un semplicissimo circuito che lavora a poche decine di kHz, in LF appunto.

Avrei quindi semplicemente legato, alla molla da infilare nei tubi, una piccolissima induttanza collegata tramite un micro coassiale all'oscillatore per poterla seguire con precisione a qualche centimetro di distanza.

Il trasmettitore, la parte più semplice nonostante tutto, è stato rifatto più volte… inizialmente era composto da un operazionale dal quale estraevo un'onda triangolare, foto 1, modificata in sinusoidale da mandare direttamente alla bobina sostituito poi, da un NAND "triggerato", un 4093 che, raggiunto l'accordo, presentava una bellissima forma<br>d'onda sull'induttanza con sull'induttanza con un'ampiezza P/P di ben 30 volt. Questo esubero (!) però mi rendeva difficile l'esatta localizzazione ed ho dovuto sostituire l'induttanza, riducendone il valore, peggiorando, e di molto, la qualità dell'inviluppo, foto 2, raggiungendo però il mio scopo. Il ricevitore invece, è composto da un TL084, del quale uso solo tre parti, in cascata tra di loro, che amplificano il segnale captato il cui valore, viene visualizzato su un VU meter vintage (!)

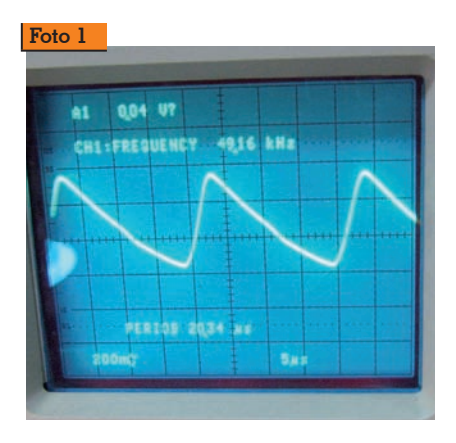

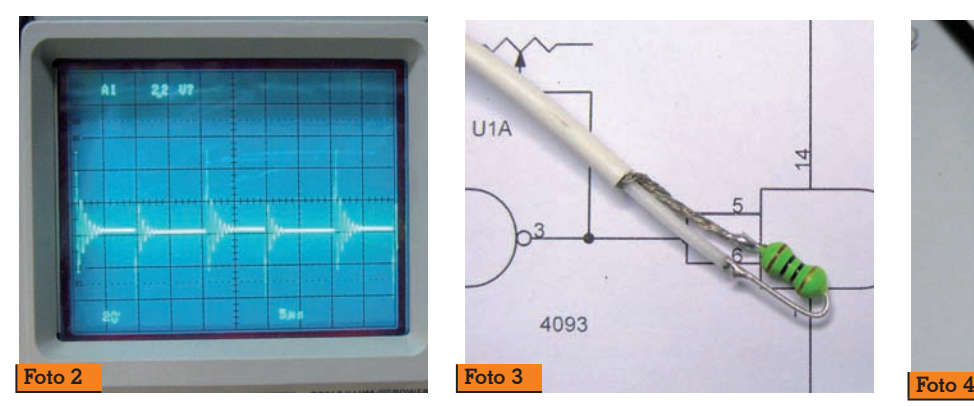

che ho preferito alla barra di LED. Ma vediamo nei dettagli lo schema elettrico.

### **Schema elettrico**

L'oscillatore, come accennato, è realizzato dall'ultima porta di U1, una NAND triggerata in configu- razione multivibratore astabile alla frequenza di circa 50 kHz seguito da U1B e U1C che colle- gati in parallelo, si comportano da buffer con l'uscita direttamen- te connessa al circuito accordato composto da C4 ed L1.

La bobina L1, foto 3, è diretta- mente fissata alla parte finale del- la molla con le dovute attenzioni.

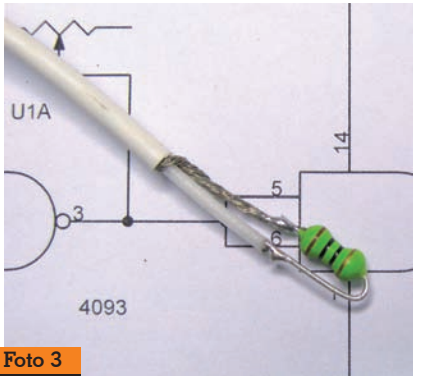

Ai capi dell'induttanza, il segna-<br>le è pessimo, la quadra viene pa-<br>recchio deformata e l'ampiezza è ridotta al minimo, permettendo- mi però, come accennato, una ricerca molto più precisa.

Il condensatore C3 insieme ad R3 ed Il trimmer R4, definiscono la frequenza di oscillazione e quest'ultimo, lo tareremo per ot-<br>tenere l'accordo ed avere la mas-<br>sima risposta sul ricevitore a pa-<br>rità di distanza.

La prima porta U1A la utilizzo per far lampeggiare un LED blu con la cadenza di circa un secondo alimentandolo a poco meno di 9 volt con una resistenza di ben 100k in serie !!!

Il ricevitore, poco più complesso,

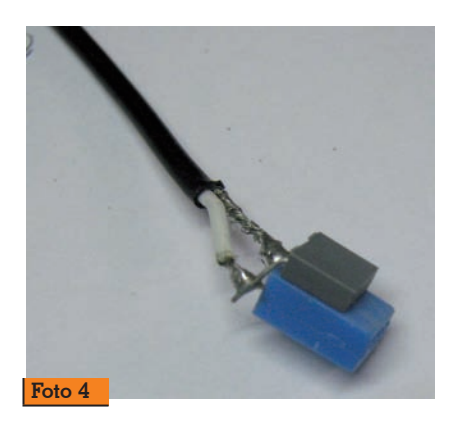

è basato su un JFET Operational Amplifier, un TL084 del quale uso solo tre stadi dove il primo, che amplifica circa 100 volte, è cordata composta da C2 ed R1

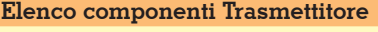

 $R1 = 120 k$  $R2 = 100 k$  $R3 = 10 k$  $R4 = 10$  k trimmer  $Cl = 10 \,\mu F 16V$  $C2 = 100 \,\mu\text{F}$  16V  $C3 = l nF$  $C4 = 100$  nF  $DI = IN4148$  $D2 = LED$  Blu  $LI = 100 \,\mu H$  $U1 = CD4093$ BT1 = batteria 9V

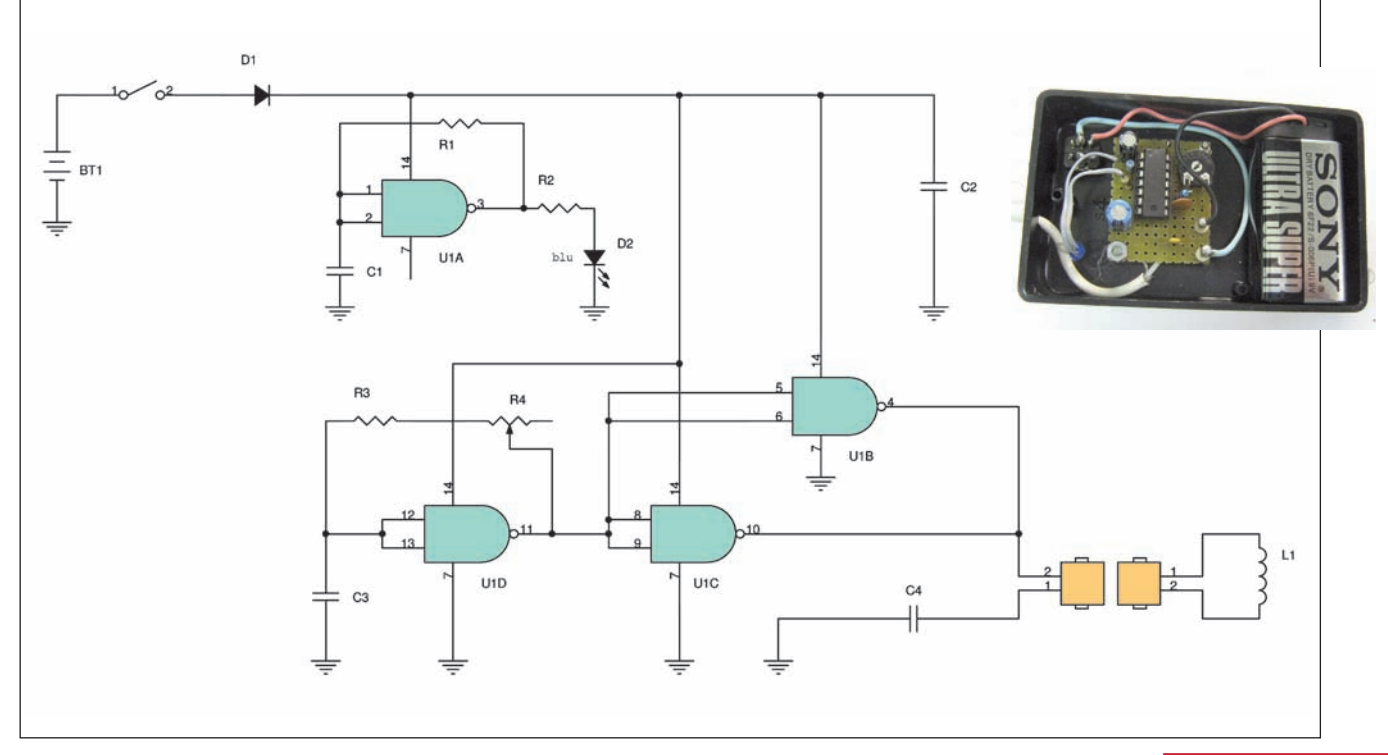

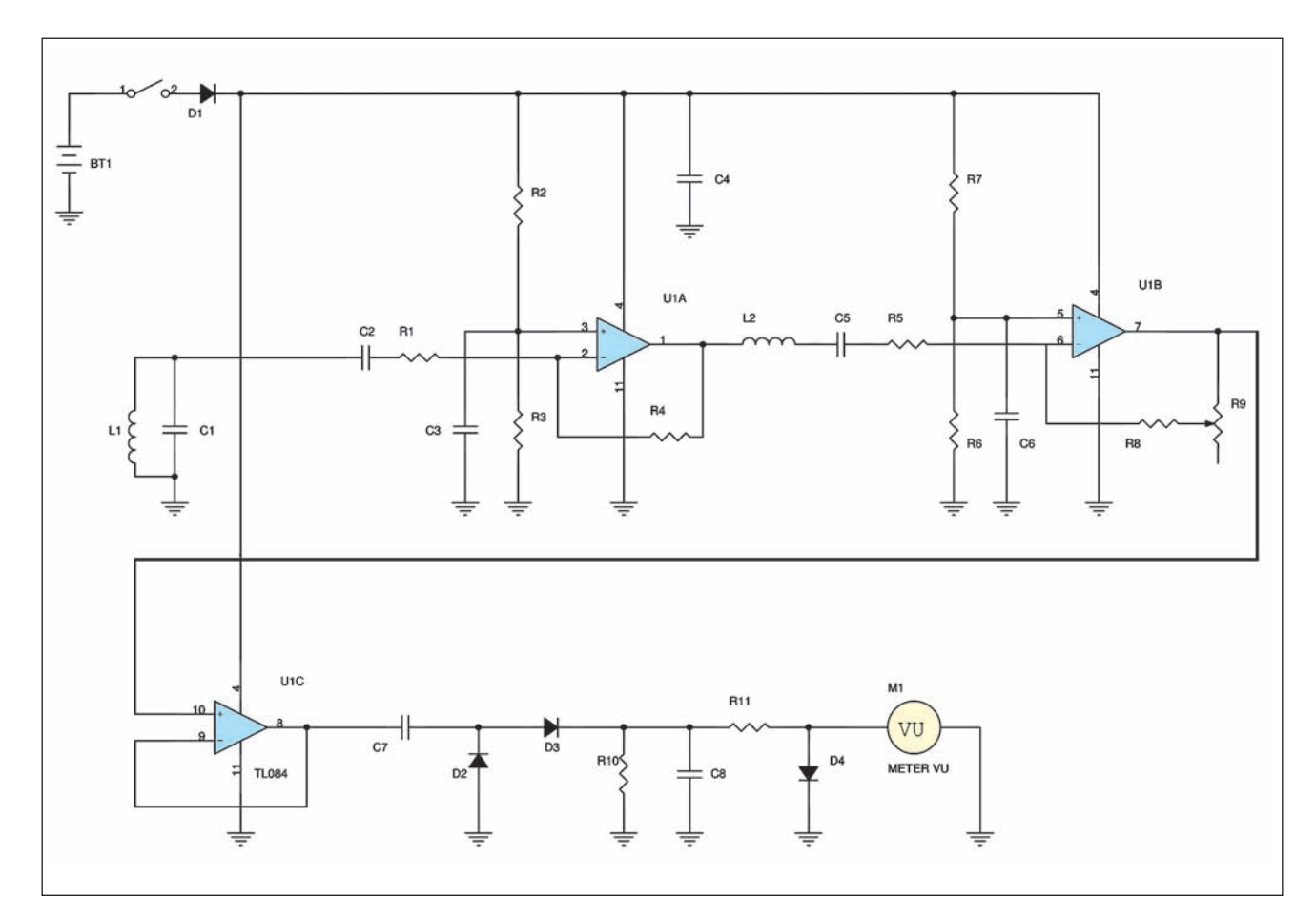

#### **Elenco componenti Ricevitore**

R1=R2=R3=R5=R6=R7=R8=R10=10k  $R4 = 1 M$ R9 = 1 M trimmer  $R11 = 1 k$  $Cl = l nF$ C2 = 330 pF  $C3 = C6 = C8 = 10 \,\mu\text{F}$  16V  $C4 = 100 \,\mu\text{F}$  16V C5 = 1 nF  $C7 = 1 \ \mu F \ 16V$ L1 = L2 = 10 mH D1/D2/D3 = 1N4148  $D4 = OA95$  $UI = TL084$ BT1 = batteria 9V M1 = millivoltmetro 200mV fs

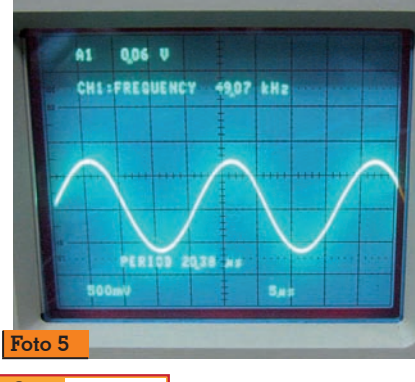

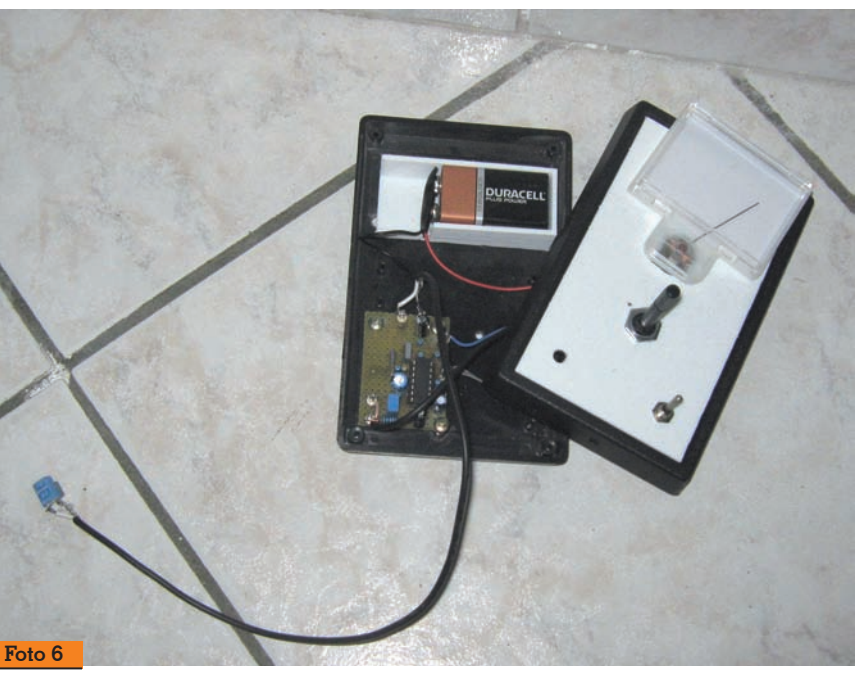

al circuito risonante formato da L1 e C1, (foto 4) Il cui accordo permette di ricavare in onore al teorema di Fourier, una bellissima sinusoide di circa 1 V sempli-**Foto 5 100 quanto rilevato.** Comente avvicinando le bobine 100 quanto rilevato.

a qualche millimetro tra di loro, foto 5. L'uscita, il pin 1 di U1A, tramite un LC, L2 e C5 raggiun- ge il secondo stadio, regolabile, che a sua volta moltiplica fino a<br>100 quanto rilevato.

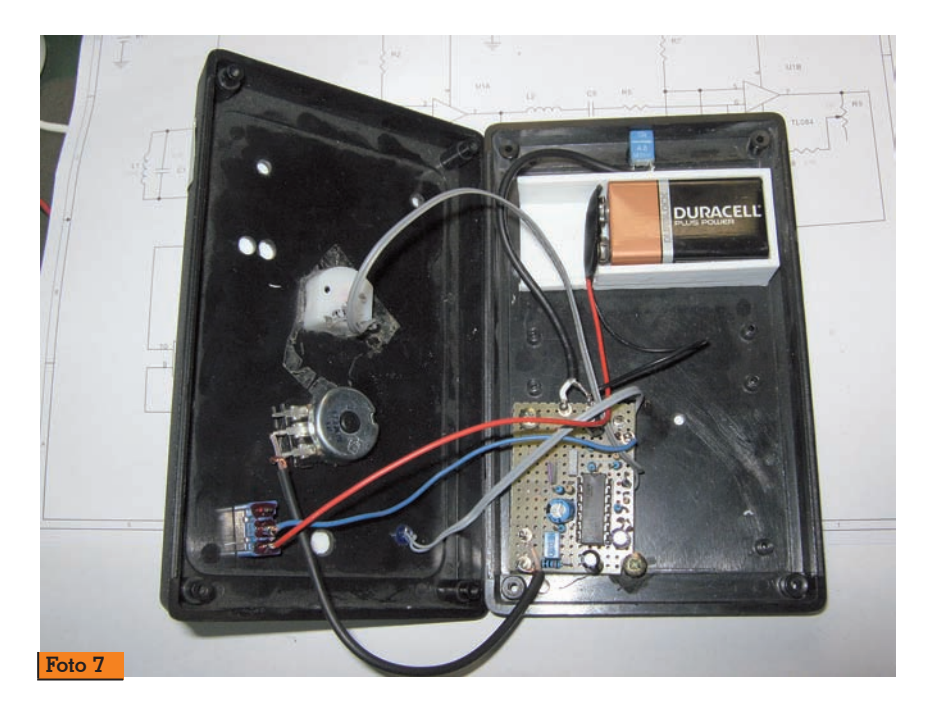

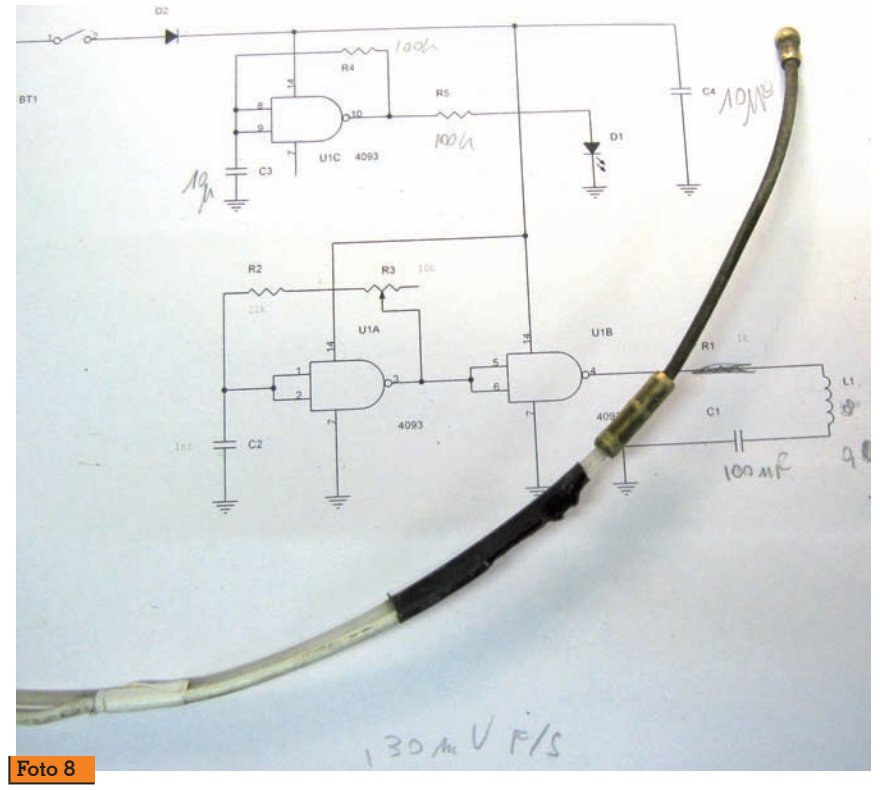

Un inseguitore, U1C, che ha lo scopo di disaccoppiare il secondo amplificatore e consegnare il segnale ai diodi D2 e D3 per trasformarlo in continua, è direttamente collegato al pin7.

Mi ero posto il dubbio se usare o meno diodi schottky, visto che lavoriamo in LF, ma i semplici ed economicissimi 1N4148 si sono rivelati all'altezza della situazione fornendomi una continua da zero a quattro volt abbondanti livellati da C8.

Con un'escursione così ampia disponendo di uno strumento analogico che raggiunge il fondo scala con 200mV avevo pensato a qualcosa di logaritmico per poter avere una risposta meno brusca in vicinanza della bobina del generatore ma dopo le prime prove sul campo mi sono reso conto che avrei solo dovuto "smanettare" un poco di più sul potenziometro mantenendo così la massima semplicità circuitale. In ogni caso il diodo al germanio D4, un OA95, riesumato da un vecchio cassettino, mi protegge il millivoltmetro dai picchi di tensione.

La realizzazione, vista anche la ridotta quantità di componenti, è molto semplice e le temute auto oscillazioni, nonostante l'uso del preforato con i fili vicinissimi, non si sono manifestate. Nella foto 6 è mostrato il ricevitore durante le prove con il sensore ancora non fissato al contenitore mentre in quella successiva è posizionato all'interno.

L'alimentazione di entrambi i dispositivi, è a batteria per dei consumi che sono appena sotto i 10mA, per ogni apparato.

Veniamo alla taratura che è molto semplice e si limita ad avvicinare le due bobine e regolare R4 del trasmettitore fino ad aver la massima deviazione dello strumento col guadagno sul ricevitore posto al minimo.

Qualche accortezza però, va dedicata alla realizzazione della sonda che infileremo nei tubi o nelle canaline per tracciare i per- corsi che, se sono strette o par- zialmente ostruite, possono strap- pare l'induttanza.

Un pezzetto di tubo termo restrin- gente è sufficiente a garantirne l'incolumità se si evitano strappi e percorsi tortuosi mentre un "pizzico" di silicone ne preserva l'impermeabilità (foto 8).

All'atto pratico, ho però rovinato un paio di volte l'induttanza ma sono riuscito a scoprire passaggi incredibili ed addirittura giunte, nemmeno saldate, con fili di diverso colore oltre ad eliminare l'occlusione che era in una curva ad un paio di metri di distanza.

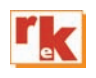

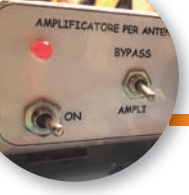

## **AUTOCOSTRUZIONE**

# Amplificatore per antenne a loop

Tutto con componenti di recupero

### di Giovanni Lorenzi IT9TZZ

e antenne a loop per onde<br>
medie, dalla configurazio-<br>
ne tradizionale secondo la<br>
narto giuitta dolla figura la sigu medie, dalla configurazioparte sinistra della figura 1, sicuramente captano una quantità di segnale inferiore rispetto ad un'antenna longwire posta all'esterno della stazione radio; in compenso l'antenna a loop è soggetta a un livello di rumore minore. E' uno dei vantaggi di questo tipo di antenna, oltre a quello più conosciuto della spiccata direttività.

Per sopperire ai segnali più deboli, solitamente si usa un amplificatore di alta frequenza. Quello che uso ha lo schema molto semplice e mi ha accompagnato nel Radioascolto sin dai primi passi. Alludo ai meravigliosi anni '80, quando infuriava la Guerra Fredda e la radiodiffusione era un mezzo molto efficace usato dai due schieramenti per propagan-

dare le rispettive ideologie. L'etere pullulava di emittenti radiofoniche e le bande erano talmente intasate che a nulla servivano i sofisticati filtri che le case produttrici dichiaravano di applicare ai ricevitori che mettevano in commercio. Erano anche i tempi in cui le associazioni mondiali che rappresentavano i radioamatori deprecavano l'attività dei BCL (BroadCasting Listener) e il loro "vezzo" di inviare rapporti d'ascolto con l'obiettivo di ricevere l'agognata QSL. A parere delle associazioni questa pratica invogliava lo sconfinamento delle stazioni broadcasting nelle sottogamme destinate al traffico radioamatoriale. Acqua passata. Lo schema mi è tornato sottomano durante l'emergenza e la conseguente quarantena a causa del Corona virus. Racimolando nel ciarpame tutti i variegati componenti, ho impiegato parte del tempo a disposizione per compiere alcuni esperimenti preliminari volti al miglioramento delle prestazioni dell'amplificatore.

Queste prove sono state compiute su una tavoletta di compensato sulla quale i punti di unione dei componenti erano costituiti da puntine da disegno di ottone (Foto 1). Inoltre, non potendo procurarmi alcuni necessari componenti, ho modificato quelli in possesso. Infatti, mancando le due induttanze Neosid da 100  $\mu$ H, una delle quali compone il filtro passa basso a pi greco con frequenza di taglio a 1600 kHz a sinistra nello schema, ho svolto l'avvolgimento di due da 47  $\mu$ H riavvolgendolo con 85 spire di filo smaltato da 0,16 mm. Allo schema originario ho aggiunto uno stadio preamplificatoreadattatore d'impedenza compo-

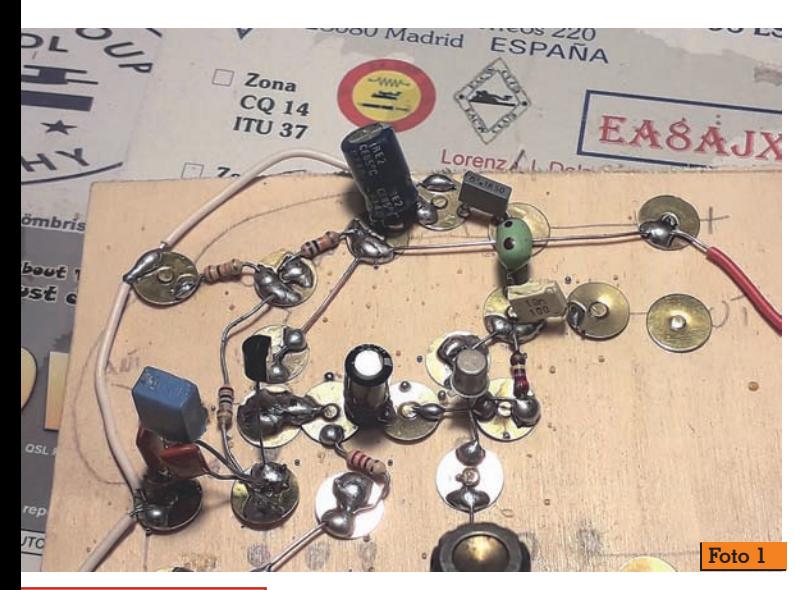

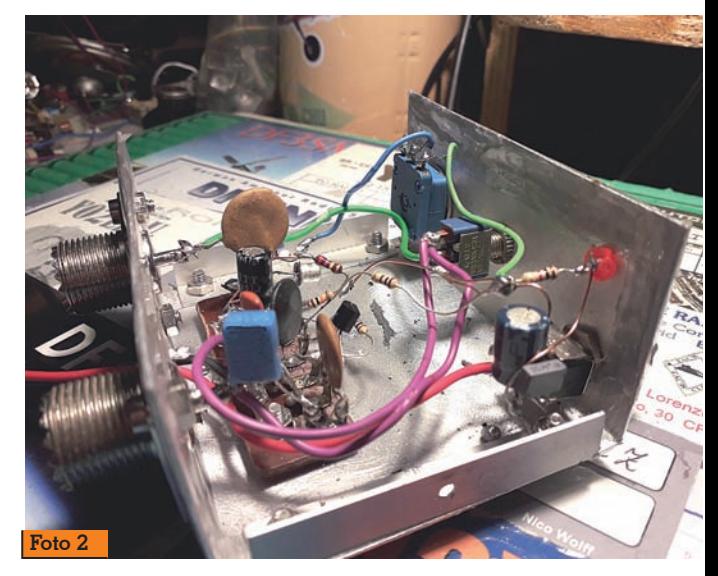

**10 Rke 3/2021**

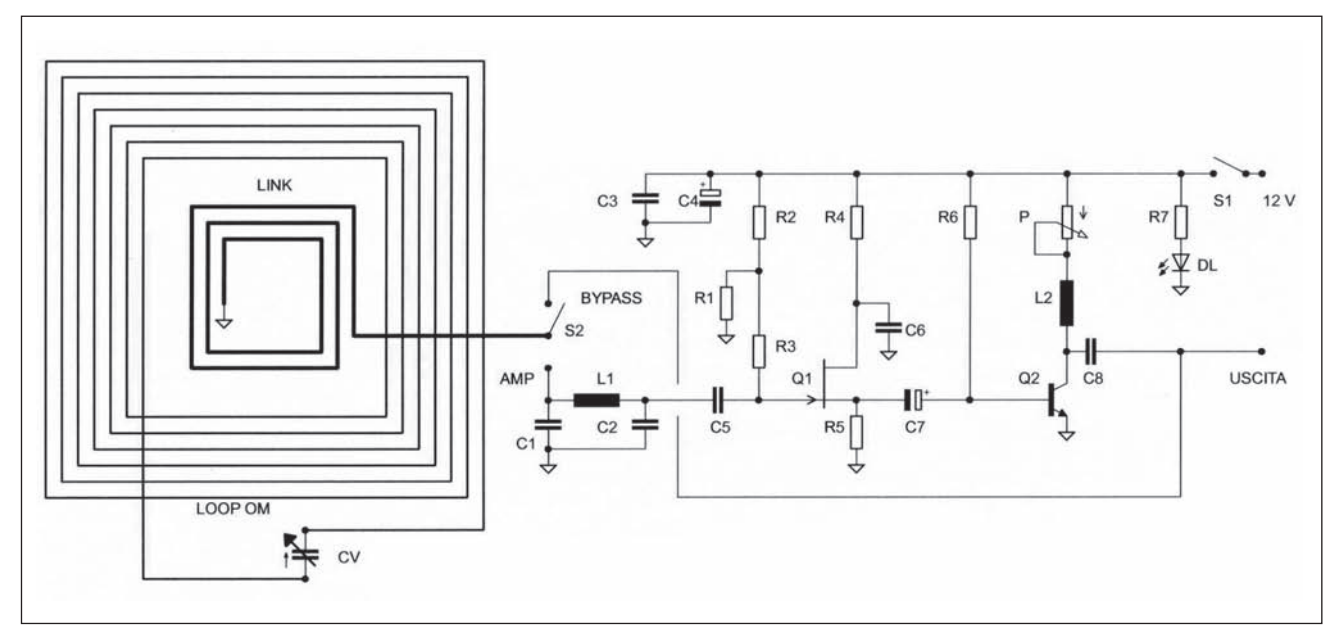

**Fig. 1 - Circuito elettrico amplificatore per antenna a loop**

sto da  $Q_1$  e, per operare il desiderato livello di guadagno, ho preferito agire con P sulla quantità di tensione che fa lavorare Q2. Il risultato finale è visibile in figura 1.

Altra conseguenze del lockdown è stata la decisione di effettuare un cablaggio in aria non potendo disporre del materiale utile all'incisione dei circuiti stampati. Potete osservare dalla foto 2 il risultato raggiunto. Ho usato una contattiera che ho trovato nel mio junk box. Per chi volesse optare per lo stesso tipo di cablaggio ho inserito nel progetto una contattiera realizzata su vetronite (Fig. 5) ma ho anche previsto un regolare circuito stampato, (Fig. 3), con misure reali 7x4,5 cm che faciliterà senza dubbio il montaggio dei componenti. Nella figura 4 appare il relativo layout

#### **Elenco componenti**

 $R1 = R2 = 10 k\Omega$  $R3 = 10 M\Omega$  $R4 = 100 \Omega$  $R5 = 220 \Omega$  $R6 = 220 k\Omega$  $R7 = 1 k\Omega$  $P = 10 k\Omega$  Potenziometro  $Cl = C2 = l nF$  $C3 = C5 = C6 = 100$  nF  $C4 = 100 \mu F$  elettrolitico  $C7 = 47 \mu F$  elettrolitico  $C8 = 10 nF$  $Q1 = BF 245 FET$  $Q2 = 2N2222$  $\tilde{L1} = L2 = 100 \mu H$  Induttanza tipo Neosid  $DL = Diodo LED$ S1 = S2 = Deviatore miniatura

#### **Fig. 2 - Layout componenti amplificatore per antenne a loop**

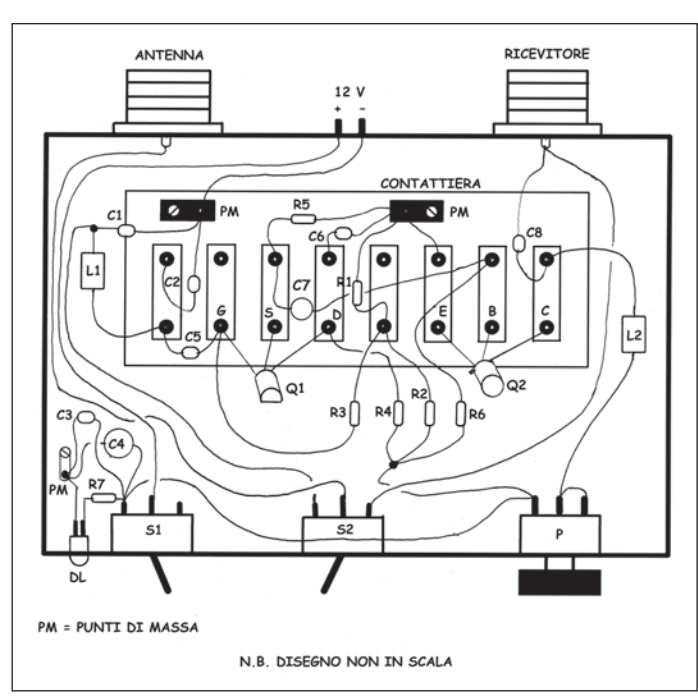

nel quale sono stati omessi il DL e la resistenza R7. Invece, in figu-<br>ra 2, presento il layout del ca-<br>blaggio in aria nello stesso stile del trasmettitore a valvole in onde medie pubblicato su Radiokit Elettronica di Gennaio 2020.

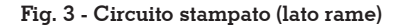

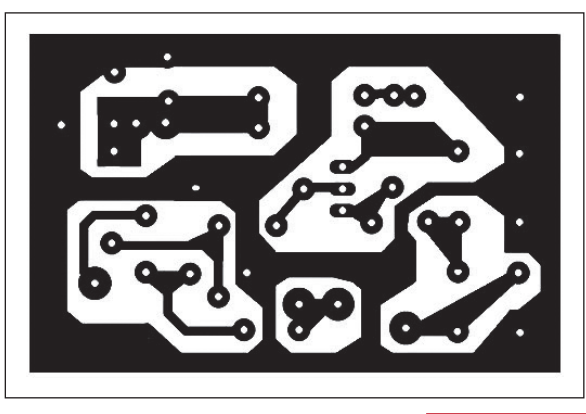

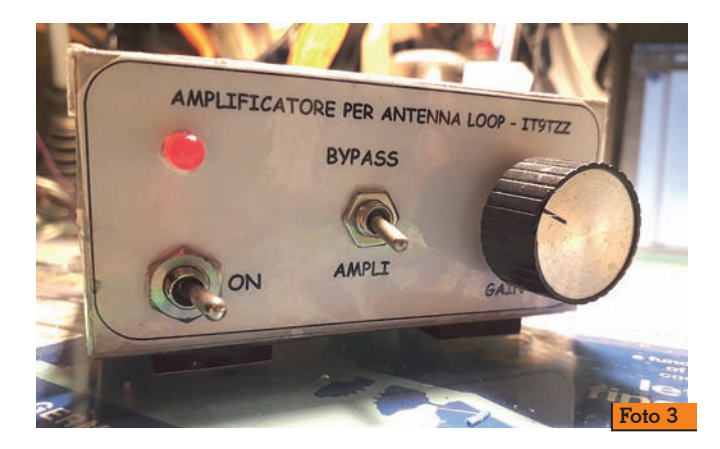

op nel modo consueto, (consi- gliabile la costruzione dell'antenna a loop pubblicata su Rke di maggio 2020), agire lentamente su P per incrementare il segnale badando a non saturare il ricevitore. Con gli amplificatori occorre cautela nel valutare il giusto compromesso tra amplificazione e rumore aggiunto. Con il deviatore S<sub>2</sub> in posizione BYPASS si esclude l'amplificazione e l'antenna a loop è direttamente collegata al ricevitore.

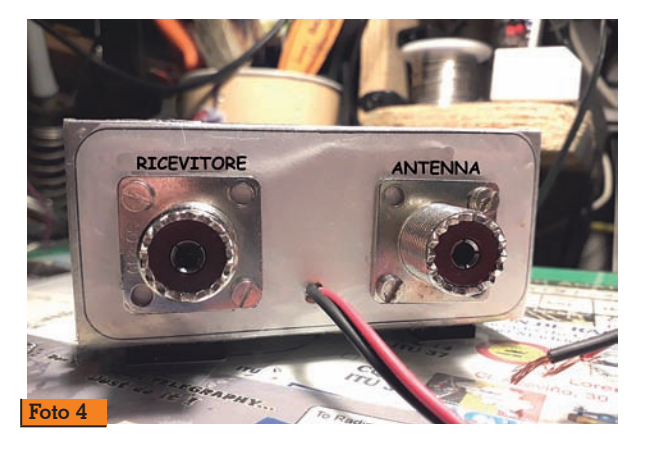

Il contenitore è stato auto costru- ito con degli spezzoni superstiti di precedenti costruzioni di lamierino di alluminio da 1 mm di spessore cercando di adattarli alle misure, quasi forzate. Le didascalie sui frontalini sono state eseguite con un metodo tutto personale che non richiede sofisticate attrezzature e materiali. Il risultato estetico è apprezzabile (Foto 3-4).

L'uso del dispositivo è facile: dopo aver accordata l'antenna a lo-

**Fig. 4 - Layout componenti amplificatore per antenna a loop.**

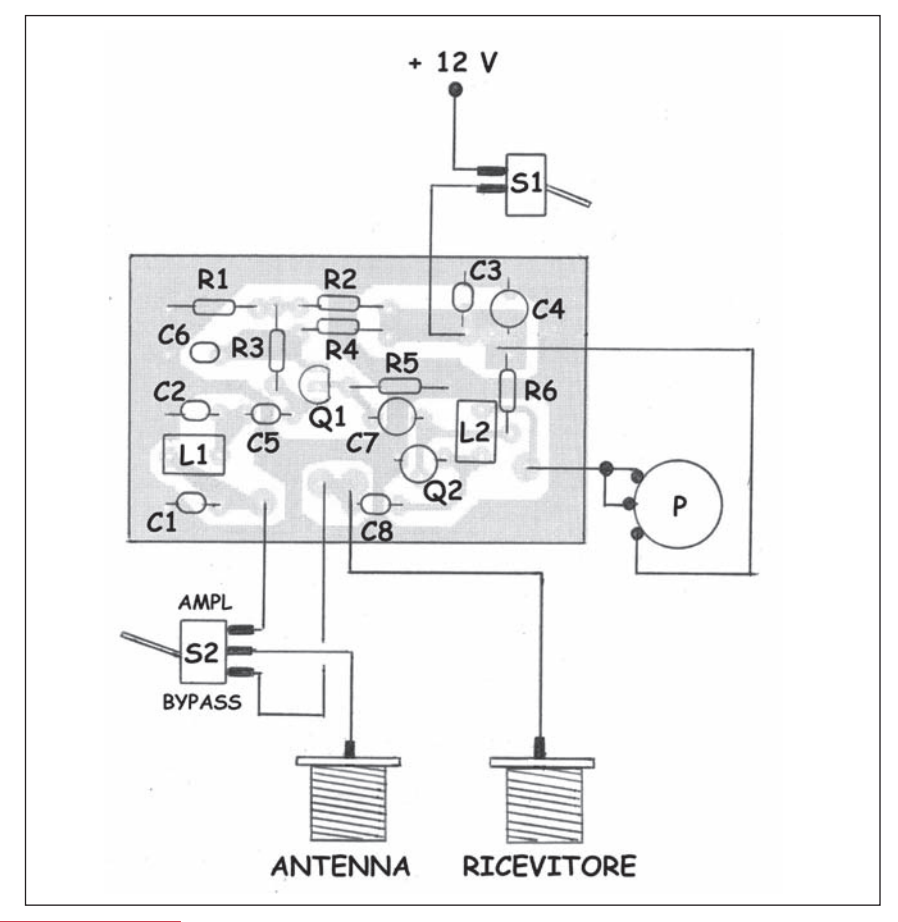

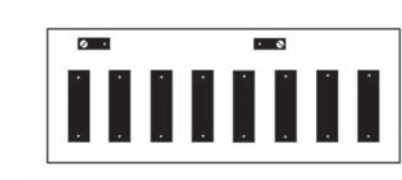

**Fig. 5 - Circuito stampato contattiera.**

Questa opzione è utile per valu- tare la differenza di rendimento del ricevitore con o senza ampli- ficatore.

Da alcune prove ho constatato un miglioramento dei segnali debo-<br>li di circa 3 punti sulla scala del-<br>l'S-meter. Le prove sono state ef-<br>fettuate sintonizzando Radio Tu-<br>nisi Internazionale su 963 kHz e Radio Malta su 999 kHz (ormai diventate due punti di riferimento nei miei esperimenti) con un ricevitore a copertura continua Yaesu FRG-7000. Ho effettuato anche prove con un dongle SDR verificando, oltre a un incremen- to del segnale ricevuto, anche una più netta separazione tra ca- nali, certamente merito del filtro passa basso posto all'ingresso dell'amplificatore. I relativi filma- ti Youtube sono a disposizione ai seguenti indirizzi:<br>Radio Malta h

Malta https://youtu.be/ BuZEqHkruW4<br>Radio Tunisi

Radio Tunisi https://youtu.be/ am07Y69cvOA

Radio Malta Dongle SDR https:// youtu.be/KXcaTqdzAj8

Vi auguro buon divertimento all'ascolto delle onde medie (andate a caccia di segnali deboli mi raccomando: è più divertente) e resto a disposizione per eventuali suggerimenti e osservazioni all'indirizzo email: *tzzlorenzi@ tiscali.it*.

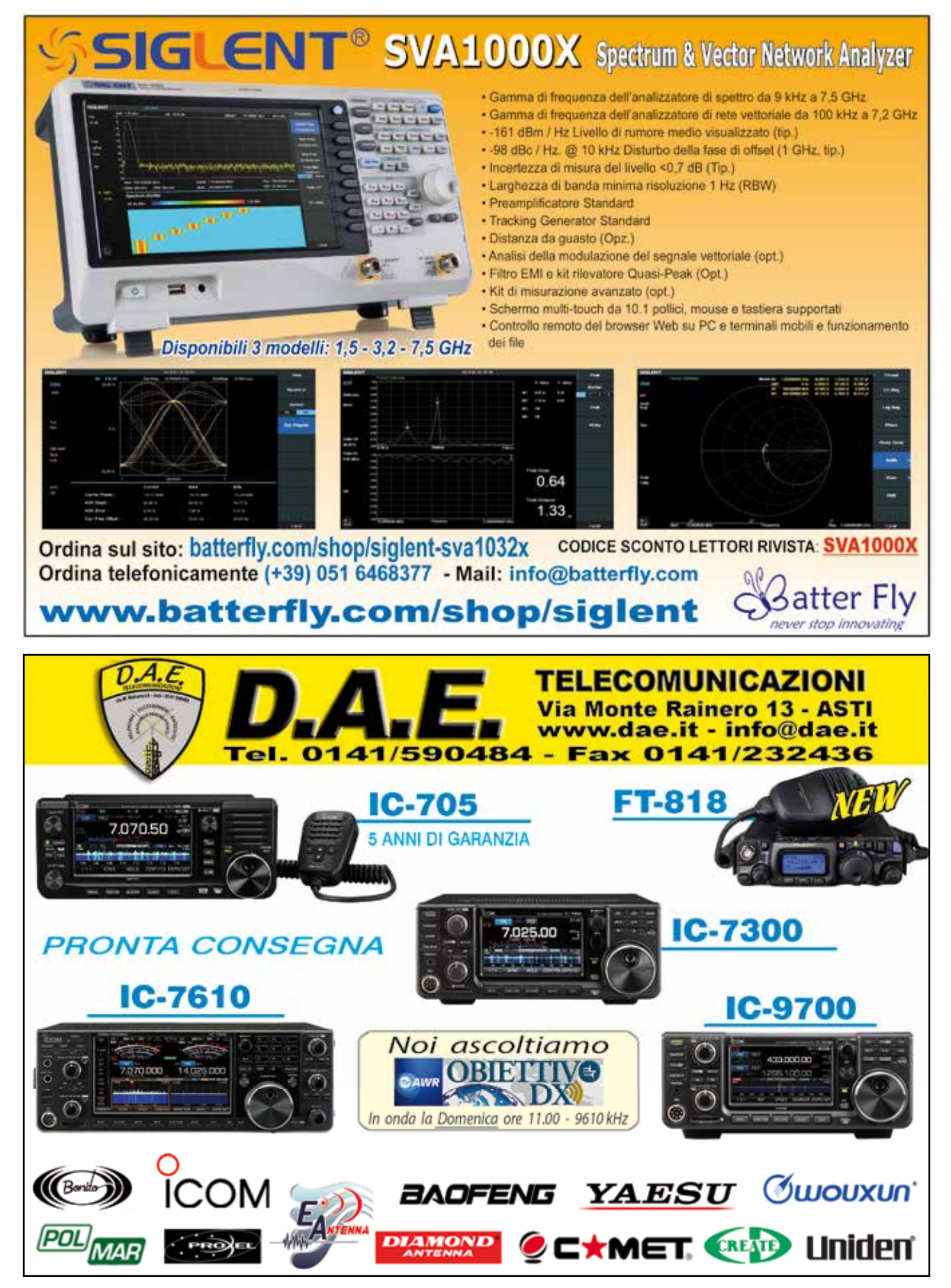

ANTENNE

# L'antenna "doublet"

Una antenna sincera

di Davide Achilli IZ2UUF

ome ogni buon radioamatore sa bene, l'antenna è il componente che più impatta sulle prestazioni della stazione. La scelta di questo elemento è normalmente frutto di una serie di compromessi tra i vari vincoli tecnici, economici e logistici che si devono affrontare. Mentre su alcuni limiti, come quelli economici o la posizione della propria abitazione, c'è poco da fare, sulle scelte tecniche c'è un buon margine di movimento. Per questo è molto utile avere un quadro accurato delle opzioni disponibili e una conoscenza dell'impatto che ogni componente ha sul sistema generale che sia realistica e non guidata da preconcetti. L'antenna che andremo ad esaminare di preconcetti ne sfida diversi: è multibanda, non è risonante, non usa il coassiale e – orrore! – funziona sempre e solo con l'accordatore!

### **Il sistema d'antenna**

Il sistema d'antenna è un dispositivo che in trasmissione ha il compito di prelevare la potenza in uscita dal trasmettitore e di trasformarla in un campo elettromagnetico che possa propagarsi fino all'interlocutore. In ricezione, ha il compito di "catturare" la microscopica porzione di campo elettromagnetico giunta fino a noi e trasformarla in una corrente elettrica che possa essere rivelata dal ricevitore.

Il sistema d'antenna è costituito

da tutti i componenti, ognuno con un preciso ruolo, che troviamo a partire dal connettore di uscita della radio in poi. Le prestazioni complessive del sistema sono determinate non solo dalla qualità di ciascun componente, ma anche dal loro interfacciamento reciproco: può capitare facilmente che due elementi di ottima qualità producano risultati scadenti se fatti lavorare insieme. Ad esempio un ottimo dipolo ripiegato a 300 $\Omega$  in combinazione con un altrettanto ottimo trasmettitore a 50 $\Omega$  produrrebbero risultati scadenti per via del notevole disadattamento di impedenza. Pertanto, nello studio di un sistema di antenna non ci si può concentrare su un elemento e trascurare gli altri, ma va studiato il compromesso che consenta a tutte le parti di lavorare il più agevolmente possibile.

### **L'elemento radiante**

Il primo dei preconcetti molto diffuso è che un'antenna, per poter irradiare ad una data frequenza, debba avere una precisa lunghezza. In particolare, che debbano essere **risonanti**, dove per *risonante* il radioamatore, che talvolta usa un vocabolario un po' approssimativo, intende dire "adattata a 50 $\Omega$ ": il dipolo ripiegato da 300 $\Omega$  sopra citato, avendo componente reattiva nulla, sarebbe risonante, ma con il "ROS=6" che presenta ad una radio a 50 $\Omega$ , sarebbe del tutto inutilizzabile.

Se prendiamo un semplice dipolo, vediamo che, cambiandone la lunghezza a parità di frequenza, abbiamo una variazione della forma dei lobi, della resistenza di radiazione e dell'impedenza.

Il **diagramma dei lobi** rappresenta graficamente la capacità di concentrare il campo in determinate direzioni e determina il guadagno massimo dell'antenna. Come vediamo in figura 1, rispetto al dipolo tradizionale lungo mezz'onda, i dipoli più corti hanno un lobo più largo con un guadagno leggermente minore, mentre quelli più lunghi entro certi limiti (circa 1.25*A*) riescono a concentrare di più il campo ottenendo guadagni maggiori, poi il lobo comincia a frastagliarsi in vari lobi secondari.

La **resistenza di radiazione** a sua volta diventa sempre più bassa man mano che il dipolo diventa corto. Essa è importante perché più è bassa, maggiore è la corrente necessaria a produrre la stessa potenza: maggiore corrente significa maggiore dissipazione termica sul filo del dipolo. Per fortuna questo fattore comincia ad avere un impatto significativo quando l'antenna è veramente molto corta, come ad esempio nel caso delle loop magnetiche che, non per niente, devono essere realizzate con conduttori di enorme diametro per ridurre la resistenza. Finché rimaniamo in lunghezze non inferiori a  $0.1\lambda$ , il problema rimarrà sotto controllo con un'efficienza superiore al 96% anche con fili di piccola sezione.

Infine abbiamo l'**impedenza**. Questo dettaglio non ha alcuna rilevanza sull'abilità dell'antenna ad irradiare né sulla sua efficienza, ma impatta in maniera significativa sulla capacità del resto del sistema di antenna di alimentarla. Quando il dipolo è lungo l/2λ, l'impedenza è risonante, cioè con componente reattiva nulla, e con una componente resistiva molto vicina a quella<br>usata dal resto del sistema a 50 $\Omega$ , il che rende questa lunghezza molto pratica. Quando scegliamo il dipolo a mezz'onda, non stiamo affatto scegliendo "la lun-

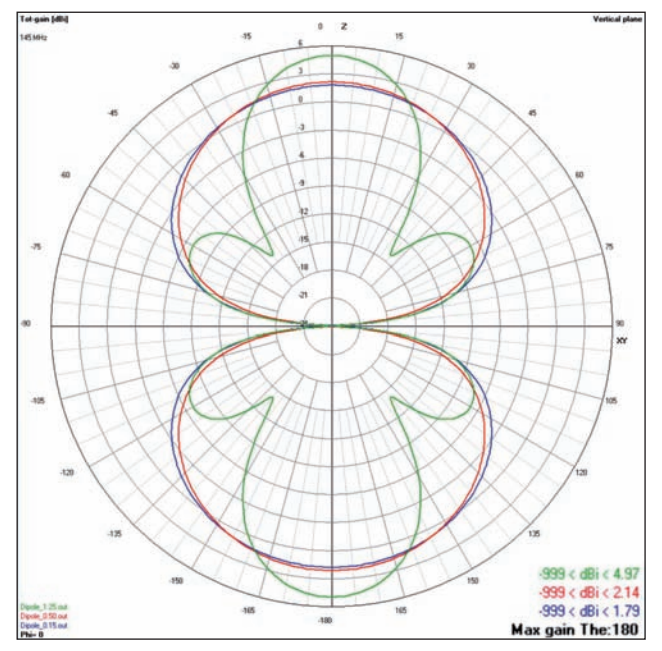

**Fig. 1 - Forma dei lobi di un dipolo al variare della lunghezza. In rosso il classico dipolo a mezz'onda con guadagno massimo 2.14dBi. In blu un dipolo lungo 0.15 , che presenta lobi più larghi e di conseguenza minor guadagno: se potessimo portarlo a 0 , avremmo l'antenna isotropica. In figura verde un dipolo lungo 1.25 : il guadagno frontale sale a 5dBi e cominciano ad apparire lobi secondari, che andranno aumentando al crescere della lunghezza.**

ghezza ideale": stiamo facendo un compromesso in cui rinuncia- mo ai quasi 3dB di guadagno che il dipolo 1.25 $\lambda$  ci avrebbe dato in favore di un'impedenza più facilmente gestibile.

### **Il dipolo in modalità "multibanda"**

Ora che abbiamo appurato che la scelta di un dipolo a mezz'onda è solo uno dei compromessi possibili, possiamo allargare i nostri orizzonti e provare a farne altri variando le priorità, per vedere se possiamo ottenere un risultato complessivamente migliore.

La prima cosa che osserviamo è che se un dipolo mantiene buone caratteristiche anche variando la sua lunghezza, allora un dipolo di lunghezza fissa avrà caratteristiche altrettanto uniformi **variando la frequenza**. Se non fosse per il problema dell'impedenza, che rende difficoltosa l'alimentazione, un semplice dipolo sarebbe un'ottima antenna multibanda capace di offrire su un'ampia gamma di frequenze in alcune

circostanze con guadagno addi- rittura superiore a quello del relativo dipolo monobanda a mezz'onda.

Se però vogliamo percorrere questa strada, dobbiamo analiz- zare e risolvere il problema dell'alimentazione. Infatti, nessuna delle nostre radio sarebbe in grado di alimentare direttamente un dipolo lungo ad esempio 1.25 $\lambda$ , in quanto la sua impedenza produrrebbe un ROS nell'ordine di 50!

Per poter utilizzare un singolo dipolo su più bande, dobbiamo adattare l'impedenza attraverso un sistema di trasformazione, come ad esempio un accordatore, e valutarne il relativo "costo" in termini di perdite introdotte: infatti, se queste fossero eccessive renderebbero questa soluzione impraticabile.

Sul numero di luglio/agosto 2019 di Rke abbiamo analizzato quant'è la potenza dissipata da un accordatore nelle varie combinazioni. In quell'articolo abbiamo visto che, con un comune accordatore radioamatoriale, le impedenze prodotte da dipoli più lunghi di 0.4 hanno un costo

## **Is Resonance Required?**

Please recognize that an antenna need not be resonant in order to be an effective radiator. There is in fact nothing magic about having a resonant antenna, provided of course that you can devise some efficient means to feed the antenna. Many amateurs use nonresonant (even random-length) antennas fed with openwire transmission lines and antenna tuners. They radiate signals just as well as those using coaxial cable and resonant antennas and as a bonus can usually be used on multiple frequency bands. It is important to consider an antenna and its feed line as a system in which all losses should be kept to a minimum.

**Fig. 2 - ARRL Antenna Book, 23ed: il prestigioso manuale statunitense già nel primo capitolo, mette in chiaro senza giri di parole che le antenne risonanti non hanno nulla di "magico" e qualunque lunghezza può essere un radiatore efficace.**

> di accordo estremamente basso, nell'ordine 0.1-0.2dB. Al contrario, i dipoli molto corti rispetto alla lunghezza d'onda producono impedenze pesanti da accordare, con perdite dissipative che possono arrivare a superare i 10dB.

> Da questa prima analisi si intuisce che, a conti fatti, l'impiego di uno stesso dipolo su frequenze per cui questo risulti essere lungo da 0.4 in su, con l'impedenza accordata da un comune accordatore, abbia le potenzialità per produrre prestazioni su più bande pari o addirittura migliori di quelle di un dipolo risonante monobanda lungo mezz'onda sulla sua unica banda di funzionamento.

### **La linea di trasmissione**

Il "piccolo" problema è che, nello scenario descritto, cioè dipolo e accordatore, per operare sarebbe necessario arrampicarsi con radio ed accordatore in cima al palo dove si trova il dipolo. Naturalmente il primo istinto sarebbe quello di rimanere a terra collegando il nostro dipolo al solito cavo coassiale e quindi accordare comodamente dalla nostra postazione. Del resto, la prassi di accordare su una banda diversa dipoli nati per una banda è piuttosto comune: se uno ha solo il dipolo dei 40m e

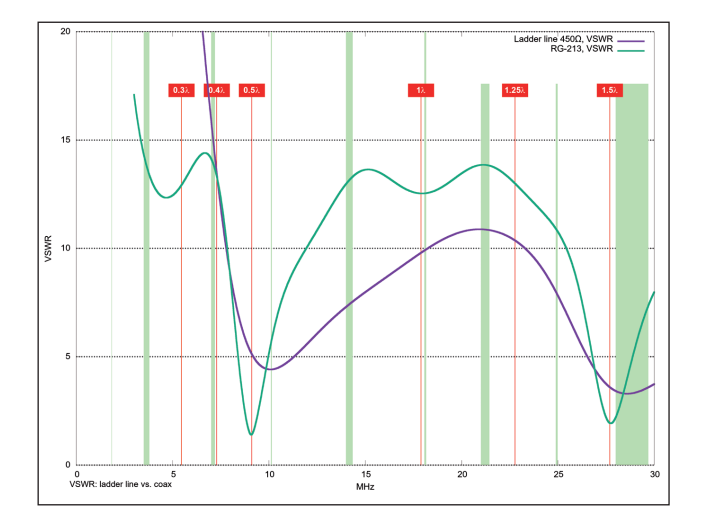

**Fig. 3 - ROS a confronto tra una linea bifilare a 450 (in viola) rispetto a quello del RG-213 (in verde): per via dell'impedenza caratteristica più elevata, il disadattamento tra linea e carico (il dipolo da 16m) è mediamente più basso per la bifilare.**

vuole andare in 30m, si arrangia così. Però i risultati non sono sempre entusiasmanti e la soluzione è normalmente vista come un ripiego. Ma un dipolo dei 40m in 30m è più lungo di 0.51 e, nella direzione in cui guardano i lati, usato in 30m dovrebbe avere un guadagno superiore: perché quindi va peggio di un dipolo a mezz'onda risonante nato per i 30m?

Di solito la spiegazione "tecnica" del perché un dipolo accordato abbia prestazioni scadenti, nella cultura dei radioamatori, com- prende concetti come "*se non è risonante non irradia*", "*l'accor- datore si mangia tutta la poten- za*", o il mitico "*l'accordatore fa solo vedere alla radio ROS 1 ma l'antenna comunque non irra- dia*" che implica la sparizione nel nulla dell'energia fornita dal tra- smettitore e la conseguente negazione del principio di con- servazione dell'energia.

In realtà la chiave di tutto è in un elemento che in questo contesto non viene mai chiamato in causa: **il cavo coassiale**.

Come abbiamo visto nel numero di RKE di settembre 2019 intito- lato "Quanta potenza dissipa il coassiale?", anche un cavo di gran pregio, se fatto lavorare con un'impedenza a lui molto disa- dattata, cioè come quella che presenta il nostro dipolo "fuori misura", introduce delle perdite

dissipative che possono arrivare ad essere catastrofiche. In altre parole, il **coassiale deve necessariamente lavorare con antenne che presentino un'impedenza bene adattata** a quella caratteristica del cavo, cioè con ROS basso.

La ragione per cui i coassiali sono inadatti a lavorare con forti disadattamenti è legata al fatto che l'impedenza caratteristica di questo tipo di cavi è molto bassa. Questo significa che per trasportare la potenza utilizzano una combinazione di corrente eleva- ta e bassa tensione: quando la linea è disadattata, aumenta la corrente che vi scorre e la dissi- pazione diventa molto significa- tiva.

Per aggirare il problema dovre- mo utilizzare delle linee ad **alta impedenza**, cioè che utilizzino una combinazione di tensione elevata e corrente bassa. In que- sto caso, l'aumento di corrente dovuto al disadattamento, dati i piccoli numeri in gioco, avrà un impatto molto più limitato. Non solo, ma la più elevata impedenza caratteristica produce un ROS mediamente più basso rispetto alla linea coassiale a 50 $\Omega$ , ridu-<br>cendo ulteriormente le perdite (figura 3).

Purtroppo è tecnicamente diffici- le avere linee coassiali ad alta impedenza perché richiedereb- bero rapporti geometrici tra cen-

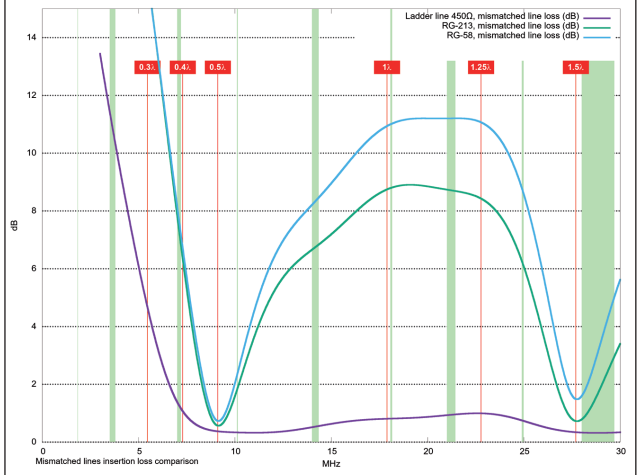

**Fig. 4 - Confronto tra le perdite introdotte da 15m di bifilare a 450 (in viola) rispetto alla stessa lunghezza di RG-213 (in verde) o RG-58 (in azzurro) alimentando un dipolo lungo 16m.**

trale e calza irrealizzabili. Al contrario, è molto facile ottenere un'impedenza elevata utilizzando **una linea bilanciata**, cioè due semplici fili fatti correre paralleli l'uno all'altro a qualche centimetro di distanza.

Per renderci conto dei numeri in gioco, analizziamo in frequenza un dipolo lungo 16m. La lunghezza di 16m è una lunghezza qualunque, scelta in maniera arbitraria per questo esempio al fine di far cadere nel *range* tra 0.4**1** e 1.25**1** le bande da 40m ai<br>15m, con la possibilità di lavorare i 12 e i 10m con lobi degrada-<br>ti.<br>In figura 4 vediamo le perdite dis-

 $\frac{1}{\pi}$ sipative introdotte da 15m di bifi-<br>lare a 450 $\Omega$  (in viola) rispetto alla stessa lunghezza di RG-213 (in verde) o RG-58 (in azzurro) alle varie frequenze. Vediamo che le perdite dei coassiali sono molto basse solo intorno a 9 e 27 MHz mentre nelle rimanenti porzioni sono molto alte, arrivando a **superare 11dB**. La bifilare, invece, si mantiene su perdite dissipative **inferiori a 1dB** in tutto l'arco di utilizzo.

Osservando la figura 5, che mostra l'andamento dell'impe- denza (R,X) del dipolo sovrappo- sta alla curva di attenuazione in dB dell'RG-213, vediamo che i due punti in cui il coassiale mostra basse perdite cadono esattamente là dove il dipolo è

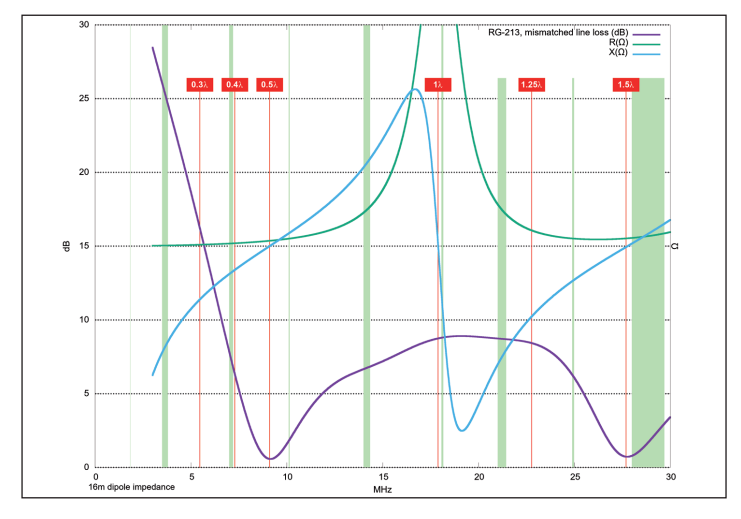

**Fig. 5 - Andamento delle componenti resistiva e reattiva dell'impedenza di un dipolo da 16m al variare della frequenza.**

**risonante**, cioè dove la curva "X" incrocia l'asse zero, a 0.51 (dipolo a mezz'onda) e a 1.51 (terza armonica). Notiamo anche che a  $1\lambda$  avremmo una terza risonanza (seconda armonica), ma l'impedenza è così elevata che l'RG213 soffre tremendamente e produce 9dB di perdita!

Quanto osservato spiega perfettamente perché accordare in stazione dipoli su bande diverse produca risultati così scadenti: perdite dissipative intorno a 10dB sono decisamente catastrofiche.

### **Costruiamo una doublet**

La doublet è costituita sostanzial- mente da un dipolo simmetrico di lunghezza a piacere alimenta-<br>to con due fili paralleli che scen-<br>dono fino ad un normale accor-<br>datore. In termini dimensionali,<br>la filosofia della doublet è esattamente opposta a quella delle antenne "tradizionali". Mentre le normali antenne sono soggette a precise misure che richiedono lunghe operazioni di taratura, la doublet funziona con lunghezze qualsiasi. Al limite potrà capitare casualmente una combinazione impossibile da accordare in una data banda: in tal caso sarà suf- ficiente cambiare di qualche decina di centimetri qualche dimensione, come ad esempio la lunghezza della linea bifilare,

per "spostare" l'eventuale punto critico fuori dalle bande di interesse.

La linea bifilare può essere acquistata già fatta o autocostruita con del filo qualunque e dei distanziali in materiale isolante, rispettando una distanza tra i conduttori non critica, che vada da 3 a 10cm circa. Per molti anni ho avuto sul tetto una bifilare costruita con delle strisce di plastica usate in giardinaggio per segnare nei vari punti del terreno cosa si è seminato (figura 6). Una volta forate in blocco in due punti, si fanno passare i due fili nel "pacco" di targhette e poi si pro- cede a distanziarle e bloccarle con colla a caldo (figura 7). Il risultato è in figura 8: la linea scende con una dolce rotazione<br>"ad elica" in modo che sia insensibile al vento. Naturalmente è altamente incoraggiato l'impie- go di fantasia ed inventiva nel trovare materiali e tecniche costruttive personalizzate.

Nella costruzione è necessario mantenere una certa simmetria tra i due conduttori sia come lun- ghezza che come disposizione perché questo garantisce che la parte di antenna che irradia sia il dipolo e non la linea. Da nume- rosi esperimenti e simulazioni fat- ti sono arrivato alla conclusione che in realtà l'antenna sia molto di "bocca buona": quando i due conduttori del dipolo e quelli del- la linea sono di pari lunghezza,

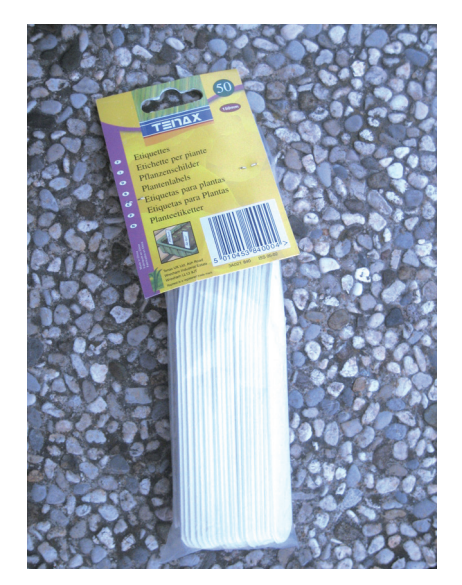

**Fig. 6 - Targhette di plastica da esterni usate per marcare le semine comprate ad un negozio di fai da te. Con due fori passanti si sono rivelate ottime per costruire una bifilare.**

se anche l'antenna si adatta un po' allo spazio a disposizione facendo delle curve, non ci sono problemi. Va evitato, invece, di utilizzare rami del dipolo di lunghezza diseguale perché questo ha l'effetto immediato di far irradiare (e ricevere) la linea bifilare. Questo tipo di antenna irradia principalmente nella zona del vertice, cioè dove la linea di trasmissione si collega ai rami del dipolo: per questa ragione è importante curare che il fulcro del dipolo sia nel punto più alto<br>possibile. Se poi il resto del dipo- $\overline{\text{lo}}$  scende a V invertita e gli estre-<br>mi sono in basso, non ci sono problemi. Non si trascuri che agli estremi del dipolo potrebbero

**Fig. 7 - Una volta forate, si fanno passare i due fili nel "pacco" compatto di targhette che potranno poi essere distanziate e bloccate con colla a caldo.**

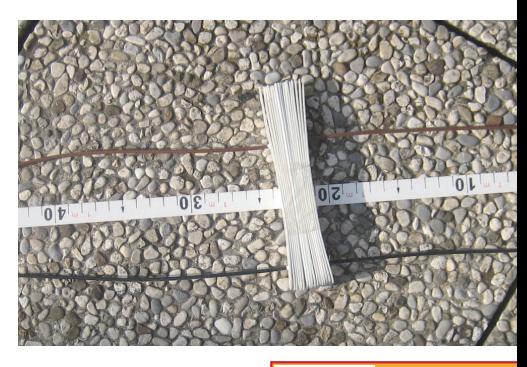

**Rke 3/2021 17**

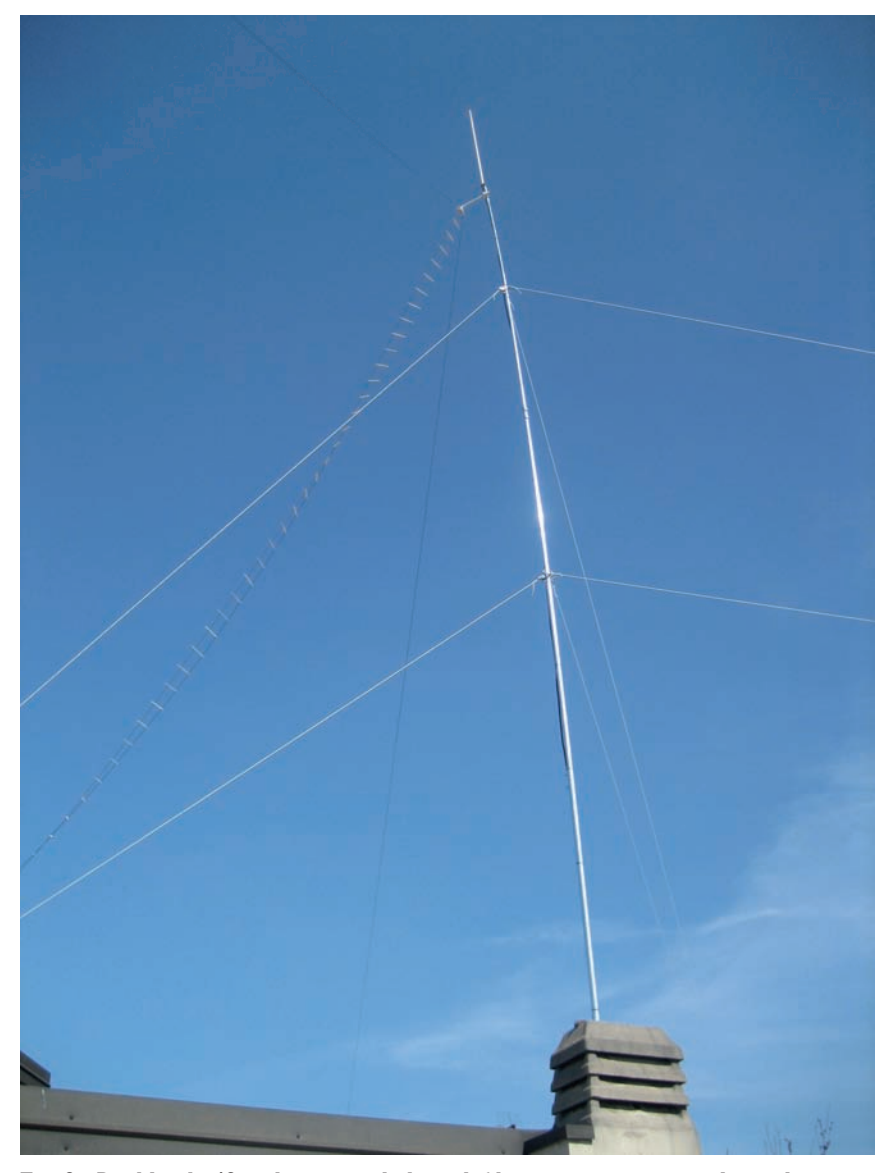

**Fig. 8 - Doublet da 42m alimentata da linea bifilare autocostruita con le targhette per giardinaggio. La linea scende "ad elica" in modo da essere insensibile al vento.**

esserci tensioni elevate, per cui va montato fuori dalla portata delle persone.

### **Balun ed accordatore**

All'estremo inferiore della linea bifilare dovremo collegare un balun senza trasformazione di impedenza. Questo elemento è indispensabile ma non critico nella sua costruzione, in quanto una struttura grande e perfettamente simmetrica come una doublet produce una corrente di modo comune facile da contrastare. Quello che utilizzo di solito è costituito da un certo numero

di spire (quante ce ne stanno) di doppino telefonico avvolte su un toroide FT140-43 (figura 9). Qualunque altro balun 1:1 va bene: bisogna solo controllare che non si scaldi durante l'utiliz- zo e verificare con l'amperometro RF che sul coassiale che va dall'accordatore alla radio non siano presenti correnti di modo comune (figura 10).

Per quanto riguarda l'accordatore, i comuni modelli per radioamatori vanno bene purché abbiano una capacità di accordo sufficiente. Normalmente gli accordatori interni delle radio non sono in grado di accordare queste impedenze, per cui è neces-

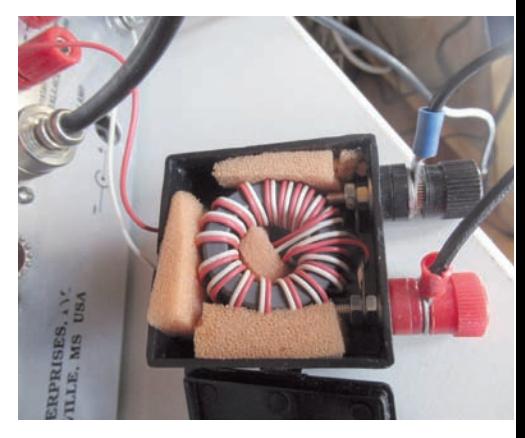

**Fig. 9 - Balun 1:1 in corrente (choke) utilizzato tra una bifilare e un normale accordatore sbilanciato. Si tratta di un toroide FT140-43 con avvolte spire di doppino telefonico fino a riempire lo spazio disponibile.**

sario ricorrere ad accordatori esterni. Dei due fili in uscita dal balun 1:1, se ne collega a piacere uno al centrale e l'altro alla massa.

Alcuni accordatori, come ad esempio molti modelli MFJ, hanno sul retro una presa "balanced". In tal caso la linea bilanciata può andare direttamente a tali prese. Si tenga presente però che gli accordatori MFJ con presa bilanciata montano all'interno un balun in tensione con trasformazione 4:1 che perdono ogni efficacia di simmetrizzazione dai 15m in su, causando forti rientri. Inoltre con certi accordi, scaldano molto. In definitiva conviene

**Fig. 10 - Per verificare se il balun è efficace è sufficiente mettere l'amperometro RF (Rke settembre 2018) sul coassiale che va dall'accordatore alla radio: se il balun funziona bene, non si rileverà corrente anche trasmettendo ad alta potenza.**

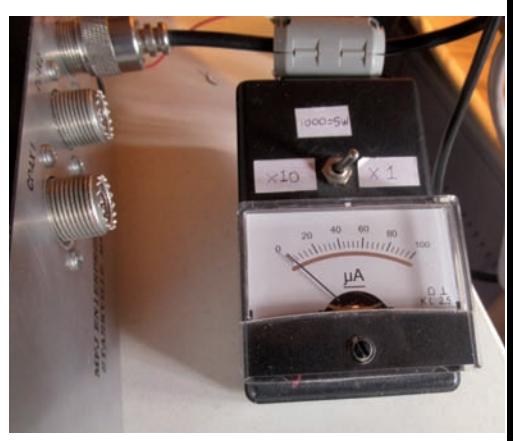

utilizzare un balun 1:1, entrare nella presa sbilanciata e lasciare che l'accordatore esegua la trasformazione impe- denza senza "aiutini" dati da trasforma- tori aggiuntivi.

### **Doublet e la canna da pesca**

La doublet come costo, peso e facilità costruttiva, è in diretta concorrenza con le varie canne da pesca ed end-fed "random" normalmente scelte come soluzioni multibanda a basso costo. Come prestazioni invece il discorso è ben diverso, sia come efficienza in tra- smissione che come qualità di ricezio- ne.

Per fare un esempio comparativo, pren- diamo una canna da pesca da 10m posta su un dato terreno e simuliamo una Rybakov con picchetto a terra e una doublet da 16m fissata al vertice della canna e tenuta a V invertita aperta da due cordini. In figura 11 vediamo la simulazione del lobo di irradiazione di

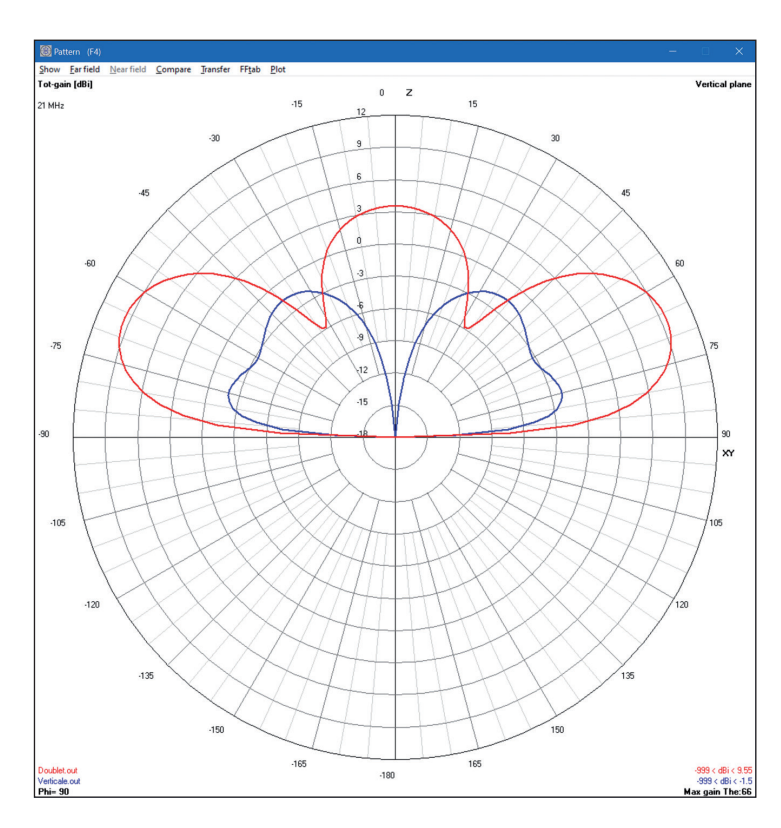

### **Vantaggi e svantaggi della doublet**

Naturalmente, come tutte le cose, anche la doublet ha il suo elenco di vantaggi e svantaggi. Tra i vantaggi, possiamo annoverare:

- estrema semplicità costruttiva ed economicità: bastano due fili;
- multibanda di elevate prestazioni;
- dato il peso irrisorio, è molto più semplice ed economico guadagnare in altezza e quindi prestazioni: basta un palo TV o una canna da pesca;
- data la forma simmetrica e le grandi dimensioni, è poco soggetta a corrente di modo comune e di conseguenza più silenziosa in ricezione;
- la bifilare, a differenza dello spesso e delicato coassiale, può essere tranquillamente chiusa nei battenti di una finestra, cosa molto utile se non si vuole forare il muro o se ci si trova in una casa di vacanza;
- non richiede alcuna taratura;
- grazie alla configurazione orizzontale, è particolarmente indicata per coprire le bande basse a corto e medio raggio;

Gli svantaggi invece possono essere così riassunti:

- nella linea bifilare il campo E/M che trasporta l'energia, a differenza della configurazione coassiale che mantiene tutto all'interno, si sviluppa all'esterno "intorno" alla linea; questo implica che una bifilare non possa essere nastrata al palo, inserita nei corrugati o fatta scorrere appoggiata al terreno ma deve rimanere libera; pertanto non tutte le situazioni sono adatte al suo uso;
- necessita di un accordatore che va contemplato nel costo complessivo;
- è necessario regolare l'accordatore ogni volta che si cambia banda: questo problema però è facilmente mitigato da un accordatore automatico o più banalmente da un foglietto su cui segnare le posizioni per ogni banda;
- essendo un dipolo orizzontale, serve spazio in orizzontale su cui farlo sviluppare, cosa non sempre disponibile sui nostri tetti; è però molto tollerante a configurazioni non lineari con i bracci piegati a seguire gli spazi disponibili;
- essendo un dipolo "lungo" manifesta una maggiore direttività nelle bande più alte; oltre il valore di 1.25 $\lambda$  i lobi a "margherita" formano vari punti nulli: a me è capitato spesso, con una doublet da 42m, di non ricevere per niente segnali in bande come 12m o 10m che un'altra doublet rotativa più corta riceveva con segnale fortissimo semplicemente perché provenivano da una direzione in cui c'era un nullo.

**Fig. 11 - Lobo di irradiazione di una Rybakov su terreno reale confrontato alla direzione di massimo guadagno di una doublet montata a V invertita al vertice della canna da pesca. La scarto tra le due è di oltre 11dB, cioè la differenza che c'è tra trasmettere con 100W o con 1260W.**

una Rybakov su terreno reale confrontato alla direzione di massimo guadagno di una doutice della canna da pesca alla frequenza di 21MHz. Lo scarto tra le due è di **oltre 11dB**, cioè la differenza che c'è tra trasmet-<br>tere con 100W o con 1260W! E ciò non tiene nemmeno in conto la differenza di prestazioni tra l'efficientissimo circuito LC dell'accordatore e il meno performante trasformatore fisso della Rybakov.

Questa differenza è imputabile a due fattori. Il primo è che mezza antenna Rybakov è costituita dal terreno che ha perdite resistive molto elevate, fatto che può essere mitigato in parte con l'uso di numerosi radiali. L'altro fattore rilevante è che il punto di massima corrente, cioè dove l'antenna irradia, nella Rybakov viene sviluppato vicino alla base e il relativo campo è di nuovo assorbito

### **La G5RV**

Sul pullman di ritorno da Friedrichshafen organizzato da ARI Milano, durante la consueta esposizione agli amici dei "cimeli" acquistati alla fiera, i miei rotoli di piattina a  $450\Omega$  hanno sempre inevitabilmente suscitato il commento: "*Ah, vuoi fare una G5RV?"*. Mentre negli USA la *doublet* è un'antenna ben conosciuta, in Italia la piattina a  $450\vec{\Omega}$  viene quasi sempre associata alla G5RV.

Ma che differenza c'è tra un G5RV e una doublet? Come il quadrato è un caso particolare di quadrilatero, la G5RV è un caso particolare di doublet. La G5RV, infatti, è una doublet nella quale la combinazione tra la lunghezza del dipolo e la trasformazione d'impedenza attuata da una precisa lunghezza di piattina a  $450\Omega$  fornisce in diverse bande radioamatoriali un'impedenza abbastanza vicina ai consueti 50 $\Omega$  tale da consentire la prosecuzione con un normale coassiale senza introdurre perdite catastrofiche.

Anche se sono antenne con la stessa forma, la filosofia delle due antenne è diametralmente opposta. La G5RV, come tutte le antenne che siamo abituati ad usare, è **al servizio dell'impedenza**: tutte le dimensioni **sono**  tro, nel bene e nel male, ne è conseguenza. Nella doublet, invece, la lunghezza del dipolo **è al servizio dello spazio fisico a disposizione**, mentre la lunghezza della linea bifilare è quella necessaria a coprire la distanza dall'antenna all'accordatore. L'impedenza caratteristica della linea, che sulla G5RV deve essere tassativamente quella prevista dal pro- getto, può essere qualunque: quindi vanno bene anche linee autocostru ite, bifilari deformate dalle intemperie o storte a causa di separatori che si sono rotti: l'impedenza che risulterà alla fine non avrà alcuna impor tanza dato che sarà convertita in 50 $\Omega$  dall'accordatore.

dal terreno. La doublet invece ha entrambi i rami che compongono l'antenna posti nel punto più alto possibile e questa distanza dal terreno ne riduce notevolmente l'attenuazione.

Anche in ricezione, l'avere entrambi gli elementi radianti posti in alto e in zona libera ha un effetto importante relativa- mente al rumore locale. La Rybakov, come altre end-fed na costituita dal coassiale, oltre a generare mostruosi rientri, capta tutti i disturbi elettrici generati dalle varie apparecchiature pre- senti nell'edificio risultando mol- to rumorosa.

### **L'accordatore remoto**

Come ovvia alternativa alla linea bifilare c'è l'uso di un accordato- re remoto posto alla sommità del palo ad alimentare direttamente il dipolo e discesa in coassiale. Le prestazioni sono del tutto simi- li a quelle della doublet con un certo vantaggio per l'accordato-<br>re remoto quando si scende sot-<br>to il 0.4.1. Però la pesante massa

dell'accordatore remoto montato in punta richiede un palo più robusto di quello necessario alla doublet e pone il dispositivo in una posizione difficile da raggiungere per la manutenzione. Una soluzione decisamente più pratica è invece quella di scendere con la bifilare fino al tetto<br>dove si trova l'accordatore remoto, che a questo punto può anche essere un normale accordatore automatico posto all'asciutto in un locale tecnico sul tetto. Da lì si procede normalmente in coas-<br>siale

### **Conclusioni**

Questa antenna, molto diffusa negli USA ma poco conosciuta da noi, è un esempio lampante di come sia possibile, con ragio- namenti scevri da stereotipi come quelli che affliggono l'uso dell'ac-<br>cordatore, trovare soluzioni capaci di risultati decisamente ti dalle soluzioni "standard". Questa sarebbe anche l'antenna ideale per il neofita che di solito

si rivolge a canne da pesca e ran-

dom wire: queste antenne sono molto critiche, con funzionamento spesso incompreso anche da chi le vende, con grandi problematiche di modo comune (rientri gimento dell'agognato "ROS 1", il tutto unito a prestazioni medio- cri. La doublet, invece, avendo gli elementi radianti ben definiti e posizionati nel punto più libero<br>possibile, è un'antenna dal comportamento sincero e prevedibi-<br>le, senza problematiche di modo<br>comune, senza nessuna complicazione di misure e tarature: l'i-<br>deale per chi si avvicina al radiantismo.

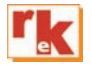

73 RADIOCOMUNICAZIONI di Giuseppe Rossetto Via G. Zanella N°1

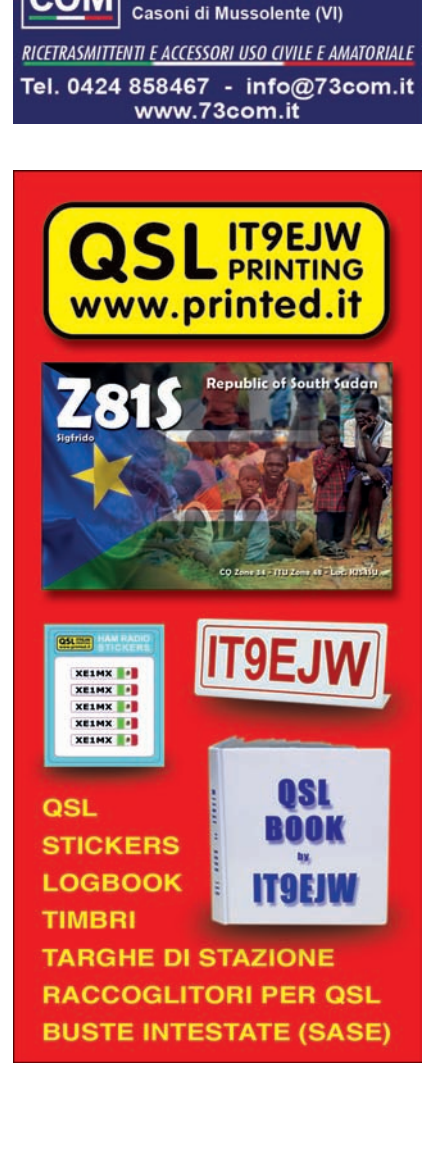

# **ANTENNE, linee e propagazione**

di N. Neri

*1° vol.: Funzionamento e progetto*

Tutto quanto serve a comprendere la fenomenologia delle 3 grandi «zone» che risultano interessate dal viaggio delle radioonde: l'irradiazione nell'antenna, la propagazione nello spazio, il percorso nelle linee. In questo modo si sono potuti trattare in maniera approfondita

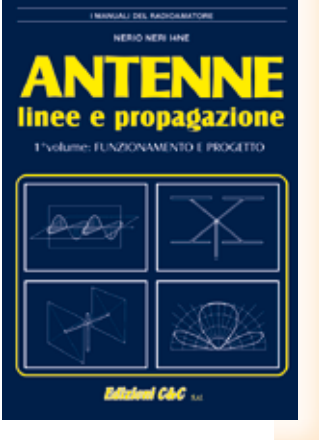

questi 3 capisaldi ed in particolare il capitolo sulla propagazione. 248 pagine riccamente documentate con disegni, grafi ci e tabelle. **€ 15,00** - *cod. 210*)

# **ANTENNE, progettazione e costruzione**

*2° vol.: Esempi di elementi costruttivi*

### **di Nerio Neri**

Dopo i "come" ed i "perché" sul funzionamento delle antenne, esaminati nel 1° volume, in questo 2°, di carattere essenzialmente pratico-progettuale,

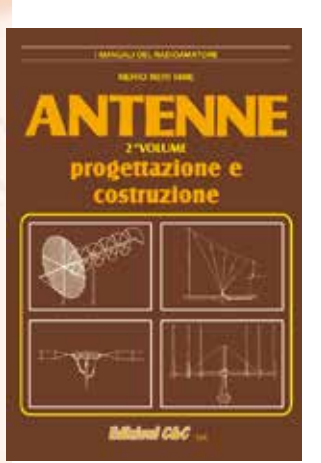

vengono forniti: gli elementi per calcolare i vari tipi di antenne per ricetrasmissione (e similari) dalle frequenze più basse alle microonde; le necessarie indicazioni e comparazioni sulle prestazioni, in funzione delle possibili soluzioni da adottare; esempi ed elementi costruttivi, documentazione illustrativa, per la migliore realizzazione pratica. (240 pag. - **€ 15,00** *cod. 228*)

# **COSTRUIAMO LE ANTENNE FILARI**

**di R. Briatta e N. Neri**

**SPECIALE ANTENNE**

Ampia ed esaustiva panoramica sui vari tipi di antenne che è possibile<br>costruire prevalenteprevalentemente con conduttori filari e con buone garanzie di risultati, basandosi su esemplari costruiti e provati. L'aggiunta in appendice di una panoramica spicciola e sintetica su tutti quei tipi di antenne di cui non si è ritenuto di dilungarsi con ampie e pratiche descrizioni, ne com-

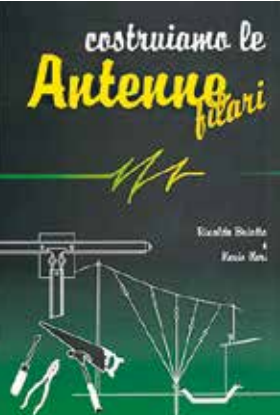

pleta il quadro specifico. La pubblicazione comprende anche capitoli su MISURE E STRUMENTI, BA-LUN E TRAPPOLE, MATERIALI DI SUPPORTO. (192 pag. - **€ 15,00** - *cod. 236*)

# **COSTRUIAMO LE ANTENNE DIRETTIVE E VERTICALI**

### **di R. Briatta e N. Neri**

Descrizioni pratiche di antenne di vari tipi, per varie frequenze tutte rigorosamente sperimentate che non richiedono altre prove ma solo la riedizione. La parte iniziale è basata sulle descrizioni di parti meccaniche ed elettri-

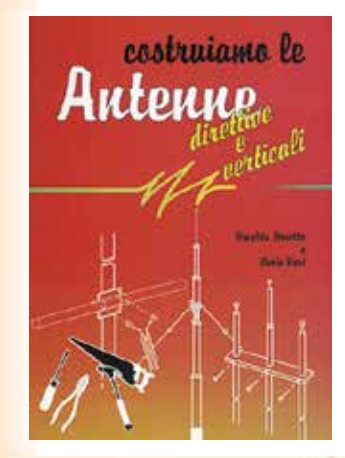

che che accompagnano l'impianto d'antenna quali i materiali con cui sono costruite, gli accessori relativi, le informazioni utili al corretto utilizzo di tralicci e supporti, i consigli per ridurre al minimo i danni da fulmini nonché i sistemi per ottenere il massimo della resa da antenne di ridotte dimensioni. (192 pag. - **€ 15,00** - *cod.244*)

# **OFFERTA 4 VOLUMI € 45,00**

*Per ordini vedere cedola a pag. 75, oppure sul sito www.radiokitelettronica.it*

*ACCESSORI* 

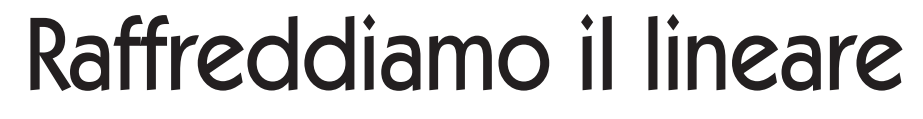

…..ma in silenzio

### di Pietro Blasi I0YLI

### **Premessa**

La maggior parte degli Amplificatori RF in commercio in HF, in VHF, UHF, etc. (mi riferisco a quelli allo stato solido con potenza di uscita fino a  $1.000W \div 1.500W$ hanno un buon sistema di raffreddamento, cosiddetto "ad aria forzata", onde salvaguardare i semiconduttori di potenza dello stadio finale: vengono impiegate alcune ventole, più o meno grandi, la cui velocità è spesso regolata elettronicamente … addirittura, a volte, gestita da microprocessori che rilevano il segnale di sonde termiche associate al dissipatore (su cui sono montati i componenti di potenza) e, di conseguenza, pilotano regolatori elettronici atti a variare la velocità delle ventole; si evita così un surriscaldamento che potrebbe danneggiare in modo irreversibile i costosi "device" di potenza. In alcuni modelli la velocità delle ventole viene variata in forma differenziata in base allo stato del Lineare: in stand-by (ricezione) e/o in trasmissione (on-air). Inoltre, in diversi casi, i costruttori di questi apparecchi adottano la separazione dei flussi d'aria: una (o più ventole) prelevano aria dall'esterno (a temperatura ambiente) e la "spingono" all'interno del P.A.; un'altra ventola (o più d'una), posta/e alla parte opposta dell'apparecchio, aspirano l'aria riscaldata dallo stadio di potenza estraendola verso l'esterno del P.A.

In tutti i casi la temperatura dei delicati componenti interni viene

mantenuta a livelli non pericolosi, ma spesso ad un "costo" poco gradito agli utilizzatori, e non parlo di denaro, bensì del rumore che questi sistemi di ventilazione producono specialmente in ricezione (con il P.A. in standby), in particolare quando stiamo cercando di ascoltare segnali appena percettibili.

La situazione che ho affrontato (e la soluzione descritta nell'articolo) si riferisce ad un Amplificatore RF per VHF fabbricato da una nota azienda italiana la quale impiega uno dei più recenti LD-MOS in commercio, che, con pochi watt d'ingresso, è capace di fornire in uscita molte centinaia di watt  $(1.000W \div 2.000W)$ !

### **Descrizione**

L'Amplificatore in questione dispone di due potenti ventole (da 80mm): una che aspira l'aria calda dall'interno e la espelle all'esterno; la sua velocità è regolabile mediante un trimmer presente sulla scheda elettronica interna; è piuttosto rumorosa, ma essendo montata sul pannello posteriore dell'apparecchio ed essendo abilitata durante la trasmissione (condizionata dal comando PTT) non infastidisce l'operatore. L'altra ventola ha il compito di spingere l'aria dall'ambiente esterno verso l'interno proprio sul dissipatore termico dello stadio di potenza.

A differenza della precedente, questa è sempre accesa (sia in TX ma soprattutto in RX) ma ha

anch'essa l'elettronica di regolazione e, mediante un trimmer, c'è la possibilità di regolarne la velocità costante; questa ventola è montata proprio sul pannello frontale, è altrettanto rumorosa ed, a secondo del settaggio, infastidisce non poco l'attento operatore che cerca di estrarre dal QRM i segnali più deboli. Ho regolato la velocità di questa ventola ad un livello tale che producesse un rumore più basso per non infastidire l'audio della ricezione.. Ma dopo un po' di traffico (QSO con varie sequenze RX / TX… c'era un Contest!) il Lineare se n'è andato in blocco per raggiunto "allarme termico". Per quanto ne so, la suddetta azienda, ha introdotto modifiche sostanziali nel sistema di raffreddamento sui Lineari di più recente produzione proprio per contenere questo fenomeno, ovviamente ritoccando un po' i prezzi. Ma per coloro che posseggono i modelli precedenti, quanto descritto in queste poche pagine, potrebbe evitare un nuovo acquisto.

Ho analizzato le caratteristiche della ventola frontale:

*dimensioni 80x80mm spess. 38mm (!) nr. di pale: 7 alimentazione: 24Vdc Current: 0.4 A Pot.Assorb.: 9.6W veloc.max: 7.000 g/min. portata: 2.8 m³/min rotazione: su cuscinetti rumore: 57 dB*

Bella ventola! non c'è che dire … ma sette pale a 7.000 giri che muovono quasi 3 m<sup>3</sup>/min ne fanno di rumore!

Come confermato anche dalle specifiche (57dB) ….

Sostituirla con una meno rumo- rosa non mi è sembrata una stra- da percorribile: la portata d'aria necessaria è quella "studiata" dal progettista del Lineare; è vero: la ventola non gira alla max veloci- tà per cui tutti i parametri (rumo- re compreso) si riducono se si porta l'alimentazione al 75%, 80% (circa 18V÷20V: taratura di<br>fabbrica); ma comunque il rumore prodotto rimane alquanto ele-<br>vato.

### E allora ??

Allora ho previsto un piccolo di- spositivo abbastanza semplice da inserire sul circuito di regola- zione di velocità.

Il circuito elettronico di regola- zione della velocità è situato all'interno dell'apparecchio e ri- siede su una scheda (che svolge anche altre funzioni), cablata con componenti SMD e franca- mente non me la sono sentita di "massacrarla" …

Mentre invece i terminali della

ventola e quelli dell'alimentazione generale (+48Vdc) sono poggiati su morsetti a vite di semplice accesso.

In **Fig.1** è visibile lo schema di inserzione del dispositivo ag-<br>giuntivo (qui descritto) che risul-<br>ta essere affatto invasivo e rende<br>l'eventuale ripristino alle condizioni originali in maniera estre-<br>mamente semplice.

In **Fig.2** è visibile lo schema elet- trico del regolatore di velocità.

Il dispositivo descritto offre la possibilità di regolare manual- mente la velocità della ventola, oppure condizionarla alla tem-<br>peratura a cui si trova il dissipa-<br>tore dello stadio di potenza; ciò evita l'intervento inesorabile dell'allarme termico.

Il componente che regola la ten- sione per la ventola è un robusto Darlington PNP (**BDX54C**) che è in grado di gestire tensioni fino a 100V. e corrente max di picco fi- no a 8 A. Questo componente (contenitore TO-220) va assolu- tamente tenuto a contatto di un'ampia superficie di dissipa- zione: ad esempio fissato dentro

lo chassis del Lineare. La corrente in gioco non supera i 500mA ma la tensione ai capi del rego-<br>latore varia da 24V a 35V (essen-<br>do l'alimentazione generale a 48Vdc): questo significa una dis-<br>sipazione termica di diversi watt  $(8W \div 12W)$ .

Tutto si basa sulla caratteristica del Darlington: alta impedenza di ingresso (sulla base); Colletto-<br>re collegato all'aletta di dissipa-<br>zione (collegato a massa); gua-<br>dagno in corrente molto elevato (hfe > 700); questo ci consente di predisporre un partitore resi- stivo a bassa energia che riesca a "dosare" la corrente di base in<br>modo da variare la resistenza interna (tra Emettitore e Collettore) del Darlington posto in serie alla ventola.

Si sarebbe potuto adottare una circuitistica diversa (ad es. LMtenza "modulato" in PWM, etc.), ma ho preferito ridurre al minimo la quantità dei componenti, con-<br>tenere il più possibile i loro costi, rendere adottabile questa solu- zione anche per quei Lineari che

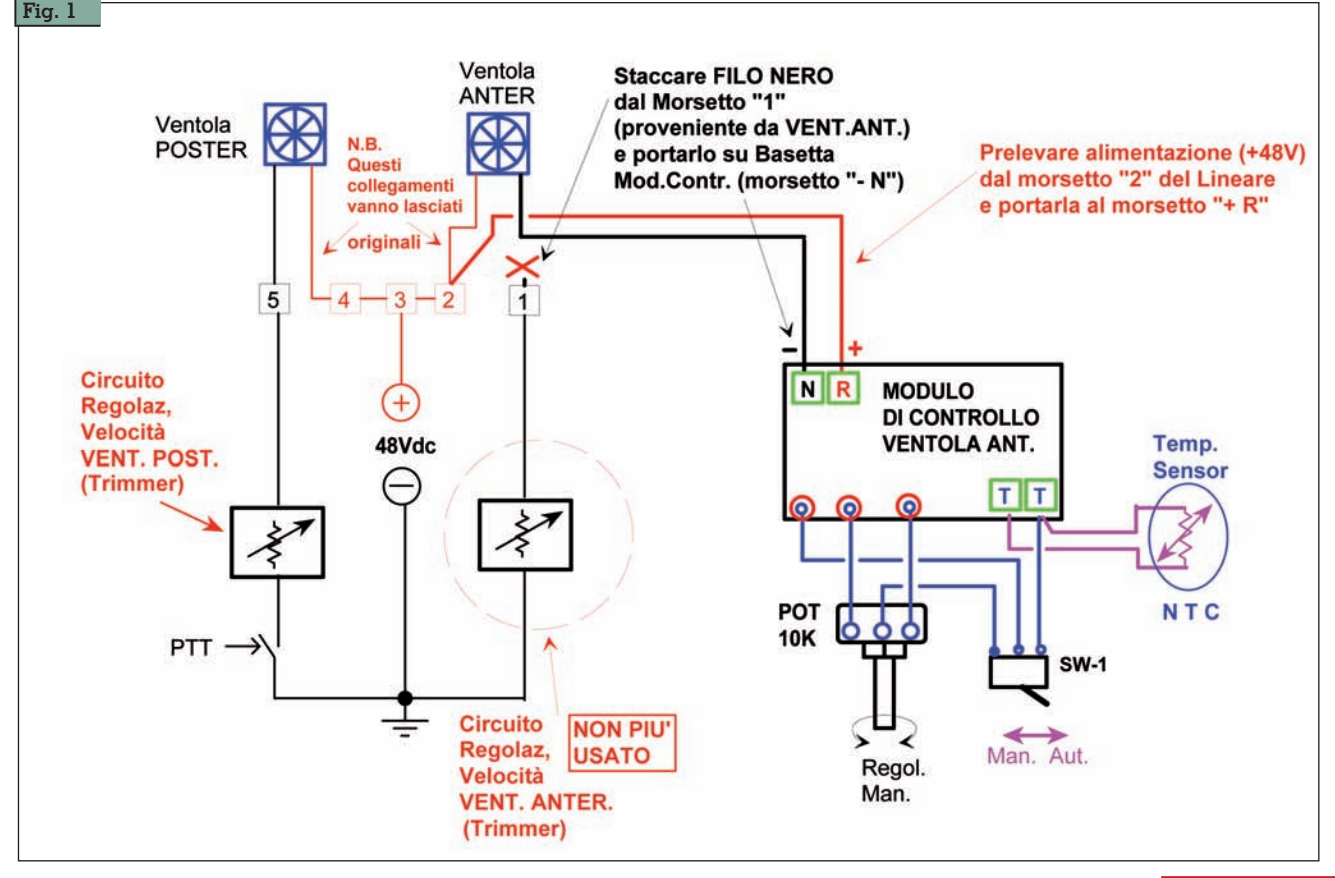

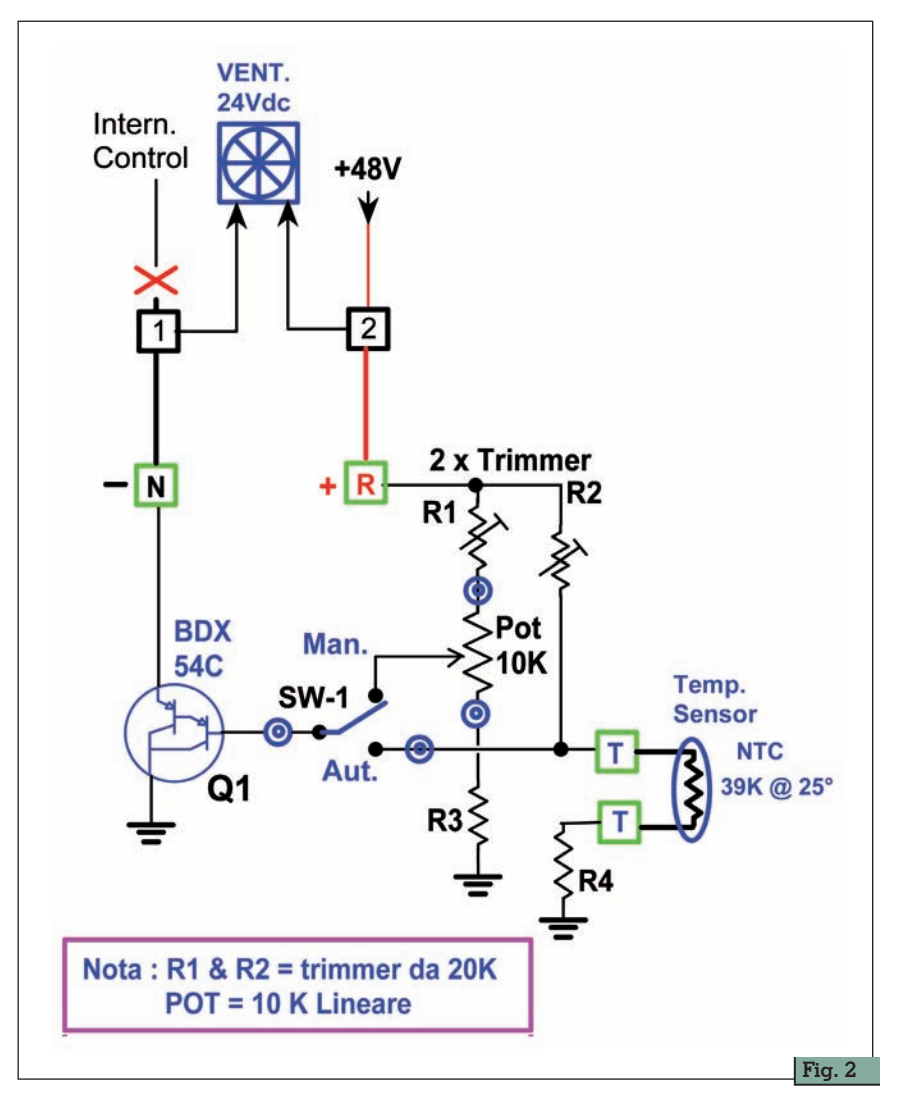

dispongono di alimentazione su- periori a 24Vdc (ad es. quelli ad alta potenza alimentati a 48V÷ 52V): a queste tensioni non si può impiegare LM-317 o simili!

Ma vediamo di analizzare il cir- cuito di **Fig. 2**. Il terminale "**+**" della ventola è

connesso direttamente alla +Vcc (in questo caso +48V); il termi-<br>nale negativo ("- "), che dovreb-<br>be chiudersi verso massa, è con-<br>dizionato dalla resistenza interna assunta dal "Darlington" che è posto in serie tra il negativo della ventola e massa. Il Darlington (PNP) ha il collettore a massa, l'e- mettitore collegato alla ventola, denza d'ingresso) preleva il se-<br>gnale costituito dal partitore composto da: con **SW-1** in posiz. "**Man.**": **R1** (trimmer) – **POT** – **R3**. con **SW-1** in posiz. "**Aut.**": **R2**

(trimmer) – **NTC** – **R4** . I valori di questi componenti sono elencati sulla Tabella in una del-<br>le pagine successive e dipendo-<br>no dalla tensione di alimentazio-<br>ne generale del sistema (Lineare o altro).

Il livello di tensione applicata al-<br>la base del "Darlington" va a sta-<br>bilire la resistenza interna che si trova tra Emettitore e Collettore che di conseguenza trovasi in se- rie alla ventola regolandone la velocità.

Come da schema, il partitore è corredato da trimmer (R1 o R3) che servono per settare il valore minimo di tensione a cui la ven-<br>tola riesce ancora a girare: qua-<br>si tutte le ventole non girano af-<br>fatto sotto una certa tensione an-<br>zi, in questa situazione, assorbo-<br>no più corrente, quando non gi-<br>rano! Mediante il deviatore **SW-1**, l'o-<br>peratore può scegliere se rego-<br>lare la velocità manualmente<br>(agendo su **POT**) oppure far regolare la velocità della ventola in<br>base alla temperatura del dissipatore dello stadio di potenza del Lineare; in questo caso il sensore **NTC** va accoppiato termicamente al dissipatore.

In **Fig. 1** è rappresentato lo schema dei collegamenti effettuati per interfacciare il circuito descritto, che controlla la ventola Anteriore, con l'Amplificatore Lineare che ho citato prima; come dicevo, la modifica è semplice: basta staccare il filo "NERO" dal morsetto **1** proveniente dal circuito interno di regolazione; qui è collegato il polo negativo della ventola anteriore; e proprio qui andremo a collegare il segnale proveniente dal nostro circuito. Dal morsetto **2** va prelevata la tensione di alimentazione gene- rale (in questo caso +48Vdc).

### **Realizzazione**

Personalmente, come faccio spesso, ed in questo caso per la semplicità del circuito, ho mon- tato i componenti su una basetta "Mille-Fori" di dimensioni 5 x 3 cm; ma, per coloro chi ne hanno la possibilità, è disponibile il disegno del circuito stampato: in **Fig. 3** ("A" e "B" ); sulla **Fig. 3** "C" è raffigurata la vista di profilo della basetta per poterla ben posizionare su una superficie atta a smaltire il calore prodotto dal "Darlington" **BDX-54C** : all'interno del Lineare il piccolo spazio libero per metterci questa basetta si trova!

Il suddetto transistor (contenitore TO-220), rivolto verso l'alto, ha i terminali saldati sul lato piste della basetta ed è montato sulla superficie metallica (all'interno del Lineare) mediante una vite di fissaggio; la basetta, a sua volta, viene fissata sempre sulla stessa superficie, interponendo una rondella spessa pochi millimetri in modo da tenerla distanziata ma parallela al piano d'appoggio; sul disegno "C" vengono fornite le misure per eseguire le forature della superficie d'appog-

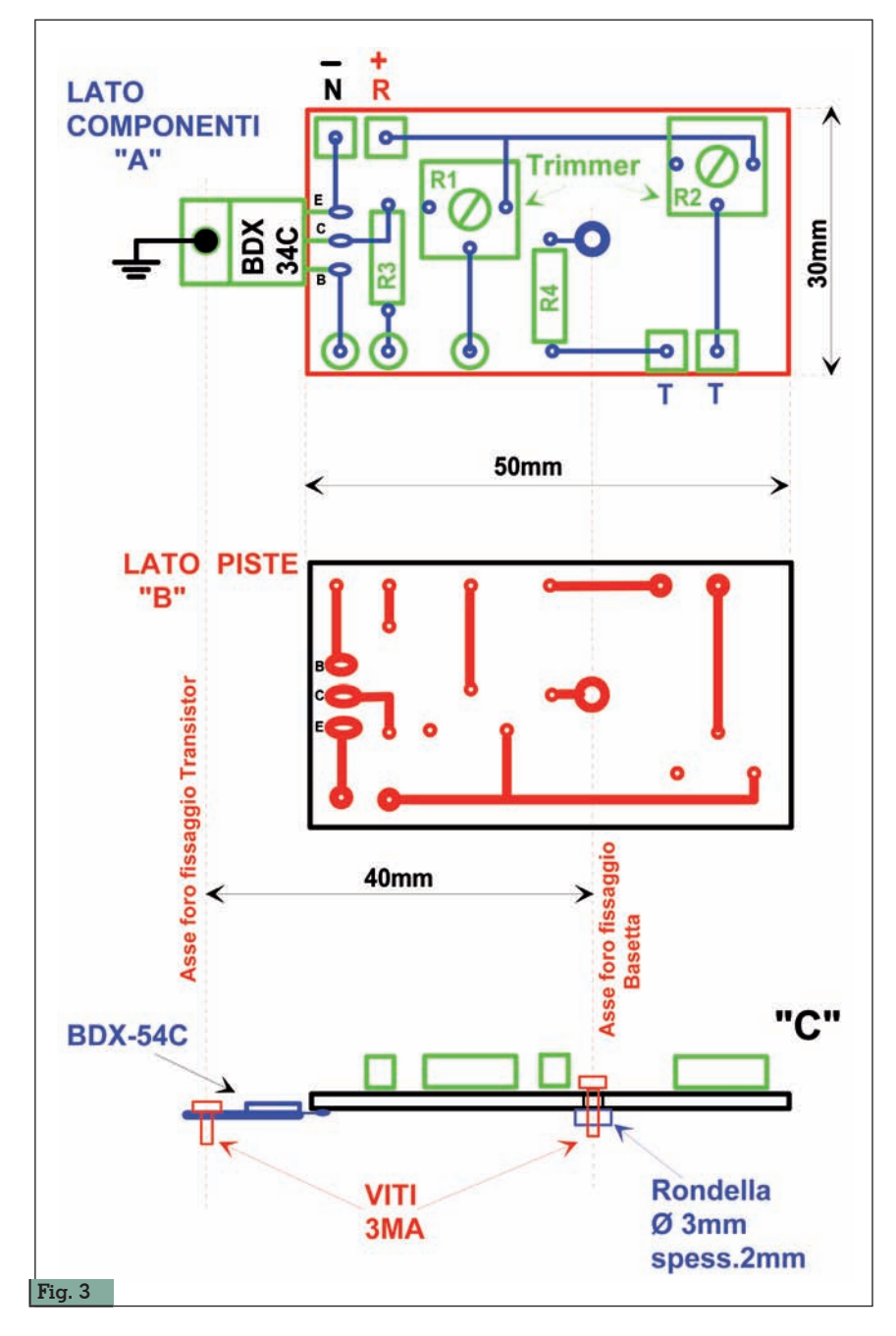

gio: suggerisco fori da 2,5mm per poi filettarli con maschio da 3MA.

Per tutti gli altri componenti non ci sono raccomandazioni particolari: le "R" sono da 1/2 watt (op-

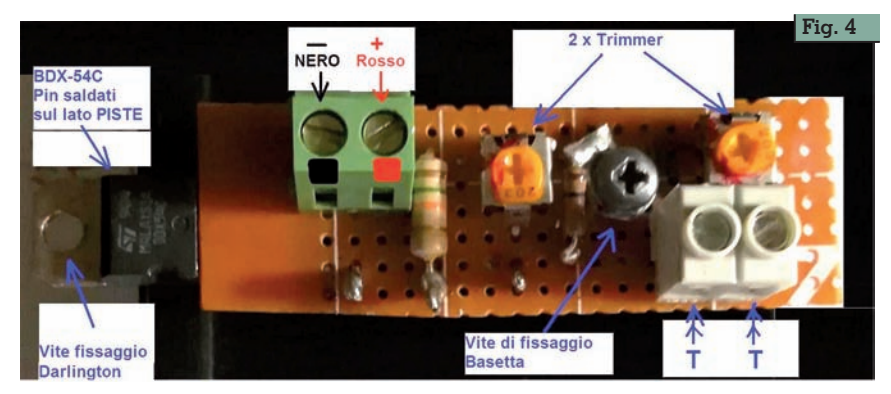

pure ¼ di watt); i trimmer sono di tipo commerciale per c.s. a tre pin con dimensioni esterne di cir-<br>ca 10mm x 10mm.<br>Per i terminali ho impiegato mor-

setti a vite passo 5mm sia per ali-<br>mentazione "**+**" e "- Ventola", sia per collegamento sensore **NTC**; mentre per il collegamento del potenziometro **POT** e deviatore **SW-1**, sono stati usati dei piccoli "terminali a saldare". **POT** e de- viatore possono trovare alloggio in una scatolina posta all'esterno tata di mano dell'operatore. L'assemblaggio è estremamente facile e non presenta alcuna pro- blematica, è' solo fortemente rac- comandato che il Transistor **BDX-54C** sia ben fissato su un'ampia superficie metallica per poter dissipare il suo calore.<br>Sulle figure Fig.4 e Fig.5 sono vi-

sibili le foto dei prototipi da me realizzati su basetta Mille-Fori.

### **Taratura, collaudo ed utilizzo**

Eseguire i collegamenti esterni come indicato in Fig. 1 che sono validi anche per Amplificatori di-<br>versi da quello da me citato: al<br>morsetto "**+ (Rosso)**" = alimenmorsetto "**+ (Rosso)**" = alimen- tazione +Vcc; al morsetto "**- (Ne- ro)**" = il terminale negativo della ventola. Collegare il sensore **NTC** ai due morsetti "T"; portare i trimmer e **POT** a metà corsa.

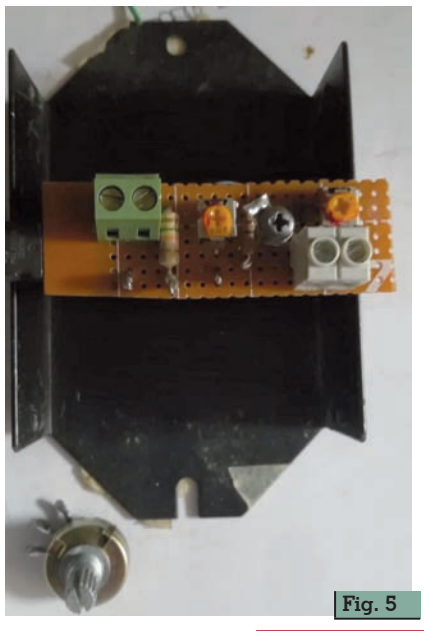

**Rke 3/2021 25**

#### **Elenco componenti per tutte le configurazioni**

Q1 = BDX-54C transistor Darlington PNP POT = 10 kohm lineare SW-1 = deviatore miniatura una via due posiz.  $\rm \tilde{V}$ ent = 24Vdc - 0.6 A max

### **Per alimentazione 48 Vdc - 52 Vdc**

R1 & R2 = trimmer 20 kohm R3 = 15 kohm - 1/2 W R4 = 10 kohm - 1/2 W  $NTC = 39$  kohm @25°C

### **Per alimentazione 24 Vdc - 30 Vdc**

R1 & R2 = trimmer 47 kohm R3 = 2.2 kohm - 1/2 W R4 = 1.5 kohm - 1/2 W  $NTC = 10$  kohm @25°C

Porre il deviatore **SW-1** in posiz. "**Man.**"; accendere il sistema e misurare la tensione ai capi della ventola; essa girerà ad una velocità media e deve presentare ai suoi capi una tensione di circa  $17V \div 19V$ 

ruotare **POT** per abbassare la velocità della ventola al minimo; ruotare il trimmer "R1" fino a leggere una tensione sulla ventola di circa  $9V \div 10V$ : questa girerà molto piano; spegnere il sistema e dopo alcuni secondi riaccendere; la ventola deve girare di nuovo alla stessa velocità (molto piano); se non gira affatto è necessario incrementare la tensione minima mediante il trimmer "R1" e ripetere la prova.

Ruotando ora **POT** al max, la ventola girerà alla sua massima velocità: ai suoi capi dovrà esserci una tensione di  $22V\div 24V$ ; se tale tensione fosse inferiore ai 20V, ritoccare leggermente il trimmer R1.

Spostiamo ora il deviatore in posiz. "**Auto**". Per il momento teniamo il sensore **NTC** libero in aria (a temperatura ambiente): la ventola gira ad una certa velocità: regolando il trimmer "R2" portiamo la tensione ai suoi capi a circa 10V÷12V ….<br>Ora, scaldando il sensore **NTC**,

la velocità della ventola deve au-<br>mentare, già stringendolo con il  $p$ almo della mano (32 $\div$ 35 gradi) dovremmo leggere una tensione sulla ventola > 15V. Se lo scal- diamo di più aumenterà ancora;

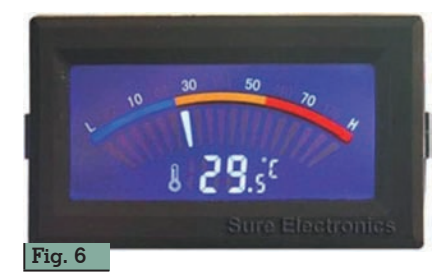

a circa 80 gradi avremo 23V 26V sulla ventola, cioè velocità massima!…

Se quanto detto è confermato possiamo definitivamente colle- gare "termicamente" il sensore **NTC** al dissipatore.

Non sarebbe male corredare il circuito con uno strumento per monitorare la temperatura del dissipatore associato allo stadio di potenza RF; in rete ho trovato questo: vedi Fig. 6; è simpatico: è digitale ma ha indicazione "pseudo-analogica", viene proposto completo di sonda termica ma va alimentato a 5Vdc, vedete voi …

E' reperibile su e-bay, ad es. qui: https://www.ebay.it/itm/TERMOME-TRO-DIGITALE-DA-PANNELLO-per-PC-o-ALTRI-UTILIZZI-SONDA-ESTER-NA-SU-CAVO-/371769039010?\_  $trksid = p2385738.m4383.l4275.c10$ 

https://www.ebay.it/itm/TERMOME-TRO-DIGITALE-DA-PANNELLO-per-PC-o-ALTRI-UTILIZZI-SONDA-ESTER-NA-SU-CAVO/371769039010?hash=it em568f2958a2:g:RFwAAOSwn7JYCkea

Ma veniamo all'utilizzo vero e proprio: l'obiettivo è quello di raggiungere il miglior compromesso tra la rumorosità della ventola (in stand-by, cioè in ricezione) e la sicurezza termica dello stadio finale del Lineare.

Quasi tutti gli amplificatori in commercio dispongono di una sicurezza che ne blocca l'uso se la temperatura dei componenti di potenza sale oltre un certo limite (solitamente intorno agli 80 gradi).

Poniamo il caso che stiamo fa- cendo intenso traffico radio (ad es. un Contest): in trasmissione la ventola "estrazione" è attivata a velocità elevata ed aspira verso l'esterno l'aria calda prodotta dal dissipatore; quella di "immissio- ne" potrebbe anche essere regolata al minimo della velocità durante la ricezione … ma dopo alcuni passaggi (RX / TX) si sentirà che l'aria estratta dalla ventola posteriore è più calda; ed allora bisogna immettere aria più fresca all'interno del Lineare, agendo sul **POT** di controllo, ad un livello che il suo rumore non condizioni l'ascolto delle stazioni che arrivano più debolmente. In alternativa si potrebbe regolare al max il **POT** durante la trasmissione per poi riportarlo a livelli più bassi in ricezione; per avere un'idea se il livello che abbiamo scelto è sufficiente per il raffred- damento, si può spostare il deviatore **SW-1** sulla posiz. "AUT." e verificare se la velocità della ventola è, più o meno, quella che abbiamo regolato manualmente. E' inutile sottolineare che questo circuito è adottabile su diversi tipi di Amplificatori Lineari, in particolare quelli auto-costruiti o che magari hanno alimentazioni differenti: 24Vdc / 28Vdc; e per questo, facendo riferimento all'elenco componenti, questi ultimi avranno valori diversi in base alla situazione scelta.

Spero con queste poche pagine di aver aiutato coloro che hanno difficoltà nel ricevere piccoli segnali quando le ventole del Lineare fanno molto rumore. Certo, in queste situazioni basterebbe indossare le cuffie ed il problema è risolto! Ma quando si è in con-<br>test, magari in team multi-opera-<br>tore?

Buon lavoro … e non esitate a contattarmi in caso servano ulte- riori delucidazioni.

73 de I0YLI (Pietro Blasi) *yliroma@gmail.com*

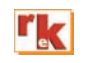

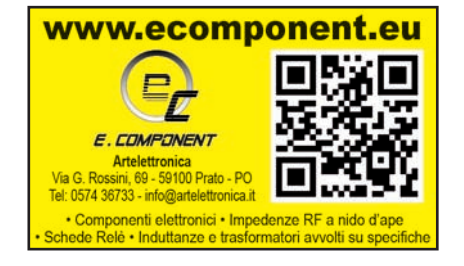

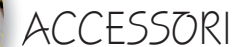

# Programmare le radio

con due euro

### Questo è il costo a oggi del chip con cui potrete programmare una varietà di radio, portatili o veicolari, senza dovere acquistare per ognuna il cavetto dedicato. La suddetta interfaccia lavora principalmente con il buon software Chirp, ormai universalmente adottato da quasi tutti gli OM per la sua flessibilità. Non è detto che però non possa lavorare anche il software proprietario della casa del ricetrans da programmare, anche se specifico che i miei test sono stati svolti su Chirp in modo da avere il massimo numero di modelli senza cambiare software.

Il modulo utilizzato è stato acquistato su E-Bay, ma come al solito vi consiglio di farvi un giro sulle varie altre aste (Amaxon, Banggood, Wish ecc.) per cercare il prezzo più basso al momento o l'offerta del giorno. Io ho acquistato un modello semplice, del tipo «naked», cioè senza copertura del circuito. L'unica protezione consta in una guaina termotraibile di protezione contro i corti. Se considerate che il numero di utilizzi è molto limitato nel tempo la possibilità di corti e rotture non giustifica l'acquisto di modelli più protetti.

Questo tipo di applicazione è già stata mostrata come schema sui vari siti, **ma alcune particolarità della mia la rendono più versatile e inoltre cercherò di spiegare al meglio i settaggi dei driver e del software, cosa che molto spesso nei siti viene trascurata.**

Con l'utilizzo del connettore po-

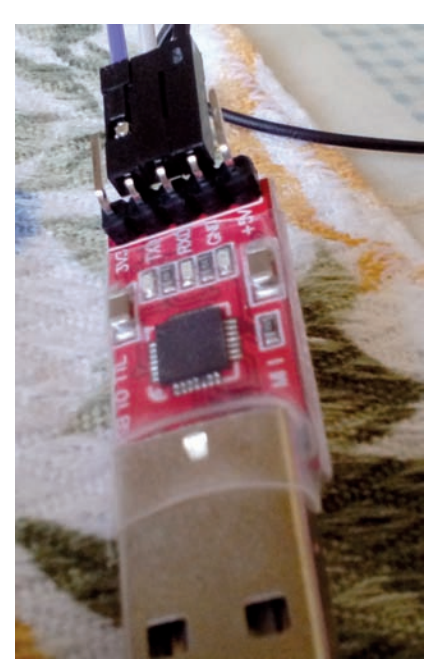

**La scheda.**

trete preparare N cavetti per ogni tipo di radio, senza dover acquistare un'interfaccia specifica per ognuna.

### **Hardware**

Il modulo è sostanzialmente un «convertitore» fra il mondo TTL, cioè la parte verso la radio e la porta USB, che è il lato visto dal software per interfacciarsi con l'esterno. La versione che ho acquistato contiene nel kit anche un set di cavetti intestati con mini faston, cosa che evita di dover saldare sugli strip della scheda i fili diretti verso l'esterno. Questa operazione non è delle più facili, e inoltre si rischia di danneggiare per statica o troppa tempera-

### di Roberto Perotti IW2EVK

tura la logica dello schedino. Meglio quindi affidarsi ai contatti, che fra l'altro ci risolveranno alcuni problemini in seguito. La frase con cui eseguire la ricerca su internet è la seguente: *USB 2.0 to TTL UART 5PIN Module Serial Converter CP2102 STC PRGMR Free cable*

Una volta in possesso del prodotto selezionate dal fascetto di cavi tre colori, e tirando delicatamente separateli uno dagli altri. Da un lato del cavetti lascerete i mini faston, dall'altro lato li taglierete, spelerete il cavetto per circa 8mm e procederete alla stagnatura con cura. Ora procuratevi un blocchetto di connessione del tipo a pressione a cinque poli. Sono venduti nei negozi di elettronica / elettrotecnica per utilizzo su cablaggi che possono essere montati smontati / rimontati frequentemente (in pratica sono dei raccordi testa - testa a pressione).Ve ne sono di varie ditte, ad esempio BJB, Stucchi, ecc. Se non li trovate potrete creare qualcosa di simile anche con morsetti a vite o a innesto. Ora cercate sul web la disposizione dei pin

### **Baofeng - Wouxun generici.**

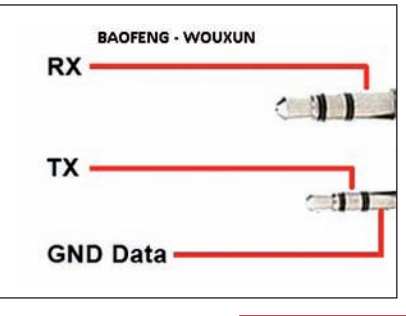

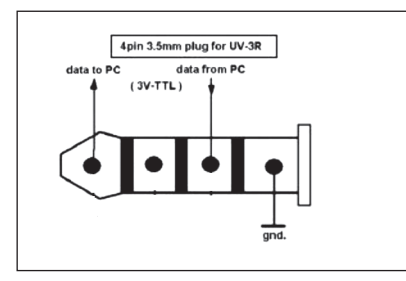

**Baofeng UV 3R.**

del vostro apparato. General- mente i nuovi portatili usano una coppia di jack stereo maschi di diametro 3,5 e 2,5mm. Alcuni PMR usano il solo jack da 3,5 mentre i veicolari usano i cavi ti- po rete RJ, per intenderci quelli fra PC e modem ADSL. Bene, con la disposizione dei pin davanti e un buon tester collegate i cavi TXD RXD e GND al blocchetto di connessione e verificate la conti- nuità. Una nota per quanto ri- guarda i jack: dato che solo al- cuni dei punti di saldatura sono impegnati su ogni jack, quelli non in uso rasateli con un tron- chesino in modo di evitare corto circuiti. Se il jack non entra sino in fondo può darsi che il diame- tro esterno lo faccia toccare al corpo radio (notato da me su UV5R). Aiutatelo nell'inserimento facendo leggermente leva fra ghiera e corpo radio con un cac- ciavitino.

Gli schemi dei cavi per le varie radio sono reperibili in rete. https://www.miklor.com/COM/UV\_ Technical.php

### **Software**

Si presume abbiate già installato l'ultima versione di Chirp, in caso contrario dal sito scaricatela, e se non l'avete mai usato date uno sguardo ai suggerimenti di uso nelle apposite pagine. Non riporto la spiegazione di Chirp perché

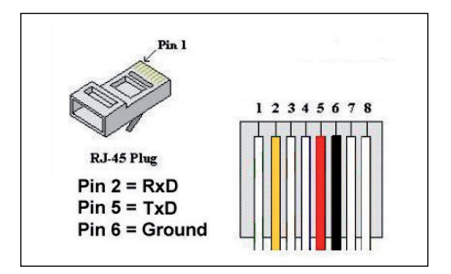

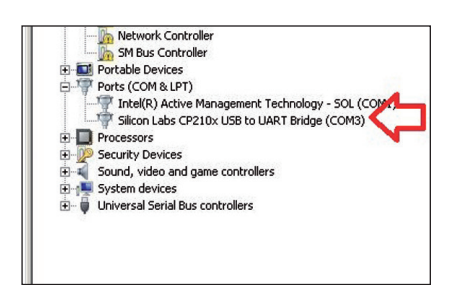

**Porta COM3.**

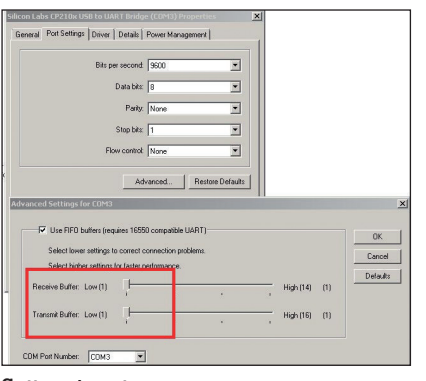

**Settaggi porta.**

sottrarrebbe inutilmente spazio alla rivista. Procuriamoci i driver del convertitore UART-TTL. Andate su sito https://www.silabs.com/ products/development-tools/software/ usb-to-uart-bridge-vcp-drivers

e scaricate il driver del vostro si- stema operativo: io nell'articolo farò riferimento a WIN 7 profes- sional 32 bit. Procedete all'instal- lazione. Ora da Start selezionate Computer, tasto destro, gestione, selezionare gestione dispositivi. Selezionare PORTE COM e LPT. Se avete inserito sulla porta il dispositivo vedrete due driver, uno residente Microsoft e quello installato (vedi immagine). RICOR-DATE CHE CHIRP VEDE DI DE-FAULT LA PORTA COM 3, e quindi quella del vostro dispositivo deve essere impostata così per essere usato. Notate anche che la porta Microsoft NON deve avere lo stesso valore di porta del vostro dispositivo per evitare conflitti. Entrate quindi nel settaggio del CP2102 e settate i valori della porta a COM3, poi abbassate il valore bei buffer TX e RX al minimo. Ho notato infatti che il trasferimento al massimo della velocità non funziona bene, o addirittura sul mio Wouxon non si avvia neppure. Meglio quindi per-

dere qualche secondo in più che scervellarsi a cercare il problema durante le operazioni di lettura / scrittura dalla radio! Una volta salvati i valori aprite il driver residente Microsoft active management tecnology SOL e portate il valore di impostazione della porta a un valore diverso da com3, ad esempio com 1. Salvate e uscite.

Spegnete la radio, collegatela, controllate che i connettori siano ben bloccati in sede. Inserite la CP2102 nella porta USB. Avviate Chirp, accendete la radio con VOLUME AL MASSIMO. Ora selezionate leggi da radio. Scegliete marca e modello della radio. Lasciate COM3 come porta. Vi partiranno una serie di avvisi sul da farsi. Date OK. Se tutto è a posto partirà il download dalla radio segnalato sia sul PC con una barra di download sia dalla radio (display o LED lampeggianti). Alla fine la barra di download sparirà e a video vedrete il contenuto delle memorie e dei settaggi del RTX. Salvatelo e modificatelo a piacimento. NON FUNZIONA? e allora andate al capitolo sotto.

### **Accidenti non va**

Don't panic! Vediamo le cause principali. Seguitele passo passo spuntando quelle già testate.

1) i connettori non sono cablati bene, inseriti a fondo o non c'è continuità fra i connettori e i pin dell'interfaccia CP2102. Rivedete con schema e il tester i collegamenti DOPO avere estratto l'interfaccia dalla porta USB.

### **Si testano i connettori.**

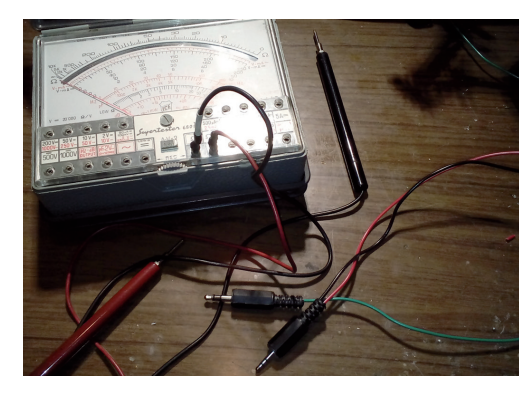

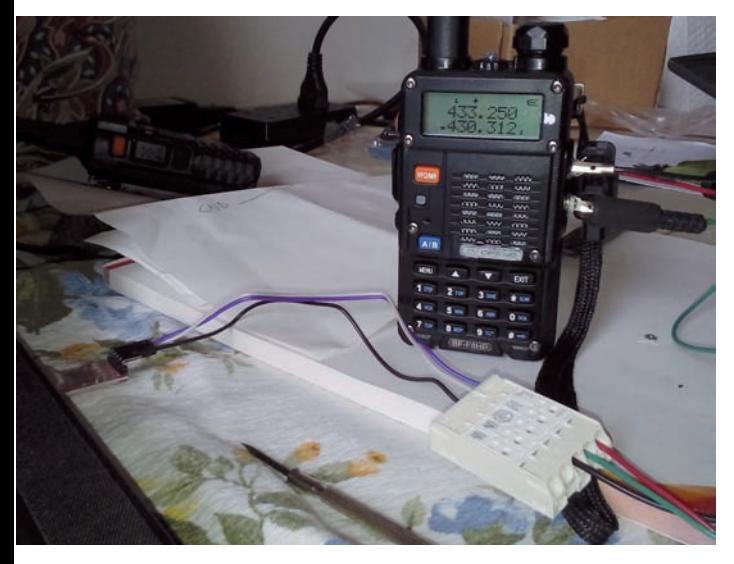

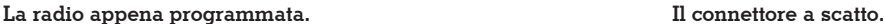

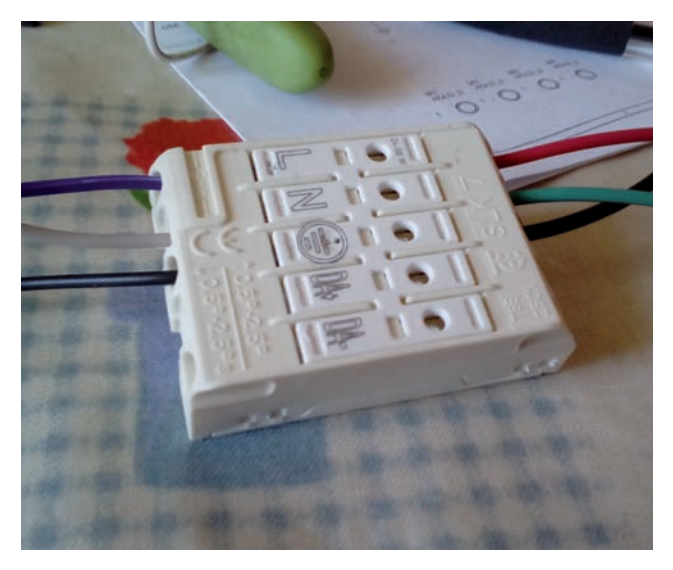

2) i settaggi della porta sono errati, non avete abbassato il valore del buffer, c'è conflitto con un altro driver che usa la porta com 3, avete selezionato la versione errata di radio.

3) i pin indicati sulla serigrafia dell'interfaccia CP2102 SONO INVERTITI. I cinesi fanno anche questo e l'ho provato di persona. Scambiate fra loro le posizioni dei fili RXD e TXD e riprovate!

4) il driver non è stato caricato correttamente, controllate nella gestione dispositivi che appaia come installato.

5) La radio ha il volume non settato al massimo.

A questo punto vista la semplicità del dispositivo dovreste aver già risolto, in caso contrario fate un giro sul web e troverete un sacco di info, specialmente se inserite nella ricerca il messaggio di errore di Chirp.

### **Sviluppo futuro**

Con Chirp si programmano molte radio, ma altrettante non sono contemplate pur avendo la possibilità di essere programmate via cavo da PC. Mi riferisco a tutta quella serie di radio OM e civili degli anni 90, Kenwood specialmente ma anche Yaesu e Icom, il cui software è stato sviluppato in ambiente DOS. Ora, da Win 7 l'emulatore NTVDE non funziona più con programmi DOS. Sto verificando quindi la possibilità di usare per emulare la parte software il programma

DOSBOX e per la parte hardware la CP2102 + USB al posto della COM + MAX232 che veniva usato come convertitore di livello TTL. I punti dolenti sono l'emulazione software della porta com da parte di dosbox (riuscirà a reindirizzarla sulla USB?) e da parte hardware la capacità della CP2102 di "mimare" una max 232 come livello di tensioni, tempi di on-off eccetera. Se la cosa andrà in porto mi prometto di informarvi con un prossimo articolo. Resterà comunque l'obbligo del software originale DOS anche con questo adattamento, almeno sino a quando qualcuno «sniffera» il procedimento di trasferimento e lo scriverà nel software Chirp.

**ATTENZIONE: COME TUTTI I CIR-CUITI CHE SCAMBIANO DATI CON LE RADIO ANCHE QUESTO SE MALE CONNESSO O CABLATO PUÒ CREARE PROBLEMI: NON MI RITENGO RESPONSABILE DI DAN-NI O ALTRO GENERATI DALL' USO.**

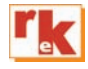

#### **Si scrive nella radio.**

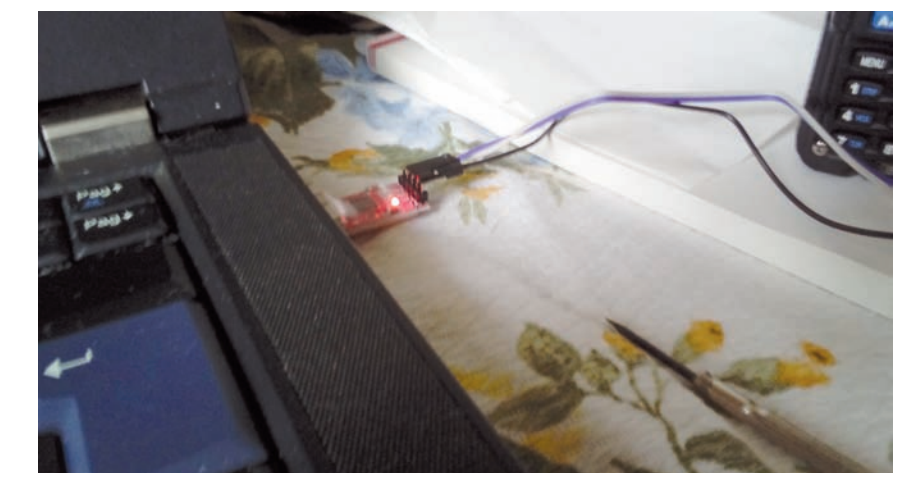

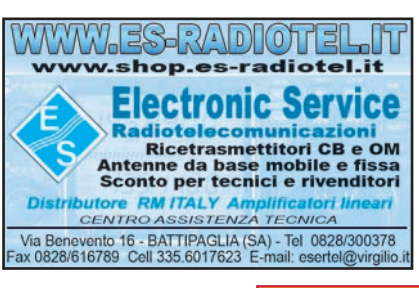

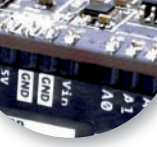

# Rig Expert AA-30 ZERO

Un analizzatore di antenna "nudo e crudo"

## di Emiliano Scaniglia IZ1VWD

ig Expert è la società<br>ucraina fondata nel fondata nel 2003 produttrice di accessori radioamatoriali come interfacce per RTX, apparecchiature ARDF (Amateur Radio Direction Finding - ovvero per la radiocaccia), software radio; ma in particolare è conosciuta e apprezzata per gli analizzatori di antenna di cui dispone una completa gamma a catalogo (vedi https://rigexpert.com/).

Il modello AA-30 ZERO (Figure 1a e 1b) è uno strumento essenziale, un kit premontato al 99 % ma privo di display e di contenitore. Per funzionare ha bisogno di una interfaccia TTL - USB (anche tramite Arduino) e di un computer che lo alimenti e soprattutto che ne visualizzi graficamente e numericamente le misure e i dati elaborati. Il software necessario al funzionamento è fornito gratuitamente dalla Rig Expert (vedi AntScope e AntScope2). Tali software sono utilizzabili anche da tutti gli altri modelli di analizzatori che, se pur dotati di proprio display, ne trovano beneficio nelle prestazioni di misura, visualizzazione, memorizzazione, elaborazione, ecc.

### **Perché scegliere AA-30 ZERO?**

La pubblicità recita: *"L'analizzatore vettoriale di antenne HF più conveniente al mondo! Connes-*

### **Caratteristiche tecniche**

- Gamma di frequenza: da 0,06 a 30 MHz
- Immissione di frequenza: risoluzione 1 Hz
- Misura per sistemi da: 25, 50, 75 e 100 ohm
- Alloggiamento: nessuno, solo PCB
- Display: nessuno, solo 7 LED
- Interfaccia di comunicazione: UART 38400 baud
- Campo di misura SWR: da 1 a 100
- Campo R-X: da 0 a 10000, da -10000 a 10000
- Uscita RF: connettore SMA
- Segnale di uscita: a onda quadra
- Potenza di uscita:  $+13$  dBm  $@$  50 ohm (20 mW)
- Alimentazione: 5 Vcc esterna
- Corrente assorbita (max) 150 mA
- Dimensioni: 55 mm x 69 mm x 5 mm (senza connettori)
- Peso:  $\sim$ 75 g
- Temperatura operativa:  $0 \div 40^{\circ}$ C

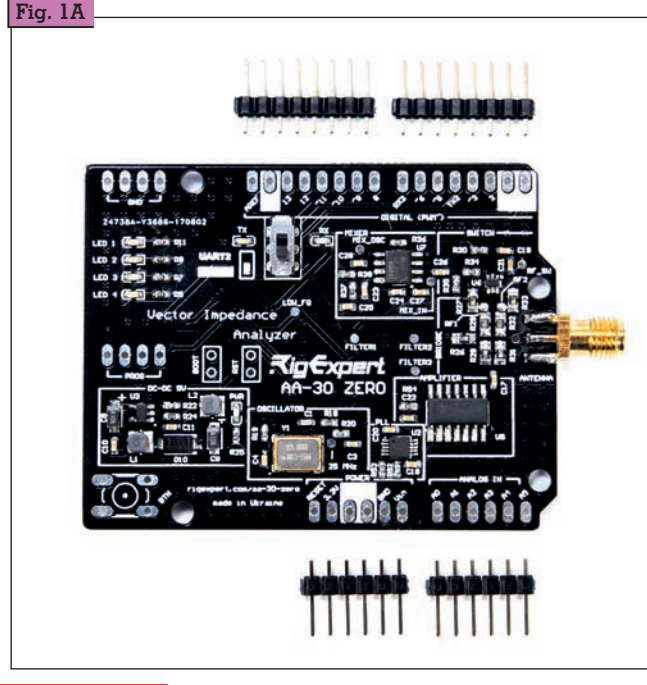

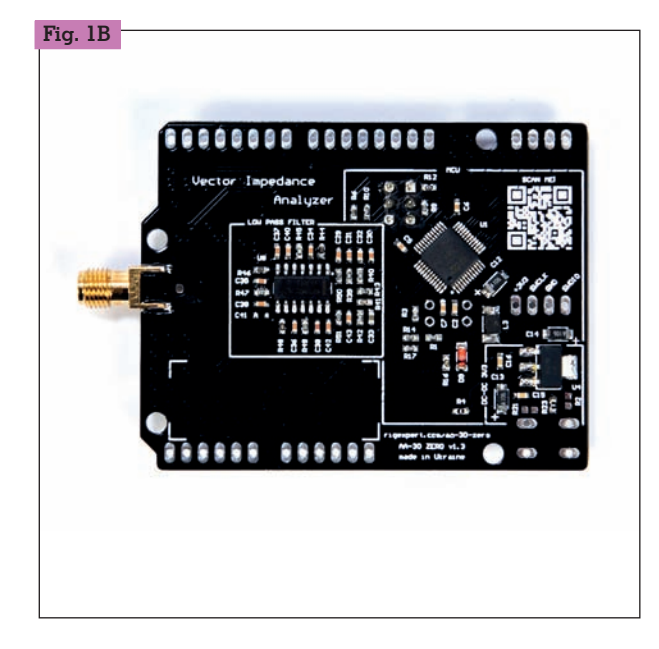

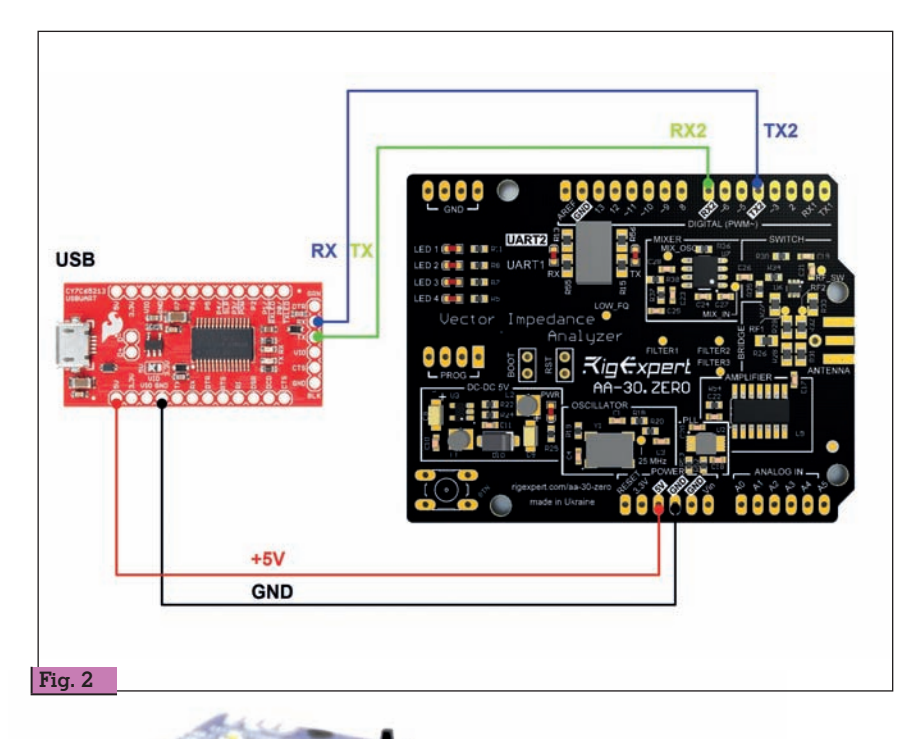

*sione USB e software gratuito"*. E per gli utenti di Arduino consi- glia: *"Aggiungi un analizzatore di* 

**Fig. 3**

*impedenza vettoriale e un gene- ratore RF al tuo progetto"*. Creando il modello AA-30 ZERO deri di molti radioamatori e ap-<br>passionati sperimentatori offren-<br>do loro un performante e poco costoso strumento di misura che può essere facilmente integrato nei loro progetti. Dunque l'analizzatore è disponibile in kit (nudo e crudo) per soddisfare mecità e di più facile integrazione in sistemi più complessi. Il dispo- sitivo è velocemente pronto all'u- so. Ha quasi tutto il necessario a bordo e gli utenti lo possono col- legare al proprio PC tramite un adattatore da UART-TTL (@ 5 volt) a USB (vedi Figura 2) e im-

mediatamente eseguire tutte le consuete misure di laboratorio. Per la visualizzazione lo strumento AA-30 ZERO si avvale dei software AntScope e AntScope2 con i

quali è necessariamente perfet- tamente compatibile.

Gli utenti esperti lo possono as- sociare alle schede Arduino (Fi- gura 3) realizzando il proprio progetto hardware/software, poiché esso è compatibile con gli standard elettrici e meccanici di Arduino al pari di un qualsiasi al-<br>tro shield. Inoltre sono disponibi-<br>li diversi esempi di applicazione in progetti fai da te: si possono creare accordatori automatici di antenna, con l'ausilio di disposi- tivi Wi-Fi è possibile costruire analizzatori di antenna remoti, ecc. ecc.

Bisogna altresì dire che è diffici- le trovare un analizzatore così potente a un prezzo così basso: i sogni di molti radioamatori si possono avverare! Da ribadire appunto le notevoli potenzialità in abbinamento ai software AntScope che ne esaltano le pre-<br>stazioni (Figure 4 e 5) e con i qua-<br>li è possibile effettuare le seguen-<br>ti misure: SWR, Phase, Z=R+jX,  $Z=R||+jX$ , RL, TDR, Smith.

I sette LED presenti sul circuito stampato forniscono le seguenti informazioni:

- LED TX (verde) lampeggia quando il dispositivo trasmette dati al Software residente nel PC.
- LED RX (giallo) lampeggia quando il dispositivo riceve dati dal Software residente nel PC.
- LED PWR (verde) si accende quando il dispositivo è correttamente alimentato.
- LED 3 (giallo) lampeggia quando l'analizzatore sta scambian- do dati con il PC.
- LED 4 (rosso) è acceso quando il firmware dell'analizzatore viene aggiornato.
- I LED 1 e 2 al momento non so- no utilizzati.

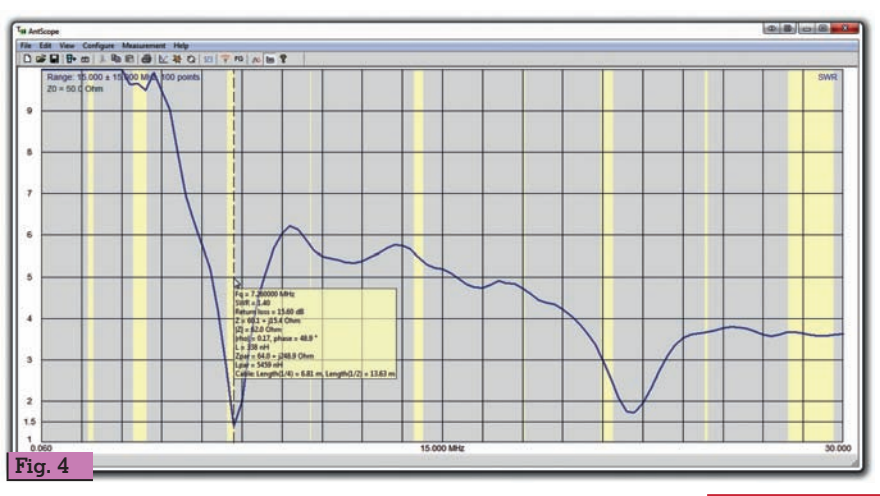

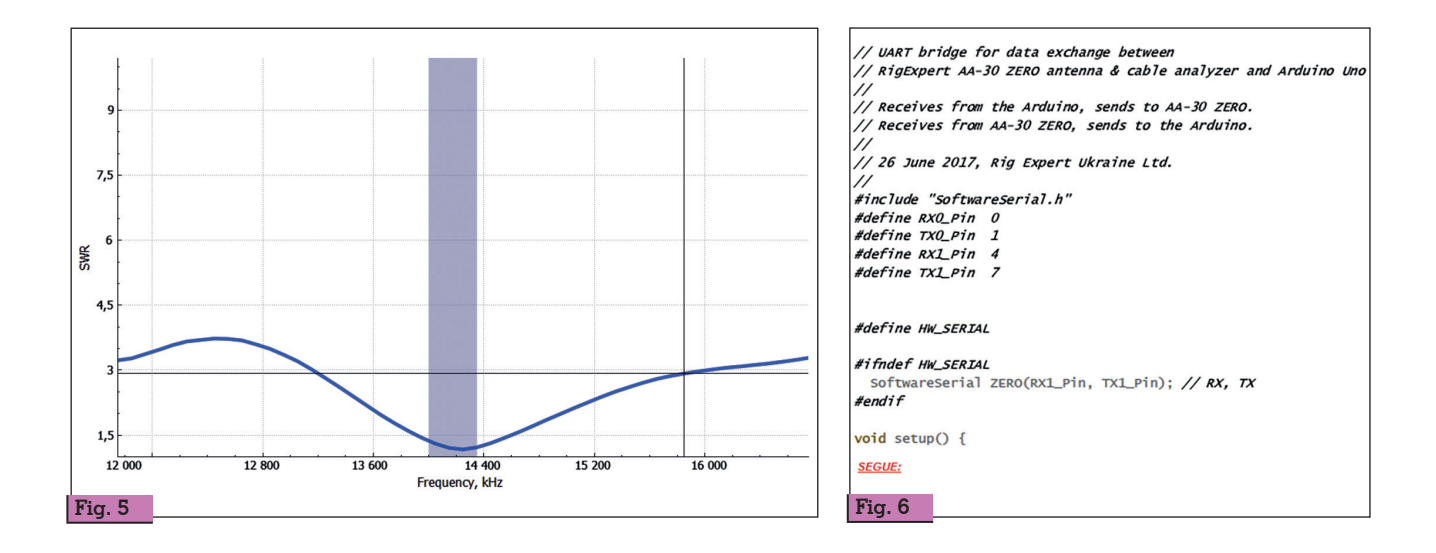

Il dispositivo in questione impiega il microcontrollore STM 32F070CBT6 a 32 bit e clock a 25 MHz. Nel sito Internet di Rig Expert è presente e quindi scaricabile anche lo schema elettrico del circuito (più o meno corretto e aggiornato) con allegato l'elenco dei componenti utilizzati.

A prima vista, così come descritto nelle istruzioni, potrebbe apparire che l'analizzatore sia dotato di due canali di comunicazione con il mondo esterno: UART 1 e UART 2. In realtà è un solo canale che tramite ponticelli o commutatore a slitta (due vie due posizioni da fornire e montare a parte) indirizza i segnali TX e RX, in alternativa, a UART1 (pin 0 TX1 e pin 2 RX1) oppure a UART2 postazione predefinita in fabbri-<br>ca viene utilizzata la UART2 tra-<br>mite ponticelli saldati, costituiti

da resistenze SMD da 0 ohm. La Figura 6 riporta come esempio la parte iniziale dello sketch da caricare su Arduino per fargli svolgere la funzione di convertitore TTL – USB. Tale programma completo è prelevabile dal solito sito Rig Expert.

Nel kit sono comprese due stecche di pin da saldare al circuito stampato. Tutti i pin normalmente non servono. Se si ritiene di usare un cavo convertitore oppure Arduino impiegato solo come convertitore si potranno saldare soltanto quattro pin, ovvero +5Vcc, GND, TX2, RX2. Inutile ricordare di effettuare saldature veloci, con ottimo stagno, utiliz- zando un affidabile saldatore a punta fine. È importante fare mol- tissima attenzione alle cariche elettrostatiche. Mediamente il costo del AA-30 ZERO è intorno ai 65,00 / 70,00 Euro IVA compresa a cui bisogna eventualmente aggiungere le spese di spedizione. Cosa dire ancora? Null'altro se non incitarvi a sperimentare, provando questo interessante e versatile strumento di misura nonché accessorio di stazione.

Come al solito vi saluto caramente e vi do appuntamento alla prossima volta.

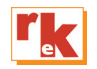

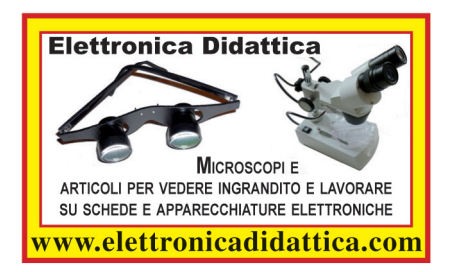

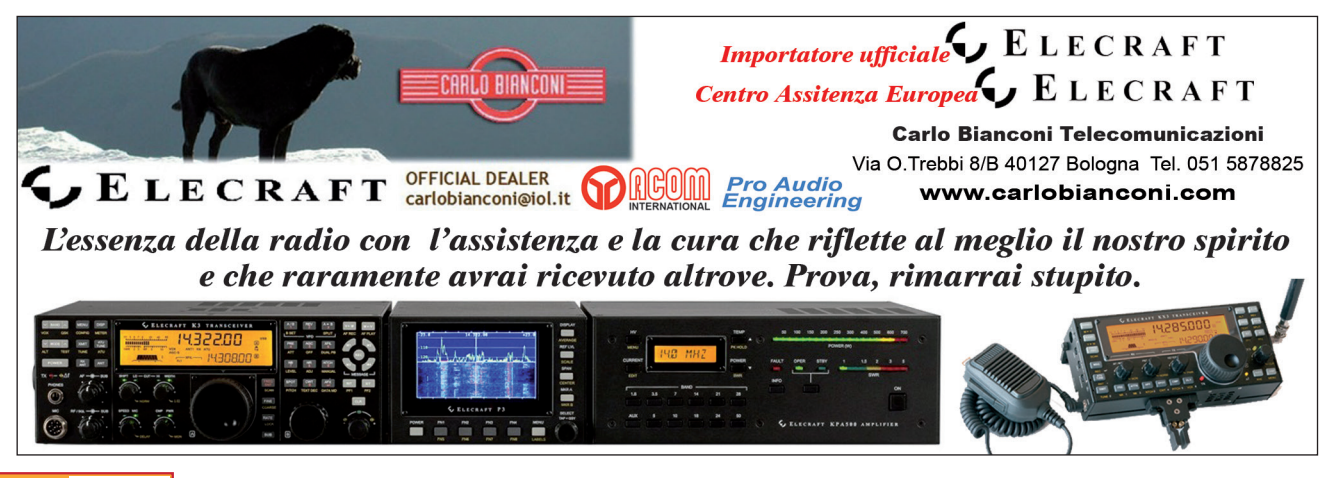

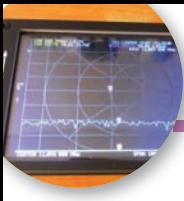

# Misurare i quarzi con il NanoVNA

Come ricavare i parametri con facilità

di Andrea Tognan IV3ONZ

I NanoVNA è uno degli ultimi<br>gadget low-cost presenti sul<br>mercato hobbistico. Con<br>poche decine di Euro ci si può l NanoVNA è uno degli ultimi gadget low-cost presenti sul mercato hobbistico. Con portare a casa uno strumento che, fino a pochi anni fa, poteva costare diverse centinaia di Euro se non di più. Esiste in più versioni, con estensione di frequenza da 900 MHz a 3 GHz.

Possiede due porte di misura, ha un touch-screen a colori, funziona stand-alone con una batteria al litio incorporata e, tramite connessione USB, si collega al PC dove possiamo farlo funzionare con programmi specifici.

Un particolare uso che andrò a descrivere è la misura dei principali parametri di un quarzo.

Perché misurarli? Dovendo progettare o costruire un prototipo di un filtro SSB, spesso ci si imbatte nel problema su come ottenerli, non conoscendo l'origine ed il produttore del cristallo.

Ma anche ricavandoli dal relativo datasheet, potrebbero non essere sufficienti per i nostri scopi.

Possiamo ricavare intanto la frequenza di lavoro, stampigliata sul contenitore. Ma, per il calcolo di un filtro a scala, per esem-

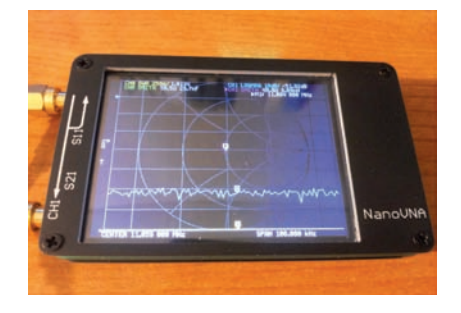

pio, ci serviranno almeno la *banda passante (o il fattore di merito Q),* la esatta *frequenza di risonanza serie* e *l'attenuazione*.

### **La fixture per la misura**

Dato che è possibile fare queste misure con una vasta gamma di strumenti, con caratteristiche quindi diverse tra di loro, otterremo per ognuno una misura diversa. In campo industriale si appli-

ca la norma **IEC-444**, che, in sintesi, fa vedere al cristallo un'impedenza di 12.5  $\Omega$ . Per adattarla al misuratore, serve un trasformatore passivo 4:1. Lo si calcola facilmente con il programma *RFSim99*. Seguendo un suggerimento preso da un misuratore professionale, l'*Agilent E5100A Network Analyzer*, ho impostato l'attenuazione a 15 dB.

Questo rende minimo l'effetto delle onde stazionarie dovute ad eventuali disadattamenti. Ne è risultato così lo schema in figura.

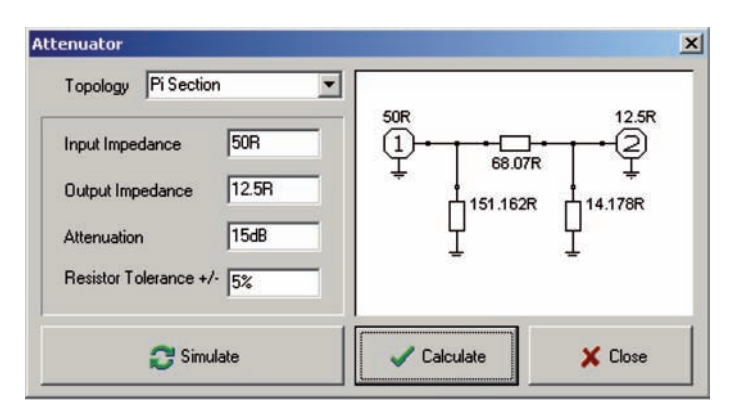

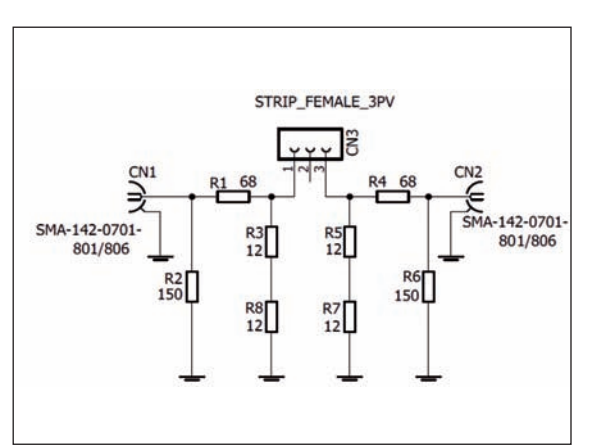

#### **Elenco componenti**

 $CN1$ ,  $CN2 = SMA 50 \Omega$  End Launch Jack Receptacle -Round Contact cod. Farnell 1608592 CN3 = STRIP Femmina 3 poli, verticale R1, R4 = 68  $\Omega$  5% SMD 0805 cod. Farnell 2671077 R2, R6 = 150  $\Omega$  5% SMD 0805 cod. Farnell 2670955 R3, R5, R7, R8 = 12  $\Omega$  5% SMD 0805 cod. Farnell 2670937

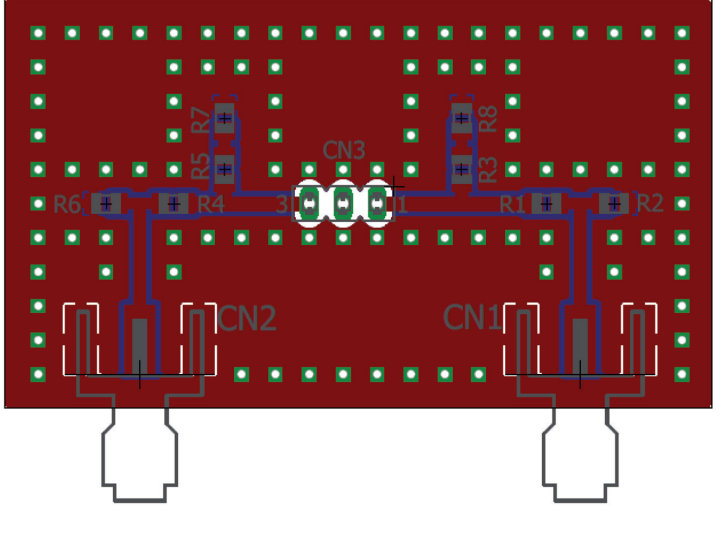

### **Calibriamo lo strumento**

Le prove le ho fatte con un nanoVNA prima serie, con firmware versione 0.8.0 – 19/06/2020 e Kernel 4.0.0. Per prima cosa calibriamo lo strumento. La misura risulterà più agevole se verrà fatta via PC, con il software *nanoVNA Saver*.

Collegare il nanoVNA **spento** alla porta USB e **poi** accenderlo. Avviare a questo punto *nanoVNA Saver*. Avviare la connessione tra PC e strumento selezionando la porta seriale ed eseguendo "*Connect to device*":

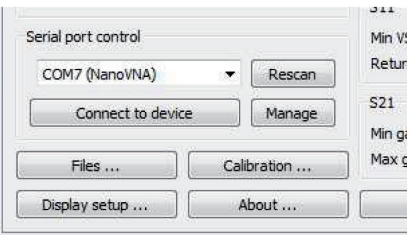

La procedura di calibrazione richiede **due** kit di calibrazione: oltre a quello in dotazione, sarà meglio ordinarne uno in più, oppure costruirselo con alcuni connettori SMA femmina da PCB ed un resistore SMD da 50  $\Omega$ (due da 100  $\Omega$  in parallelo). Per una maggior precisione, sarà

meglio impostare prima una let-<br>tura di massima, definendo la fre-<br>quenza centrale (quella del quarzo), uno *span* di almeno 100 kHz ed un congruo numero di "*segments*", per esempio 10. Impostare anche il tipo di grafi- co, "*S21 Gain"*, in "Display":

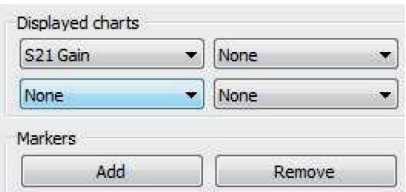

Ora passiamo alla calibrazione vera e propria.

Prima di registrare i punti di calibrazione, il nanoVNA deve sentire qualcosa. Attivare l'acquisizione con "*Sweep*", che dovrà essere settato come "*continuous*" dalla finestra "*Sweep settings ...*". Fatto questo entriamo nella pagina di calibrazione:

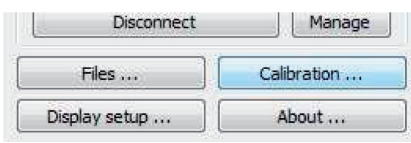

Calibrare gli step "*Short*", "*Open*", "*Load*" e "*Through*". Quest'ultimo, va calibrato colle- gando la fixture costruita al

nanoVNA e cortocircuitando il socket del quarzo. Non ha importanza il verso di collegamento.<br>Fermare lo*sweep,* dare il comando *"Apply"* e salvare la calibra-<br>zione in un file. Chiudere quindi la finestra di calibrazione.

### **La misura**

Misureremo le caratteristiche della risonanza serie del quarzo. Inseriamo il quarzo nel socket: nella schermata di acquisizione apparirà qualcosa di simile ad una "Z" rovesciata.<br>Sono le due frequenze di riso-

nanza, quella serie e quella<br>parallela. A noi interessa la prima. Con il cursore BLU misuria-<br>mone la frequenza. Scriviamola nel campo "*Center*" e diminuia- mo lo *span* a 10 kHz.

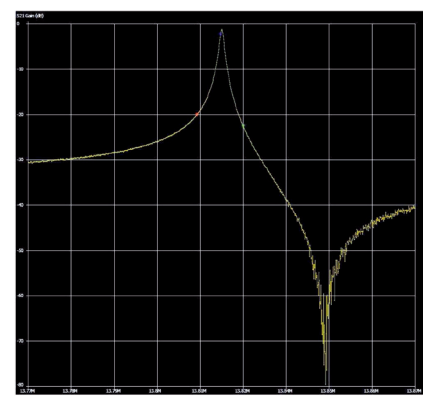

Oltre alla frequenza, ci interessa anche la **banda passante a -3 dB**. Spuntiamo il check "*Enable delta marker"* e portiamo i curso- ri ROSSO e VERDE su due punti a 3 dB più in basso rispetto al picco massimo. La differenza fra

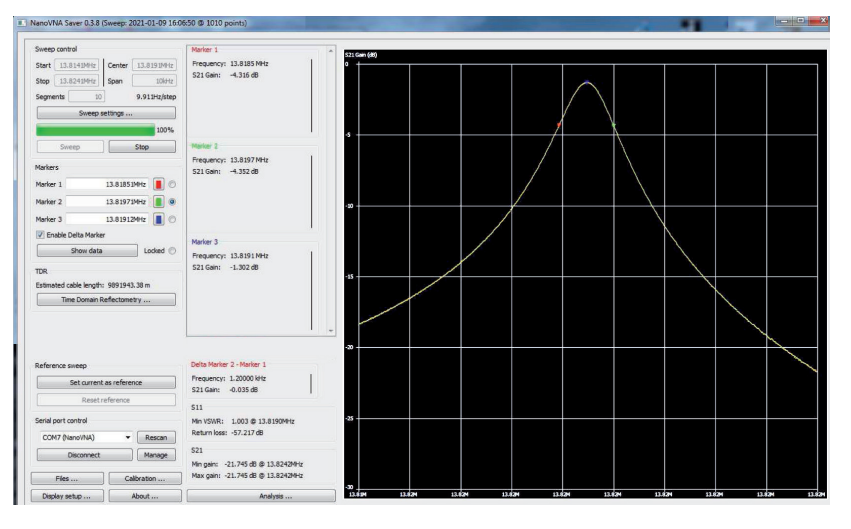
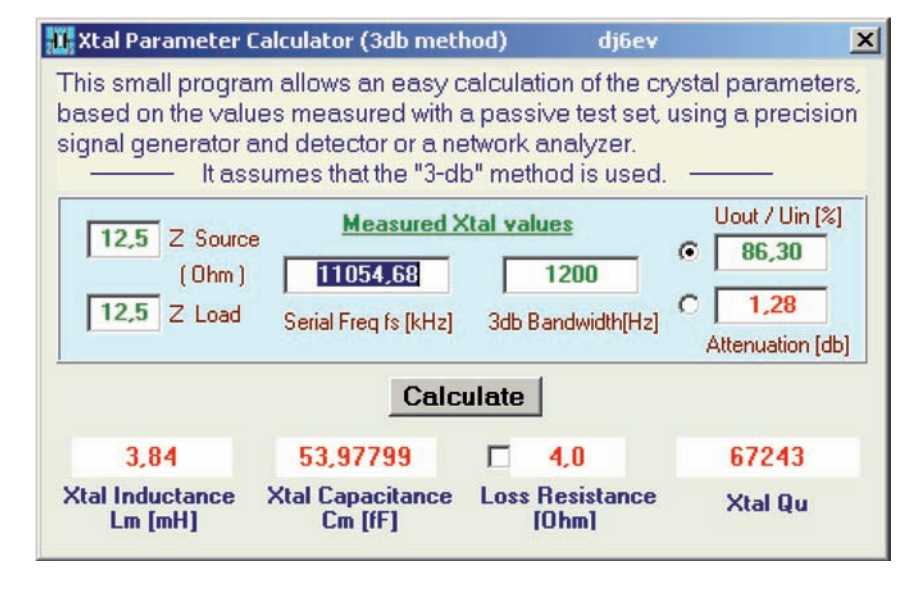

le due frequenze misurate ci darà la banda passante. La Rs si ricaverà dall'attenuazione misu- rata dal marker BLU.

Un programma pratico per il cal- colo di filtri è il "*Crystal Ladder Filter Calculator*" *DISHAL* di Horst DJ6EV:

Inseriamo qui i nostri parametri appena misurati e potremo calcolarci il nostro filtro.

### **Conclusioni**

Lo ammetto, non è uno strumento semplice da usare. Specialmente se si ha a che fare con fre- quenze elevate. La calibrazione è la chiave per ottenere buoni risultati, anche con un oggetto economico come questo. Penso

però che, usandolo nel modo disfazioni che, fino a qualche anno fa, neanche si potevano immaginare.

Non è corredato di un manuale, quindi si dovrà imparare ad usar- lo seguendo guide alternative. Un buon esempio è il manuale dell'*HP8753 Network Analyzer*. Molte delle funzioni di base sono le stesse, anche se non può competere come precisione ed affidabilità. Ma per un uso amatoriale, è più che ottimo. Buon lavoro 73 de Andy IV3ONZ

I file dello schema e del circuito stampato possono essere richie- sti direttamente a me: *iv3onz@gmail.com*

#### **Riferimenti:**

HP 8753E Network Analyzer User's guide http://literature.cdn.keysight.com/litweb/ pdf/08753-90367.pdf

N5BIA IEC-444 Test Fixture http://www.n5bia.net/n5bia/index.php/ products/iec-444-test-fixture

Farnell Italia Componenti Elettronici https://it.farnell.com/

Agilent Crystal Resonator Measuring Functions of the Agilent E5100A Network Analyzer

http://literature.cdn.keysight.com/litweb/ pdf/5965-4972E.pdf

US National Bureau of Commerce, Na- tional Bureau of Standards, Electrical Characteristics of Quartz-Crystal Units and Their Measurement https://nvlpubs.nist.gov/nistpubs/jres/38/ jresv38n3p309\_A1b.pdf

nanoVNA

https://www.rudiswiki.de/wiki9/nanoVNA

SQ2GXO Crystal ladder filters – measuring crystal parameters https://sq2gxo.wordpress. com/2010/05/09/crystal-ladder-filters-measuring-crystal-parameters/

GitHub AMCP https://github.com/Battosai42/amcp

RFSim99 https://www.electroschematics.com/rfsim99-download/

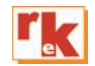

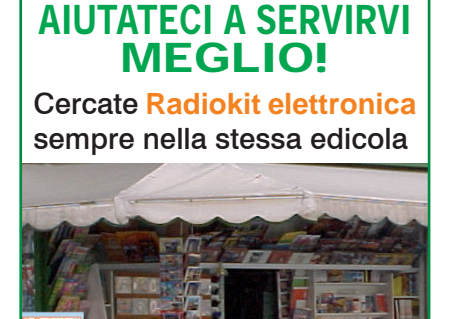

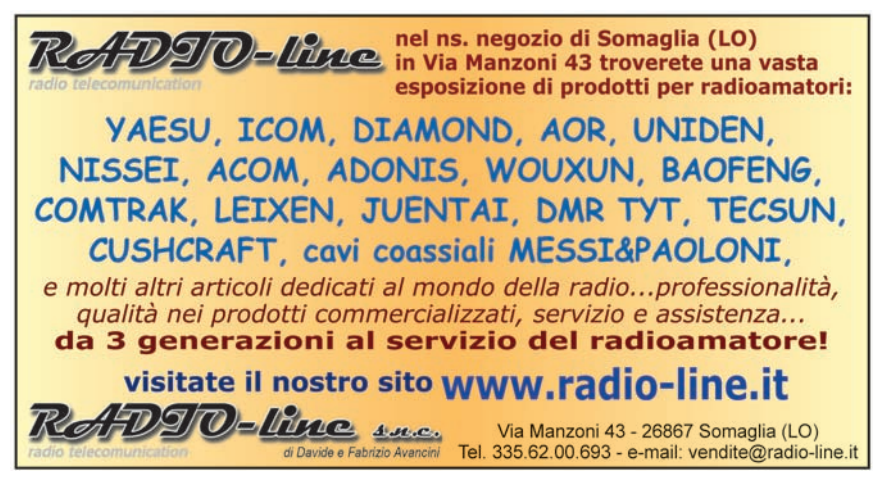

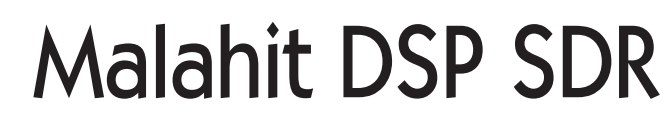

la "pietra verde" nei ricevitori SDR portatili…

di Paolo Romani IZ1MLL

el precedente articolo ho<br>
accennato al Malahit<br>
DSP SDR (versione origi-<br>
a fino novembro à stato accennato al Malahit nale), a fine novembre è stato aggiornato il firmware alla release 1.0f che ha introdotto alcune novità. Quindi rivediamo insieme in queste pagine un po' "unboxing", un po' recensione e un po' manuale d'uso approfondito, alcuni aspetti di questo piccolo ricevitore portatile SDR dalle caratteristiche davvero innovative e uniche. La speranza che sia proprio come il minerale di colore verde che allontana le negatività e dona nuova energia: il nome Малахит o Malahit deriva infatti dal minerale di rame Malachite presente nella zona degli Urali, regione della Russia famosa per l'arte di lavorazione di questa pietra fin dal lontano 1700. Per noi è interessante sapere che alla base di tutti questi progetti ci sia il proverbiale spirito di iniziativa, passione e tecnica sopraffina classico dei radioamatori. Infatti il progetto nasce dal team russo di Vladimir Gordienko R6DAN, Georgy Yatsuk RX9CIM, Vadim Burlakov R6DCY e Dadigor - Igor Naumenko. Per qualsiasi informazione ed eventualmente ordine, scrivere in inglese direttamente all'email[1] visto che non c'è attivo un sito di e-commerce. Ho indicato "versione originale" poiché da diversi mesi in rete c'è stata una proliferazione di kit simili, talvolta anche con layout molto diversi (esempio con gli encoder posizionati sul lato superiore e non sul pannello frontale)

SDR

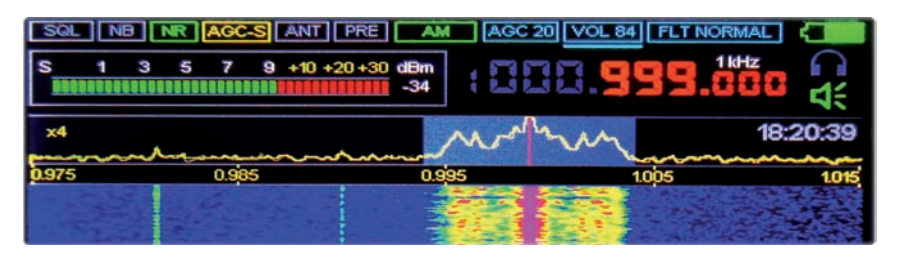

ma come si legge in alcuni forum specializzati sono solo dei pessimi cloni talvolta considerati proprio come spazzatura! Quindi attenzione a quello che si ordina e dove…

Questo è un nuovo screen con una bellissima scala "old-style", introdotta nell'ultimo firmware per la banda WFM, grazie allo sviluppatore Dadigor.

Quando arriva è quasi pronto per l'uso, l'unica cosa da fare è aprire il mobiletto in alluminio, svitando le quattro viti del pannello posteriore, al fine di collegare il connettore della batteria a ioni di litio (Li-PO) che credo per sicurezza è scollegata durante il trasporto. La batteria si ricarica con un normale alimentatore da cellulare, mostrando il LED, sul pannello laterale destro, di colore verde a processo ultimato.

Mentre è aperto consiglio di annotare la lettera che appare in

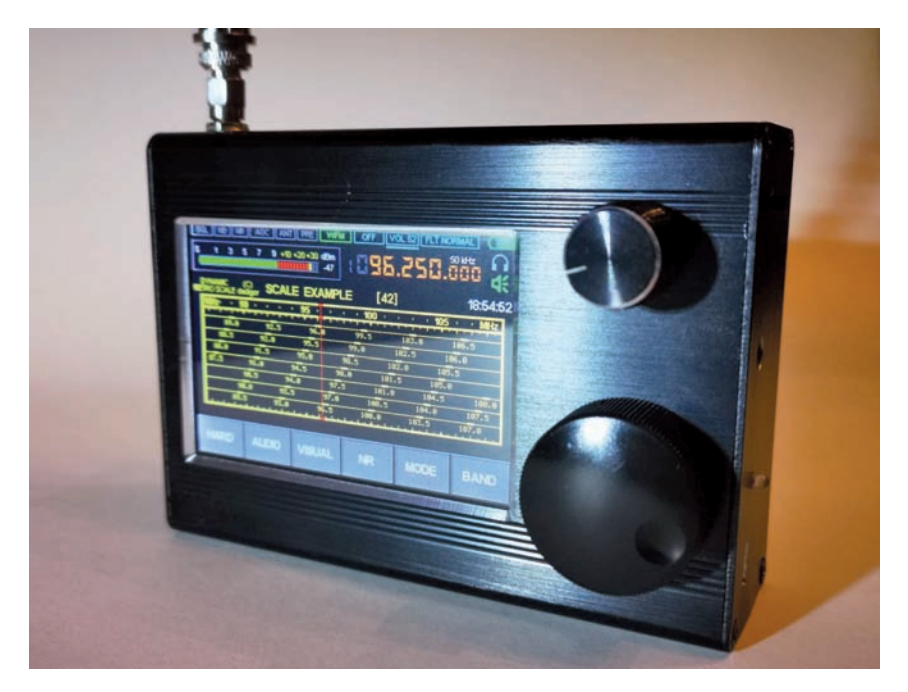

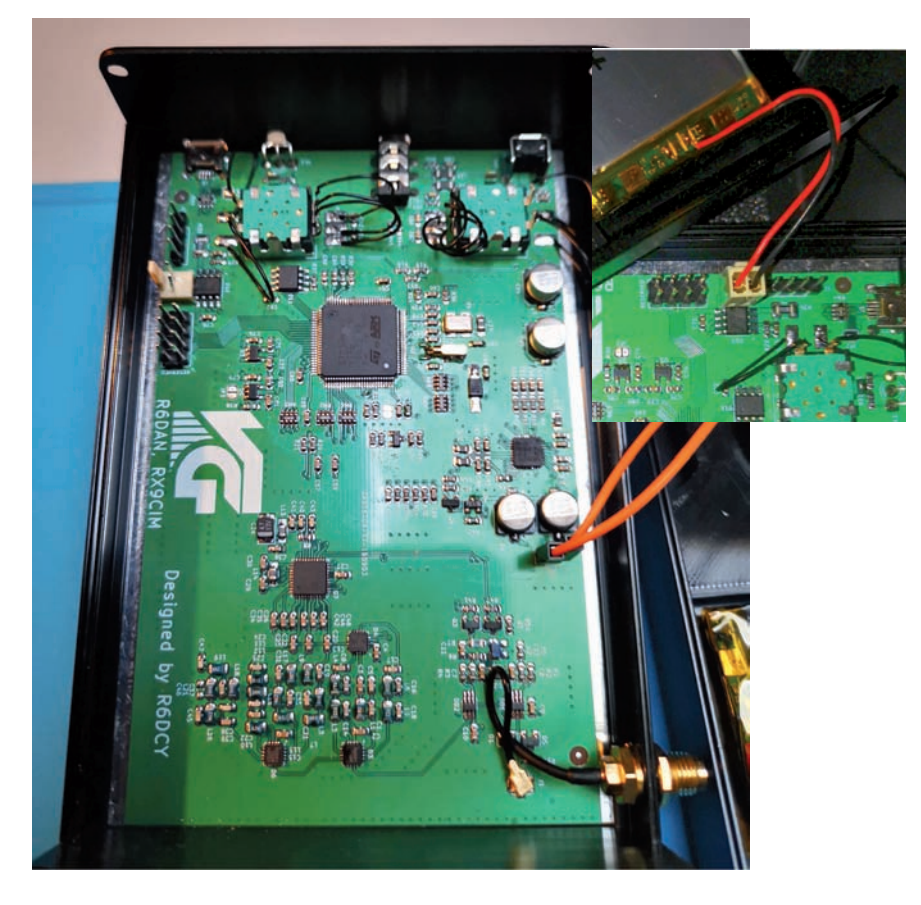

alto sul lato destro del microprocessore ARM (il chip più grande) ci sarà utile più avanti! Nel mio caso è visibile la lettera "V" come evidenziato nella foto.

Il range frequenze copre da 50 kHz a 250 MHz e da 400 MHz a zionabili). I modi di emissione sono: AM, USB, LSB, NFM, WFM (anche stereo in cuffia) con deco- der CW incorporato.

Il chip utilizzato come tuner è il momico e funzionale, già utilizza-<br>to in altri progetti di dongle SDR,

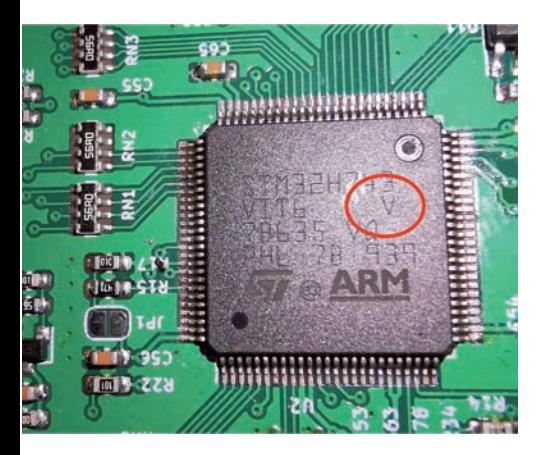

mentre il microcontroller già citato prima è il STM32H743 ARM con clock frequency fino 480 MHz. Questo fornisce un ADC a 16 bit, con elevata gamma dinamica ma a scapito della larghez-<br>za di banda disponibile che infat-<br>ti è di soli 160 kHz (zoomabile tra:<br>x1, x2 e x4). Così carrozzato permette di avere, in un piccolo contenitore, uno Spettro RF e un Waterfall touchscreen, un Noise Reduction e un Noise Blanker regolabile, un equalizzatore per l'audio, uno speaker generoso, ramente presto altre interessanti funzioni aggiunte con nuovi<br>firmware. Più avanti tratterò infatti questo specifico argomento.

L'interfaccia grafica è tutta in un unico schermo, con sei bottoni software alla base che permettono di configurare qualsiasi cosa (anche troppo, e va letta con estrema attenzione la guida delle singole e specifiche funzioni).

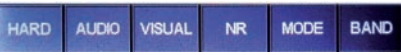

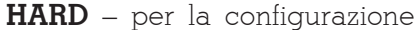

hardware: inversione delle rotelle dei due encoder, monitoraggio tensione batteria, tipo impedenza d'antenna, attivazione del preamplificatore integrato, attenuatore variabile di ingresso RF, RF gain, LNA/MIX1/2 per la riduzione del guadagno, correzione dell'eventuale errore di frequenza, regolazione dell'orologio e data (pressione lunga sul bottone).

**AUDIO** – per le regolazioni audio: soppressore di rumore (threshold, config, NB), AGC (LIM, GAIN, OFF/FAST/MIDDLE/ SLOW/LONG, equalizzatore e stereo in WFM, impostazioni dello Squelch.

**VISUAL** – per la configurazione del display LCD: luminosità massima/minima, temporizzazione della riduzione luminosità o spegnimento del display, velocità media dell'analizzatore di spettro FFT, gamma e colore linea dell'analizzatore di spettro.

**NR** – per la riduzione del rumore (Noise Reduction)

**MODE** – permette di scegliere il tipo di modulazione (USB, LSB, AM, NFM, WFM) e attivare o meno il decoder CW (quando questo è attivo appare un rettangolino bianco in alto sulla destra). **BAND** – permette la memorizzazione di 50 memorie (con frequenza e relativo modo d'emis-<br>sione).

Per l'audio inoltre è possibile "toccare" le relative icone per abilitare/disabilitare le cuffie e/o l'altoparlante interno. Quando vengono modificate le imposta-<br>zioni del ricevitore, appare a<br>fianco diquesti simboli un piccolo indicatore (di colore rosso/ver-<br>de): quando il salvataggio è com-<br>pleto l'indicatore diventa verde e scompare.

I firmware sono aggiornati periodicamente e scaricabili free. L'unica accortezza da seguire la prima volta, è quella di verificare la lettera che contraddistingue la revisione della CPU ARM pre sente sul proprio ricevitore. Ecco quindi perché suggerivo di pren-<br>dere nota della lettera quando era aperto. Se appare la lettera "Y" è necessario utilizzare un programmatore esterno STLink (che va collegato al circuito stampato del Malahit mediante specifici ponticelli), mentre se appare la<br>lettera "V" è sufficiente una connessione USB al proprio compu-<br>ter. Io ho quest'ultima lettera e qui gli step per chi si vuol cimentare in un upgrade:

- Installare il software DFU File Manager, che servirà per cari- care i files DFU o gli HEX del nuovo firmware
- Collegare un cavetto micro USB al Malahit
- Tenendo premuta la rotella dell'encoder volume (quella piccola), collegare l'altra parte del cavo USB al computer e accendere il ricevitore.
- Rilasciare la rotella (questo ser- ve per abilitare la modalità aggiornamento firmware)<br>• Il dispositivo dovrebbe appari-
- re in Windows nell'elenco dei dispositivi: se appare con un triangolo giallo bisognerà effet- tuare una ricerca nella directo- ry "driver" del DFU File Manager.
- A questo punto si rimanda alle specifiche e più dettagliate istruzioni del software per pro- cedere nell'aggiornamento e alla chiusura corretta della modalità DFU (fare molta atten- zione).

Proviamolo subito Io abito in città e come tanti ormai circondato da noise elettrici di tutti i tipi e intensità che spesso arrivano fino alle VHF. Pertanto le prove sono state effettuate comparando i segnali ricevuti con la normale antenna telescopica in dotazione e una migliore "wideband loop" autoalimentata che mi permette, ruotandola, di discriminare un po' i vari noise e come copertura si spinge fino a 180 MHz.

Con l'aggiornamento agli ultimi firmware il Malahit si accende premendo brevemente il pulsante di accensione tre volte di segui- to. Toccando il display nella porzione della frequenza digito 7 seguito dal bottone MHz per arrivare subito nella banda dei 40 metri, un leggero colpo alla rotella del VFO e provo a sintonizzare qualche segnale morse che volendo è anche possibile deco-

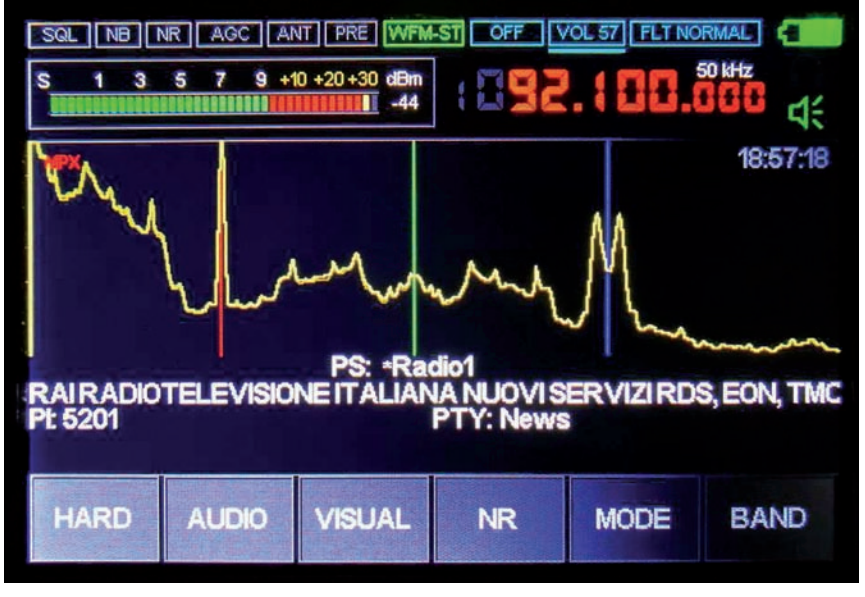

**Spettro MPX con i dati dell'RDS: PS, PI, PTY.**

dificare con il decoder CW interno: le lettere appaiono velocemente in colore bianco su una riga tra lo spettro RF e il waterfall… poi salgo un po' di frequenza incontrando i primi segnali in fonia LSB, alzo un po' il volume e regolo lo step e l'equalizzatore audio al meglio per l'ascolto. Ottime modulazioni si susseguono, segnali forti e bassi tutti ascoltabili piacevolmente…. Salgo di frequenza in banda 25 metri e dopo alcune ricerche incontro a 11.725 kHz una emittente broadcasting in AM che identifico come Radio New Zealand International, regolo un po' l'AGC e il noise reduction. Ancora un salto di banda e mi posiziono a 14.074 kHz dove immancabile arriva il suono del- l'FT8 e poco più su diversi segna- li RTTY sicuramente per qualche contest del weekend… Ora mi sono già spostato sui 19 metri e i segnali sono decisamente fortis- simi, lo S-meter riporta un 9+20, banda pulitissima senza i miei consueti noise è un piacere l'a- scolto anche se siamo sulle immancabili big power cinesi! Sicuramente vince, nel veloce "confronto antenne", il Wideband Loop, mentre la telescopica risente troppo dei rumori elettrici del mio QTH. Tuttavia quest'ulti- ma potrebbe tornare davvero uti- le nel caso uno pensasse di utilizzare il Malahit per ricercare la fonte dei propri noise locali sfruttando il waterfall per visualizzare vaste porzioni di spettro e le memorie per saltare velocemente tra una frequenza e l'altra: mi viene giusto in mente un caro amico che dubita proprio dell'elettronica del suo impianto wireless di antifurto forse non troppo silenzioso !!

Visto che l'antenna loop lo permette salgo ancora di frequenza in banda WFM (88-108 MHz) e mi predispongo ad utilizzare il più comodo step da 100 kHz. Qui conviene disabilitare lo speaker interno e utilizzare le cuffie per apprezzare al meglio i segnali stereo… Molto interessante è anche la possibilità di switchare il waterfall con uno screen dedi- cato allo spettro MPX (vedere immagine), che permette di visualizzare la componente com-<br>posita (o multiplex) del segnale<br>WFM, suddivisa tra audio monofonico, nota pilota a 19 kHz, audio stereo sx/dx, portante dati del-<br>l'RDS ed eventuali altre compo-<br>nenti. Visto che alcuni di questi canali mi saranno utili più avanti, ne approfitto per memorizzare alcune frequenze nell'apposita sezione BAND.

Per concludere questo veloce viaggio nel locale spettro radio mi sintonizzo sui 2 metri in NFM con step a 12,5 kHz. Al momento sono attivi solo un ponte Echolink sui 144 MHz e una chiacchierata locale tra due radioamatori ad inizio banda 145 MHz con discre- ti segnali…

Altre migliorie recentemente introdotte riguardano una ridotta interferenza dal touchscreen, migliorie nella gestione dello step a 8.33 kHz (utilissimo nella banda aerea), è stato nuovamen- te aggiornato il meccanismo di correzione della frequenza, migliorata la retroilluminazione per un più completo controllo della luminosità, aggiunto un timer di spegnimento (activity timer). E' anche possibile acqui-<br>stare separatamente un kit opzio-<br>nale <sup>[2]</sup> che comprende:<br>• Modulo per antenna attiva tele-<br>scopica, utile soprattutto in

- onde corte
- Attenuatore 0-30 dB con step 1 dB
- Filtri LPF e BPF

Alcuni amici mi hanno suggerito di approfondire la "curiosa e poco documentata" gestione via computer con possibilità di tra- sferire CAT, IQ e audio. Vediamo allora brevemente quanto è pos- sibile fare. Si inizia col collegarlo all'USB del computer e in Gestione Dispositivi apparirà il Controller Audio "Malahit Headphone / IQ / RX" e in Porte COM una coppia seriale USB (nel mio caso una COM3 e una COM4)

#### $\sum$  Computer

- Controller audio, video e giochi
	- Malahit Headphone ú
	- aí Malahit IQ
	- ú **Malahit RX**
	- **Realtek High Definition Audio** ú
	- **Virtual Audio Cable**

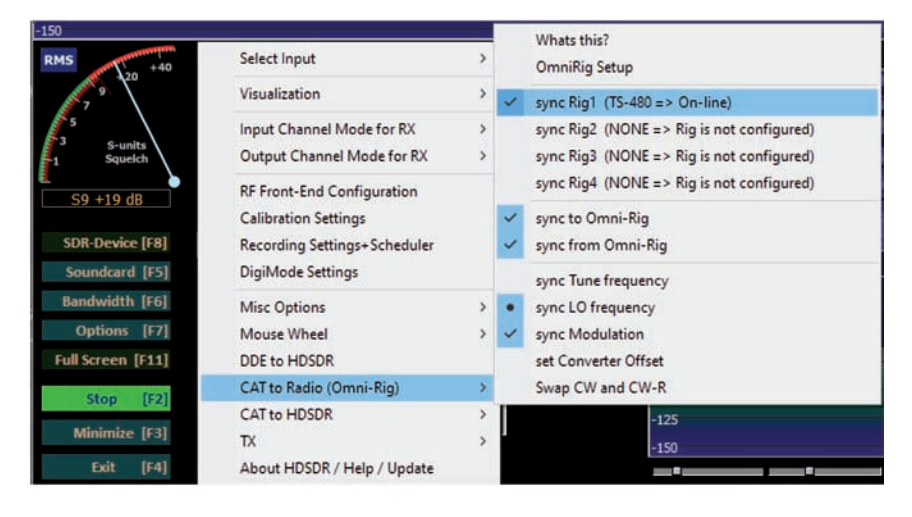

Porte (COM e LPT) Dispositivo seriale USB (COM3) Dispositivo seriale USB (COM4)

Per il software al momento ho provato unicamente il freeware HDSDR [3] collegato via sound card (input from Malahit RX)

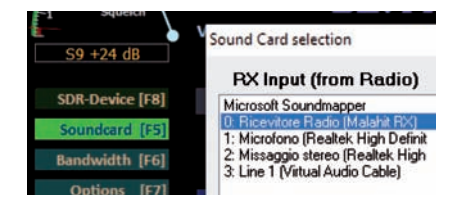

Per la gestione CAT il software OmniRig va settato per il proto- collo Kenwood TS-480 (su COM4 a 1200 baud).

Tutto funziona discretamente bene… Ho provato anche il mio software preferito, che utilizzo maggiormente per la gestione di SDR e database vari, dal nome CSVUB dell'amico Henry DF8RY [4].

Per eventualmente resettare il ricevitore e ripristinarlo alle impostazioni originarie, dal menu principale, è necessario tenere premuti entrambe gli encoder fino a che si sente un segnale acustico e poi rilasciarli. Tutte le impostazioni personali, comprese le memorie, verranno cancellate.

Questo è tutto, in attesa di utiliz-<br>zarlo al più presto in portatile fuo-<br>ri dal ORM cittadino sfruttando tutte le sue caratteristiche di estrema portatilità Ah, un'ultima cosa: alla pressione prolungata sull'interruttore per lo spegni- mento fa seguito, in morse, un simpatico "73" di saluto…

- [1] Email: malahit sdr@rambler.ru
- [2] Vadim: r6dcy@ya.ru
- [3] http://www.hdsdr.de

[4] https://www.df8ry.de/htmlen/home /welcome.htm

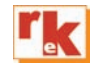

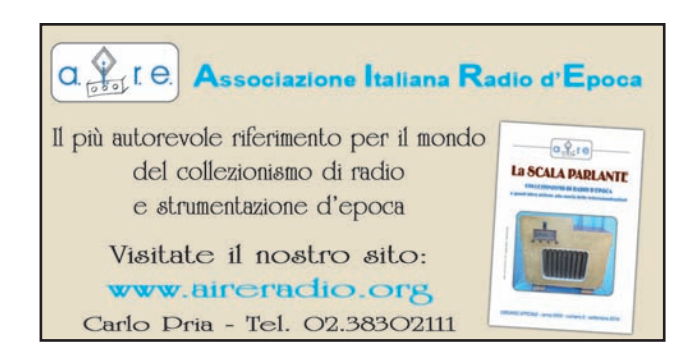

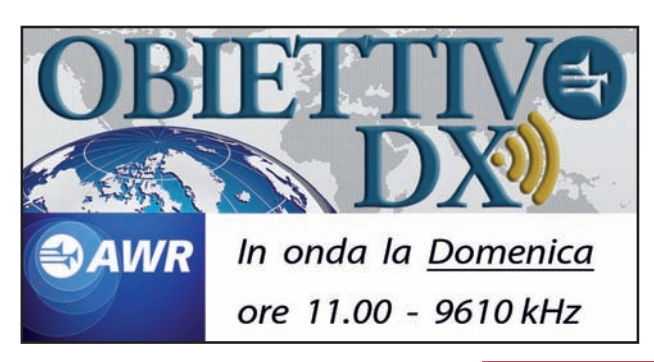

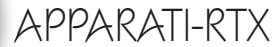

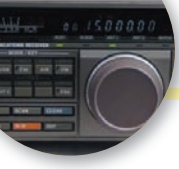

## Kenwood R5000

Un guaio comune… che non è un guaio!

di Daniele Cappa IW1AXR

I Kenwood R5000 è un ricevito-<br>re HF a copertura continua da<br>100 KHz a 30 MHz, riceve tutti<br>modi di emissione FM compresa. Il l Kenwood R5000 è un ricevitore HF a copertura continua da 100 KHz a 30 MHz, riceve tutti ricevitore è una doppia conversione in AM/SSB e tripla in FM. Prodotto da casa Kenwood tra il 1986 e il 1996, praticamente il gemello, a cui manca la parte del trasmettitore ovviamente, del TS440, dunque quanto espresso nelle prossima righe *potrebbe* valere anche per il TS440.

E' un buon ricevitore, all'epoca il top di gamma di casa Kenwood, certo, gli anni passano e il 5000 non regge certo il paragone con i ricevitori di fascia alta odierni, rimane tuttavia un ottimo ricevitore che ha mantenuto una buona quotazione anche sul mercato dell'usato.

Prevedeva varie opzioni, interfaccia per il collegamento al PC (per l'epoca…), filtri aggiuntivi, un convertitore per le VHF con una copertura piuttosto ampia, 108 – 174 MHz. Veniamo dunque ai fatti: il mio R5000 è stato fermo molto tempo, mi viene l'idea sciagurata di accenderlo… che brutta sorpresa, sul display al posto nei numerini che ognuno di noi si aspetterebbe di vedere compaiono una serie di puntini. Lo spengo, accendo il PC e vedo se è un guaio comune. Lo è, il problema si manifesta spesso, problema di PLL. Accidenti. Lo appoggio a terra con il proposito di portarlo in laboratorio. Proposito labile, è rimasto appoggiato a terra per quasi due anni. Queste operazioni che apparentemente non sembrano centrare nulla si sono invece rivelate determinanti. Poi complice anche la forzata inattività del periodo di reclusione in casa decido di metterci le mani, riaccendo il PC, mi documento, cerco la manuale di servizio, schemi, ecc. sempre appoggiandomi all'insosti-

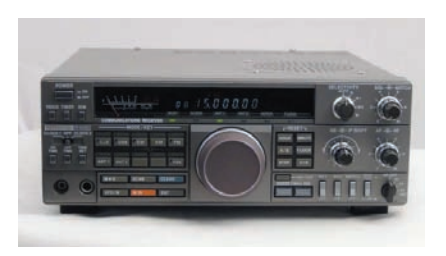

tuibile radiomanual.eu.

Ben documentato e pronto all'impresa con il proposito di sventralo, accendo il ricevitore. Funziona perfettamente.

Ora, non credo ai miracoli e non ho mai visto un oggetto guasto ripararsi da solo e ritengo che molti saranno della mia opinione. Ma allora cosa è successo? Continuo la lettura dei manuali, a volte servono. Intanto vedo se qualcuno in giro per il nostro bel paese ha avuto un guaio simile. Sembra di si, e il problema è stato risolto semplicemente cambiando la pila di backup delle memorie, l'R5000 ne ha cento suddivise in 10 banchi da dieci, che oltretutto non uso dunque dal mio punto di vista potrebbe tranquillamente rimanere scarica… e qui iniziano i sospetti, alcuni lamentano che le pile acquistate oggi sono decisamente di pessima qualità e dopo pochissimo tempo (alcuni mesi) sono nuovamente da sostituire. Strano, se si

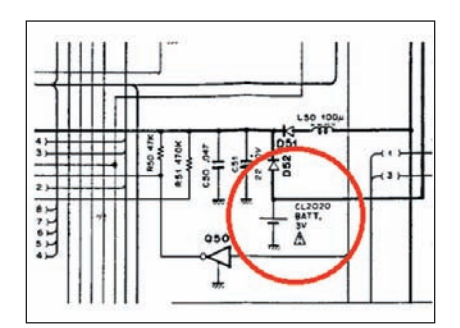

considera che l'elemento originale è durato quasi trent'anni, ok… la pila sostituita sarà stata di produzione cinese, però qui si parla di tempi di scarica ridicoli. Schema in mano si nota qualcosa di strano, la batteria ha un collegamento che scavalca il diodo. La porzione dello schema riportato si riferisce alla batteria di backup, da pagina 83 del manuale cartaceo. Si tratta di un CL2020, che al contrario della più comune CR2020 non è una pila, ma una batteria, ovvero è un elemento ricaricabile.

Continuando nella lettura… la batteria di backup si ricarica in circa 10 giorni, rimane efficace per molto tempo, probabilmente per qualche anno. Dunque se il ricevitore, spento, viene scollegato dall'alimentazione per molto tempo la batteria si scarica, A un certo livello di scarica la gestione del ricevitore va in crisi e la cosa è evidenziata dal festival di puntini visualizzati sul display. Probabilmente la medesima indicazione è valida anche per altri problemi al ricevitore, in che induce a considerare il fatto che la colpa non debba essere necessariamente della batteria. Tuttavia vale la pena provare. Se la condizione di abbandono negli scaffali in stazione continua la batteria si scaricherà del tutto, e alla prima accensione il ricevitore si sarà resettato visualizzando 14.000 MHz, ma riprendendo la funzionalità originale. A questo punto basta lasciarlo alcuni giorni collegato alla rete per recuperare tutte le funzionalità della logica, memorie comprese.

Nel mio caso la batteria sembra ancora sana, malgrado i trent'anni abbondanti di vita, per "ripararlo" è dunque bastato lasciarlo sul tavolo, spento ma collegato alla rete per qualche giorno.

La sostituzione della batteria originale con un elemento non ricaricabile, la citata e comune CR2020, porta alla veloce dipartita della pila che non è sicuramente contenta di essere costantemente sottoposta a ricarica. Lasciando un attimo da parte improbabili sostituzioni con due elementi alcalini tipo AA con annesso portapile…

Onestamente è la prima volta che riparo qualcosa lasciandolo sul tavolo.

Vista la somiglianza non solo esteriore dell'R5000 con il TS440 è probabile che anche questo possa soffrire del medesimo problema, non avendo un 440 non ho potuto verificare la cosa.

CAD

## Simulatore Elettronico LTspice

Analisi di spettro mediante FFT

di Franco Perugini

Si vuole in questo articolo<br>
Unilizzare la Fast Fourier<br>
Transform (FFT) di cui utilizzare la Fast Fourier LTspice è dotato in maniera da ottenere quanto più possibile i risultati che si avrebbero con un analizzatore di spettro che si suppone noto al lettore. Le differenze di utilizzo sono comunque significative per cui, al fine di evidenziare come ottenere risultati validi, introduciamo l'oscillatore programmabile in ampiezza e frequenza fornito da LTspice che utilizzeremo come generatore programmabile di frequenza e ampiezza.

L'elemento si trova sotto "Special Function" con il nome di "modulate" ed è utilizzato nel circuito L3a.asc allegato all'articolo. I due ingressi AM e FM modificano l'ampiezza di uscita (AM) riportando in uscita la tensione in in-

gresso (se non presente una tensione esterna vi è 1V default all'interno) e la frequenza (FM) in base ai due valori Mark e Space che identificano la frequenza a 1V in ingresso (Mark) e a 0V in ingresso (Space). Questi valori si modificano con tasto destro mouse sul componente mediante la stringa "value". I valori attuali in uso sono 1MHz di Mark e 0Hz di Space.

L'escursione è lineare per cui a 2V in ingresso corrispondono 2MHz in uscita e così via. I due generatori V1 e V2 impostano la frequenza di uscita a 10MHz (V1 = 10V) modulata in ampiezza dal generatore V2 a 100kHz con profondità di modulazione del 100% (1V di offset +- 1V di picco). Si ignori per ora la presenza dei due comandi operativi (.option  $p$ lotwinsize = 0 e .option numdgt

= 7) e la presenza nel comando .tran di elementi aggiuntivi (oltre a 100u che è il tempo di simulazione) e si avvii la simulazione. La forma d'onda risultante (fig. 4) evidenzia la modulazione 100% con 10 periodi di modulazione. La portante è ovviamente indistinguibile essendo a 10MHz con tempo di simulazione di 100us. Con il tasto destro del mouse con cursore sulla finestra di visualizzazione della forma d'onda si apre una finestra che consente varie opzioni. Si scelga FFT e all'apertura della successiva finestra si verifichi che sia selezionata la V(out) e si dia ok. Compare la risposta dell' "analizzatore di spettro" (fig. 5) da cui evidenziamo come lo "span" sia da 10kHz a 1GHz e come sia presente una riposta a 10MHz con ampiezza -3dB. La misura

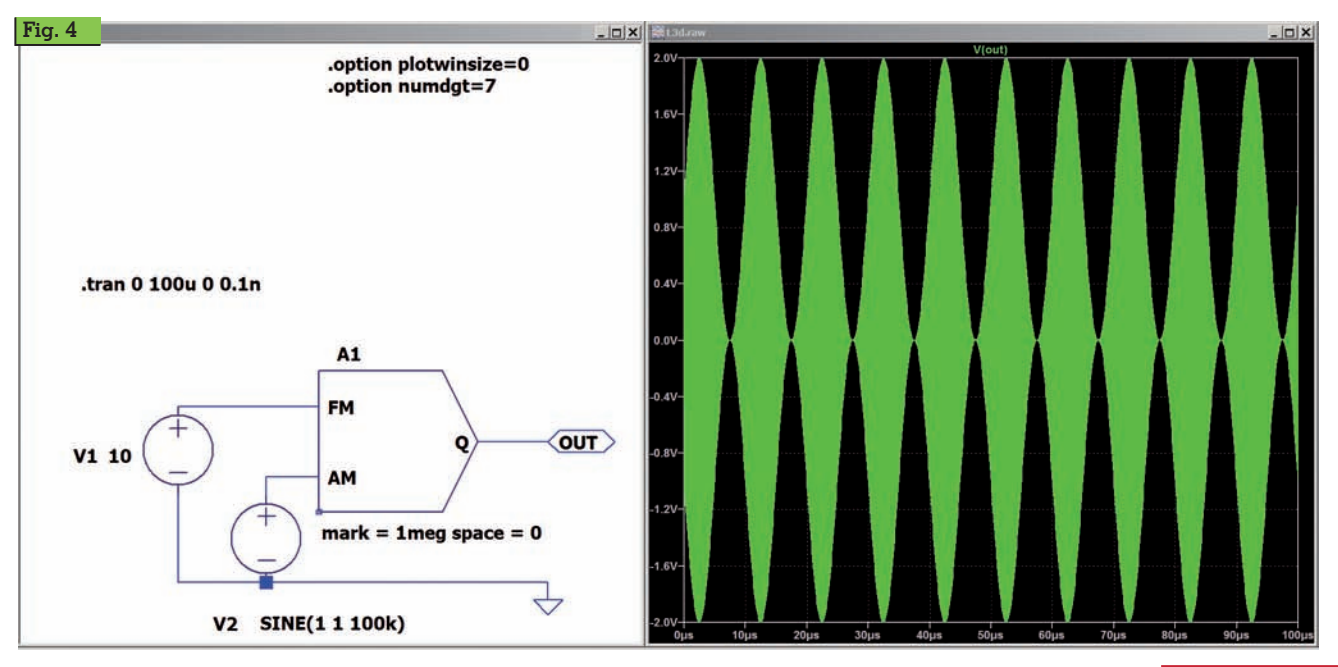

**Rke 3/2021 41**

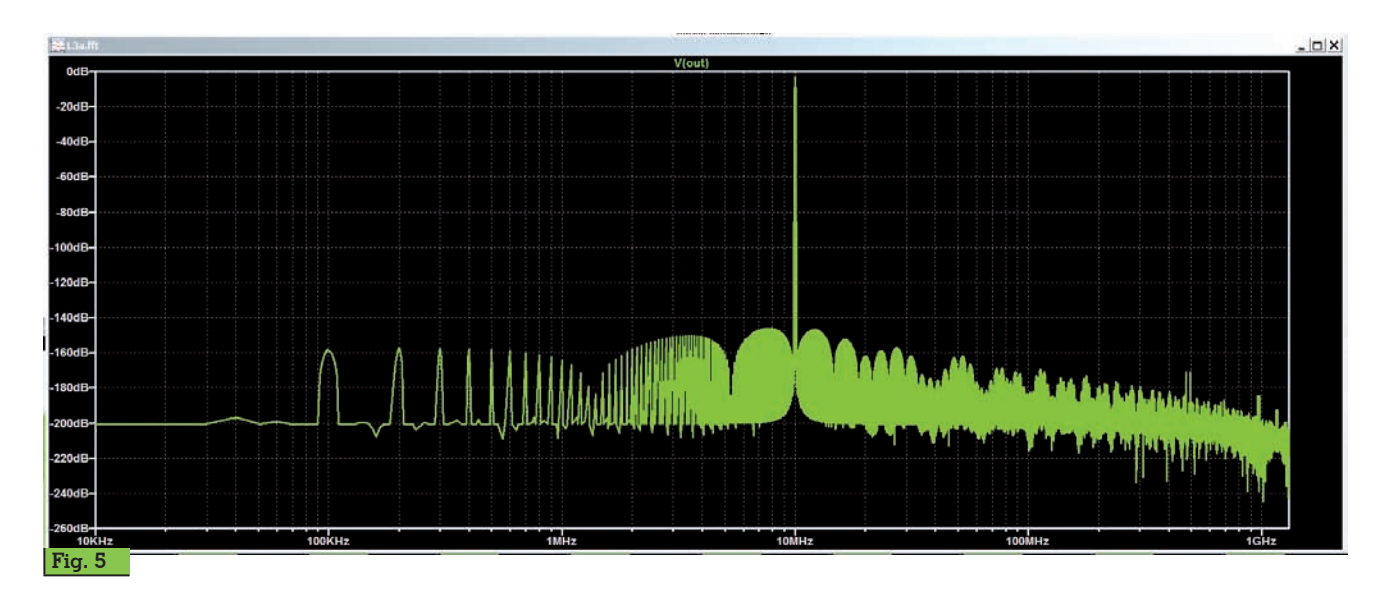

dell'ampiezza si effettua espandendo la zona di interesse mediante rettangolo tracciato dal cursore con il mouse attorno al valore max ma per ottenere risultati numericamente facili da interpretare si suggerisce di portarsi con il cursore sulla scala delle ordinate e modificare gli estremi della misura portando "Bottom" a -10dB e "Tick" a 1dB. (Fig. 6). Il valore max è leggibile

a -3dB in maniera evidente. Non è presente una lettura in potenza non essendo previsto nessun carico a 50ohm standard per cui -3dB sono la lettura in valore efficace del valore di 1V di picco del generatore. I risultati sono in tensione con 1V eff come 0dB e ad attenuazione di 10volte in tensione corrisponde una lettura di -20dB. Modificando la scala delle ascisse con "Left" 9MHz e "Right" 11MHz e togliendo l'opzione "log" si ottiene la figura 7 che evidenzia la modulazione di ampiezza composta da una portante a 10MHz con due bande laterali a -6dB distanziate di 100kHz dalla portante.

Non è presente la possibilità di introdurre filtri atti a strin-<br>gere la banda in quanto que-<br>sta caratteristica è data dalla<br>ripetizione delle forme d'onda all'interno del tempo di si-<br>mulazione. La modulazione a 100kHz (10us) è presente 10 volte per cui si può ipotizzare

un filtro a 10kHz. Se si elimina la modulante distaccando V2, la portante a 10MHz viene vista con un filtro equivalente a 10kHz in quanto 100us contengono 1000 periodi della portante. Il filtro non è rettangolare per cui la misura è orientativa (a -6dB) ma serve per definire quale tempo di simulazione servirà in funzione della risoluzione che ci necessita. I valori utilizzati nell'esempio fornito consentono di distinguere agevolmente le bande laterali espandendo la scala attorno ai valori di interesse. Anche lo "start" e "stop" frequenza sono calcolati automaticamente ponendo come "start" la frequenza minima presentabile (10kHz) in funzione del tempo di scansione imposto (100us) ed espandendo a circa

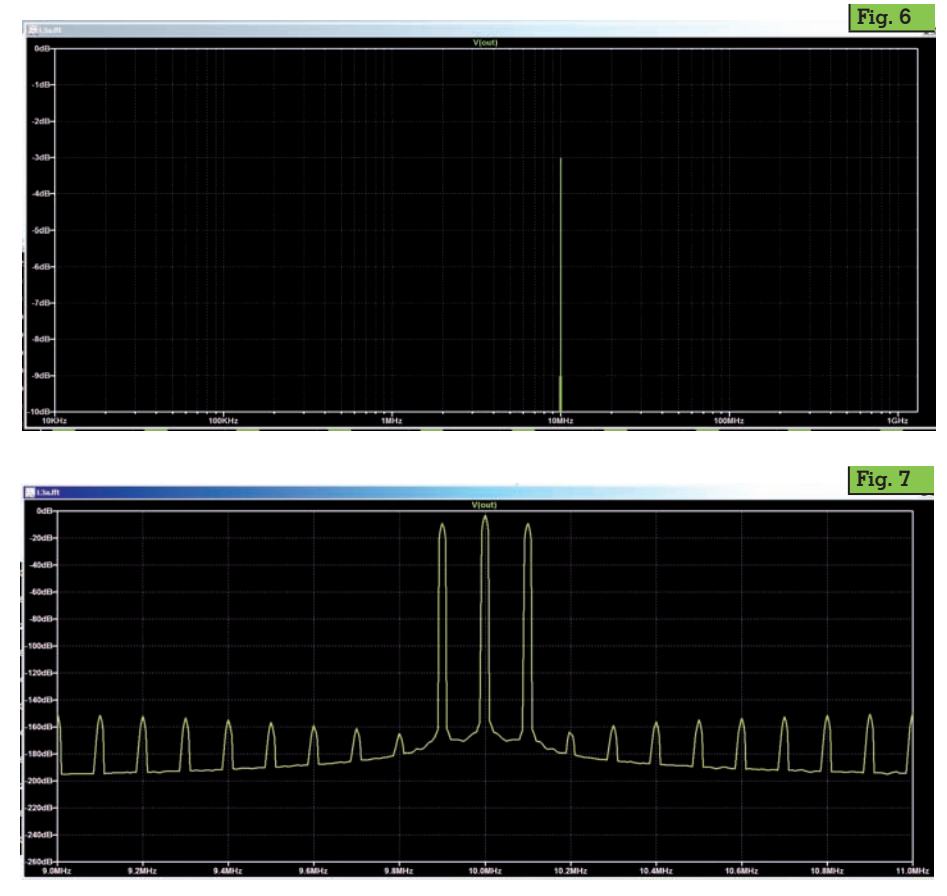

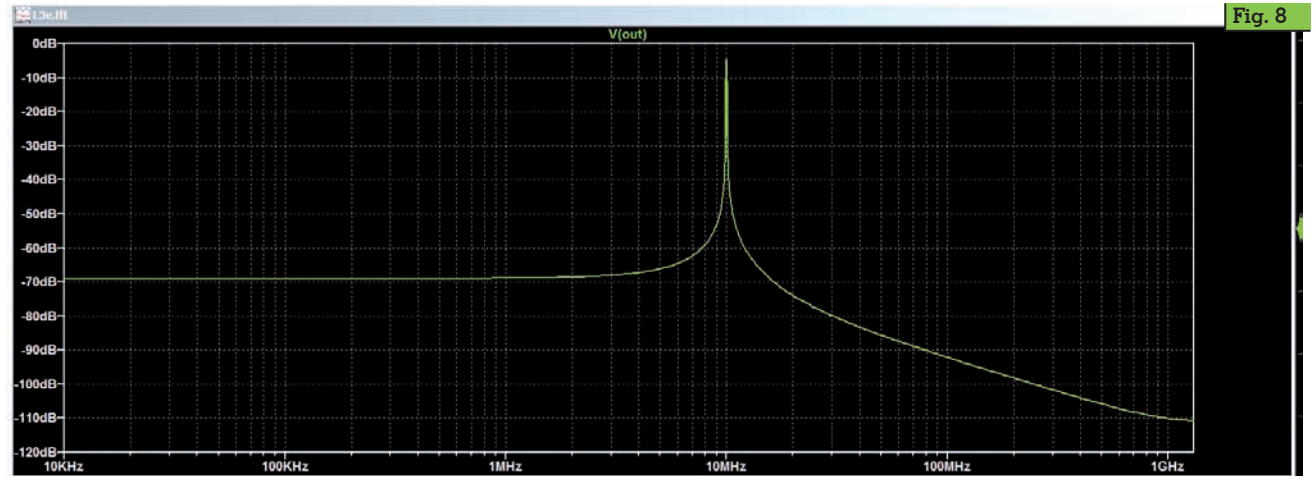

cinque decadi la presentazione dello spettro. Si verifichi di avere la presentazione in scala logaritmica per i tempi in quanto cinque decadi comprimono altrimenti l'informazione sull'origine degli assi.

Vediamo ora l'utilizzo dei comandi aggiuntivi che si trovano nello schematico.

**.option numdgt = 7 e .option plotwinsize = 0** calcolano i risultati con doppia precisione e senza comprimere in memoria i dati e l'aggiunta nel comando .tran del "Maximum Timestep" 0.1n forza il simulatore a calcolare ogni punto con risoluzione 0.1n secondi. La portante è a 10MHz (100ns) per cui imponiamo 1000 punti per periodo. In ta (le forme d'onda vengono co-<br>struite in svariati secondi) ma la FFT consente almeno -140dB di margine sulle spurie. Senza questa opzione (si può provare a simulare senza imporre alcun tempo di "Maximum Timestep") la qualità della FFT decresce per cui si deve verificare se le spurie sono sufficientemente basse per lo scopo della misura.

L'utilizzo della FFT ottiene i risultati fin qui esposti se le forme d'onda in esame sono contenute in multipli interi nel tempo di simulazione. Ciò è facile da ottenere se utilizziamo un generatore con frequenza imposta ma è impossibile da ipotizzare se si esamina un oscillatore libero. Per vedere l'effetto che ciò comporta caricate il circuito L3b.asc che ha un tempo di simulazione di 100.333us rendendo non intero il contenuto di periodi della nostra portante. La FFT risulta (fig.<br>8) con un fondo a -70dB ben diverso dai -140dB minimi prece-<br>denti. E' necessario aggiungere la scelta di una finestra matematica che limiti questo fenomeno e ciò si ottiene dalla pagina parametri della FFT portando da "none" a Blackman-Harris la scelta della finestra da utilizzare. Il risultato è in fig. 9 (sempre espandendo da 9 MHz a 11 MHz in lineare) e si può notare che la dinamica risale a meglio di 100dB anche se a scapito della larghezza del filtro equivalente che si allarga. Le finestre opzionali sono molte ma quella indicata è un buon compromesso fra risoluzione e dinamica per cui, a meno di necessità specifiche (che richiedono una conoscenza delle varie finestre a livello adeguato), si consiglia di non modificarla. L'utilizzo della FFT risulta come si

è visto non banale per cui è necessario un certo esercizio per ottenere risultati che possiamo considerare come validi elemen-<br>ti di misura.

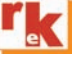

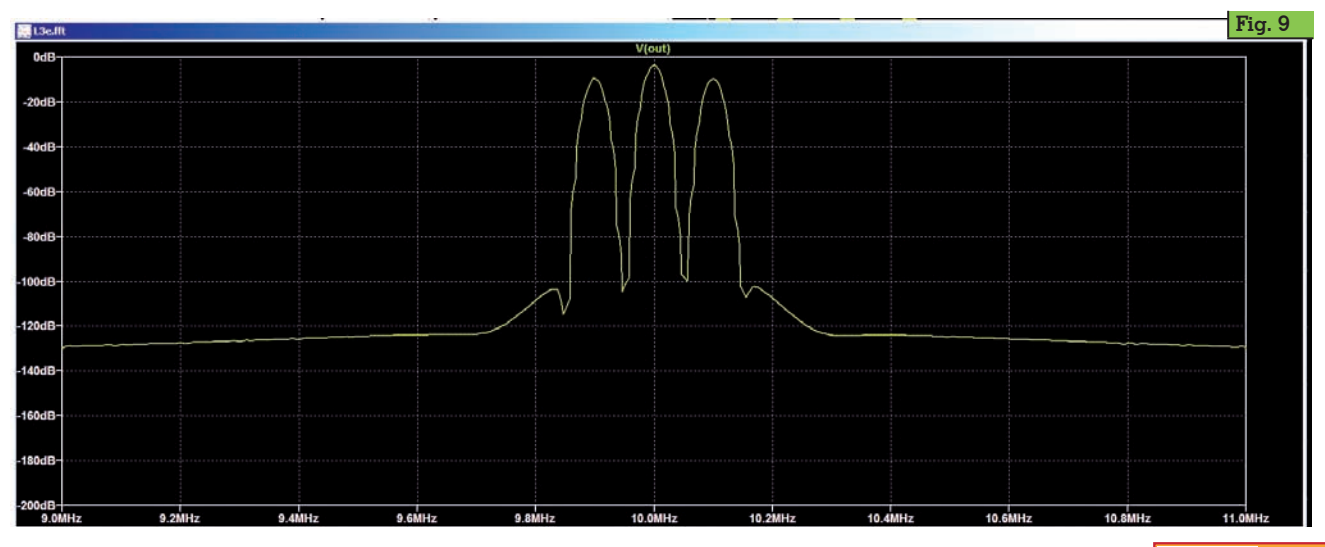

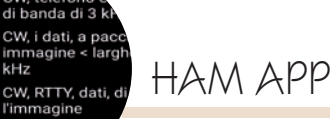

telefor

Riservato a de

kHz

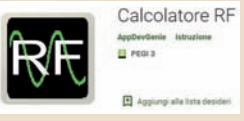

## Calcolatore RF

di Maurizio Diana IU5HIV

 $\Box$  alcolatore RF è un'app dedicata all'utilità costituita da vari calcoli, conversioni, tabelle di riferimento, con il suo punto di forza nonché originalità nella grafica semplicissima ma chiara con assenza di pubblicità al momento e gira su Android dalla versione 4.0 e successive.

L'app appena lanciata si apre nella schermata principale (figura 1) da dove è possibile tramite le icone o tramite la barra superiore accedere ai vari menu di calcolo e se alcuni di questi li usiamo frequentemente sarà possibile memorizzarli nella sezione "Preferiti", quella con la stella, avendo così a portata di mano subito il link per accedervi senza andare a cercarli tra i vari

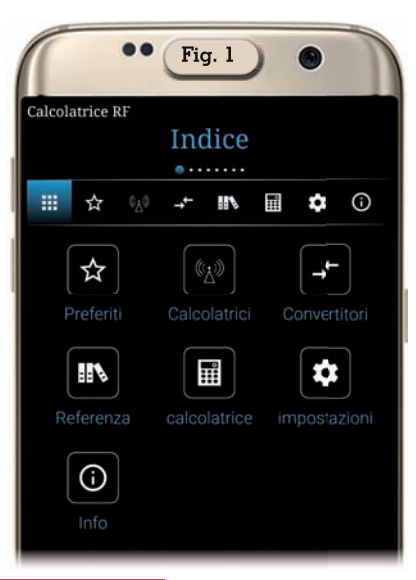

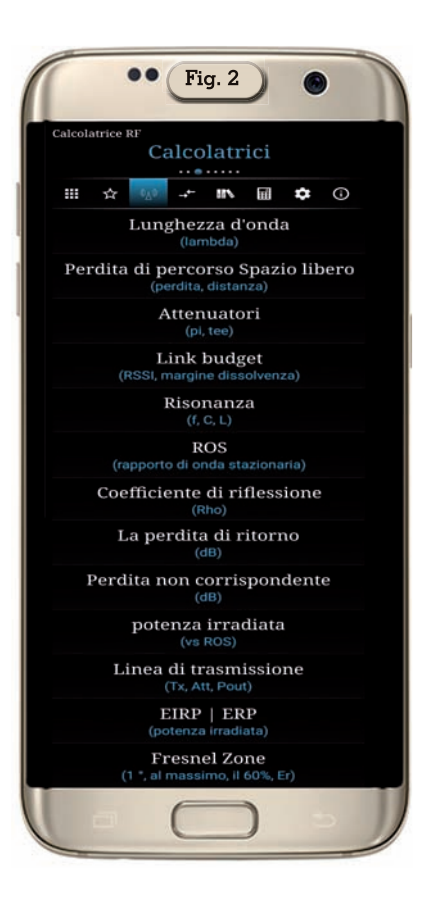

menu. Per poter memorizzare questi richiami veloci in ogni schermata dei vari calcoli vedrete che è presente una piccola stella in alto sulla destra, toccandola questa si colora di giallo e automaticamente quel calcolo viene inserito nella sezione "Preferiti", da cui poi eventualmente sarà possibile eliminare i vari link; da quanto ho visto questa memorizzazione avviene

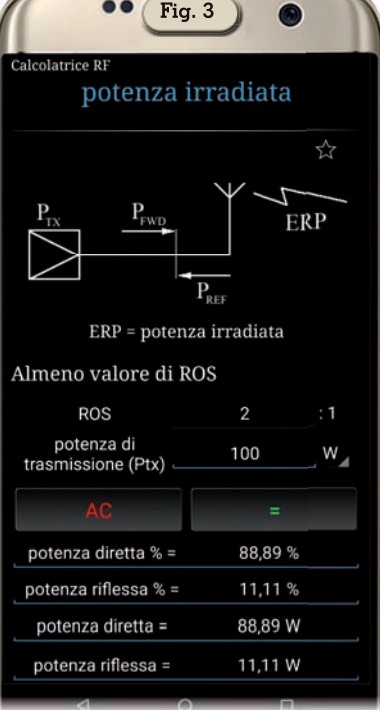

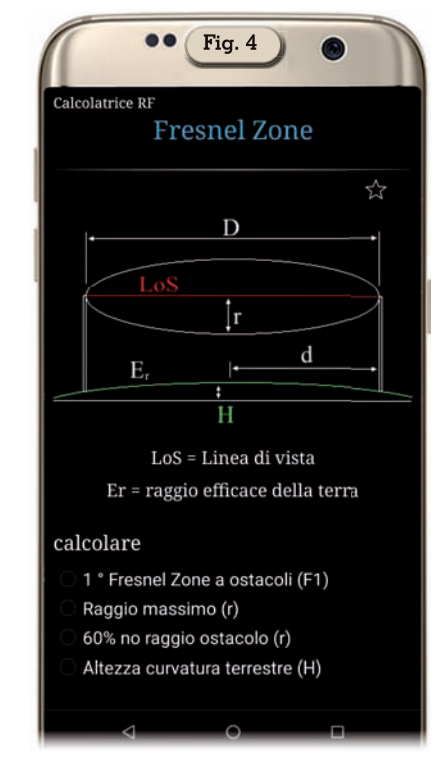

dopo che avete chiuso e riaperto l'applicazione.

Passando alla sezione "Calcolatrici" abbiamo a disposizione un menu con varie scelte di calcolo (figura 2), ovvero: "Lunghezza d'onda", "Perdita di percorso in spazio libero", "Attenuatori",

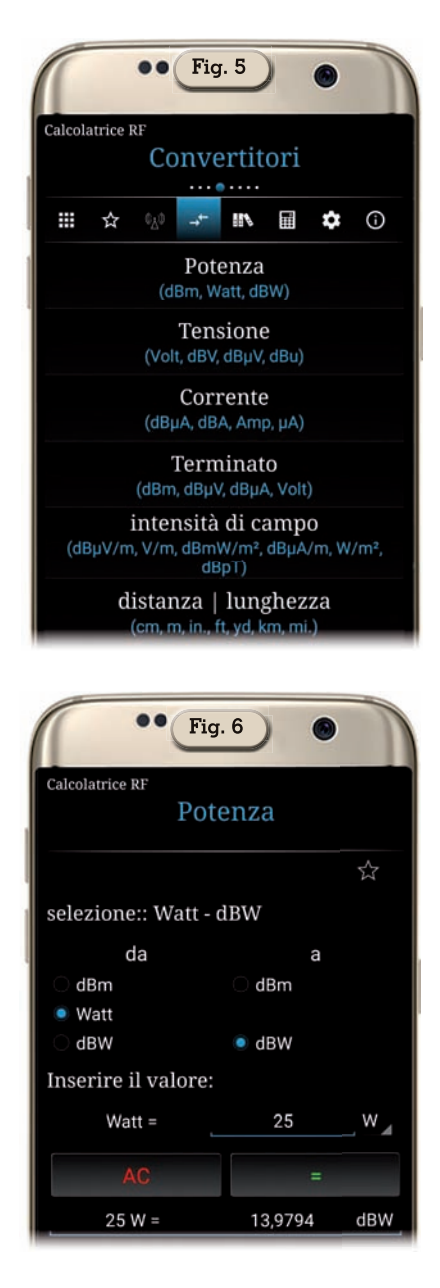

"Link budget", "Risonanza", "Ros", "Coefficiente di riflessione", "Perdita di ritorno", "Perdita non corrispondente", "Potenza irradiata", "Linea di trasmissione", "EIRP-ERP" di cui in figura 3 vedete un esempio di calcolo, "Zona di Fresnel"; e per ogni calcolo vi è un sottomenu con diverse opzioni relative ai vari fattori in gioco come ad esempio vedete in figura 4 relativa alla zona di Fresnel potendo calcolarne diversi aspetti.

Nella sezione dedicata ai "Convertitori" (figura 5) abbiamo le voci di calcolo relative a: "Potenza" di cui in figura 6 vediamo un esempio di conversione

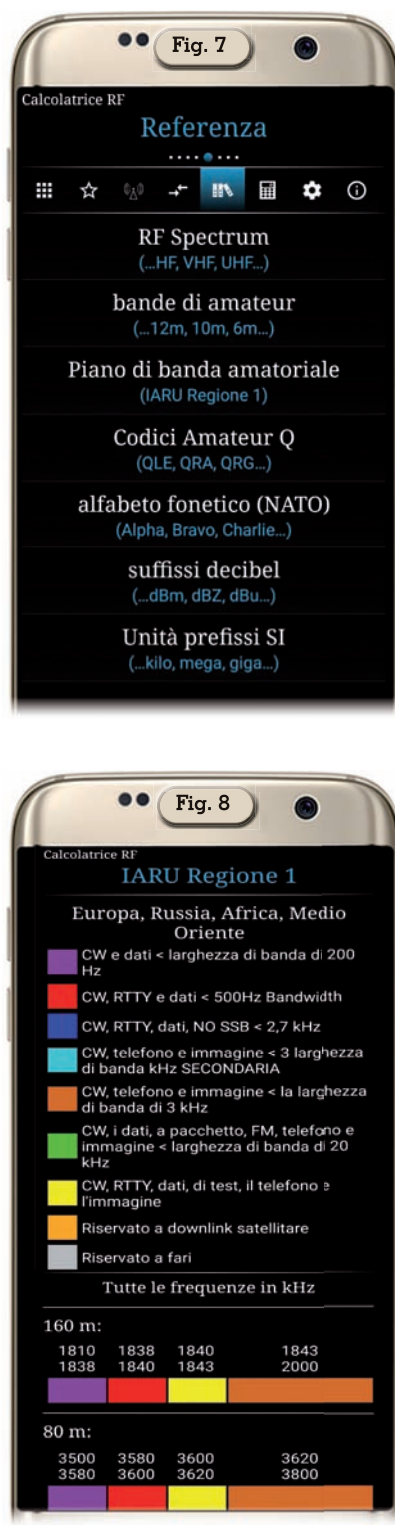

tra watt e dBW, "Tensione", "Corrente", "Terminato", Intensità di campo", "Distanza/Lunghezza" e anche qui per ogni opzione abbiamo un sottomenu di scelta. Nella sezione "Referenza" (figura 7) abbiamo invece un menu con molte interessanti informazioni

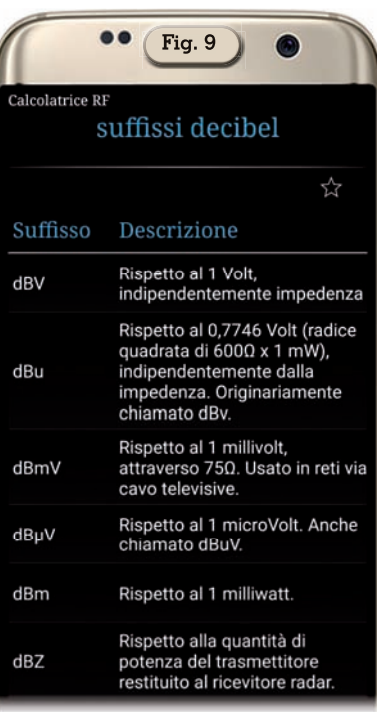

relative a: "RF Spectrum", "Bande radioamatoriali", il "Band plan" relativo alla Regione 1 IARU di cui in figura 8 vedete una parziale anteprima e che mi auguro sia aggiornato periodicamente, il "Codice Q", "L'alfabeto fonetico NATO", i vari "Suffissi decibel" di cui in figura 9 vedete la parziale descrizione e "L'unità dei prefissi SI".

Nelle due sezioni rimanenti in una abbiamo una semplice calcolatrice utile da avere sottomano nella stessa app e la sezione dedicata alle "Impostazioni" dove si può impostare la schermata principale di avvio dell'app scegliendo tra le varie sezioni viste prima ed il tipo di tastiera da utilizzare tra quella di default del dispositivo o una nostra personalizzata. Dunque direi app senz'altro minimalista, senza fronzoli ma ottima!

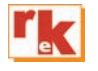

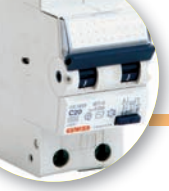

# Riparare gli impianti elettrici

Conclusione dell'articolo sui guasti negli impianti elettrici.

*Seconda parte*

## di Gianfranco Tarchi I5TXI

Imese passato abbiamo visto<br>quali sono i guasti più comu-<br>ni negli impianti elettrici do-<br>mestici. Adesso vedremo quall mese passato abbiamo visto quali sono i guasti più comuni negli impianti elettrici doche caso particolare, gli strumenti utili, la struttura degli impianti più facilmente riparabili, dritte e consigli assortiti. Buona lettura.

### **Casi reali**

Una volta mi si bruciò la lampada di camera. La tolsi, il filamento era interrotto. La cambiai con una buona, buio. Eppure la lam-

**Fig. 1 - Multimetro UT61E. Lo strumento, di produzione UNI-T, è economico e allo stesso tempo abbastanza valido anche per indagare sull'impianto elettrico.**

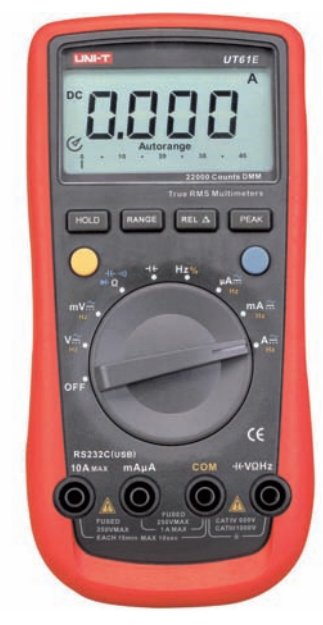

pada nuova non era interrotta, il tester non lasciava dubbi. Per farla breve, il portalampada era leggermente deformato, la nuova lampada aveva il polo centrale un po' meno sporgente e non si avvitava a sufficienza. Dovetti metterci una goccia di stagno per avere il contatto. Però cambiare il portalampada sarebbe stato meglio.

Un altro giorno ebbi l'infelice idea di comprare degli interruttori magnetotermici, combinati con la protezione differenziale, di produzione e con marchio cinese, allo scopo di risparmiare un viaggio a Prato dove compro i componenti elettrici. Una volta su due, quando mia moglie collegava la lavastoviglie, il differenziale interveniva. La corrente di dispersione a regime era piccola, solo 0,8 mA, e il transitorio era modesto, non ricordo né i tempi né il valore in gioco, ma non era nulla di speciale. Il differenziale non doveva intervenire, però lo faceva. Per risolvere il problema, lo dovetti sostituire. Ma stavolta ne scelsi uno prodotto nel nostro paese e con tanto di marchio IMQ. È valsa la pena di arrivare fino a Prato.

Una mattina ero al bar, ma non potei bere il solito cappuccino, perché mancava l'energia elettrica da un paio d'ore. Quando, trascorsa un'altra mezz'ora, l'energia elettrica tornò, la gioia mia e degli altri avventori durò poco: tempo qualche minuto eravamo di nuovo al buio. Era scattato il magnetotermico generale. Cercai di rendermi utile, ma non feci a tempo ad avvicinarmi che la proprietaria del bar, e del negozio di alimentari annesso, aveva già deciso: staccare i frigoriferi e reinserirli senza fretta uno alla volta. Diagnosi azzeccata. E bevvi il cappuccino.

Ridare energia dopo una **lunga interruzione** può provocare dei sovraccarichi, in tal caso conviene staccare i carichi e ricollegarli un po' alla volta. È tipico degli impianti industriali o commerciali, ma può capitare anche a casa con scaldabagni, stufe e forni elettrici, insieme a congelatori, condizionatori, pompe, frigoriferi. I motori hanno un forte assorbimento di corrente alla partenza e più motori che partono insieme creano un sovraccarico eccessivo. Dopo una lunga interruzione dell'energia elettrica lo scaldabagno si accenderà di sicuro, come i frigoriferi, i condizionatori...

**Fig. 2 - I terminali dei tester di CAT III e CAT IV devono avere solo pochi mm di metallo scoperti. Il resto del puntale dev'essere isolato. Servono i "cappuccetti" mostrati in figura.**

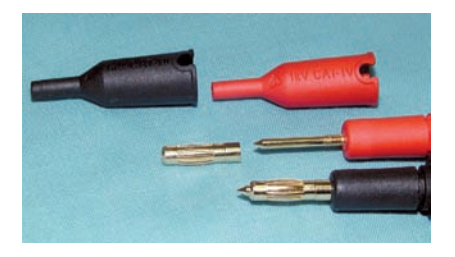

### **Gli strumenti necessari**

Come in tutte le attività umane, lo **strumento principale** per ogni riparazione è quello che trova riparo sotto la calotta cranica. È l'unico davvero indispensabile. Ciò premesso, vediamo gli altri. Al primo posto c'è il **multimetro portatile**, il tester, utile per misurare tensioni e continuità dei circuiti. Sì il tester misura anche le correnti, ma richiede l'interruzione del circuito per essere inserito. Allo scopo di misurare la corrente è certamente più indicata una **pinza amperometrica**. Una versione di poche pretese, solo per AC, parte da 10 – 20 euro. Un buon tester adatto ai lavori sull'impianto elettrico dovrebbe essere almeno CAT III 600 V, ma è meglio un modello CAT III 1.000 V CAT IV 600 V. La parte terminale dei puntali del tester dev'essere scoperta solo per 2 – 3 mm: i puntali con il metallo scoperto per 20 – 30 mm potrebbero causare dei cortocircuiti, tanto più pericolosi quanto più ci si avvicina al contatore limitatore dell'ENEL.

Un compagno inseparabile dell'elettricista è il **cercafase**, utile per individuare la fase, lo dice il nome, e di uso semplicissimo. Io non l'uso mai come cacciavite, perché ho paura di romperlo. No, non sono così spilor- cio! Il motivo è che un cercafase seviziato potrebbe non accen- dersi quando serve, dando così origine a un malinteso potenzial- mente fatale. Non tutti hanno l'accortezza di provarlo, per ac- certarsi che funzioni, prima di vedere se in un punto che stanno per toccare c'è tensione, ma an- drebbe fatto.

Uno strumentino semplice e utile è un **indicatore di continuità**. Si tratta di un piccolo trasformatore da 230 / 6 V, 40 W, in serie a una lampadina 6 V, 1 A, e magari anle. Il pregio di questo aggeggio è che valuta la continuità con una rispettabile corrente, cosa molto buona, perché si avvicina di più alle condizioni di esercizio. Lo svantaggio è che vuole la tensio- ne di rete e che quindi non si può

scollegare l'intero impianto. Però si può fare anche a batteria. Uno strumento utile e non molto costoso è il **misuratore d'isolamento**. Esso, nelle versioni più economiche, misura la resistenza d'isolamento di un circuito aper- to (con tutti i carichi staccati) ap- plicando a scelta tensioni di 250, 500 o 1.000 V.

A volte potrebbe essere utile uno strumento raffinato: il **misuratore di bassistenze**. Cosa tipo 20 Ω fondo scala con<br>risoluzione di l mΩ. Esso permette di scovare, a volte con qualche calcolo, contatti imperfetti o se- zioni non idonee. Le sue verifiche di continuità sono più attendibili di quelle del tester. Non vale la pena di comprarlo: col metodo voltamperometrico si misurano con facilità resistenze fino a 200 m $\Omega$  con risoluzione di 0.1 m $\Omega$ .

Un altro strumento particolare è la **termocamera**, che individua i punti più caldi dell'impianto quando in esso circola corrente, o almeno ha circolato da poco. Ogni tanto la consiglio, perché è utile in molte attività. La mia è costata circa 130 euro e lavora decentemente, anche se per un professionista non sarebbe adatta.

Un altro strumentino da tenere presente è l'ormai desueta **radiolina ad onde medie**. Quando c'è un falso contatto che, per esempio, rende instabile l'accensione di una lampada, si può seguire il percorso del circuito con la radiolina per individuare, dalla maggiore intensità, dove ha origine il disturbo.

Alcuni di questi suggerimenti sottintendono la disponibilità della tensione di rete, questo può avvenire perché il vicino gentile ci ha passato una prolunga oppure perché abbiamo interrotto solo una parte del circuito. Faccio notare la **pericolosità** del secondo caso, che richiede la massima attenzione.

### **Circuiti facili da riparare**

Abbiamo accennato al quadro elettrico più banale con solo due interruttori magnetotermici a val-

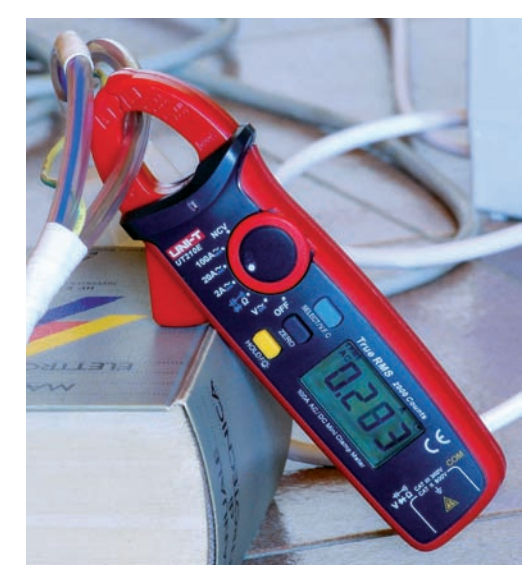

**Fig. 3 - Piccola pinza amperometrica AC-DC UT210E, di produzione UNI-T. Lo strumento è abbastanza sensibile, 2 A fs, ma per le correnti di dispersione sarebbe meglio una portata di 200 mA**

le dell'interruttore generale. Ma l'impianto elettrico può essere migliore di questa versione elementare. Pensiamo a un'abitazione di medie dimensioni. Parliamo solo dei magnetotermici, Cxx, e ignoriamo, per semplicità, tutto il resto: differenziali, SPD (*Surge Protective Devices*, protezioni dalle sovratensioni impulsive), programmatori, misuratori di consumo. Un primo quadro avrà: C32 generale d'appartamento, C10 ingresso, C16 cucina, C10 cucina, C16 sala, C10 sala, C32 generale zona notte. Un secondo quadro, nel disimpegno della zo- na notte, avrà: C16 camera gran- de, C10 camera grande, C16 camera piccola, C10 camera piccola… basta così, tanto avete già capito. Pensate a un **cortocircuito** in questa casa. In primo luogo sarà più facile cercare il guasto, perché è possibile fare molte distinzioni tra le varie parti dell'impianto. E se il guasto non si trovasse, nell'attesa dell'elettricista, dovremmo sopportare un disagio molto minore, perché dovremmo rinunciare solo a una piccola parte dell'impianto. Qui l'idea era solo mostrare come lo spendere un po' di soldi in

più, nel quadro elettrico e nell'impianto, aiuti a riparare più facil-

**Rke 3/2021 47**

mente i guasti oppure a soffrire disagi minori. Non intendevo accennare a un impianto completo. Vorrei però spendere altre due parole sull'argomento quadro. pra si hanno solo con i cortocir-<br>cuiti. Per avere gli stessi vantaggi anche con le **dispersioni verso terra**, tutti gli interruttori del qua- dro dovrebbero essere anche differenziali. I due C32 generali con corrente differenziale di 300 zionale) per avere selettività ed evitare che intervengano prima degli altri. Gli altri, i C10 e C16 dell'esempio, dei normali diffe-<br>renziali con I<sub>dn</sub> = 30 mA, salvo quelli dei bagni che sarebbero più adatti con I<sub>dn</sub> di soli 10 mA. Se è la spesa che vi preoccupa considerate che un magnetoter- mico C10 con differenziale da 30 mA, di produzione italiana, costa plice 10 euro. Chiudo l'argo-<br>mento precisando che nessun circuito dev'essere privo di pro- tezione differenziale ad interven- to rapido.

Il secondo punto da chiarire è che le norme CEI prescrivono im- pianti con un **numero minimo di circuiti**, e quindi di protezioni, che dipende dalla superficie dell'appartamento e dal livello di qualità dell'impianto. Si parte da due circuiti (meno di 50 m2 e li- vello minimo) e si arriva a sette circuiti (oltre 125 m2 e livello massimo). Quindi i suggerimenti di poco sopra non sono così esa- gerati come potrebbe sembrare. Non ricordo se per le protezioni dei circuiti c'è solo l'obbligo del magnetotermico o anche quello del differenziale, ma credo di sì. Avete mai provato a fare una mo-<br>difica all'impianto elettrico lavo-<br>**zione** talmente piena da non sa-<br>pere come fare a richiuderla? Io ho avuto questo privilegio, che mi ha fatto guadagnare anni e anni di Purgatorio… ammesso di non finire là *dove sarà pianto e stridore di denti*. In ogni cassetta di derivazione dovrebbero esserci abbondante spazio libero e conduttori che fuoriescono belli lunghi dalla cassetta, permetten-

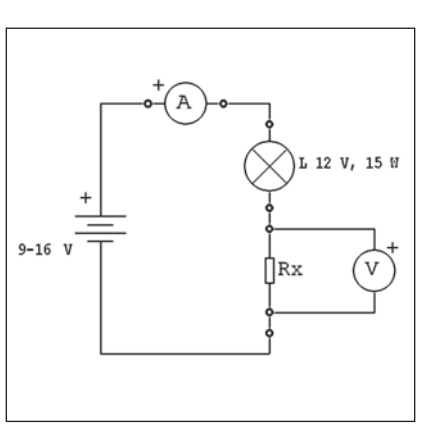

**Fig. 4 - Semplice circuito per la misura di resistenze anche molto basse. L'alimentazione dev'essere un accumulatore in grado di erogare 1 – 3 A. Il voltmetro V può essere un tester in portata 200 mV fs. L'amperometro dev'essere adeguato alla corrente massima, limitata da una lampadina per automobile. Il circuito realizza una misura a quattro fili.**

do di lavorarci facilmente. Stesso discorso per le cassette che ospitano interruttori, deviatori, prese di corrente...

## **Qualche dritta**

Molti utilizzatori disperdono una piccola corrente verso terra. Di norma è un circuito limitatore dei disturbi che manda a massa la fase ed il neutro tramite una o due coppie di condensatori. Queste deboli correnti possono costituire, tutte insieme, una corrente verso terra tale da far scattare la protezione differenziale. Più comunemente, il differenziale non interviene, ma può bastare l'inserimento di qualche altro carico del genere perché ciò avvenga. È utile fare un controllo della corrente di terra con l'impianto funzionante e tutti i carichi connessi. In questo modo sapremo come stanno le cose e se stiamo sfiorando l'intervento di qualche differenziale. Per la misura serve una pinza amperometrica ad alta sensibilità, con portata minima 200 mA. A buon mercato si trova poco. Si potrebbe usare il tester nella giusta portata am- perometrica, ma può essere pe- ricoloso. Staccare il conduttore di terra dal nodo principale di terra ci può esporre al pericolo di essere attraversati dalla corrente di dispersione, che potrebbe anche raggiungere una decina di mA. Non l'auguro a nessuno. La disconnessione del conduttore di terra (quello che va al picchetto dispersore) dal nodo principale di terra (dove arrivano i conduttori di protezione, gialloverdi) va fatta **assolutamente** dopo avere tolto l'energia elettrica, anche con il limitatore - contatore dell'ENEL. Questa misura può esporre al pericolo i propri familiari: un guasto a massa in quel momento non farebbe intervenire il differenziale e la massa del carico guasto sarebbe alla tensione di fase. Meglio pensarci due volte.

Se durante i temporali un SPD a valle di un differenziale normale lo facesse scattare ogni tanto, la cosa si potrebbe tollerare. Però, prima di accettare interventi frequenti, si dovrà riflettere su cosa potrebbe succedere se fossimo fuori casa, ad esempio per una vacanza. Oggi ci sono dei differenziali a riarmo automatico che fanno qualche tentativo di ripristino in totale autonomia. Invece, con i differenziali di tipo S o ad alta immunità ai disturbi non dovrebbero esserci quasi mai scatti durante i temporali.

L'**interruttore di una lampada** deve interrompere sempre la fase, mai il neutro. La fase, proveniente dall'interruttore, deve andare al polo centrale del portalampade, quello più inaccessibile, mentre il neutro deve andare alla ghiera, la parte più esterna. Questo non è un vero e proprio guasto, ma potrebbe costare la vita a chi, **molto imprudentemente**, pulisse la lampada sotto tensione.

In caso di **dubbio su una connessione**, se ne dovrebbe misurare la resistenza, che non deve superare quella di un metro del conduttore di sezione minore tra quelli uniti. Credo che sia un det tame delle norme CEI. Ciò che mi lascia perplesso è la misura. Pensate a un morsetto con cap- puccio isolante che unisce due tratti di conduttore. La misura della resistenza col metodo a quattro conduttori è semplice, ma ad una condizione: i conduttori devono essere singolarmente accessibili per collegarci i mor- setti amperometrici e i voltmetri- ci. Il problema è che i conduttori sono isolati e le loro parti scoper- te sono strettamente intrecciate e serrate dal morsetto. L'unico si- stema che mi viene in mente è usare quattro spilli e bucare ogni conduttore in due punti. Forse ci sono anche dei puntali Kelvin in grado di bucare l'isolante. È un sistema barbaro da sconsigliare con forza. Purtroppo, a tutt'oggi non saprei come fare. Se mi ca- pitasse un caso del genere farei passare corrente nella connes- sione per un po' e poi la esami- nerei con la termocamera, per vedere se e quanto si è riscalda- ta. Un altro sistema, semplicissi- mo, consiste nello stringere la vi- te del morsetto a prescindere dall'effettiva necessità.

### **Mai dare nulla per scontato**

*"Dovrebbe essere così"* ed *"è co- sì"* non significano la stessa cosa. Con questa banalità intendo mettere in guardia le persone più fiduciose dal credere che tutto sia davvero come dovrebbe. Per esempio il neutro è il condut-

tore blu, la fase è quello marrone. Vero negli impianti fatti bene, ma a volte è vero l'opposto, almeno in qualche punto di un impianto fatto male.

Le prese da 10 A sono tutte sullo stesso circuito ("luce e prese 10 A") protetto da un C10. Ma a volte non è così e quindi, aprendo il C10, alcune restano sotto tensione.

La sezione dei conduttori è quella giusta. Vero solo se l'impianto è fatto bene. Una volta la sezione minima negli impianti fatti bene poteva anche essere 1 mm2, ma ora dev'essere 1,5 mm2 e non si tratta di una sciocchezza legislativa: questa sezione tollera i 3 kW degli impianti domestici più comuni ed ha una resistenza meccanica maggiore. C'era una volta, forse c'è tuttora, chi usava conduttori da 0,75 o 0,5 mm2 ammessi solo per cavi flessibili il

primo e per conduttori di segnale (campanello) il secondo.

Negli impianti, o nelle installazioni, fatti male si vedono cose impensabili. A un amico, gli incaricati del montaggio della cucina nuova hanno piantato a forza una spina Schuko in una presa italiana da 10 A. Da notare che i contatti della Schuko hanno un diametro leggermente maggiore: la presa italiana era parzialmente spaccata e il conduttore di protezione non poteva fare contatto per la diversità dei due sistemi. Ho letto di un conduttore di protezione, giallo-verde, staccato dalla presa di corrente, perché l'aspirapolvere, poi gettato, faceva scattare il differenziale. E ci sono gli impianti senza l'impianto di terra con normali prese di corrente (a tre alveoli) che permettono di metterci carichi che vogliono il conduttore di prote- zione.

Si potrebbe continuare a lungo, ma la conclusione è sempre la stessa: non fidarsi e verificare sempre.

### **Approfondimenti**

Nell'articolo ho accennato a va- rie questioni importanti, ma non le ho trattate, neppure superfi- cialmente. Ciò sia per non appe- santire troppo la lettura, sia per non ripetermi su argomenti già affrontati a suo tempo. Chi desi- deri approfondire qualcosa può consultare alcuni articoli com- parsi sui numeri precedenti della rivista.

RKE 4-5/2017, "Il multimetro e i pericoli" dà indicazioni per l'ac- quisto di un tester adatto ad atti- vità sull'impianto elettrico e per il suo uso, riducendo i pericoli per l'operatore.

RKE 6/2017, "La nostra stazione radio è sicura?", di Angelo Con- tini, contiene varie informazioni utili per valutare il proprio im- pianto elettrico e per compren- dere questioni importanti anche per le riparazioni.

RKE 7-8/2017, "Il multimetro, le resistenze, gli errori" accenna un metodo economico per misurare le piccole resistenze. Lo si usa

con correnti elevate, 1 – 5 A, ed anche in alternata.

RKE 6/2018, "L'impianto di terra" dà informazioni sull'interruttore differenziale e su alcuni problemi ad esso legati.

RKE 9-10/2018, "Il trasformatore d'isolamento" contiene informazioni sui pericoli dell'elettricità e su un tipo di protezione che talvolta può essere utile al riparatore.

RKE 5-6/2019, "Pinze e correnti" aiuta a scegliere una pinza amperometrica e ad usarla al meglio, misurando correnti in circuiti funzionanti senza causare interruzioni.

RKE 7-8-9/2019, "L'impianto elettrico e gli incendi" illustra i concetti di cortocircuito, sovraccarico, falsi contatti e le protezioni da questi rischi.

RKE 10-11/2019, "Misuriamo la corrente di cortocircuito" illustra una misura importante, ma poco nota ai non professionisti. Inoltre si accenna anche a concetti re-<br>lativi alle protezioni.<br>Se poi qualcuno volesse appro-

fondire davvero l'argomento im-<br>pianti elettrici, e già ne conosces-<br>se le basi, gli suggerisco "Ma-<br>nuale degli impianti elettrici" di M. Baronio, G. Bellato e M. Mon-<br>talbetti, edito da Editoriale Delfi-<br>no.

### **Conclusioni**

Lungi da me il credere di avere esaurito l'argomento riparazione dell'impianto elettrico domesti-<br>co. Quest'articolo aiuta ad orien-<br>tarsi un po' e, forse, dà qualche informazione in più a chi già si orientava da solo. E infine, nella speranza di non essere troppo noioso, vi rammento ancora una volta che la prudenza non è mai troppa.

Grazie per l'attenzione e a pre- sto.

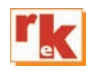

A RUOTA LIBERA

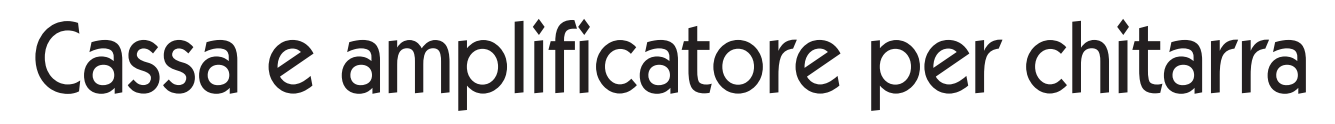

Uno stile musicale assolutamente unico

Les progetto è dedica-<br>to a coloro a cui piace<br>suonare la chitarra eletto a coloro a cui piace suonare la chitarra elettrica e con un po' di passione per l'elettronica e il fai da te. Per gli amanti del suono pulito, forse un po' vintage o retrò, perfetto per pomeriggi e serate con gli amici

e per lo studio in casa. Un progetto facile, di dimensioni e peso limitato, che può regalare ad un costo molto contenuto grandi soddisfazioni ed uno stile musicale assolutamente unico.

Il sistema si compone di due parti: la cassa con gli altoparlanti e

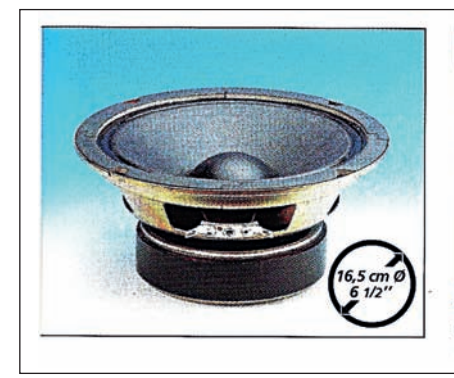

**SP-165 GI** Best.-Nr. 10.2270 16,5 cm Ø (6 1/2") Gitarren-Lautsprecher mit hartaufgehängter Spezialmembrane. Große Belastbarkeit, hoher Wirkungsgrad, kräftiger Antrieb.

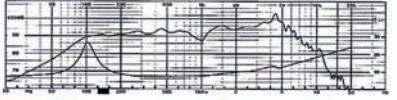

SP-165 GI 6 1/2" full range guitar speaker with stiff suspension cone. High power, high efficient system.

di Pierluigi Poggi IW4BLG

l'amplificatore a valvole. Vediamoli ora uno ad uno.

#### **Cassa e altoparlanti**

Il cuore di questa parte è l'altoparlante Monacor SP-165GI, purtroppo ora fuori catalogo, ma facilmente reperibile a ottimi prezzi in molti siti on-line. È un classico mid-woofer da 6", progettato appositamente per l'uso con chitarre elettriche, quindi rigido e con grande capacità di sostenere senza problemi "maltrattamenti" e sovraccarichi.

Nei riquadri sottostanti riporto dal catalogo del costruttore le sue caratteristiche salienti.

Fra i suoi punti di forza si annoverano una elevata efficienza e

**Fig. 1 - Caratteristiche salienti altoparlante SP-165GI Fonte: catalogo Monacor 2002**

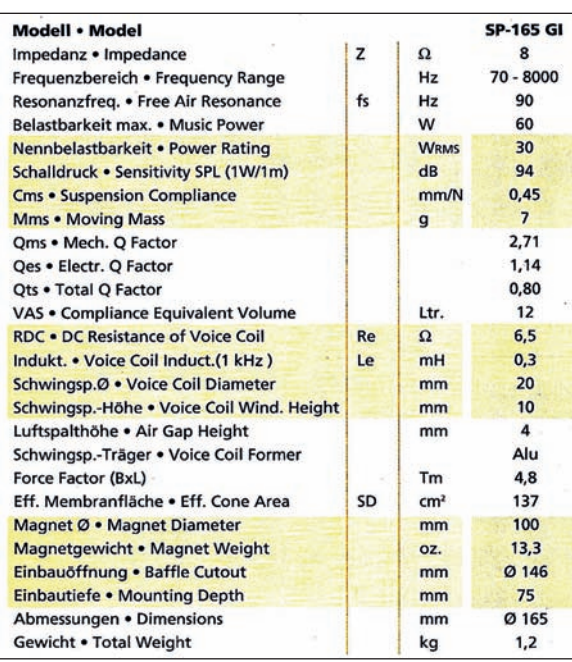

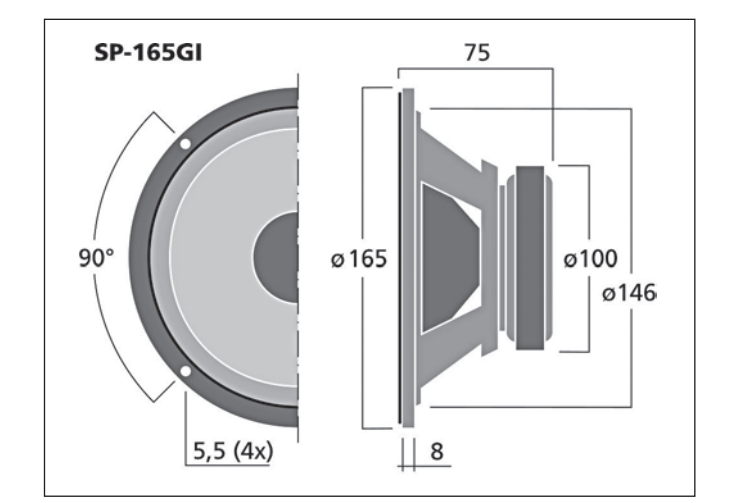

**Fig. 3 - Dimensioni altoparlanti SP-165GI**

**Fig. 2 - Parametri Thiel & Small dell'altoparlante SP-165GI Fonte: catalogo Monacor**

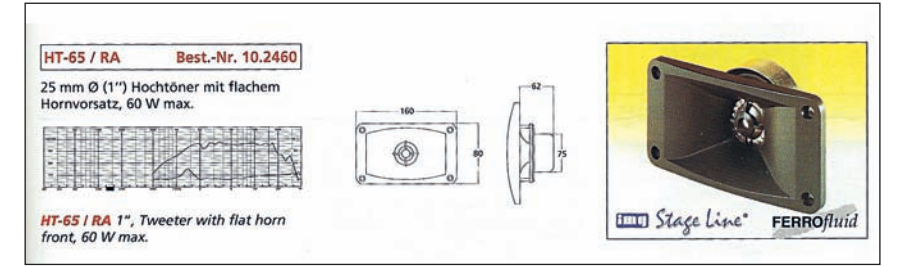

**Fig. 4 - Dati salienti tweeter HT-65/RA Fonte catalogo Monacor**

una costruzione meccanica robusta, con sospensione in tela trattata, estremamente longeva. Nonostante le ridotte dimensioni, oltre i 3 kHz, comincia a mostrare irregolarità di risposta, per poi decadere oltre i 5 kHz. E' pertanto opportuno accoppiarlo ad un tweeter di pari classe e simile efficienza quale ad esempio lo IMG Stage Line HT-65/RA, a cupola rigida e carico a tromba. Stili personali, genere musicale

e ambiente possono richiedere una risposta alle basse frequenze differente del sistema di riproduzione. Per questo, il diffusore è stato come vedremo nel seguito, progettato in modo flessibile, con la possibilità di passare in pochi istanti da un sistema a sospensione pneumatica ad uno bass-reflex e viceversa.

piegato l'ottimo foglio Excel denominato *Woofer Box and Circuit Designer.xls* messo a punto da Jeff Bagby, liberamente scaricabile al link in bibliografia, a cui si rimanda anche per i dettagli operativi e teoria di funzionamento.

Di uso abbastanza intuitivo, il foglio elettronico con le sue potenti macro permette di simulare la risposta di vari altoparlanti e allineamenti. E' possibile aggiungere liberamente trasduttori al suo database, semplicemente introducendone i parametri Thiel & Small principali.

Considerato l'uso previsto e l'altoparlante impiegato, uno dei migliori compromessi per prestazioni e dimensioni è riportato nel disegno di figura 5.

La cassa ha ingombri esterni di 440x370x250 mm per un volume interno netto di circa 30 litri ed è realizzata in truciolare da 15 mm di spessore. E' opportuno prevedere qualche nervatura ed elemento di irrigidimento dei pannelli. L'interno è parzialmente riempito di materiale fonoassorbente e il cono del woofer è protetto da urti tramite una griglia metallica.

Come anticipato è stata prevista la possibilità di modificare la risposta alle basse frequenze, tappando o meno il condotto di accordo sul frontale. Detto condotto, è realizzato per semplicità con un tratto di tubo PVC da impianti idraulici, del diametro interno di 77 mm (esterno 82 mm). La lunghezza è di 60 mm.

Vediamo in simulazione le due risposte attese.

Nel primo caso (fig. 6), la risposta decade dolcemente (12 dB/ottava) al di sotto di circa 110 Hz. Nel caso si impieghi invece la

Per il progetto di massima, ho im-

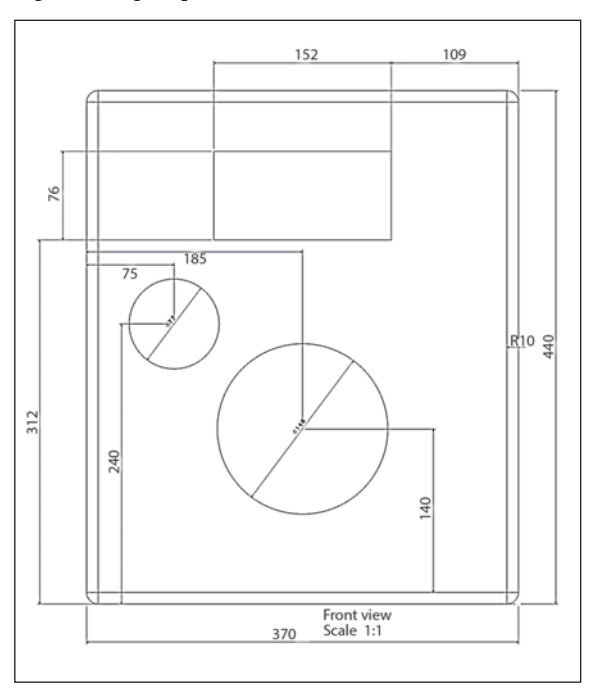

**Fig. 5 - Disegno quotato del frontale del diffusore**

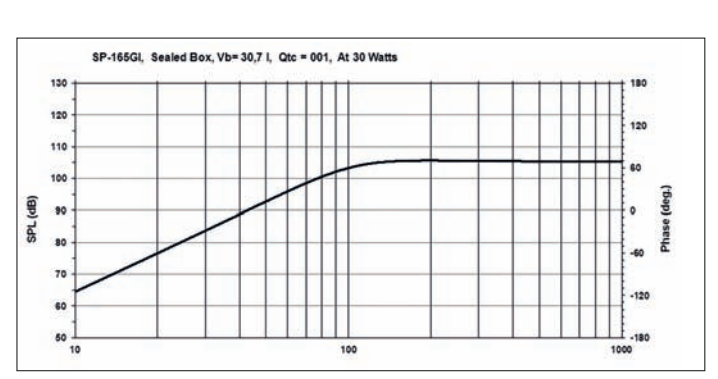

**Fig. 6 - Simulazione della risposta in frequenza del diffusore in configurazione sospensione pneumatica (sealed)**

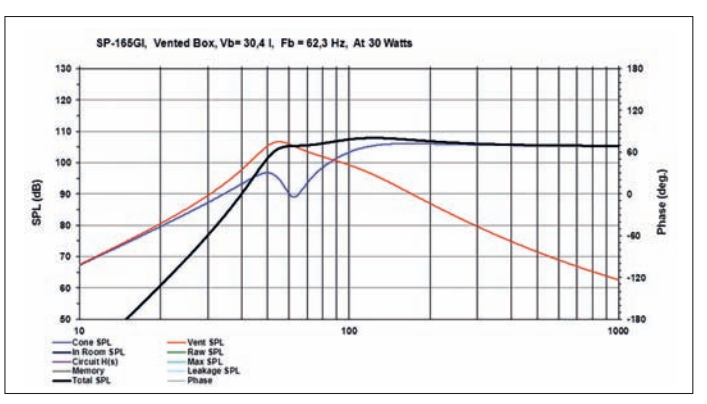

**Fig. 7 - Simulazione della risposta in frequenza del diffusore in configurazione bass-reflex (vented)**

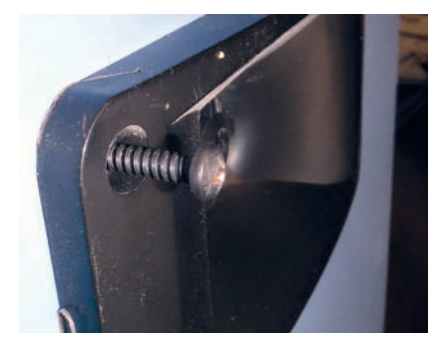

**Fig. 8 - Dettaglio del fissaggio con vite da legno del tweeter**

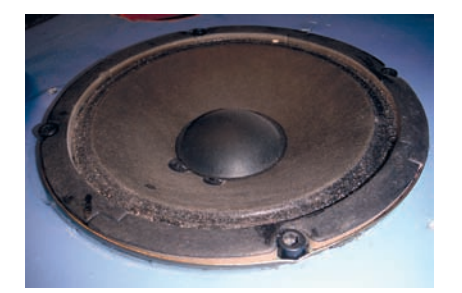

**Fig. 9 - Il woofer fissato alla cassa con viti metriche e dadi a ragno.** 

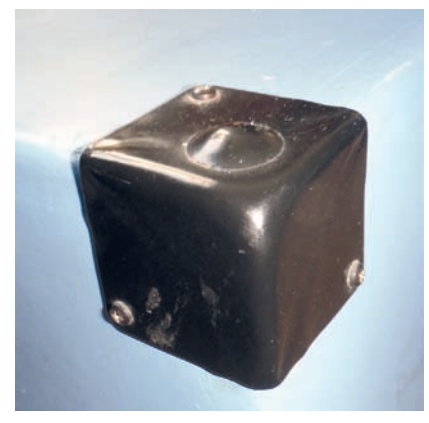

**Fig. 10 - Paraspigolo in metallo**

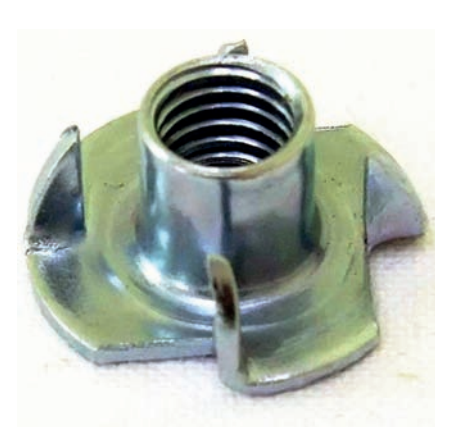

**Fig. 11 - Esempio di dado per legno detto "a ragno" ottimo per fissare il woofer ed altri elementi**

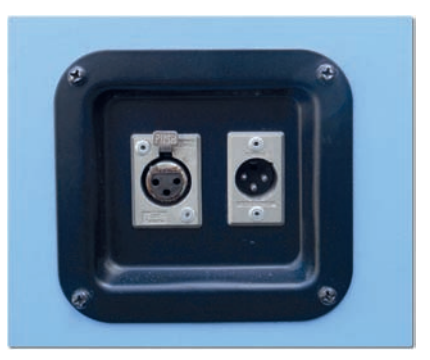

**Fig. 12 - Dettaglio del pannellino con le connessioni XLR**

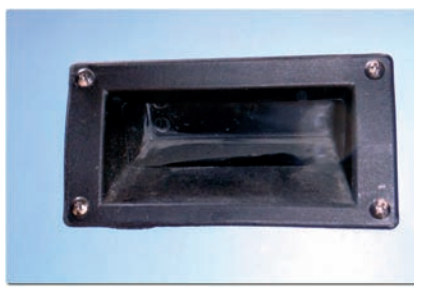

**Fig. 13 - Dettaglio della maniglia per il trasporto, una su ogni fianco del mobile**

configurazione reflex (fig. 7), la risposta si estende fin quasi ai 50 Hz, con una ripida (24 dB/oct) al di sotto. Nella simulazione è pos-<br>sibile vedere nei vari colori (ros-<br>so: condotto, blu: altoparlante, nero: totale) i vari contributi alla pressione sonora totale.

Il tweeter per la sua leggerezza può essere fissato con quattro vi- ti da legno. Il woofer, per quanto

**Fig. 14 - Schema elettrico del filtro cross-over**

piccolo e leggero, richiede un vincolo più saldo al mobile, ottenuto ad esempio con quattro viti da 5MA o 6MA e dadi a ragno sul legno.

La cassa può essere poi rifinita a piacere, non dimenticando i paraspigoli e le maniglie per il trasporto. Le connessioni agli altoparlanti possono essere fatte tramite un buon connettore quale l'XLR o il più moderno Speakon (Neutrik).

### **Il cross over**

Per accoppiare i due altoparlan-<br>ti, occorre una rete elettrica, det-<br>ta cross over che ha i seguenti compiti:

- inviare ad ogni altoparlante so- lo le frequenze per cui è desti- nato (funzione di filtro)
- toparlante più efficiente (twee-<br>ter), in modo da eguagliarlo a quello a fianco (woofer)
- adattare l'impedenza vista ai morsetti per ottimizzare l'inter- facciamento con l'amplificato- re

Da quando sopra, una rete di buon funzionamento è la seguente, dove:

• il tweeter è filtrato con un passa alto a due celle (12 dB/oct) composto da C1 e L1, la risposta dell'altoparlante è ridotta tramite la resistenza da 2.2  $\Omega$ 

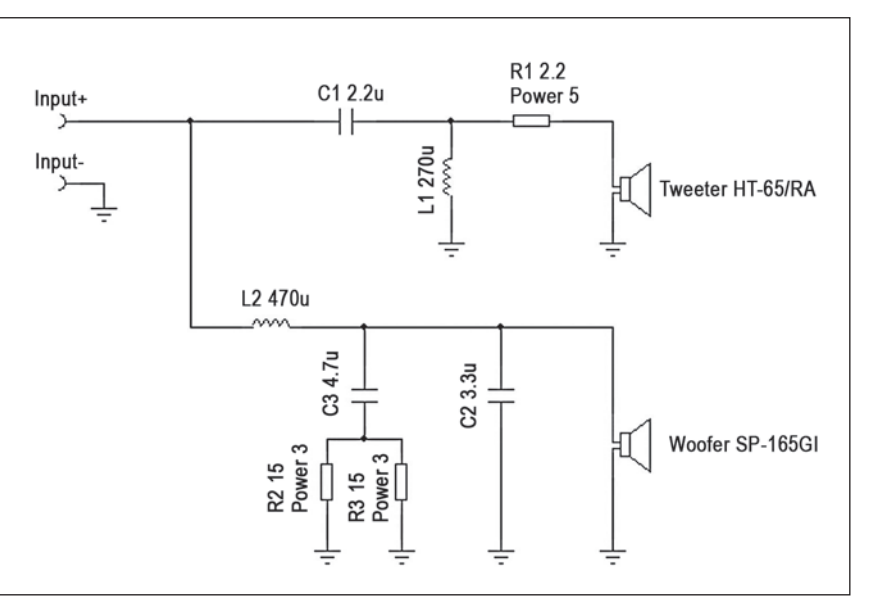

per adattarla a quella del me- dio-basso.

• il woofer è filtrato con un passa basso a due celle (12 dB/oct) composto da L2 e C2. La rete RC (C3, R2, R3) in parallelo all'altoparlante ha lo scopo di compensare la naturale cresci- ta dell'impedenza del diffusore al salire della frequenza, fatto che se non compensato porte- rebbe ad una perdita di effica- cia del filtro passa basso ed a denza complessiva (modulo e fase).

#### **Misure in ambiente**

Realizzato il diffusore, vediamo come si comporta elettricamente e acusticamente.

La prima misura è quella di im- pedenza ai suoi morsetti, nelle due configurazioni di accordo della cassa e misurata col diffu-<br>sore a terra, in una stanza di cir-<br>ca 50 m<sup>3</sup>.<br>In questa prima misura possiamo

notare alcuni aspetti interessanti:

- la frequenza di risonanza del woofer in cassa chiusa è a circa 140 Hz come atteso
- la rotazione di fase dell'impe- denza è sempre contenuta
- il modulo dell'impedenza non scende di fatto mai al di sotto dei 7  $\Omega$ , e si mantiene abbastanza costante su tutto il campo di frequenze audio

Tutti questi aspetti confermano una buona scelta dei componenti e progettazione sia della cassa sia del filtro. Le limitate variazioni di modulo e fase dell'impedenza semplificano l'interfacciamento con l'amplificatore.

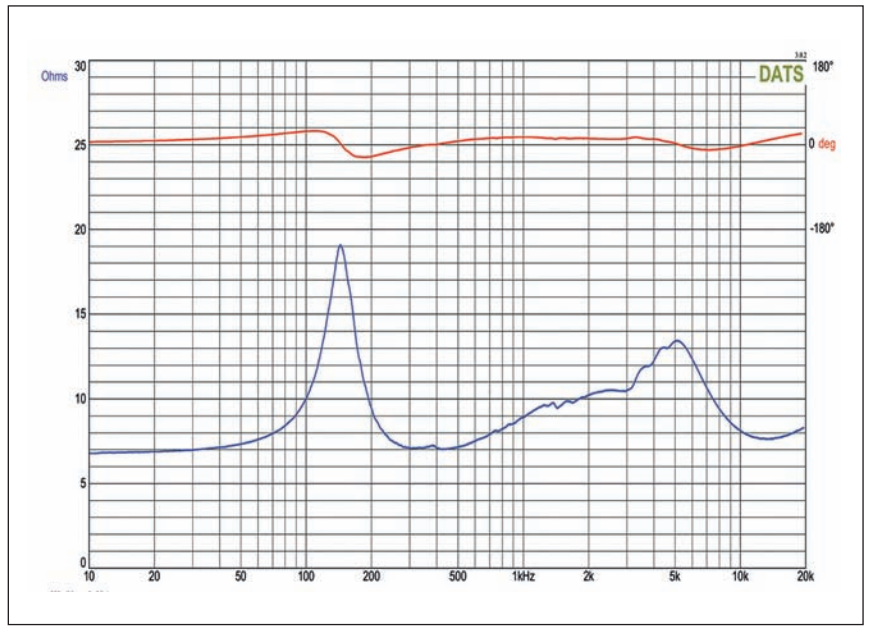

**Fig. 15 - Modulo e fase dell'impedenza del diffusore in configurazione sospensione pneumatica**

Quasi tutte le osservazioni e con- siderazioni fatte per il caso pre- cedente possono essere riprese e confermate qua. L'unica attesa differenza, è il picco di risonanza a circa 55 Hz, dovuto al condotto di accordo.

Interessante è anche la misura della risposta in frequenza, che come sempre molto dipende dall'ambiente di ascolto e dal po- sizionamento del diffusore. Per sibile e abbastanza differenti fra loro, ho misurato la risposta col complesso posizionato a terra in una stanza di circa 50 m3 (tipico uso in camera, cantina, studio) e all'aperto, in un prato (simile all'impiego su un palco).

Vediamo i risultati ottenuti con una analisi a terzi d'ottava e rumore rosa.

La risposta è sostanzialmente equilibrata in tutte le condizioni, con una leggera enfasi dei toni medi. La configurazione bass-re- flex regala un livello più elevato delle frequenze sotto ai 100 Hz, opportunità che va valutata di ca- so in caso.

#### **Altoparlanti alternativi**

Per chi volesse sperimentare (ovviamente adattando un poco i parametri della cassa e del crossover) con altoparlanti di corrente produzione, suggerisco, senza favore verso alcun marchio, i seguenti medio-bassi (mid-woofer o full/extended range speaker):

- Ciare: CH166ND, PM160
- Monacor: SP-155X, SP-6/ 150PA
- Visaton: BG-17, FR-6,5"

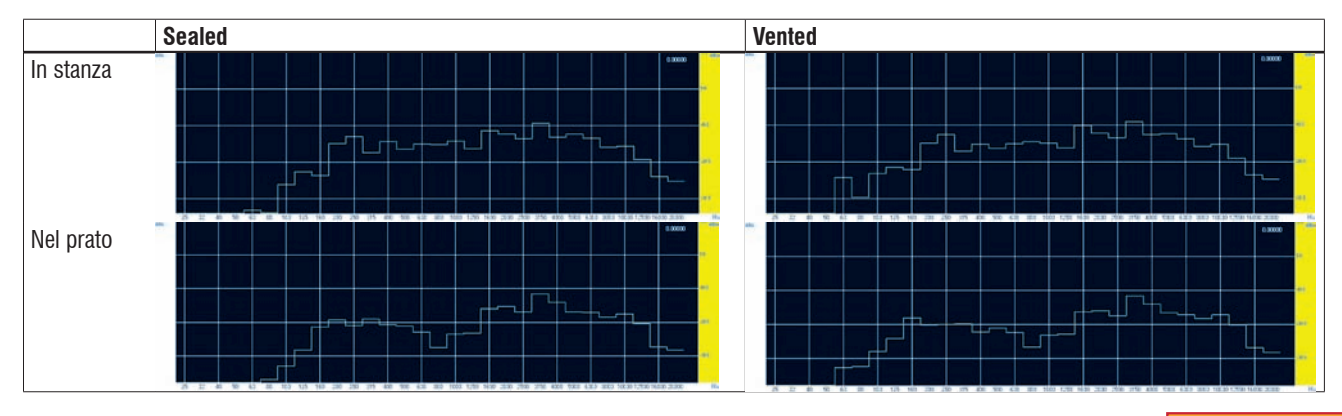

**Rke 3/2021 53**

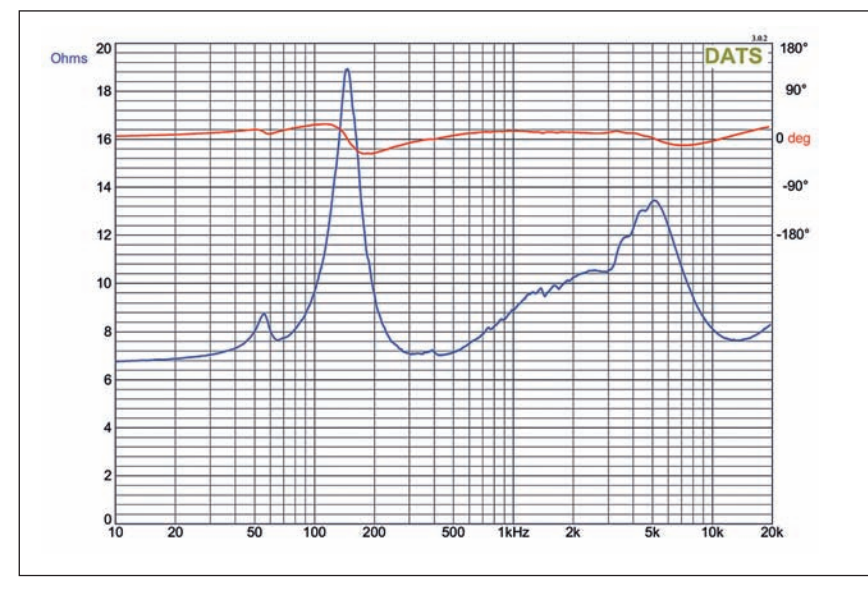

**Fig. 16 - Modulo e fase dell'impedenza del diffusore in configurazione bass-reflex**

### **L'amplificatore**

Per mantenere coerenza con l'i- dea iniziale di realizzare un sistema dal suono caratteristico, cal- do, definito, compatto ed econo- mico, la scelta per l'amplificatore ricade su un dispositivo "vintage" a valvole. Il modello che forse meglio si addice per costi e prestazioni è il Geloso G1/1020A. In alternativa posso suggerire i seguenti: Geloso G1/310-TS, G.213-A, G.206V, G.1/1070-A, o a prezzi (e potenza) più elevati i modelli: Geloso G-269, Thomas CA, Klein & Hummel Telewatt Type V 120, Lesa 513T/2. Con un po' di pazienza è possi-

bile trovare questi apparecchi a prezzi ragionevoli e in buono stato. La potenza, indicativamente, è bene sia compresa fra i 15 e i 50 W. Essendo sempre e comunque oggetti con almeno 40-50 anni, è opportuno prevedere qualche verifica e manutenzione. Consiglio ad esempio:

- verificare il cordone di alimentazione e tutto il cablaggio ad alta tensione
- se fermi da tempo, alimentarli con cautela, partendo da tensioni basse e poi nel giro di qualche ora salire al valore no- minale
- verificare e nel caso sostituire, i condensatori elettrolitici
- verificare e nel caso sostituire, i potenziometri
- verificare e nel caso sostituire le valvole, in particolare le finali

Una volta verificato e rimesso in servizio l'amplificatore, poche sono in genere le modifiche ne- cessarie. L'unica quasi certa- mente necessaria, è predisporre un adattatore per il connettore dell'ingresso microfonico, che dovrà accogliere il cavo della chitarra.

Se nelle connessioni d'uscita è disponibile la selezione dell'im- pedenza, collegare i morsetti su  $R_{\rm}$  .

#### **Conclusioni**

Siamo giunti alla conclusione. Spero questo lavoro sia di spunto e stimolo alla realizzazione di tanti progetti derivati. Con un poco di passione, tempo e manualità si può costruire un insieme unico, di grandi qualità acustiche.

Per chi volesse ascoltare il sistema in condizioni d'uso tipiche, riporto in bibliografia due link a filmati di prova.

#### **Bibliografia**

http://audio.claub.net/software/jbabgy/ WBCD.html https://youtu.be/DrCSWfnEpWY https://youtu.be/Xp3okBEIiBQ

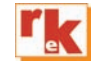

**Fig. 17 - Vista frontale dell'amplificatore Geloso G.1/1020-A**

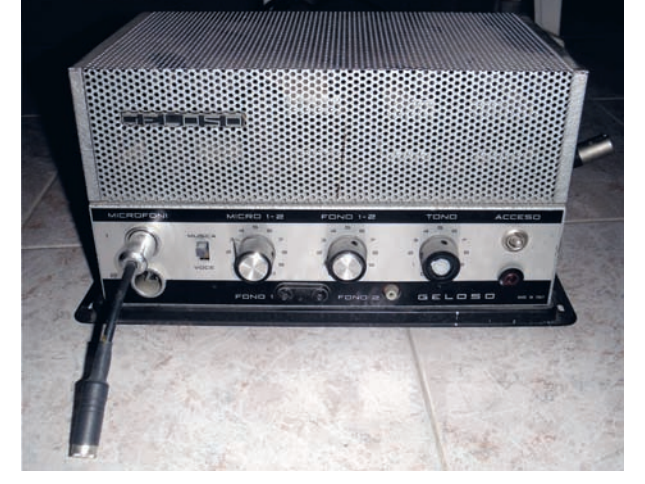

**Fig. 18 - Vista posteriore dell'amplificatore Geloso G.1/1020-A e del cablaggio dell'uscita per 8** 

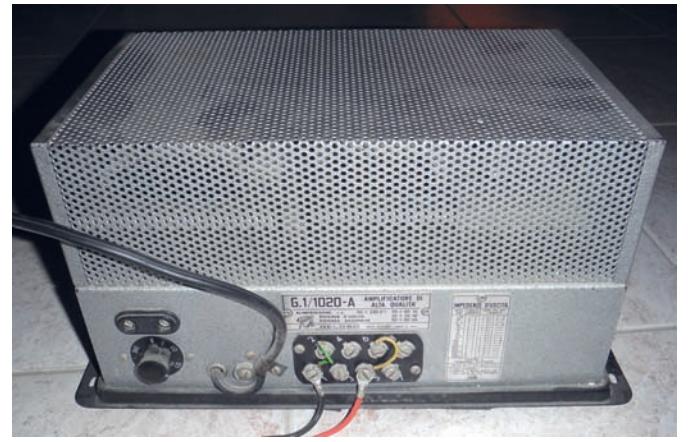

A RUOTA LIBERA

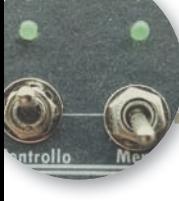

## Creiamo il Front Panel per i nostri progetti

Pochi passaggi per un frontalino accattivante

di Gianmario Contesi IU2GES

Per tutti coloro cui l'auto co-<br>struzione rappresenta un<br>modo di soddisfare la pas-<br>sione superata la parte procetstruzione rappresenta un modo di soddisfare la passione, superata la parte progettuale e di montaggio del circuito, ci si ritrova sempre a decidere dentro quale contenitore inserire il progetto. Inizia così la ricerca delle misure idonee e se questa fase viene superata facilmente, quella della realizzazione del frontalino risulta essere più complicata. Sino al momento in cui dobbiamo decidere come e dove inserire i vari pulsanti, interruttori, LED e così via non abbiamo difficoltà. Riusciamo a forare e, compatibilmente con le attrezzature di cui disponiamo, a essere abbastanza precisi nelle misure da rispettare. La nota dolente purtroppo arriva quando al nostro lavoro dobbiamo dare un design che appaghi l'occhio di chi guarda.

Non importa se il circuito chiuso all'interno del contenitore è l'esatta copia artigianale di un circuito commerciale o se è così innovativo e geniale che la NASA lo vorrebbe usare per i suoi scopi.

Chi lo guarda, anche senza sapere di cosa si tratta, lo giudicherà per prima cosa dall'estetica. Dal frontalino e dalla sua accattivante realizzazione.

Ricordo che qualche anno fa, la maggioranza degli auto costruttori, preparava i frontalini passando una mano di vernice del colore voluto per poi completarla con le scritte fatte con i carat-

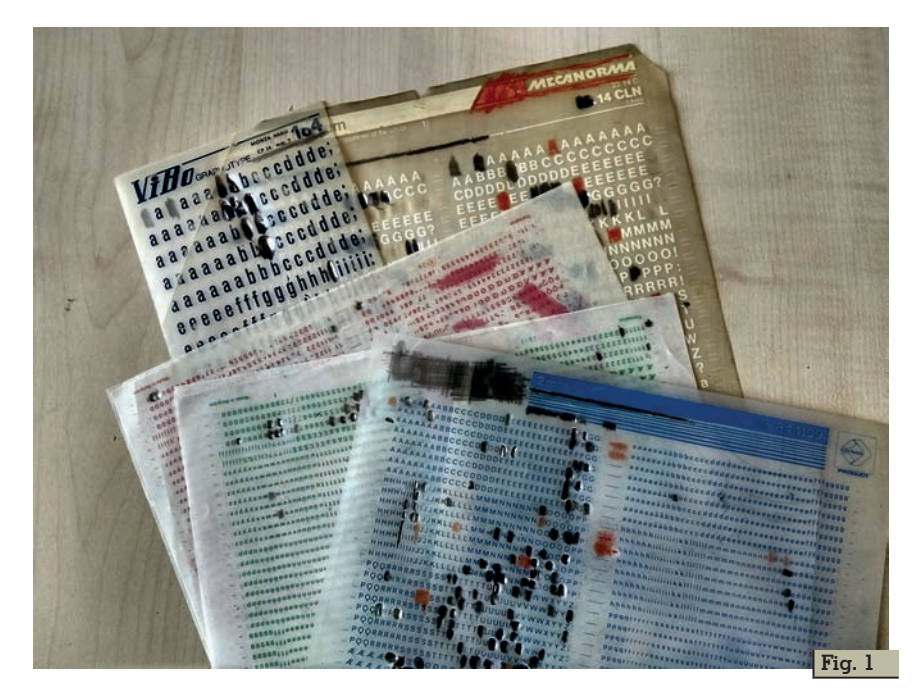

teri trasferibili. Inutile che oggi li cerchiate. Non ce ne sono più e chi ha gli ultimi fogli se li tiene belli stretti. (per quello che gli rimane -  $Fig. 1$ ).

I caratteri erano di ogni forma e dimensione, colorati o rigorosamente neri. Erano la panacea per tutti i nostri progetti e donavano una forma professionale al risultato finale. Non trovando questa risorsa, l'alternativa è quella di scrivere le didascalie a mano o usare la Dymo. Il risultato non è certamente eclatante. Si rischia di sminuire un progetto a cui teniamo e a cui abbiamo dedicato tempo e fatica.

Allora che fare?

L'alternativa sarebbe quella di ri-

volgersi ad un professionista che con l'esborso di una considerevole cifra può offrirci quello che cerchiamo.

Ne vale la pena?

Sì, certo, sarebbe più comodo acquistare tutto già fatto. Tutto confezionato e pronto all'uso, ma ciò ci toglierebbe la soddisfazione del fare e dello sperimentare. La pubblicità diceva che per il resto c'è MASTERCARD.

Beh, in questo caso il resto non ha importanza.

Quello che da tempo sto sperimentando è la realizzazione del front panel con ottimi risultati. E' un modo semplice per ottenere un buon risultato estetico.

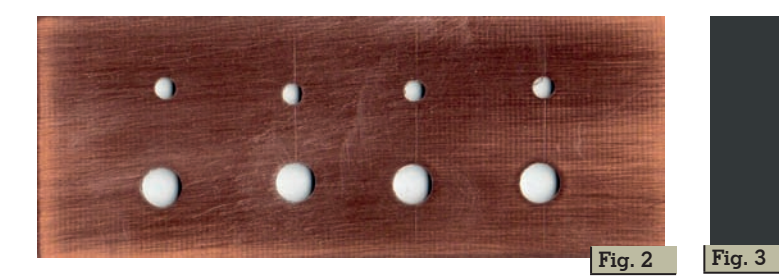

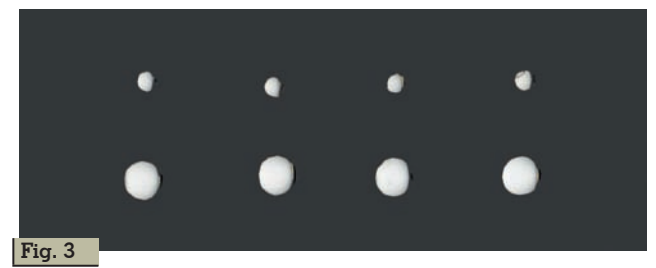

#### **La tecnica**

Partiamo dal nostro oggetto.

Il frontalino, nel quale abbiamo già deciso ed eseguito i vari fori per alloggiare i comandi, i LED e gli interruttori. Per comodità uso il classico pannello di vetro- resina. Si presta ottimamente allo scopo.

L'esempio che ho realizzato è sta-<br>to forato per inserire quattro in-<br>terruttori e quattro LED (Fig. 2). Il passo successivo è quello di scannerizzare il nostro lavoro e aprirlo in formato .jpg o in un for- mato a voi più congeniale per la sua modifica. Ora dobbiamo so- lo trattare il risultato ottenuto come una qualsiasi foto che vogliamo ritoccare con qualsiasi programma di Photoshop.

Iniziamo con il togliere il color rame e imprimergli il colore più consono per il nostro progetto  $(Fi\sigma 3)$ .

Inseriamo, righe, testi e quant'al- tro ci sembrerà di nostro gusto e che soddisfi il risultato finale che vogliamo ottenere (Fig 4).

Siamo a buon punto! Non ci resta che stampare. Sì, ma come? Tranquilli, nulla di complicato. Personalmente preferisco stam- pare in alta definizione su un car- toncino rigorosamente lucido di 100/120 g/m2. Non usate un cartoncino troppo pesante in quanto non si impregnerebbe sufficientemente di colla.

Ritagliate lo stampato e incollatelo sul frontalino di vetroresina  $(Fi\sigma 5)$ .

Anche se è possibile utilizzare un

cartoncino autoadesivo mi sento di sconsigliarlo in quanto, per mia esperienza personale, ho constatato che seppure al mo- mento sembra che il risultato pos- sa essere migliore, alla lunga questo tipo di supporto tende a staccarsi e a rendere vano il no- stro lavoro. Preferisco un metodo più impegnativo ma certamente più sicuro.<br>Consiglio di usare una colla vini-

lica (Vinavil) nelle sue formule e marche più disparate (Fig 6).

Impregnate il cartoncino e il sup- porto di vetroresina. Per fare in to perfettamente in piano e senza bolle è importante che la colla sia stesa in modo uniforme. Se notate che è troppo densa potete aggiungere una piccola quantità di

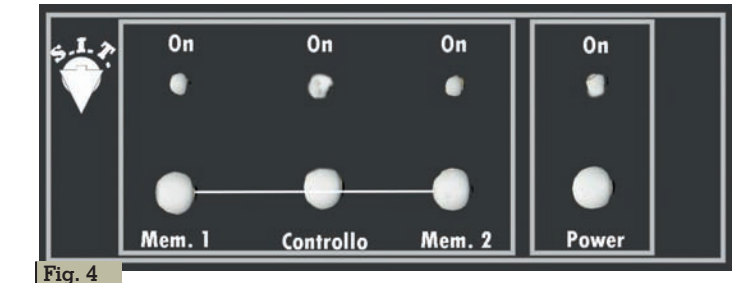

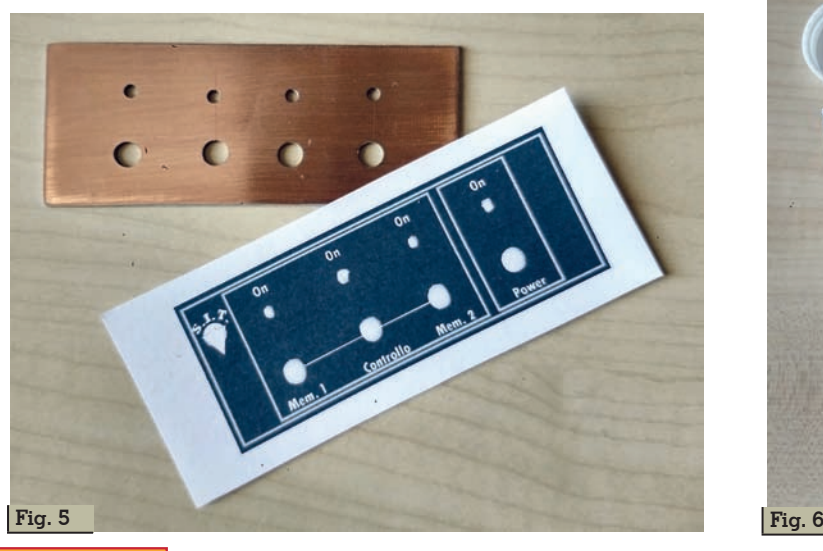

**56 Rke 3/2021**

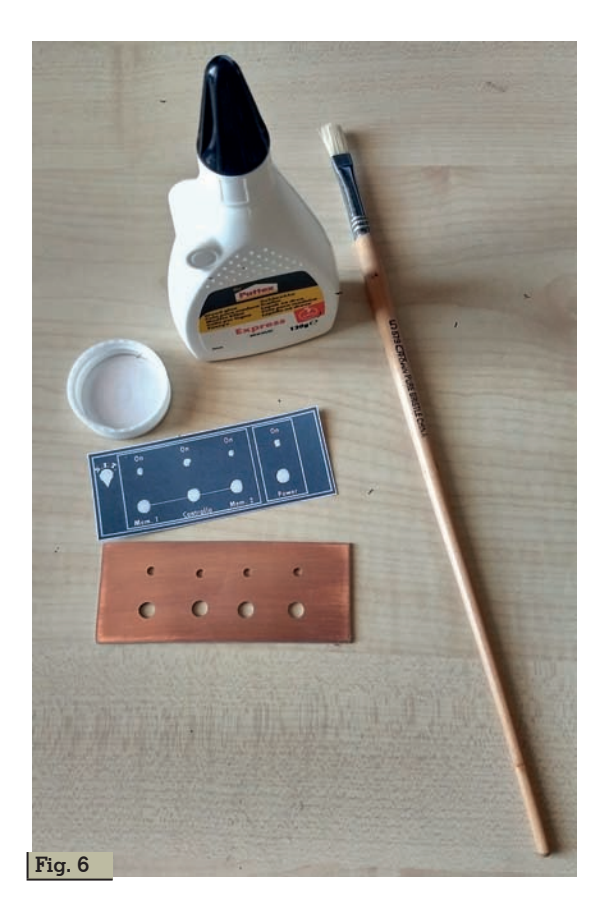

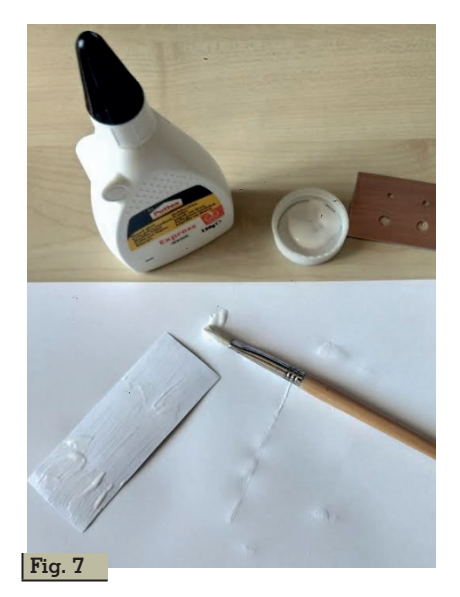

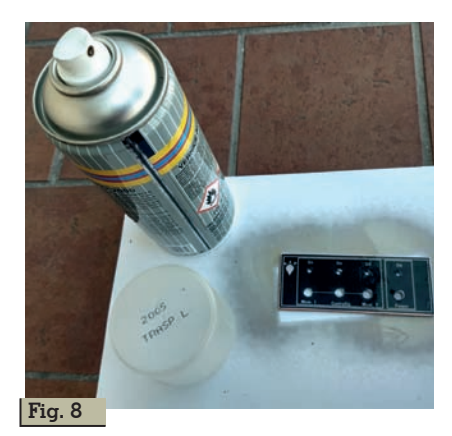

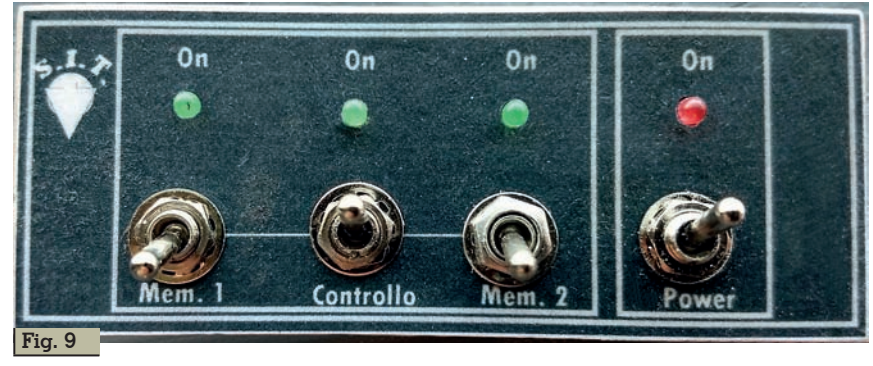

acqua. Lasciate che la colla per qualche secondo ammorbidisca il cartoncino ed entri nelle sue fibre. Cercate di non macchiare di colla anche la parte stampata perché le macchie di colla inevitabilmente poi si noteranno.

Non abbiate fretta di concludere il lavoro. Lasciate asciugare tutto completamente e solo quando vi sembrerà pronto procedete con passaggio successivo. Il prodotto se steso bene e con adeguato spessore quando asciugherà indurirà il cartoncino rendendolo resistente agli urti (Fig 7).

#### Ci siamo quasi!

Ancora un passaggio, il più rischioso forse, solo perché sarà direttamente responsabile del risultato finale, ma certamente non complicato.

Spruzzate con una vernice trasparente il lavoro, meglio usare una di quelle che asciugano velocemente (Fig 8). Cercate di non esagerare con la vernice, almeno nella prima mano, per non creare aloni o assorbimenti del supporto diversi. A vostro giudizio potete dare anche una seconda mano di trasparente. Appena asciutto potrete finalmente gustarvi con soddisfazione il vostro lavoro.

Il risultato qualitativamente non potrà essere paragonato a una serigrafia ma certamente non ne avrà, almeno dal punto di vista dell'impatto visivo, nulla da invidiare e il risultato sarà, lo ripeto, un supporto incredibilmente resistente (Fig 9).

*Buona sperimentazione '73*

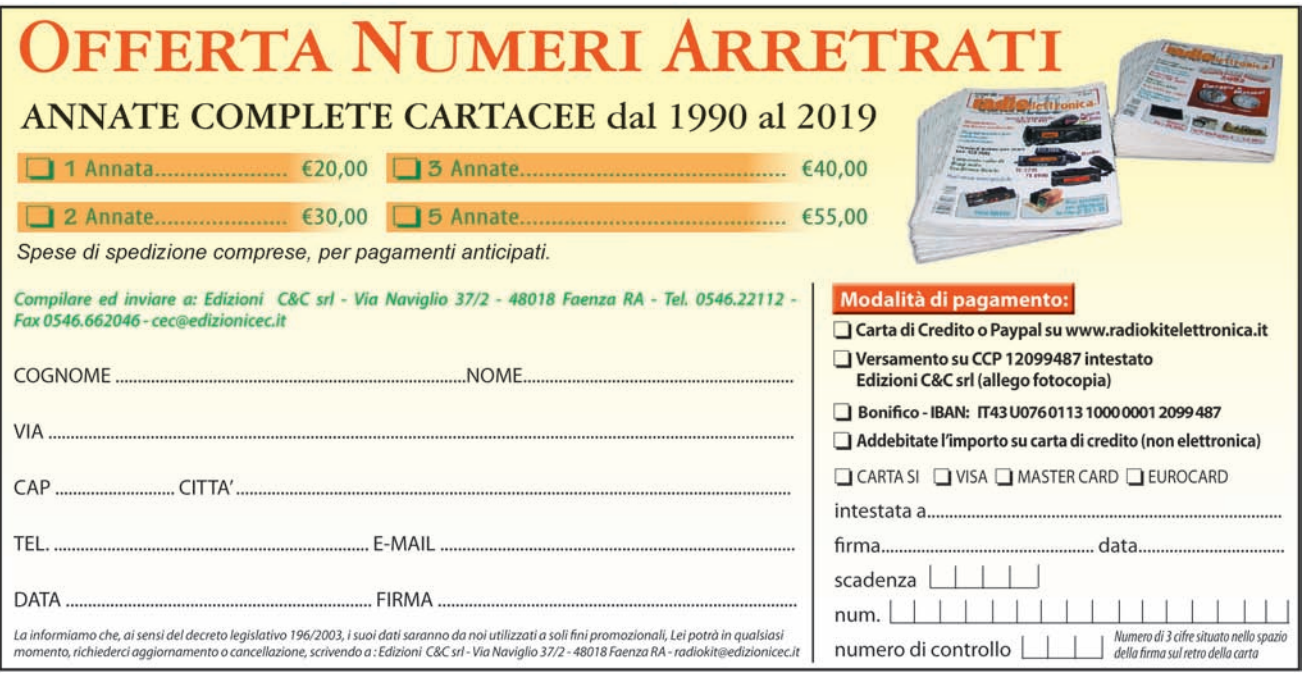

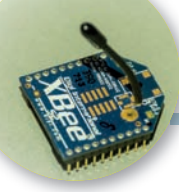

RADIO-INFORMATICA

## Moduli XBee

Trasferimento e ricezione dati via radio

*Prima parte*

di Valter Sartori

#### **Introduzione**

I moduli XBee della DiGi permettono la comunicazione bidirezionale a distanza di dati, informazioni o eventi via RF, operando alla frequenza di 2.4 GHz e sfruttando la comunicazione seriale per interfacciarsi con i device (microcontrollori, computer, ecc.) a cui vengono collegati. I costi veramente convenienti e la facilità d'uso sono i cavalli di battaglia di questi moduli, oltre al fatto che possono essere impiegati con varie modalità di collegamento e permettono la creazione di una rete in radio frequenza.

Questi moduli vengono necessariamente utilizzati in ambienti privi di connessioni WiFi o dove non esistono coperture di rete telefoniche tali da poter realizzare trasmissioni efficaci e sicure.

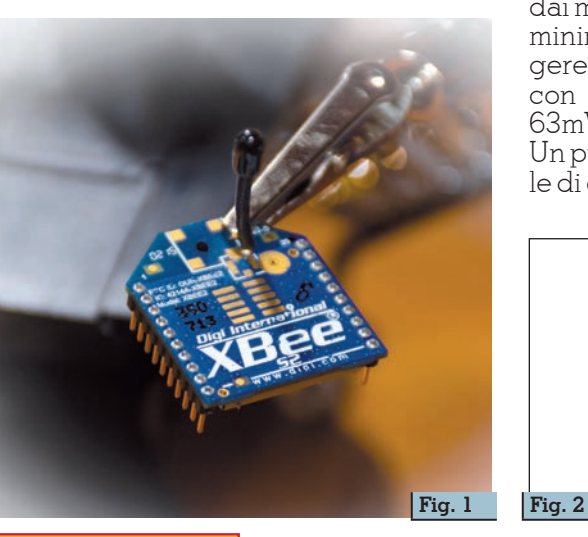

Esistono parecchie tipologie di moduli prodotti sempre dalla DiGi tra cui la Serie 1, Serie 2, Serie 2B, Serie Pro, ZNET 2.5, ZigBee, Digimesh, 802.15.4, Serie 2C, Serie Pro S2C, Serie XB3 e non ne aggiungo altri in quanto l'elenco è abbastanza consistente e devono essere scelti in base all'uso che se ne vuole fare e leggendo accuratamente i manuali dei moduli.

### **Caratteristiche tecniche**

Come accennato in precedenza i moduli XBee funzionano a 2.4 GHz, ma esistono anche moduli con frequenze di 900 MHz e 868 MHz. In Europa le frequenze 2.4 GHz e 868 MHz sono libere e non occorrono licenze per poterle utilizzare, la frequenza di 900 MHz è utilizzata negli Stati Uniti. Le distanze trasmissive coperte dai moduli possono variare da un minimo di 30 m fino a raggiungere oltre 3200 m senza ostacoli con il modello XBee PRO S2C 63mW antenna a filo ad esempio. Un punto notevolmente favorevole di questa serie di moduli è dato dai consumi energetici estremamente contenuti. La tipologia "Low Power" si contraddistingue da quella "PRO" per consumi limitati, costi inferiori, ma anche per le distanze di comunicazione inferiori rispetto alla "PRO".

I modelli "PRO", a differenza dei "Low Power" sono costruiti su più varianti che, a seconda del paese ove vengono venduti, dispongono di una potenza di trasmissione più alta come ad esempio negli Stati Uniti. In Europa i modelli PRO hanno la lettera 'J' nella parte finale della sigla e la potenza di trasmissione è inferiore a quella del prodotto venduto negli Stati Uniti.

I moduli XBee dialogano con dispositivi (microcontrollori, PC, ecc.) che abbiano la possibilità di interfacciarsi mediante una porta seriale al mondo esterno e sono in grado di implementare tutti i controlli di una comunicazione wireless, come ad esempio il controllo degli errori, avendo al loro interno un firmware che permette queste operazioni e ne garantisce l'affidabilità della comunicazione.

La figura 2 evidenzia una sem-

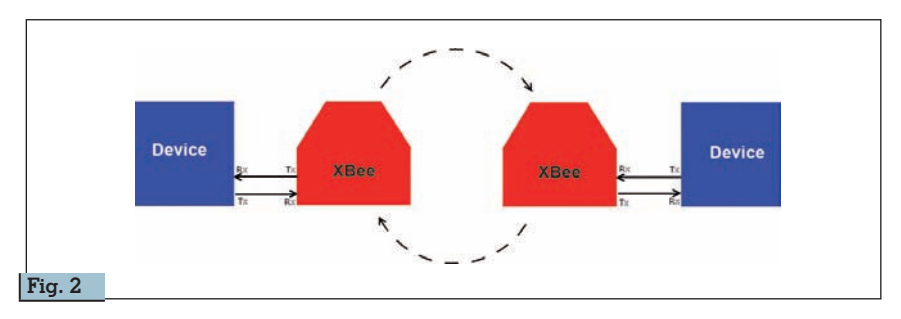

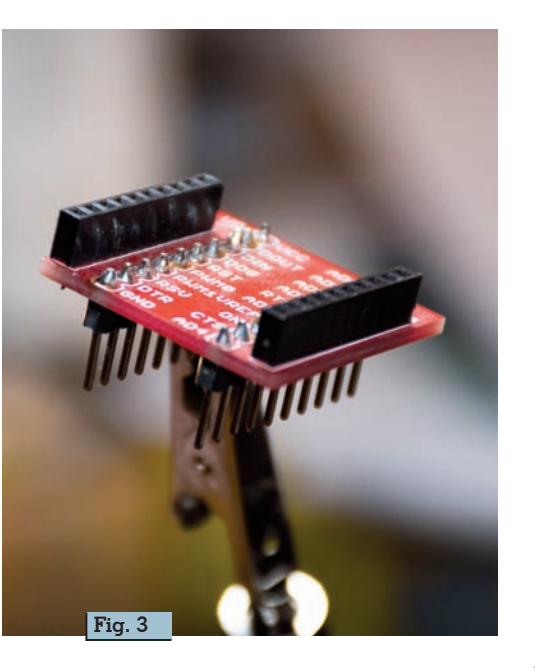

plice comunicazione bidirezionale tra due punti con i moduli collegati a dispositivi in grado di sostenere una comunicazione seriale asincrona.

Gli XBee hanno più modalità di comunicazioni tra di loro; la più semplice è la modalità trasparente, ma è possibile realizzare comunicazioni più complesse che verranno trattate più avanti. Sebbene gli XBee comunicano alla stessa frequenza del WiFi, 2.4 GHz, le due reti non subisco- no interferenze poiché i due sistemi hanno protocolli di tra- smissione differenti.

I moduli XBee dispongono di un indirizzamento unico; ogni modulo dispone di un numero seriale univoco che lo contraddistingue da tutti gli altri. In questo modo, se più moduli sono presenti nella stessa zona, due XBee dentemente tra loro senza influenzare gli altri grazie alla possibilità di indirizzamento dei messaggi.

Oltre ad assegnare ad ogni modulo un proprio indirizzo, è possibile assegnare anche un canale di comunicazione che associa più XBee e realizza una subnetwork.

Tutte queste parametrizzazioni si possono effettuare utilizzando un software della DiGi chiamato XCTU, oggi arrivato alla versione 6.5.1 per Mac, Windows e Linux. In figura 1 possiamo vedere come sono realizzati i moduli XBee, con la particolare forma della scheda, l'antenna piazzata sulla parte superiore e la piedinatura con passo 2 mm che obbliga l'adozione di una scheda di adattamento (figura 3).

Nella parte inferiore si può osservare il modulo radio e stampigliate tutte le informazioni riguardanti la versione e il MAC Address. I moduli utilizzati nel nostro caso hanno la sigla XB24-Z7 che indica precisamen-

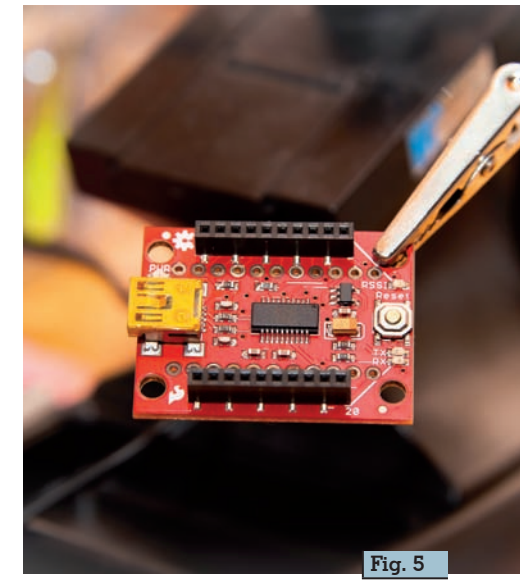

te XBee serie 2B completamente compatibili con lo standard ZigBee 2007 (figura 4).

È possibile trovare in commercio adattatori passivi come quello raffigurato in figura 3 e adattato- ri con circuito seriale e uscita USB per una connessione diretta al PC.

I moduli XBee devono essere configurati mediante il software XCTU utilizzando l'interfaccia lutamente comodo disporre di una scheda come la Sparkfun raffigurata in figura 5 dove osser-

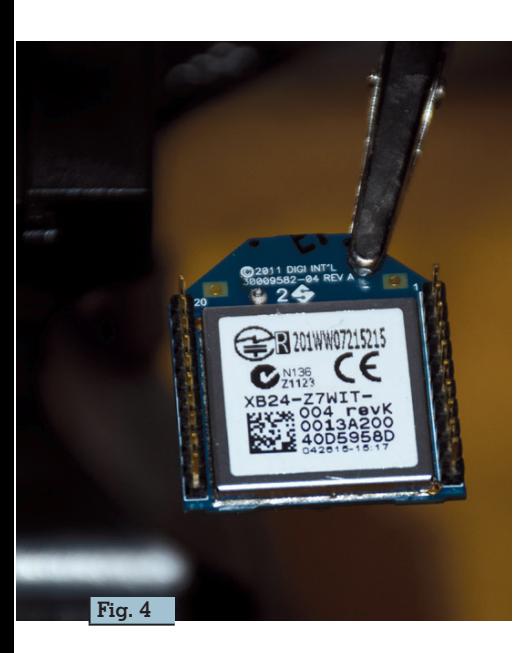

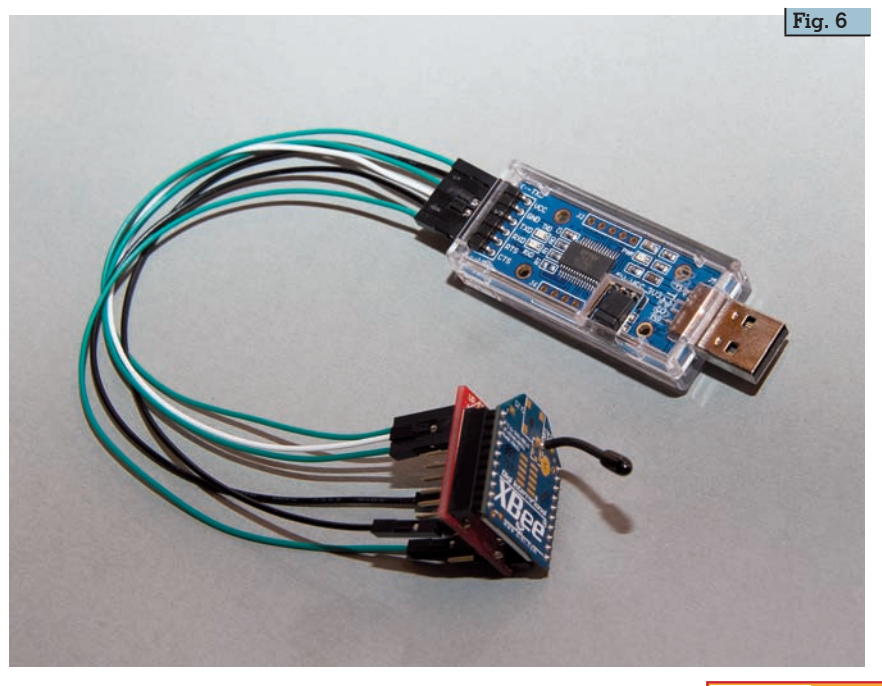

**Rke 3/2021 59**

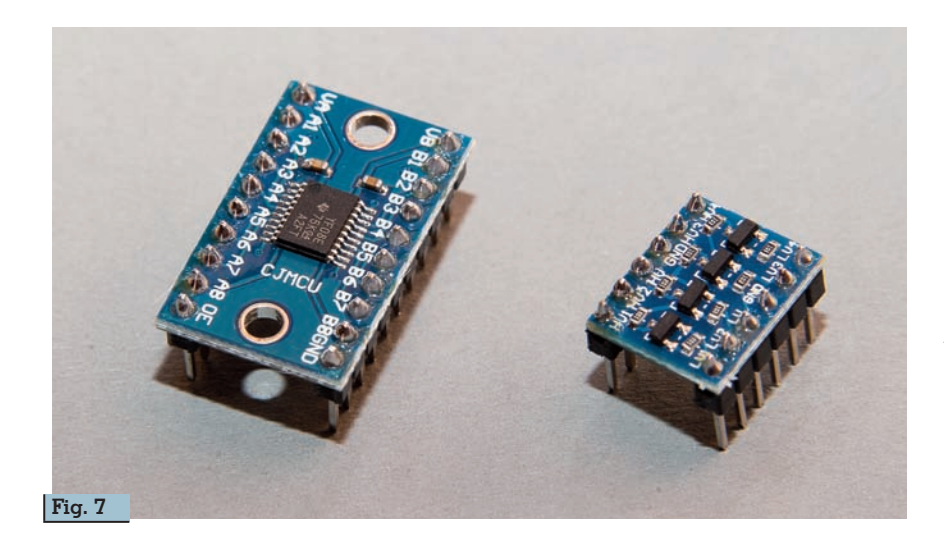

viamo il connettore USB, il chip FTDI che gestisce la comunicazione seriale e i connettori dove posizionare l'XBee.

I moduli XBee sono talmente funzionali che, per poterli collegare alla seriale del PC, è possibile utilizzare, oltre a schede dedicate, anche pratici convertitori USB-UART con costi estremamente contenuti, facendo attenzione ai livelli di tensione in uscita che assolutamente devono rispettare i 3.3 V. In figura 6 possiamo vedere un FT232 della DSD TECH impostato mediante un jumper su uscita Vcc a 3.3 V e i segnali della seriale connessi direttamente ai pin del modulo XBee.

L'adattamento dei valori logici della tensione a 3.3 V potrebbe essere problematico utilizzando le uscite di microcontrollori a 5 V, ma per ottenere la corretta configurazione si può ricorrere a traslatori di tensione che effettuano la conversione in modo bidirezionale. Questi oggetti si trovano tranquillamente in commercio a basso costo; in figura 7 si possono osservare due esempi: la scheda a sinistra monta il chip YF08E, traslatore ad otto canali, mentre la scheda a destra monta quattro FET che gestiscono quat- tro canali sempre bidirezionali. Nei prossimi paragrafi verranno prese in considerazione per implementare alcuni semplici esperimenti utili per apprendere il funzionamento dei moduli XBee.

#### **Il protocollo 802.15.4**

I moduli XBee nascono basandosi su questo tipo di protocollo definito dalla IEEE, un'associazione internazionale di ingegneria che si occupa di definire gli standard di comunicazione; queste normative obbligano i produttori a mantenere le caratteristiche specificate e garantire l'interoperabilità tra prodotti della stessa tipologia.

Lo standard 802.15.4 è nato per le comunicazioni wireless e principalmente per soddisfare requisiti di bassi consumi.

Tra i principali requisiti si posso- no annoverare: possibilità di ali- mentazione a batterie, velocità di trasferimento basse e semplicità di comunicazione.

Le frequenze definite da questo standard sono essenzialmente quelle ISM (Industrial, Scientifical and Medical) comprese tra 868 MHz, 900 MHz e 2.4 GHz.

In Europa la 868 MHz e la 2.4 GHz sono libere, mentre la 900 MHz è approvata soltanto negli USA. La 2.4 GHz è approvata in tutto il mondo, motivo per cui gli XBee utilizzanti questa frequen-<br>za sono i più distribuiti nel mon-<br>do.<br>Per la frequenza 2.4 GHz lo stan-

dard IEEE 802.15.4 prevede che ogni canale deve essere distan- ziato dal successivo di 5 MHz, a partire dalla frequenza di 2.405 GHz fino alla frequenza di 2.480 GHz con una velocità di trasferi-<br>mento massima di 250 kbps.<br>Mediamente la velocità di tra-

smissione dati per i nostri modu-<br>li si attesta a 115 kbps a causa dell'overhead, ovvero una parte di banda sacrificata per trasmet- tere dati aggiuntivi e controlli di errore previsti dal protocollo.

Lo standard 802.15.4 prevede alcune tipologie di trasmissioni tra le quali: point-to-point, pointto-multipoint e peer-to-peer.

La point-to-point si crea con due dispositivi che colloquiano tra loro, un coordinatore e un modulo end-device. Per la point-tomultipoint occorre definire un modulo coordinatore ed una serie di moduli, definiti anche nodi, end-devices, come eviden- ziato in figura 8. Il modulo coor-

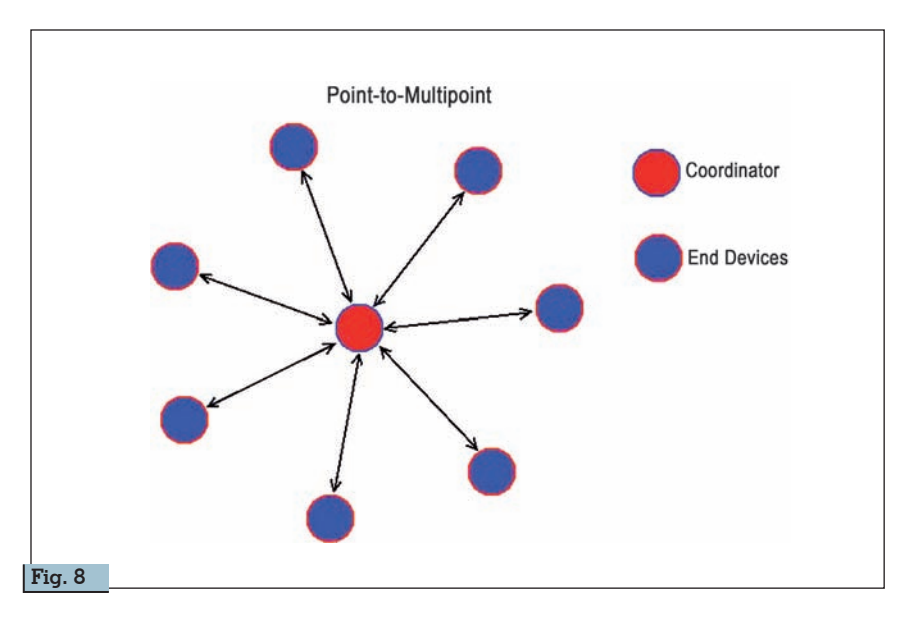

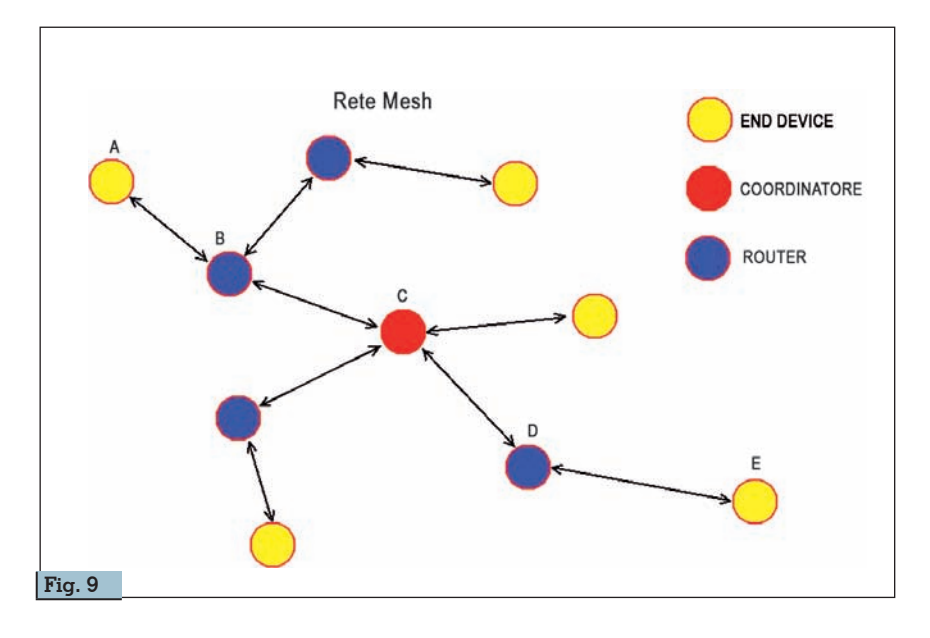

dinatore può comunicare verso tutti i moduli end-devices, singo- larmente o in modalità broadcast, ma i moduli end-devices posso- no comunicare esclusivamente con il coordinatore.

La rete peer-to-peer non ha biso- gno di un nodo coordinatore, ma i nodi vicini connessi tra loro pos- sono comunicare liberamente.

### **Il protocollo ZigBee**

Il protocollo ZigBee nasce dalla collaborazione di diversi produttori associati nella ZigBee Alliance che, partendo dai fondamentali della IEEE 802.15.4 ha implementato questo protocollo per ottenere sempre una comunicazione semplice a basso consumo energetico, ma con la possibilità di estendere la rete e ottenere distanze di comunicazione maggiori.

Per ottenere questo risultato il protocollo ZigBee permette la realizzazione di reti mesh; una rete mesh permette a due moduli di comunicare tra loro anche se la distanza che li separa è superiore alla loro capacità trasmissiva.

Utilizzando la presenza in rete di altri moduli, connessi sempre alla stessa area ma aventi distanze tra loro più vicine, è possibile far rimbalzare il messaggio tra i vari moduli presenti fino a farlo arrivare a destinazione. I moduli presenti in rete devono essere definiti come router e far parte della stessa area network.

Come illustrato in figura 9, se il modulo A deve comunicare con il modulo E e la distanza è ecces- siva rispetto alle capacità tra- smissive, lo standard ZigBee per- mette la realizzazione di una struttura mesh che individua un percorso attraverso la collabora- zione di moduli più vicini e dal punto di vista trasmissivo collegati tra loro, fino ad arrivare a raggiungere il modulo E.

Questo tipo di rete ha bisogno di un modulo coordinatore che conosca la struttura della rete e possa instradare i messaggi seguendo la strada più conveniente. I moduli con posizione periferica possono essere definiti come end-devices, mentre tutti gli altri dovranno essere definiti come router.

### **Il protocollo DigiMesh**

Il protocollo Digimesh è un protocollo proprietario DiGi che consente di implementare una rete mesh, ma senza coordinatore sfruttando il peer-to-peer, cioè ogni modulo può comunicare con tutti gli altri senza bisogno di coordinatore.

È stato implementato negli XBee

serie 1, del tutto simili alla serie 2 come hardware, ma montano un firmware diverso.

#### **Considerazioni**

Occorre prestare molta attenzio- ne alla compatibilità tra le diver- se serie di moduli e consultare sempre la manualistica. La DiGi ha suddiviso gli XBee in due famiglie in base al tipo di comu- nicazione: point-to-multipoint e mesh. Nella prima appartengono tutti i moduli della serie 1, nella mesh abbiamo tutti i moduli appartenenti al protocollo ZigBee (serie 2) e al protocollo Digimesh (serie 1).

La scelta del tipo di modulo a cui fare riferimento per i propri scopi deve necessariamente essere operata in base al tipo di rete che si vuole organizzare. Non è cor- retto pensare che la serie 2 abbia sostituito la serie 1, perché se si volessero ottenere comunicazio- ni di tipo point-to-point o pointto-multipoint l'uso della serie 1 potrebbe apportare vantaggi per quanto riguarda la facilità di con- figurazione dei moduli. Se inve- ce interessa realizzare una rete mesh come in figura 9, la scelta può ricadere sulla serie 2 che con il protocollo ZigBee, permette di gestire tale tipologia di network.

In questa prima parte sono stati presi in esame gli XBee dal pun-<br>to di vista teorico-descrittivo e sono state analizzate le caratteristiche su cui si fonda questa tecnologia introdotta nel 2004 e ad oggi ancora largamente in uso. Sulla base di questa teoria, nella prossima puntata andremo a scoprire, utilizzando il software XCTU, le varie configurazioni possibili e le modalità di utilizzo dei moduli XBee.

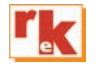

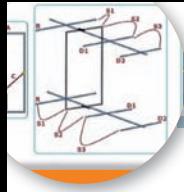

## Antenna rettangolare base e direttiva

Come progettarla con il PC

Santenna rettangolare che<br>
voglio presentarvi, sia in<br>
versione base che in ver-<br>
sione direttiva è un'ottima antenvoglio presentarvi, sia in sione direttiva, è un'ottima antenna per il suo guadagno e larghezza di banda specialmente per le V-UHF ma è facilmente realizzabile nonostante le sue dimensioni pure scendendo sino ai 12 metri. La versione base, solo il radiatore in se, praticamente è composta da due elementi a "U" lunghi ¾ d'onda saldati tra di loro a formare un rettangolo e ha circa un guadagno di 3 dB sul dipolo, mentre la versione con i direttori piazzati su due boom uno sul lato superiore e uno sul lato inferiore del radiatore presenta un guadagno molto maggiore: con un riflettore e due direttori per ciascun boom si può arrivare sino 10 dB circa di guadagno sul dipolo normale ed è inutile secondo me pensare a implementare più direttori.

Ottima pure la larghezza di banda che varia dai circa 5 MHz per i 12 e 10 metri, sino ai 35 MHz per i 2 metri e circa 50 MHz per la banda dei 70 cm. Naturalmente di natura presenta un'impedenza di circa 500/600  $\Omega$  che per abbassare ai 52/75  $\Omega$  classici d'uso ha bisogno di un adattatore d'impedenza, in questo caso

fatto a "V", da collegare a metà altezza dei lati verticali più lunghi e al cavo coassiale di discesa al RTX.

Detto questo per calcolarne le dimensioni, sia in versione base che direttiva, ho approntato un bel programma combinando html e javascript che ha il vantaggio di non richiedere applicativi particolari per il suo funzionamento in quanto viene eseguito dal browser che usate sul vostro computer per navigare in internet; inoltre ho provveduto a inserirvi una personalizzazione di "vanità" che senz'altro vi piacerà e che vedremo in seguito: ricordatevi solo quando mi richiederete il programma (tramite la mia e-mail presente su QRZ.com) di scrivermi il vostro nominativo. Naturalmente è tutto gratis come al solito.

Il file che vi invierò si chiamerà "antennarettangolare.zip", una volta scaricato sul vostro desktop non ha bisogno di nessuna installazione dovrete solo decomprimerlo (tasto destro->estrai tutto), la cartella decompressa si presenterà come in figura 1 e voi per lanciare il programma dovrete fare doppio clic sul file "*antennarettangolare.html*" lasciando perdere tutti gli altri file e carteldi Maurizio Diana IU5HIV

le presenti che contribuiscono al funzionamento del programma e che non dovrete modificare. Se invece volete decomprimere il file non sul desktop ma per esempio sulla directory "C" del vostro computer vi converrà seguendo sempre l'esempio della figura 1 creare un collegamento al file 'antennarettangolare.html" e quindi spostare il collegamento sul vostro desktop per averlo a portata di mano per lanciarlo. Come notate dalla figura i file decompressi vengono visualizzati automaticamente con l'icona del browser predefinito che usate ma se ne avete più di uno installati e volete aprirli con un altro browser basterà cliccarli col tasto destro, scegliere l'opzione "Apri con" e quindi scegliere il browser. A questo punto prima di parlare del funzionamento vi mostro il tocco di personalizzazione: ovvero potrete o no visualizzare sulla schermata principale del programma il vostro nominativo (sempre che me lo comunichiate nella mail altrimenti di default rimarrà il mio) e in figura 2 vedete l'esempio del nominativo scritto in grande che apparirà sullo sfondo e che tramite i pulsanti "Nascondi CALL" e "Mostra CALL" presenti nel menu potrete

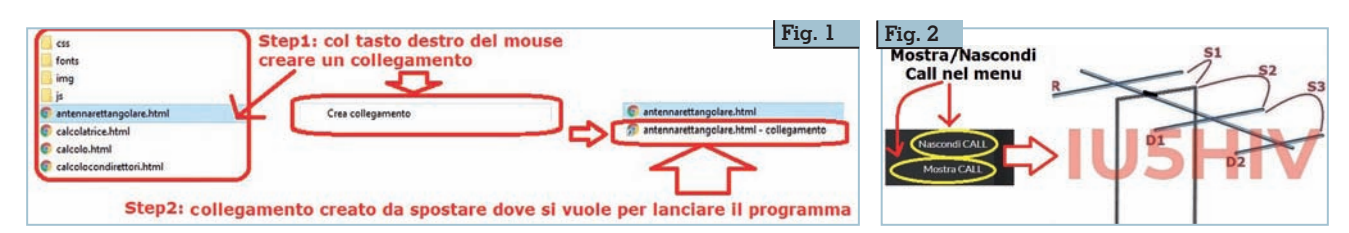

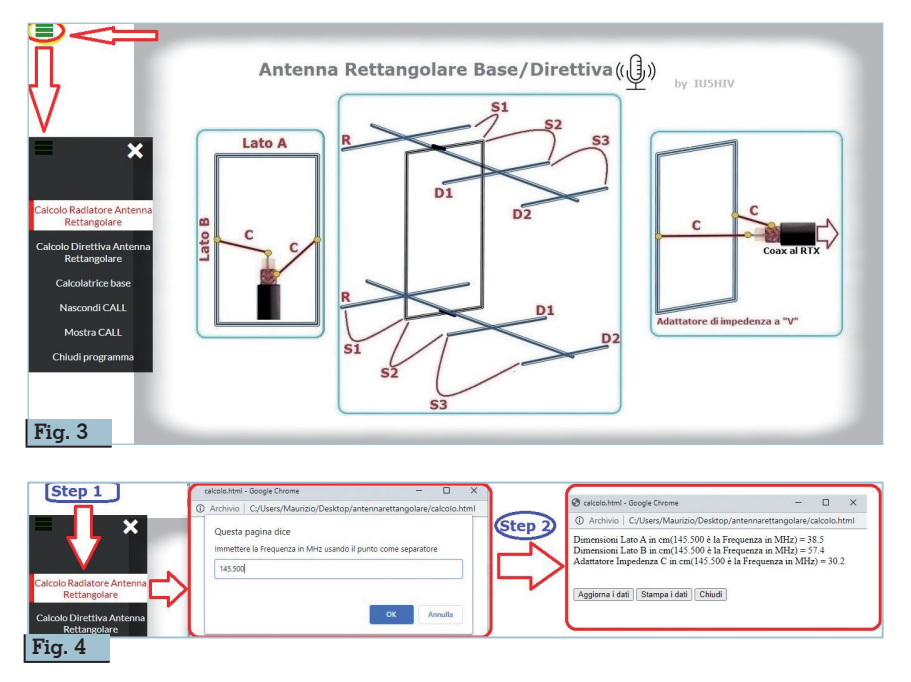

appunto far sparire o apparire con un clic…un piccolo tocco di vanità!

Entrando nel vivo del programma in figura 3 ne vedete la schermata principale dove è riportato il disegno dell'antenna rettangolare versione base a sinistra, versione direttiva con 1+1 riflettori e 2+2 direttori nel centro, particolare dell'adattatore di impedenza a "V" sulla destra. In alto a sinistra c'è l'icona del Menu che farà apparire le varie opzio- ni di calcolo che come vedete nella figura sono "Calcolo radiatore antenna rettangolare" per la versione base, "Calcolo direttiva antenna rettangolare", "Calcolatrice base", i due pulsanti "Nascondi/Mostra CALL" che abbiamo già visto e la voce "Chiudi programma" per uscire dall'applicazione. Volendo tramite l'icona con la "X" presente in alto nel menu si può chiudere solo lo stesso menu. Cliccando sulla prima opzione "Calcolo radiatore antenna rettangolare" (fig. 4) si aprirà una piccola finestra di popup dove sarete guidati (Step 1)ad immettere la frequenza centrale che vi interessa in MHz usando eventualmente il punto (e non la virgola) come separatore, nell'esempio vedete che viene digitata la frequenza di 145.500 MHz, dopo di che premendo il bottone sottostante "OK" la finestra di popup si modificherà (Step 2) e apparirà il risultato dei calcoli che nello specifico saranno le dimensioni dei lati "A", "B" e dell'adattatore di impedenza "C". Per i tre pulsanti pre- senti nella parte bassa quello "Aggiorna dati" serve a cancellare i risultati per ripartire con un nuovo calcolo, quello "Stampa i dati" vi aprirà una finestra di comando per la stampa dei dati visualizzati tramite la stampante che avete installata sul vostro computer, quello "Chiudi" per uscire da quella opzione di calcolo. Questi pulsanti tenete presente che saranno presenti anche nell'altra voce di calcolo con la stessa funzione e quindi non ne ripeterò la descrizione d'utilizzo. Naturalmente in tutte le finestre dell'applicazione al posto dei

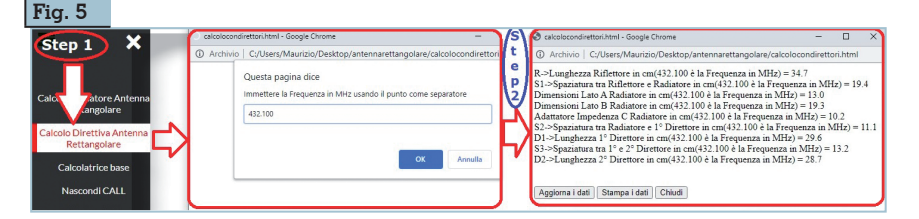

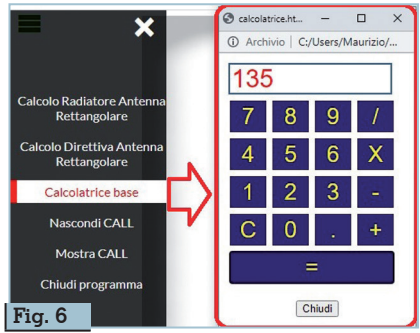

pulsanti "Chiudi" potrete semplicemente usare la "X" presente di default in alto a destra e tenete pure presente che a secondo del browser usato le varie finestre popup saranno visualizzate in modo grafico e colori leggermente diversi.

Cliccando sull'opzione "Calcolo direttiva antenna rettangolare" (fig. 5) si apriranno le solite finestre di popup descritte nel caso precedente, qui ad esempio (Step1) immettendo la frequenza di 432.100 MHz avremo come risultato (Step 2) oltre alle dimensioni del radiatore rettangolare e dell'adattatore a "V" pure la lunghezza di ognuno dei due riflettori, la spaziatura tra questi e il radiatore, la spaziatura tra il radiatore e i primi direttori, le dimensioni dei primi direttori, la spaziatura tra i primi e secondi direttori, le dimensioni dei secondi direttori…più i soliti pulsanti di cui abbiamo già parlato. Non è come sempre mia abitudine con- sigliarvi su come fisicamente costruire l'antenna, ognuno sce- glie materiali con inventiva pro- pria…ricordatevi solo che il radiatore va isolato dai boom di sostegno degli elementi riflettori e direttori nel caso specifico.

Come piccola chicca poi ho inse- rito nel menu la voce "Calcolatrice base" (fig. 6) che serve a lancia- re una semplice calcolatrice che potrebbe tornare utile al momen- to per calcoli di verifica senza dover andarla a cercare…sul computer o nel cassetto.

Con questo la descrizione di questo programmino è terminata e mi auguro ancora una volta di esser stato utile nel cercare di semplificare il nostro hobby. Alla prossima.

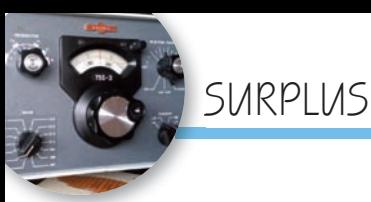

## Ricevitore Collins 75S-3

Recupero, analisi ed unicità di un famoso RX

*Seconda parte*

di Gianfranco Sabbadini I2SG

#### **Peculiarità e misure con Front-end modificato**

Con minore amplificazione a monte del secondo mixer è necessario massimizzare il guadagno a 455kHz: il potenziometro R57 (*RF Gain Adjust*) del primo stadio a 455kHz (V6 = 6BA6) è regolato a zero. Con ciò si aumenta anche il guadagno d'anello del circuito AGC, **ottenendo anche l'effetto positivo di un indicazione dello** *S-meter*  **più aderente alla scala dello strumento.**

Questa osservazione è stata citata da numerosi OM al tempo di produzione dei ricevitori 75S-3 / 75S-3A. In Fig. 6 è illustrata l'indicazione dello strumento S-meter eseguita in 40 metri (LSB), con generatore HP8640B, e segnale RF nell'intervallo: EMF=  $100$ mV...0,1  $\mu$ V, ovvero con una escursione di 120dB. Come riferimento è assunta la EMF massima del generatore, sicché nell'ipotesi d'ingresso antenna del 75S-3 di 50  $\Omega$  reali, la tensione massima al connettore risulterebbe 50 mV efficaci (i.e. rms).

### **Con riferimento alla terza colonna in Fig. 6 osserviamo:**

1) Con segnali molto forti, EMF=  $100.000...300 \mu V$  la variazione del livello audio è contenuta entro 6dB massimo per 50dB di variazione del Segnale RF.

2) Con segnali con EMF da 100 ad 1  $\mu$ V(50dB di variazione) la variazione del livello audio è contenuta entro 8dB.

3) Con EMF=0.1  $\mu$ V il segnale, sebbene ridotto di 22dB, è ancora presente all'uscita audio del 75S-3, con un rapporto segnalerumore (S+N)/N di 7dB. La banda passante è quella (2.1kHz) del filtro SSB.

Notiamo in Fig.9 che la scala dello strumento riporta le Unità "S" da 0 a 9. Per segnali superiori ad S9 v'è una seconda scala con una escursione di 60dB e tacche ogni 20 dB sino al fondo scala. Pertanto il f.s. è S9+60 decibel. Ciascuna unità S vale 6dB.

L'andamento relativo dell'uscita audio è rilevato al *jack* "Phones", con la manopola "AF Gain" regolata per  $0.5V$  su 600  $\Omega$  con EMF=100mV. Quindi un livello audio basso per evitare distorsione ed evidenziare la caratteristica dinamica del AGC. Per la misura ho utilizzato il Distortion Measurement Set HP339A. A conferma della buona sensibilità ho misurato il fattore di rumo-

re con il generatore SKTU della

Rohde & Schwarz (foto 5). Valore misurato 14KTo, ovvero *Noise Figure*  $=$  11,5 dB.

#### **Eccellenze costruttive e declino**

Il 75S-3 descritto, ad oltre mezzo secolo dalla costruzione bene ha dimostrato le eccellenze costruttive, alcune delle quali hanno subito un declino nel tempo accompagnando la fine della Collins Radio di Cedar Rapids. Causa scelte strategiche nel segmento dei calcolatori applicati alle comunicazioni radio (*C-System*) ed alla recessione economica a fine anni '60, il proprietario e fondatore Arthur Collins fu costretto ad una alleanza con la North American Rockwell e forzato a lasciare la Società nel 1971. Al

### **Con riferimento all'indicazione dello** *S-meter* **osserviamo:**

- 1) Per segnali forti, i.e.  $EMF=100.000...30 \mu V$ , l'errore è circa  $\pm$ 3dB, includendo la piccola escursione oltre il fondo scala con  $EMF=100mV$ .
- 2) Per segnali da S9, i.e. EMF=30  $\mu$ V, ad S3 non v'è errore: (ogni punto "S" vale 6dB)
- 3) Con EMF=0.1  $\mu$ V v'è una piccola deviazione dello strumento.

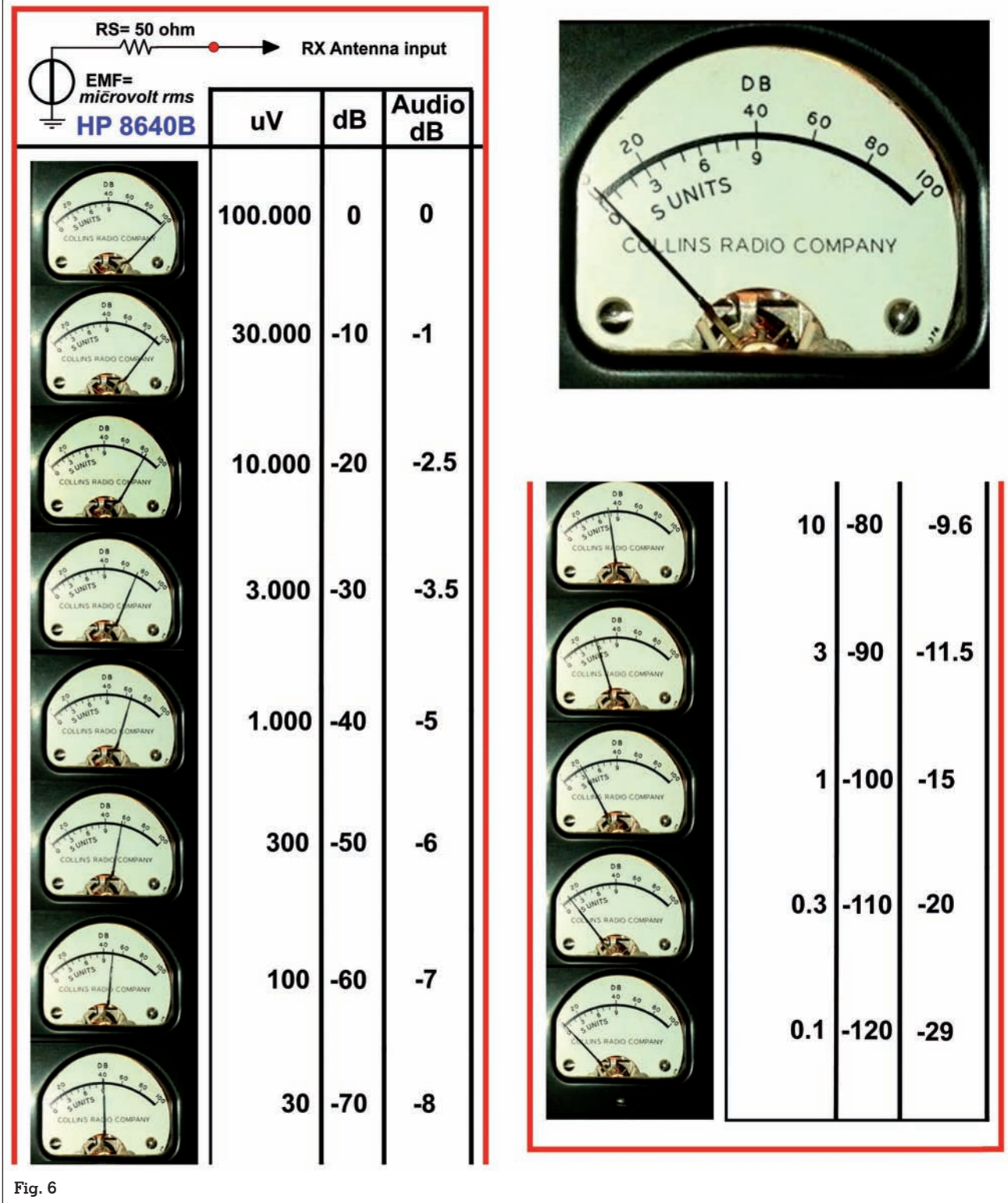

tempo fu diffusa la notizia:

...A difficult decision was made to form an alliance with North American Rockwell. Unable to meet short term financial goals, Arthur Collins was forced to leave the Company in 1971.

Tra le eccellenza costruttive certamente vanno citate la lega d'alluminio del telaio e la qualità dei componenti come visibile in Foto 6.

Un'altra eccellenza sono le diciture sul pannello frontale: verniciate a spessore, sensibili anche

al tatto e che ho cercato di rendere visibili con luce radente: tali rimarranno anche fra un secolo! (foto 7). Queste hanno subito un declino progressivo al punto che nelle ultime produzioni Rockwell Collins del 1976 ad esempio appaiono semplici de-

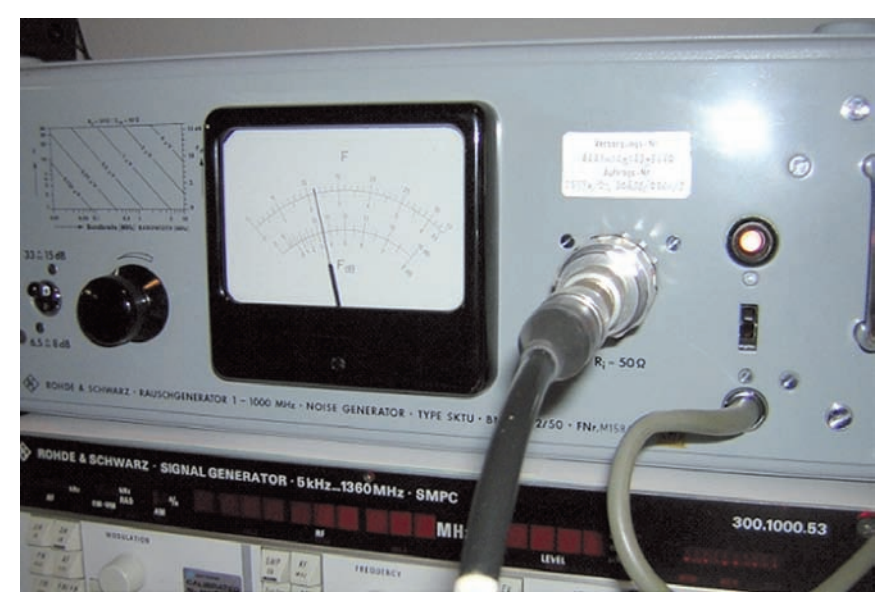

**Foto 5 - Misura della cifra di rumore con il generatore SKTU**

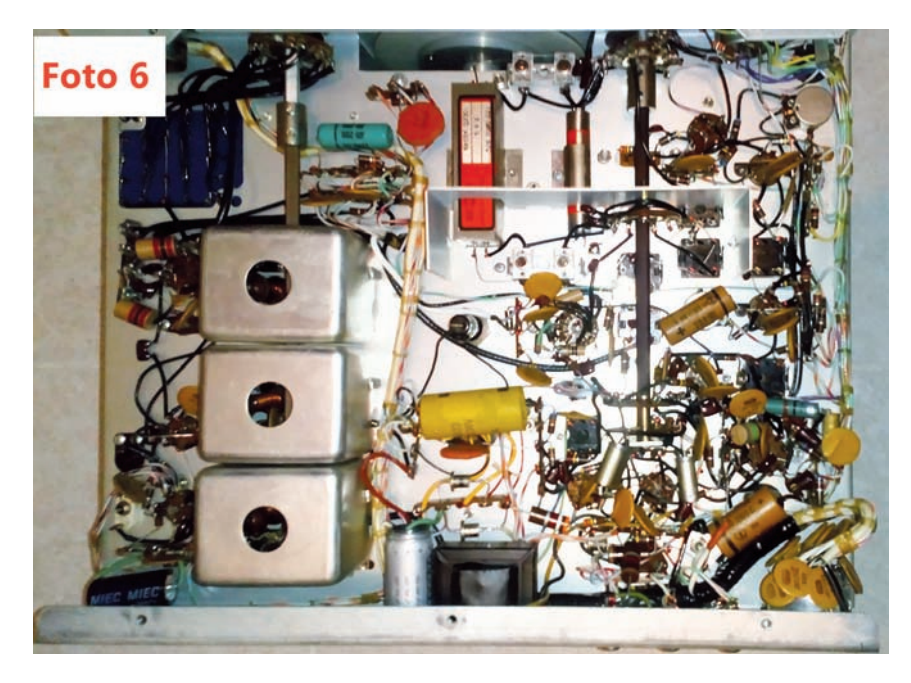

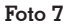

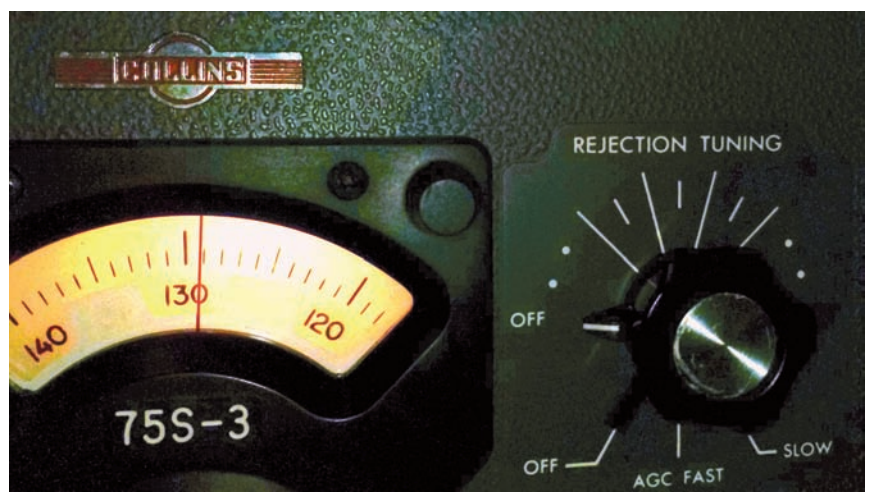

posizioni fotografiche. Un mio KWM2-A in condizioni eccellenti<br>ha la scala *LOAD* del *P.A. TU*- $NING$  parzialmente cancellata. Anche il contenitore in lega d'al luminio merita un commento. Leggero, con verniciatura a pol vere fatta con apparecchiature complesse e costose (non imita - bile con metodi convenzionali), dispone di un *Front Ring* in me - tallo molto robusto. In tempi suc- cessivi al periodo di costruzione di questo 75S-3 e progressiva mente, tutti gli apparecchi della *S-line* sono fabbricati col conte - nitore dotato di *Front Ring* in ma- teriale plastico, meno resistente e che si opacizza ed ingiallisce nel tempo.

Che dire della linearità del PTO? In una documentazione relativa mente recente sono state rintrac-<br>ciate le prestazioni per la serie completa dei ricevitori 75S-3, 75S3-A, 75S-3B, 75S-3C, con anche il Series Number di alcuni (Foto 8). I dati abbracciano un periodo di tempo di tre lustri, cir - ca dal 1961 al 1975. La curva di errore del 75S-3 rispecchia le caratteristiche del ricevitore esa - minato che risulta leggermente migliore.

Tutte le curve hanno come riferi mento l'inizio scala ed anche se facessimo la calibrazione con l'o scillatore *marker* a 100kHz in centro banda l'errore di lettura non cambierebbe in modo signi - ficativo tranne che per il 75S-2 SN=2089. Per questo modello (curva in giallo) calibrando a 100, l'andamento scivola verso il basso con lo "zero" al centro e l'errore massimo sarebbe circa ± 200Hz. Non conosco le cause del peggioramento nelle produzioni successive, anche per questo stesso modello con SN più alto. Ciò potrebbe dipendere sempli cemente dall'impiego di una di versa componentistica e/o forni tori diversi.

Alla Ref.2 l'autore cita anche il metodo della sostituzione di al cuni componenti che condizio nano non solo la linearità ma an che copertura di banda e stabi lità con la temperatura. E' un la voro delicato e complesso che sconsiglio perché, per aver sen -

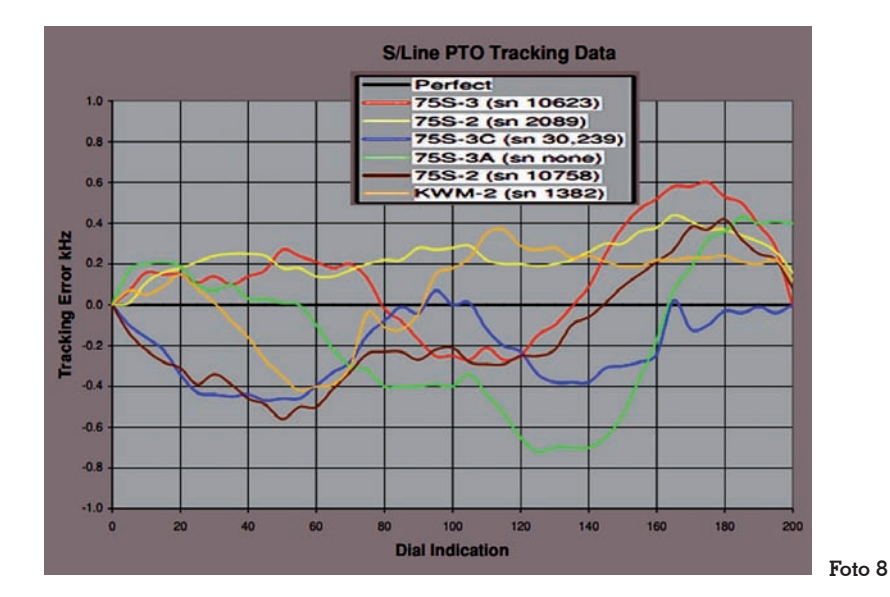

so, sarebbe necessario conoscerne i valori effettivi di precisione, coefficiente termico, deriva nel tempo e non ultimo compatibilità con i dati di progetto ed esecuzione della Collins di Cedar Rapids (Iowa).

### **Il lavoro continua**

Con la stesura di questa nota la mia attività "oldtimer" Collins continua per terminare il recupero ad antico splendore dell'intera serie dei ricevitori della *S-Line.* Ultimo dolente è un 75S-3C con un grave difetto al potenziometro BFO che presuppone la sostituzione del componente con uno uguale nuovo o usato ma funzionante: R81, uguale per tutta la serie 75S-3 E' in attesa vana da oltre due anni pur con gli sforzi degli ormai pochi amici rimasti nella Silicon Valley. Ho rintracciato un potenziometro nuovo, meccanicamente compatibile ma con gli *switch* che inseri- scono il BFO variabile in sostituzione di quello controllato a quarzo operati a fine corsa e non all'inizio. In ogni caso procederò alla riparazione anche se non proprio nel solco "*as per production line*... *73 es cu agn de i2sg, Gianfranco*

#### **Referenze**

1- "Ricevitore Collins 75S-1" I2SG - Ra- dio Rivista 2/2005, 3/2005, 5/2005

2 - "Some 70-K2 PTO Service Adventures" Jim Miller N4BE

3 - The SIGNAL: "Service Line I - 70K-2 Tracking Accuracy" - Issue 67, 3rd Quarter of 12 , Collins Collector Association

4 - "BULLETIN No. 5C/Revised QUIPMENT SERIES: 30L-1" - Collins Collector Association

5 - http://www.collinsradio.org/wp-content/uploads/2015/05/6BF5-vs-6AQ5-for-Heat-Reduction\_Edited.pdf

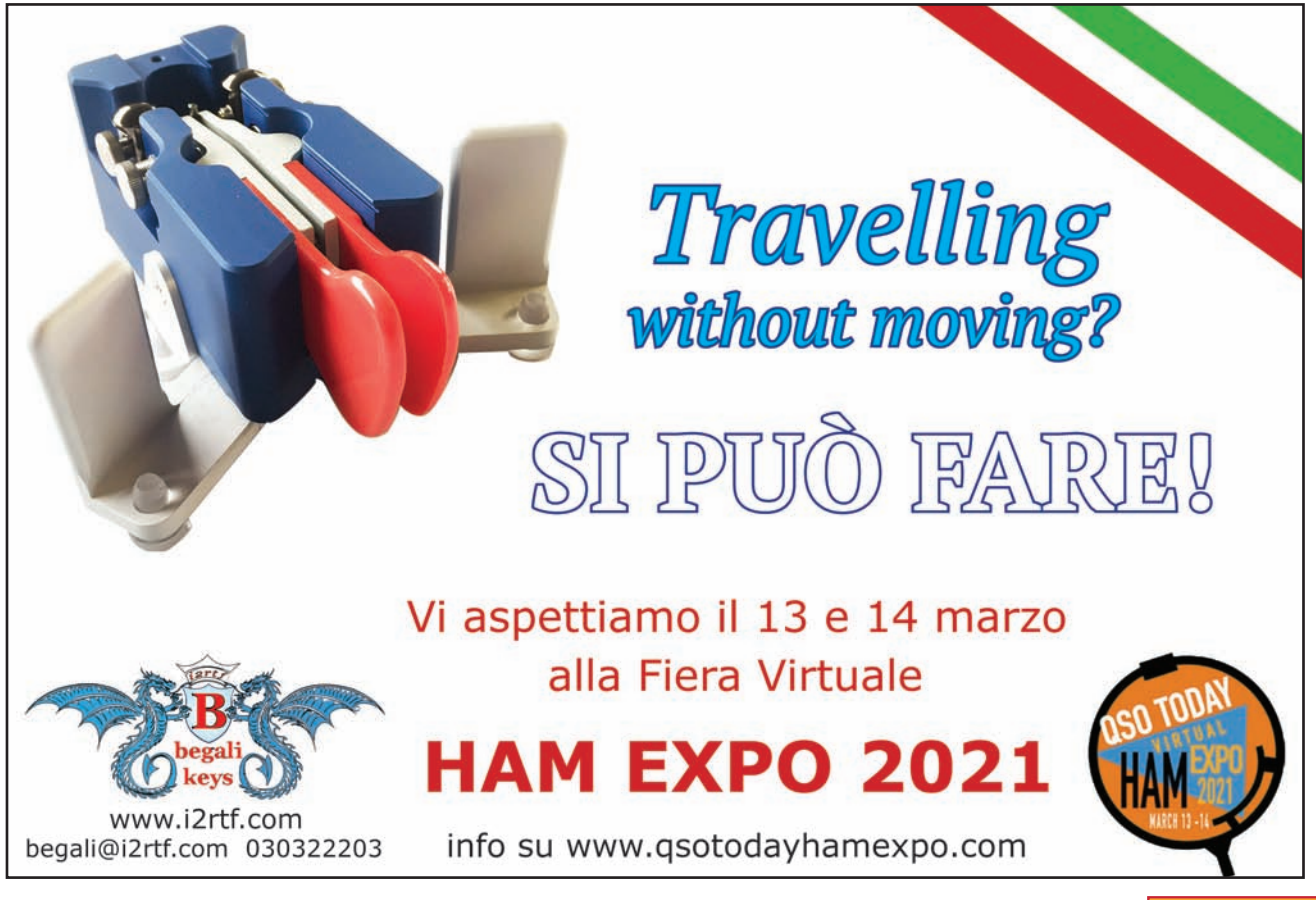

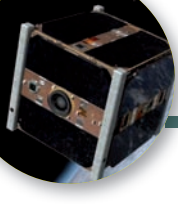

## Analisi di un collegamento satellitare

Come utilizzare, cum grano salis, una risorsa così preziosa

di Giuseppe Pomes IW7DZN

storniamo a parlare di collegamenti radioama-<br>to interesse verso questa modalità da parte del-<br>la nostra comunità Come al solito tratterò l'argomento toriali via satelliti a bassa orbita visto l'aumentala nostra comunità. Come al solito, tratterò l'argomento in modo semplice affinché risulti più fruibile per chiunque voglia avvicinarsi a questa attività e per una sana rispolverata per chi si ritiene esperto, repetita iuvant.

Abbiamo approntato la nostra stazione satellitare seguendo le indicazioni sparse ovunque sul web ed abbiamo cominciato a giocare con nuovi termini: AOS, LOS, TCA, Uplink, Downlink, Doppler, Tracking, Trasponder Invertente, LEO, Dati Kepleriani, RHCP, LHCP eccetera…… argomenti che data la complessità intrinseca non sono di così facile intuizione pertanto vale la pena almeno capire in che modo questi parametri influiscano sul nostro QSO.

Presupponendo un satellite, per esempio Oscar 91, come se fosse un semplice ripetitore terrestre in FM fermo nello spazio, sappiamo di cosa abbiamo bisogno per transitare cioè la coppia di frequenze 435.250 e 145960 (uplink e downlink) il tono di accesso 67.0 Hz puntiamo le nostre antenne ed il collegamento è stabilito. Sappiamo però che il satellite non è fermo ma ruota intorno alla terra percorrendo un orbita con velocità di 20-30000 km/h ogni 90 minuti circa pertanto per noi sorge e tramonta più volte nell'arco della giornata quindi dobbiamo sapere da dove sorgerà per poterlo successivamente inseguire. Questa incombenza la lasciamo al nostro PC e ad un software di predizione che conoscendo la nostra posizione tirerà fuori i valori necessari per il tracking. Un altro parametro, il più ostico credo, è che il movimento del nostro satellite, da quando sorge (AOS) a quando tramonta (LOS) passando per il punto a noi più vicino (TCA), sarà soggetto al famigerato Effetto Doppler, pertanto le stazioni a terra percepiranno la sua frequenza di emissione (che a bordo è fissa) in modo differente in aumento o in diminuzione a seconda se si avvicina o si allontana dalla stazione radio di riferimento, analogamente a quanto succede mentre aspettiamo un treno in stazione e sentiamo la frequenza del suo fischio aumentare man mano che si avvicina, per poi diminuire allontanandosi nonostante il suono (frequenza) sia sempre lo stesso. La misura di questo effetto (consentitemi di ribadire che di effetto si tratta perché le frequenze a bordo satellite sono fisse) è strettamente legato alla distanza, che ovviamente varia istante per istante, fra le due stazioni radio che effettuano il collegamento rispetto al moto del satellite ed alla frequenza in gioco,

più elevata sarà la frequenza più accentuato sarà lo scostamento da compensare come si evince dalla **Tabella 1.**

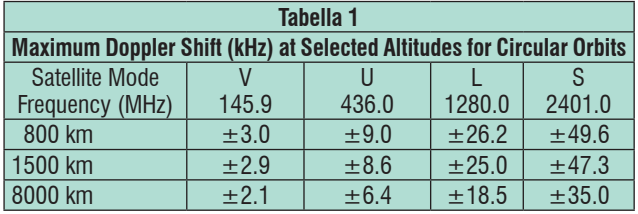

Solitamente per i satelliti come Oscar 91, essendo a frequenza fissa ed in FM, il canale è abbastanza largo che per operare degnamente è sufficiente lasciare la nostra radio in ricezione fissa sulla frequenza del down link (in effetti il doppler da compensare in VHF è di ±3kHz) e di correggere solo la frequenza di uplink per la quale, essendo in UHF gli scostamenti sono di circa 10 kHz in più o in meno rispetto la frequenza del satellite, oppure predisporre delle memorie sulla radio con impostate un set di frequenze ad hoc da selezionare durante il passaggio del satellite secondo lo schema sottostante. A questo punto conoscendo l'impatto che questo effetto produrrà sul nostro collegamento ed in che misura, potremo attrezzarci in tal senso.

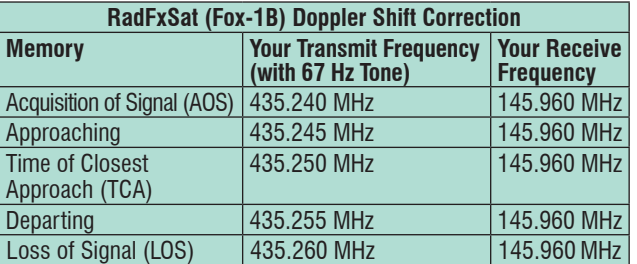

Bisogna anche dire che questa ultima operazione è implementata in quegli apparati con la funzione satellitare tipo FT847, TS2000, IC910, IC9700 per citarne alcune… quindi basta abilitare la funzione per vedere i VFO agganciati sul centro della emissione FM muoversi seguendo e centrandosi sulla emissione man mano che essa cambia. Attenzione però che questa funzione non è valida per i satelliti in SSB proprio per la peculiarità di tale emissione.

Come comportarsi allora sui satelliti SSB per esempio RS-44?

I satelliti SSB sono dotati di un trasponder lineare invertente, vale a dire che non sono a frequenza fissa ma possono traslare più QSO simultaneamente senza che si interferiscano a vicenda. Hanno un trasponder invertente con uplink in LSB ed il Downlink in USB per mitigare l'effetto doppler.

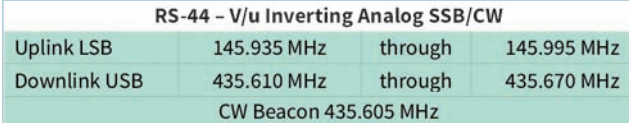

Analizzando il trasponder di RS-44 notiamo che ha un trasponder di ben 60 kHz il che significa che possono coesistere più QSO ben spaziati in fonia e CW simultaneamente, basta semplicemente andarsi a posizionare in un punto preciso del trasponder e rimanere lì per tutto il passaggio.

In realtà ho notato che si opera su questi satelliti come se fossero a frequenza fissa cioè si impostano sulla radio la frequenza centrale del trasponder ossia 435.640 USB ed 145965 LSB, nel caso di RS-44, e ci si affida ad un software (Orbitron, HRD, Satpc32 eccetera) che permette di essere sempre agganciati alla frequenza centrale del trasponder affollandosi inutilmente sul centro del trasponder.

Altra tipologia di ingaggio è quella simile ai sat FM cioè si lascia fissa la frequenza del downlink e ci si sposta solo con l'uplink cercando il ritorno della propria voce proveniente dal satellite. Un QSO comincia in un punto del trasponder e non si sa dove termina.

Entrambe le modalità sin qui descritte ci permettono di portare a segno i nostri ambiti QSO via satellite ma in realtà non si sfrutta al massimo la potenzialità che offre il satellite per quei pochi minuti del suo passaggio lungo il nostro orizzonte, ed a volte i QSO collidono con altri in corso.

Credo che il modo corretto per operare sia quello che in gergo si definisce Full Doppler Tuning e seguire una One True Rule per la compensazione del doppler istante per istante sia in up che in downlink calcolato e corretto da un software idoneo che tenga costantemente aggiornato il tempo (ora internet), i dati kepleriani (TLE) e la posizione reale della propria stazione. Questo ci permetterà di fare i QSO a tre o più stazioni, sfrutteremo

#### **Fig. 1**

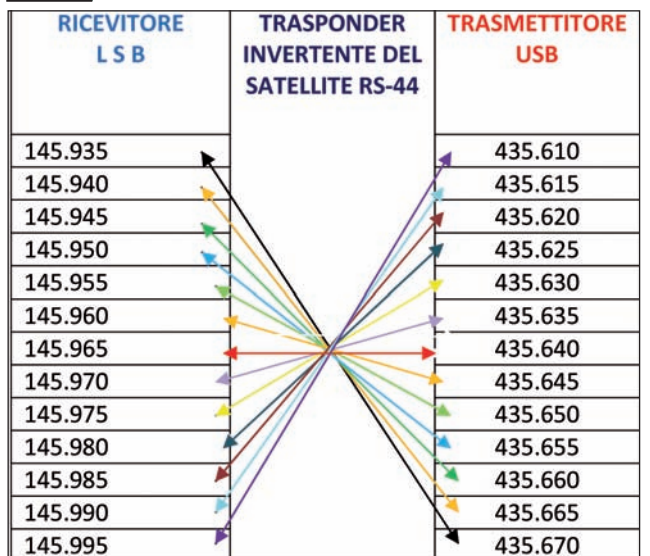

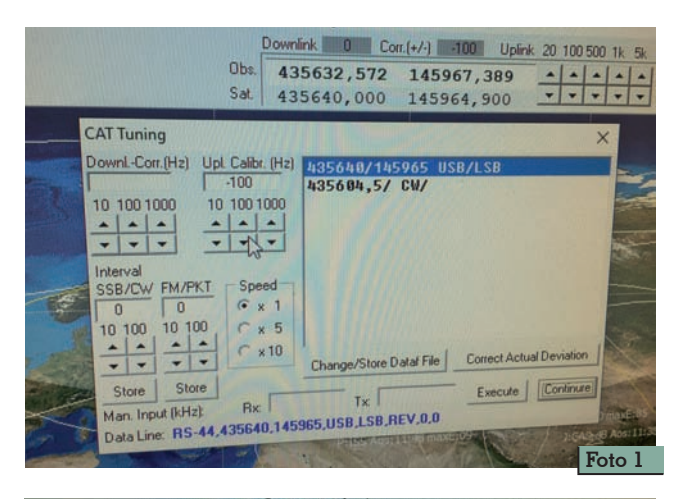

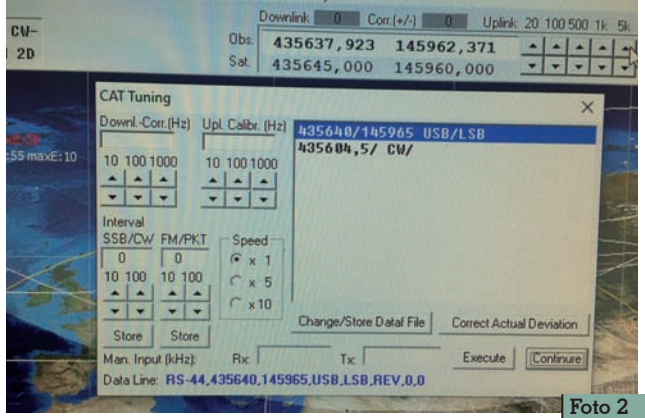

al massimo la banda passante del trasponder, eviteremo di dover continuamente fare ooolaaaa ad ogni passaggio e cosa più antipatica passare letteralmente sopra ad un QSO in atto. Lo scenario rappresentato dallo schema della fig. 1 mostra tredici possibili coppie di frequenze da impostare sulla nostra radio al netto del doppler e poter quindi effettuare simultaneamente tredici QSO spaziati di 5 kHz senza possibilità di interferirsi a vicenda. Chi decide come me di affidarsi al software, SatPC32 per esempio, tutti questi aggiustamenti sono previsti, previo settaggio iniziale, compreso alcune finezze come la calibrazione dell'uplink (foto 1). L'operatore potrà muoversi lungo tutto il trasponder con il VFO della radio oppure tramite CAT (foto 2) alla ricerca delle stazioni che chiamano proprio come si fa in HF, certo che se il settaggio è corretto si riascolterà la propria chiamata di ritorno ovunque si posizionerà sul trasponder.

Ovviamente rimando alla bibliografia di riferimento per chi volesse approfondire questi concetti e di seguire le regole di buona educazione specialmente sui satelliti monocanale in FM (anche gli altri vogliono fare un QSO). Le chiacchierate sia in fonia che in CW sono ovviamente possibili seguendo le stesse regole che utilizziamo in HF, parte bassa del trasponder per CW e la parte alta del trasponder per la fonia…

Buoni QSO via satellite.

73, de Pino IW7DZN.

#### **Riferimenti:**

The AMSAT Journal July/August 2010

A Close Up of Doppler Shift (qsl.net) di A.Langdon VK3JED doppler – AMSAT

The One True Rule for Doppler Tuning (archive.org) di P.Williamson KB5MU

RADIOACTIVITY

# Le Voyager e il DSS 43

numeri da record

di Giovanni Francia I0KQB

Nell'era dei cosiddetti "Guinnes dei primati", ce sono alcuni che riguardano le onde hertziane, ed hanno tutti a che vedere con le sonde spaziali, pàrdon interplanetarie: le Voyager (Foto 1 e 2). I numeri parlano chiaro, e ci raccontano chiaramente ed in modo inequivocabile che il viaggio intrapreso dalle Voyager 1 & 2 rappresenta orgogliosamente la sfida tecnologica più ardita del mondo scientifico e tecnologico, mai condotta dall'uomo. L'idea di "spedire" nello spazio questi due avamposti umani, venne ad un ingegnere del J.P.L. di Pasadena (California) Gary Flandro il quale, mentre era alla ricerca di un sistema efficace per l'esplorazione dei pianeti, ipotizzò l'utilizzo degli studi del matematico Michael Minovitch, padre della "Fionda gravitazionale", e li unì ai personali calcoli che stava già computando per avere la certezza che ci sarebbe stato un allineamento dei pianeti del sistema solare. Minovitch è il "padre" della cosiddetta Fionda Gravitazionale, il sistema che permette a qualsiasi veicolo spaziale di avvicinarsi ad un pianeta, ruotarvi attorno, acquistare velocità e forza, ed esserne alla fine lanciato nello spazio grazie alla spinta gravitazionale.

L'allineamento dei pianeti del sistema solare, compare ciclicamente ogni 175 anni, ed il progetto a cui stava lavorando Flandro, avrebbe rappresentato la giusta occasione per una sonda spaziale di poter "visitare" Giove, Saturno, Urano e Nettuno in un solo viaggio e, sfruttando anche la fionda gravitazionale, questo sarebbe stato possibile in un tempo di soli dieci anni, anziché quaranta. Questa meravigliosa opportunità toccò alla Voyager 2, mentre la Voyager 1 visitò soltanto Giove e Saturno. La Voyager 1 fu lanciata il 5 Settembre 1977, mentre la Voyager 2 il 20 Agosto 1977. Da allora, le sonde hanno percorso moltissimi chilometri. Al momento della stesura di questo scritto, la Voyager 1 si trova ad una distanza dalla Terra di

22.752.255.329 km mentre la Voyager 2 è a 18.895.576.441 km…avete letto bene! Si tratta di miliardi di km. Ma come riescono gli scienziati del JPL e della NASA a mantenere i contatti radio con queste due "creature"?

Di sicuro, l'impegno tecnologico che sta dietro questa impresa, non è cosa da poco. Le due sonde Voyager, ed i loro apparati radio, furono progettati all'inizio degli anni '70 del '900. La tecnologia radio di allora, in questo caso ovviamente sempre basata sulle comunicazioni in Microonde, utilizzava come stadio finale il TWTA (Travelling Wave Tube Amplifier) (Foto 3) un particolare tipo di valvola che, nel caso dei due Voyager può generare ben 19 watt in banda S e 18 watt in banda X.

Nell'immagine n. 4 potete vedere lo schema a blocchi delle apparecchiature radio di bordo. Le emissioni e la ricezione sono assicurate da una parabola principale HGA, High Gain Antenna da 3,7 metri di diametro ed un raggio focale di 0,5° con ben 47

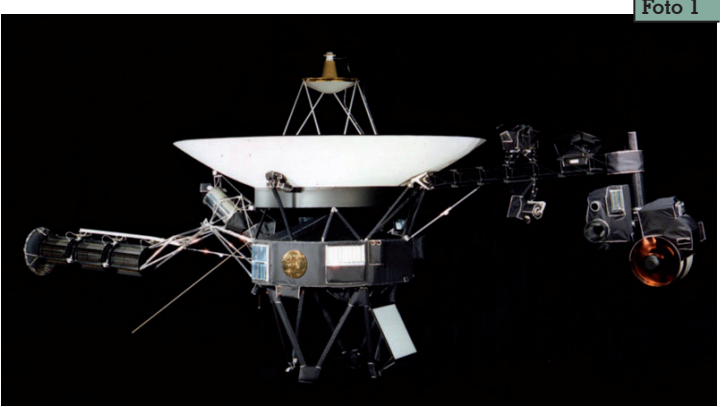

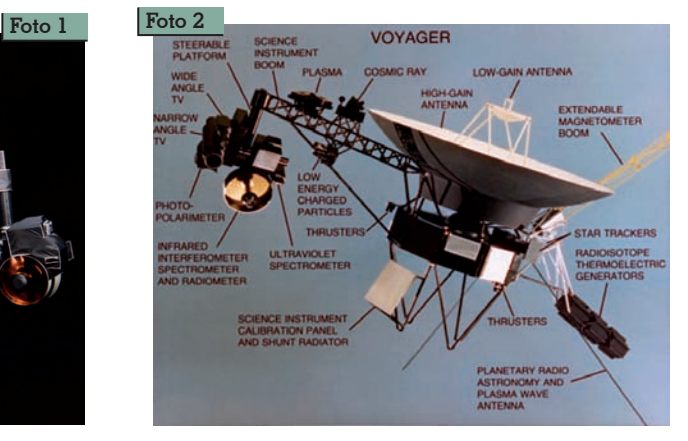
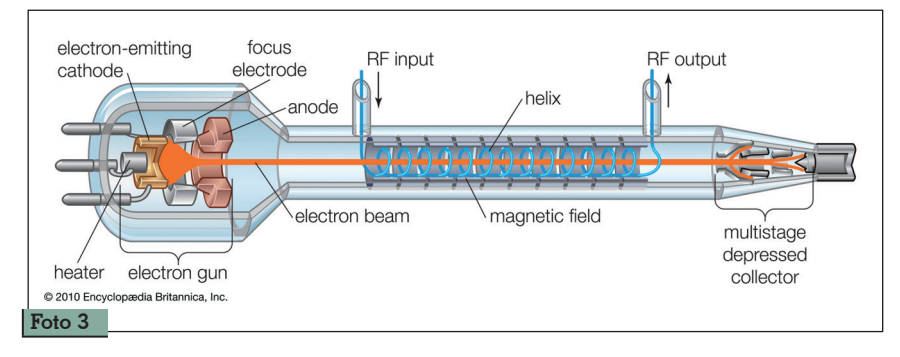

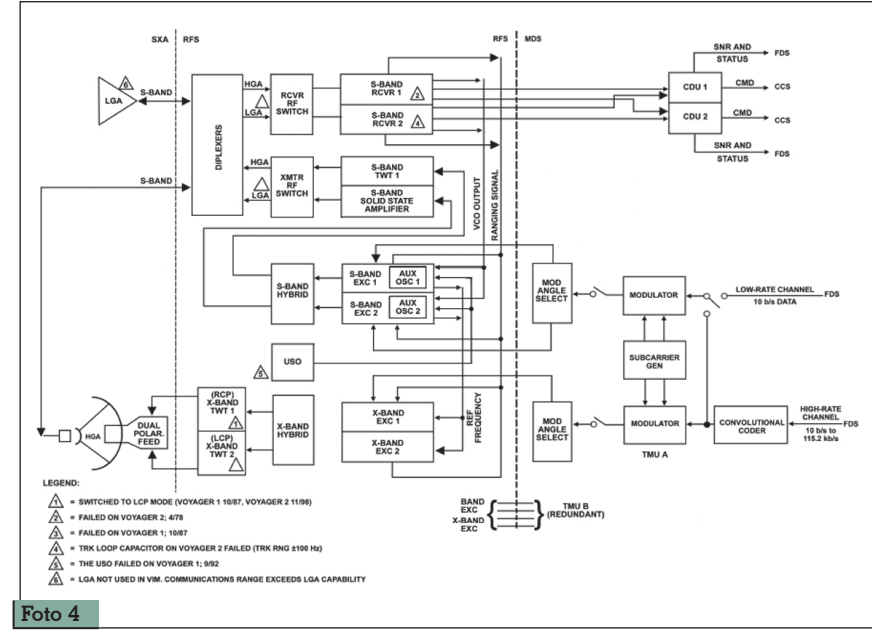

dB di guadagno. Essa è dotata di un sub riflettore a superficie selettiva, sul cui dorso è stata ricavata una parabola più picco- la LGA, Low Gain Antenna, da 60 centimetri di diametro con raggio focale di 60°, ed un gua- dagno di 7 dB.

Come già scritto qualche riga più su, la potenza massima di trasmissione delle radio di bordo è di 18 watt in banda X e di 19 watt in banda S. Tenete a mente queste potenze, poiché ne riparleremo a proposito di come quei segnali radio giungono sino a noi. C'è da precisare comunque che, nel caso della Voyager 2 dopo il suo allontanamento dall'ultimo pianeta "visitato", Nettuno, tutte le ricetrasmissioni da e verso la sonda, avvengono esclusivamente in banda X.

L'energia elettrica di bordo per le radio, così come per tutti gli strumenti scientifici presenti sulla navicella viene assicurata da una triade di termo generatori nucle-

ari, RTG, il cui funzionamento è interessante. Ogni RTG è composto da una camera interna cilindrica, contenente 24 sfere di ossido di plutonio pressato. Per effetto del decadimento radioat-<br>tivo dell'ossido di plutonio, le sfe-<br>re rilasciano delle particelle Alfa le quali collidendo con la parete interna del contenitore, ne provocano un fortissimo riscaldamento (Foto 5 e 6).

A contatto diretto con la camera del "reattore", c'è il "lato caldo" di decine di termocoppie. Il lato freddo di esse, invece, è a contatto con il metallo del contenitore esterno, il quale è esposto direttamente al freddo intenso<br>dello spazio. La notevole differenza tra le due temperature, quella interna con quella ester- na, nelle termocoppie provoca una differenza di potenziale, generatrice di elettricità. Quando iniziò il viaggio delle Voyager, la triade di RTG generava una potenza di 471 watt. Attualmente,

dopo ben 43 anni in volo nello spazio, la potenza massima disponibile è di circa 249 watt, e questo come conseguenza<br>dell'esaurirsi progressivo dell'ossido di plutonio e del minor calo-<br>re sviluppato dalla reazione nucleare. Secondo i calcoli degli<br>scienziati della NASA, il generatore RTG cesserà di produrre energia tra 62 anni, e cioè nel 2082. Con l'attuale potenza ridotta a 249 watt, i Voyager rie- scono comunque, ed ancora, a trasmettere i propri dati. Ma una prima domanda, a questo punto più che legittima, sarebbe la seguente: In che modo si riesce ad "ascoltare" queste due sonde spaziali così lontane?<br>Ebbene, per seguire tutte le son-

de che sono impegnate in tante missioni, "vicine" e lontane, la NASA si avvale di tre distinti centri radio spaziali, una vera e propria rete di ascolto dal nome di

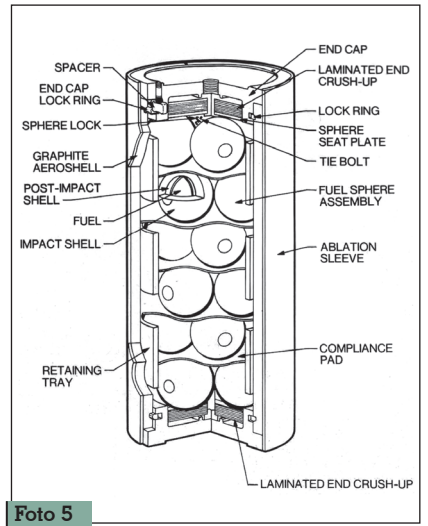

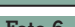

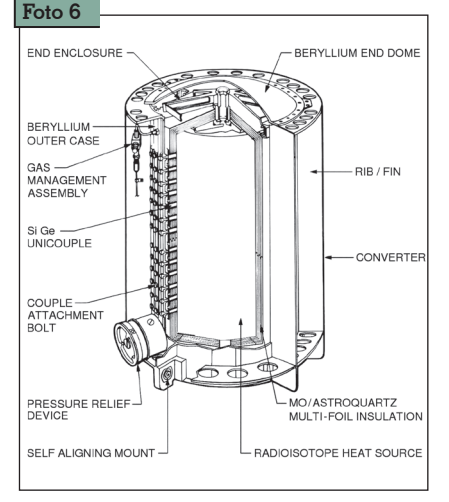

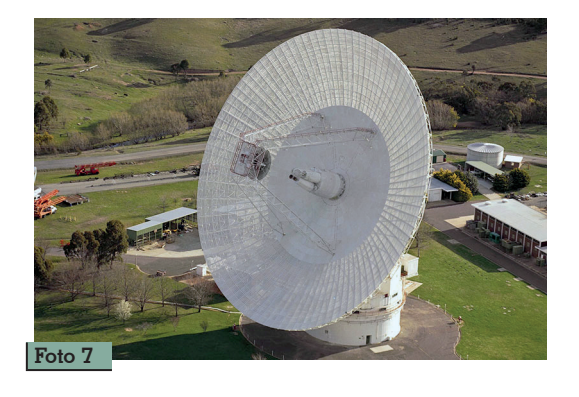

DSN, Deep Space Network. Essi sono stati collocati in Spagna vicino a Madrid, negli USA a Goldstone, ed in Australia a Canberra. Considerando la circonferenza terrestre, le tre stazioni radio DSN si trovano a 120° di distanza l'una dall'altra, per far sì che durante l'arco delle 24 ore terrestri, l'intera rete di ascolto abbia sempre sotto controllo tutte le sonde in attività.

La rete DSN utilizza delle enormi antenne a parabola, con diversi diametri, che va dagli 11 ai 73 metri. Per seguire le Voyager, davvero molto lontane da noi, vengono utilizzate le antenne più grandi. Per la Voyager 1 l'antenna DSS 14, da 70 metri di diametro, dalla stazione di Goldstone (USA), mentre per la Voyager 2, a causa della sua posizione nello spazio, viene impiegata la DSS 43 da 73 metri, il vero "mostro" della stazione di Canberra (Australia), recentemente aggiornata nell'hardware e che attualmente è l'antenna parabolica orientabile più grande, nell'emisfero Sud della terra (Foto 7). Una seconda domanda, legittima quanto la prima, è lecita: in cosa consiste il segnale che le DSS debbono captare? La NASA dichiara che la potenza del segnale trasmesso dalle Voyager, che in origine è di 18 watt in banda X, arriva sulla terra con un miliardesimo di miliardesimo di watt! Riuscite ad immaginarlo? Più silenzioso di qualsiasi feno- meno si possa immaginare. Riuscire a captare ed eventual- mente a dialogare con le Voyager, ed in particolare con la Voyager 2, è davvero una sfida tecnologi- ca estrema, e la DSS 43, nello

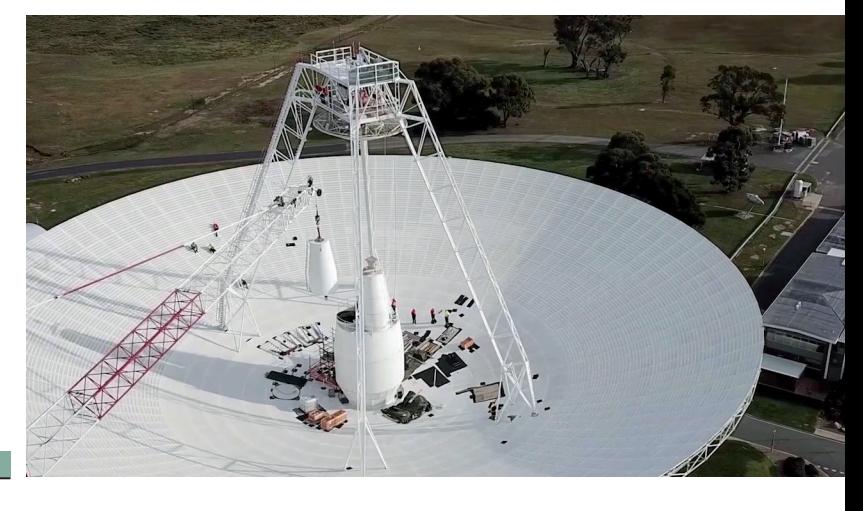

**Foto 8**

specifico, è la giusta soluzione ad essa. Leggendo i dati inerenti alla DSS 43, ci si rende conto che si ha a che fare con un oggetto davvero straordinario. Negli ulti-<br>mi mesi, è stata allargata la super-<br>ficie del disco che, originaria-<br>mente era di 64 metri di diame-<br>tro, poi allargati a 70, ed attual-<br>mente portati a ben 73 metri. Sono stati sostituiti i due elemen- ti attivi, ed aggiornate le appa- recchiature ad essi collegate. (Foto 8) Adesso la parabola è composta da 1272 pannelli di alluminio che formano una ti. La struttura ruota su di uno stra-<br>to di olio, dallo spessore di soli 0,17 mm. Le sue frequenze ope-<br>rative spaziano dagli 1,4 GHz<br>sino ai 26 GHz, in pratica coprendo le bande L, S, X e K. La sen-<br>sibilità in ricezione è di 62 dB per la banda S, e di 73 dB per la ban- da X. Ovviamente, per ridurre il rumore al minimo, tutte le appa- recchiature sono raffreddate a valori di temperatura molto bassi, ad iniziare dall'LNB (Foto 9). Dovendo non soltanto ascoltare, ma anche comunicare, i trasmet-<br>titori della DSS 43 sono alquan-<br>to…generosi, in termini di poten-<br>za. Si va dai 20 kilowatt in banda X per arrivare ai 400 kilowatt in banda S, con una stabilità in potenza assicurata per 12 ore continue di trasmissione, ed un errore in frequenza di soli 0,012 Hz. Con questi "numeri", la Voyager 2 non ha problemi nel ricevere le trasmissioni dalla terra. Prima di concludere, vi ripor-

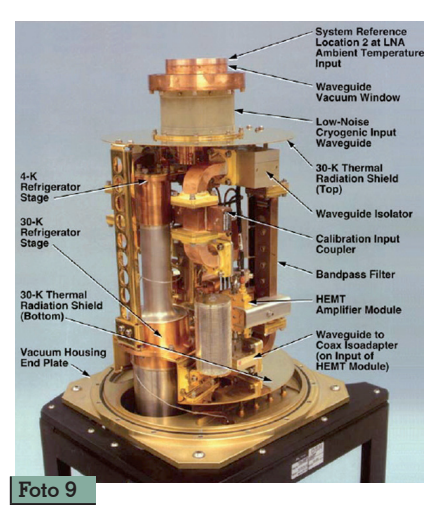

to i dati che in questo momento, ore 22:07 GMT, sto leggendo dal sito web della rete DSN. In particolare vedo che, nella stazione di Goldstone, stanno ricevendo<br>il segnale di Voyager 1, per mezzo della DSS 14, antenna da 70 metri di diametro. Ve li riassumo: Distanza della sonda 22.750.000.000 di chilometri Bitrate di 159 bit/secondo Frequenza di downlink 8,42 GHz Potenza del segnale ricevuto di -157,76 dB. Allora, sono o non sono numeri

da Guinness dei primati? Buona scienza a tutti.

*Voglio qui ringraziare Mr. Glen Nagle del centro DSN NASA di Canberra, per la disponibilità alla mia richiesta di informazioni. Here I want to thank Mr. Glen Nagle of the NASA DSN Center in Canberra, for his availability to my request for information.*

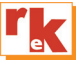

PROPAGAZIONE

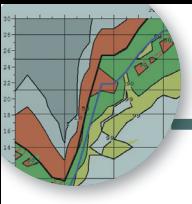

# Previsioni ionosferiche di marzo

**Legenda:** MUF days<br>expected<br>[%] **MUF** = Frequenza 99<br>90<br>50<br>50<br>10 MEDIA della Daily- $\begin{array}{c} \mathbf{X} \mathbf{X} \\ \mathbf{X} \mathbf{X} \end{array}$  $992$ MUF nel 50% dei  $90>$ giorni del mese  $50>$  $10<sub>2</sub>$  $>=$  $\mathbf{1}$ **FOT** = Frequenza MINIMA della Daily-**MUF**<br>FOT MUF nel 90% dei giorni del mese.

## di Fabio Bonucci, IK0IXI (KF1B)

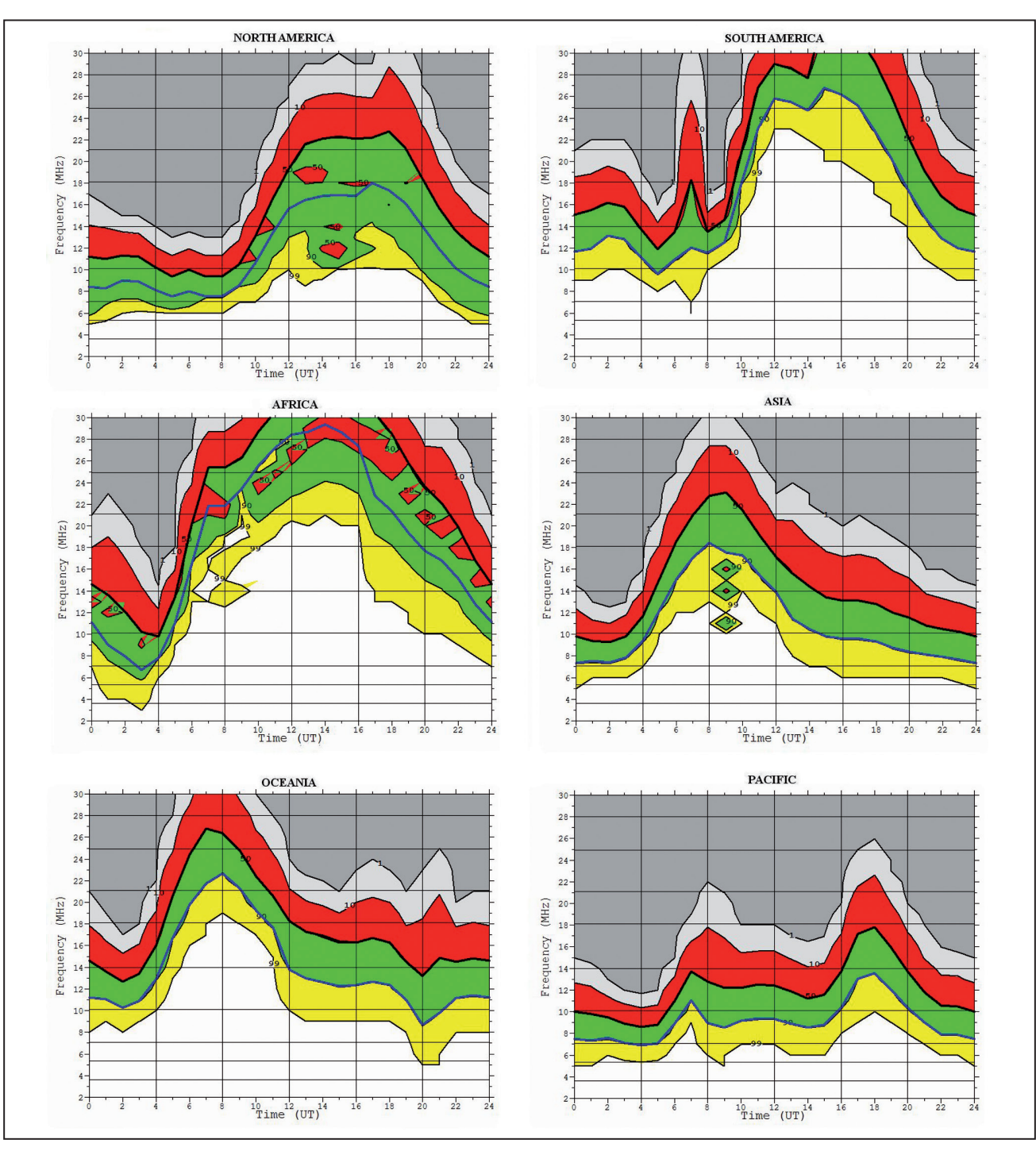

# COLLANA DEI DELL' ELETTRONICA

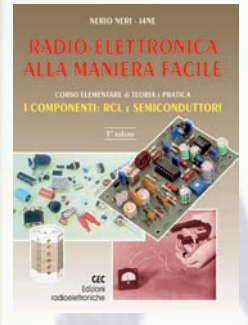

#### RADIO-ELETTRONICA ALLA MANIERA FACILE **di N. Neri**

Corso elementare di teoria e pratica - I componenti: RCL e semiconduttori. Un argomento serio ed importante come la radioelettronica proposto "alla maniera facile" grazie ad una trattazione graduale ed opportunamente articolata. (288 pag. €17.50 cod. 406)

**COMPENDIUM 2** 

#### RKE COMPENDIUM 2

Un estratto dei più interessanti progetti (Radio - Laboratorio - Hobby vari), pubblicati su RadioKit Elettronica nel periodo compreso tra novembre 1980 ed aprile 1989, completi di schema elettrico, circuito stampato, elenco componenti, istruzioni di montaggio e parte teorico/operativa. (224 pag. € 9,30 cod. 724)

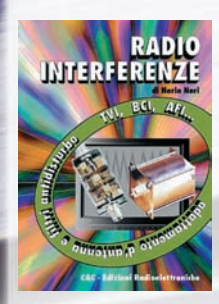

#### RADIOINTERFERENZE **di N. Neri**

Un esame graduale e completo di tutta la casistica di TVI, RFI, ecc., con occhio particolare alle caratteristiche dell'impianto d'antenna. (128 pag. €7,75 cod.058)

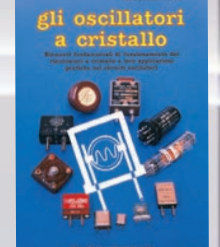

#### GLI OSCILLATORI A CRISTALLO **di N. Neri**

Elementi fondamentali di funzionamento dei risuonatori a cristallo e loro applicazioni pratiche nei circuiti oscillatori. (64 pag. €6,00 cod. 430)

# ZERO SPESE DI SPEDIZIONE PER ORDINI SUPERIORI  $\epsilon$  50,000

#### GLI AMPLIFICATORI OPERAZIONALI **di L. Colacicco**

Nozioni relative ad uno dei componenti elettronici attualmente più diffusi: le caratteristiche, gli impieghi, i pregi, i difetti ed alcuni esempi di applicazioni pratiche. (160 pag. €7.75 - cod.422)

#### PROVE DI LABORATORIO **di R. Briatta**

RTX-RX dal 1986 al 2006, prove, misure, opinioni e commenti di I1UW. Una collezione di tutte le recensioni di apparati pubblicate sino al 2006 su Radiokit Elettronica. Circa 50 apparati recensiti. (256 pagine € 14,50 cod. 252)

#### VIBROPLEX **di F. Bonucci**

La storia della mitica casa americana e del suo inventore Horace G. Martin, descrive tutti i brevetti, i modelli prodotti dal 1905 a oggi, le matricole, le etichette e fornisce utili consigli sul restauro e sulla collezione dei vecchi bug. In ultimo egli dedica spazio a una doverosa e utile parentesi sulla regolazione e l'impiego pratico dei tasti semiautomatici. (96 pagine a colori € 12.00 cod. 899)

#### LE RADIOCOMUNICAZIONI IN EMERGENZA

#### **di A. Barbera e M. Barberi**

L'opera è rivolta a tutti coloro che operano nel campo della Protezione Civile e che debbono conoscere cosa sono e come si organizzano le radiocomunicazioni d'emergenza. (192 pag. € 20,00)

#### RADIO ELEMENTI **di N.Neri**

La tecnica dei ricevitori d'epoca per AM ed FM: le valvole termoioniche, il circuito supereterodina e il principio della conversione di frequenza. (64 pag. € 7,50 cod.686)

#### LA PROPAGAZIONE DELLE ONDE RADIO **di C. Ciccognani**

Dai primi elementi sull'elettricità e magnetismo alle complesse teorie sulla propagazione delle onde elettromagnetiche. Lo scopo è far conoscere, in maniera chiara e completa, natura e comportamento dei mezzi che sulla Terra consentono la propagazione delle onde radio a grandi distanze. (176 pag. €12,00 cod. 074)

#### VOIP: Interconnessione radio via internet **di A.Accardo**

RADIO E INTERNET: Le due più grandi invenzioni in comunicazione del ventesimo secolo in un intrigante connubio. (96 pag. €10,00 cod. 317)

#### LE ONDE RADIO E LA SALUTE **di G. Sinigaglia**

Definizione, misura ed effetti biologici delle radiazioni non ionizzanti e prevenzione rischi. (128 pag. €8.25 cod. 457)

#### CAMPAGNA DI LIBIA **di C. Bramanti**

Racconti della prima guerra in cui vennero usati in modo articolato i mezzi forniti dalla tecnologia di allora, come la radio e l'aereo. (96 pag. €10,00 cod. 678)

#### CAVI CONNETTORI E ADATTATORI **di A. Casappa**

La più completa banca dati per le connessioni PC - audio - video. (80 pag. €10,00 cod. 503)

#### DAL SOLE E DAL VENTO **di M. Barberi**

Come progettare e costruire un impianto di energia elettrica alternativa. (128 pag. €12,50 cod. 805)

#### ABC DELLE RADIO A VALVOLE **di N.Neri**

Questo volume tratta i singoli circuiti relativi agli apparecchi realizzati con tubi elettronici; teoria e pratica delle varie applicazioni che hanno fatto la storia dei primi 50 anni della radioelettronica. (96 pag. € 10,00 cod.694)

## **Catalogo su WWW.RADIOKITELETTRONICA.IT**

#### GUGLIELMO MARCONI **di P. Poli**

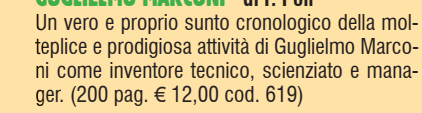

#### MONDO SENZA FILI **di G. Montefinale**

L'opera riporta contemporaneamente storia e tecnica delle onde elettromagnetiche, dalle prime interpretazioni sulla natura della luce.<br>(500 pag. € 23,20 cod. 627)

OFFERTA 3 VOLUMI a **€**28,00

**RADIOTECNICA** per radioamatori

#### RADIOTECNICA PER RADIOAMATORI **di N. Neri**

(500 pag. € 23,20 cod. 627) OFFERTA 2 VOLUMI <sup>a</sup>**€**25,00

Da oltre 40 anni il testo base per la preparazione all'esame per il conseguimento della patente di radiooperatore. L'attuale revisione meglio inquadra l'ampia materia, facendone un vero e proprio vademecum di teoria circuitale sugli argomenti che ne costituiscono il programma, sempre però restando a livello piano e accessibile; guidando passo-passo il lettore

dall'elettrone all'antenna. Sottolineando sempre più l'aspetto fisico dei fenomeni e la loro giustificazione matematica. (272 pag. € 15,00 cod. 015)

**GUGLIELMO MARCONI** 

#### MANUALE DI RADIOTELEGRAFIA **di C.Amorati**

Solo libro (128pag. € 10,00 cod. 066) Libro + supporto audio, 2 CD ROM (€ 15,00 cod 067)

#### TEMI D'ESAME

SИ

Ritagliare e spedire a: Edizioni C&C

per la patente di radiooperatore **di N.Neri** Esercizi da svolgere interamente che permettono la piena comprensione degli argomenti trattati. (120 pag. € 6,00 cod. 023)

LEGGI E NORMATIVE di F. La Pesa (256 pag. - €14,50 **SCONTO 50%€7,50** cod. 082)

I SEGRETI DELLA CITIZEN BAND di E.e M.Vinassa de Regny (144 pag. € 11.30 **SCONTO 50%€5,65** cod. 600)

MARCONISTI D'ALTO MARE di U. Cavina (176 pag. € 12,90 **SCONTO 50%€7,00** cod. 660)

I SATELLITI METEOROLOGICI di M.Righini (€12.90 **SCONTO 50%€6,45** cod. 465)

MANUALE DELLE COMUNICAZIONI DIGITALI di P. Pitacco (288 pag. € 18.00 **SCONTO 50%€9,00** cod. 309)

#### ANTENNE, linee e propagazione **di N. Neri**

1° vol.: Funzionamento e progetto - Tutto quello che serve a comprendere la fenomenologia delle 3 grandi «zone» interessate dal viaggio delle radioonde: l'irradiazione nell'antenna, la propagazione nello spazio, il percorso nelle linee. (284 pag. € 15,00 cod. 210)

#### ANTENNE, progettazione e costruzione **di N. Neri**

2° vol.: Gli elementi per calcolare i vari tipi di antenne per ricetrasmissione (e similari) dalle frequenze più basse alle microonde; le necessarie indicazioni e comparazioni sulle prestazioni, in funzione delle possibili soluzioni da adottare; esempi ed elementi costruttivi, documentazione illu-

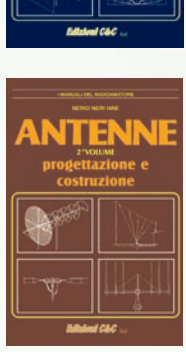

ANTENN linee e propagazio

strativa, per la migliore realizzazione pratica. (240 pag. € 15,00 cod. 228)

#### COSTRUIAMO LE ANTENNE FILARI

#### **di R. Briatta e N. Neri**

Ampia ed esaustiva panoramica sui vari tipi di antenne che è possibile costruire prevalentemente con conduttori filari e con buone garanzie di risultati, basandosi su esemplari costruiti e provati. (192 pag. € 15,00 cod. 236)

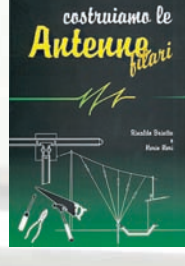

#### COSTRUIAMO LE ANTENNE DIRETTIVE E VERTICALI **di R. Briatta e N. Neri**

Descrizioni pratiche di antenne di vari tipi, per varie frequenze, tutte rigorosamente sperimentate, che non richiedono quindi altre prove ma solo la riedizione. (192 pag. € 15,00 cod.244)

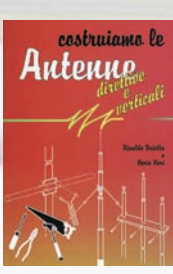

OFFERTA 4 VOLUMI ANTENNE a **€**45,00

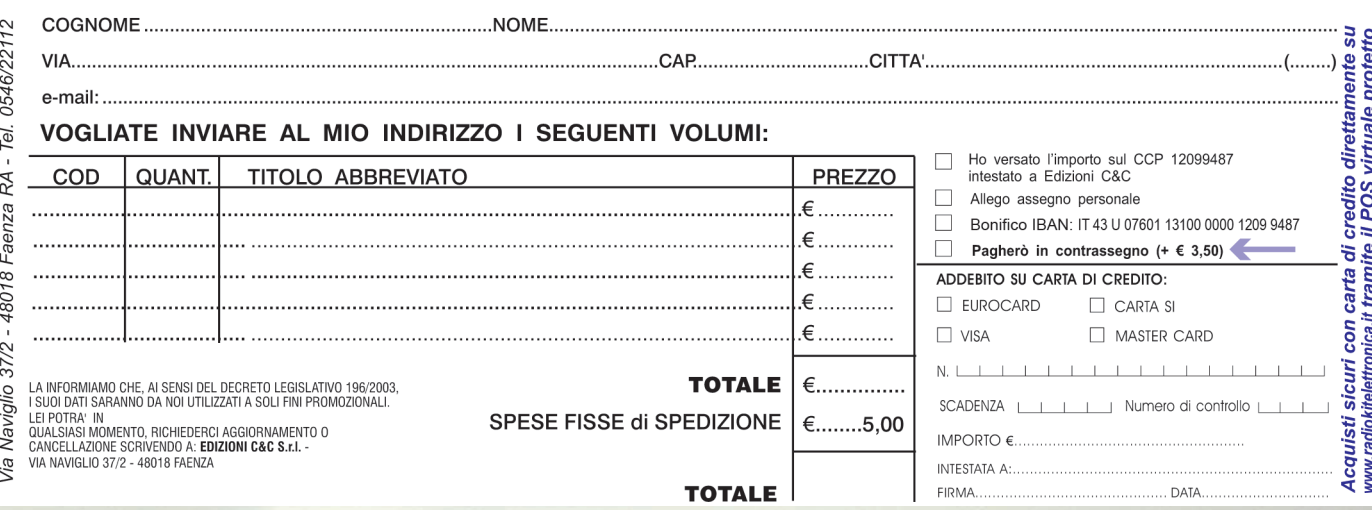

**SCONTO** 

50%

# I OMAGGIO AGLI ABB

# LA PROPAGAZIONE<br>DELLE ONDE RADIO

menti di fisica<br>ionosferica

zo Ciccognani 16COC

u<br>lettroniche

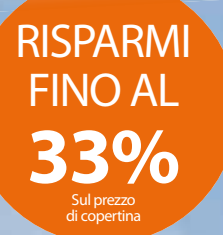

# LA PROPAGAZIONE DELLE ONDE RADIO

**È una analisi della interdipendenza tra le varie gamme delle onde elettromagnetiche e i fenomeni naturali, derivata da uno studio approfondito della ionosfera, della sua morfologia e comportamento. Il testo prende in considerazione le componenti che possono interferire sulla propagazione come le macchie solari e le tempeste magnetiche. Un libro che ogni radioamatore dovrebbe avere (e leggere) nella propria biblioteca. In offerta con l'abbonamento con il solo costo delle spese di spedizione.**

# **ABBONAMENTO CARTACEO Un anno €45,00**

# **ABBONAMENTO CARTACEO + libro** *La propagazione delle onde radio* **Un anno €48,00**

**Spedizione Celere, Prioritaria e Garantita, con PostaPremiumPress in tutta Italia**

Ritagliare e spedire a: **Edizioni C&C -** Via Naviglio 37/2 - 48018 Faenza (RA) - Tel. 0546/22112 - Fax 0546/662046 - radiokit@edizionicec.it

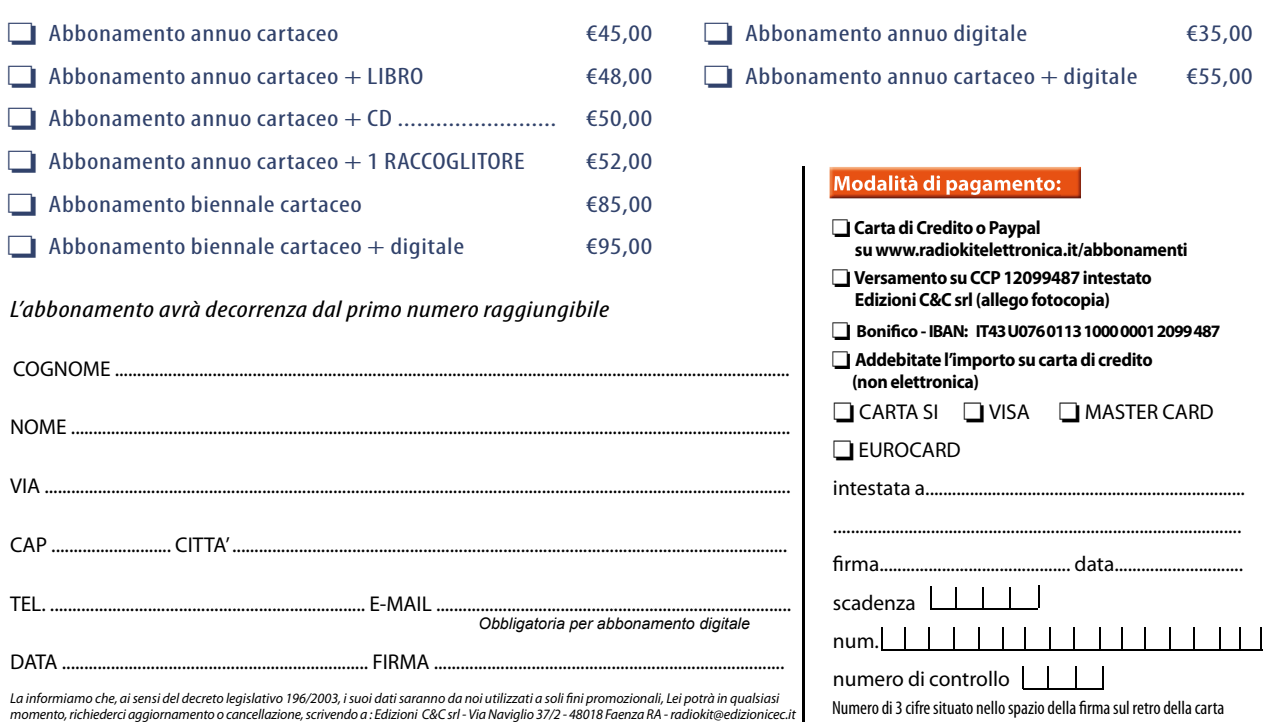

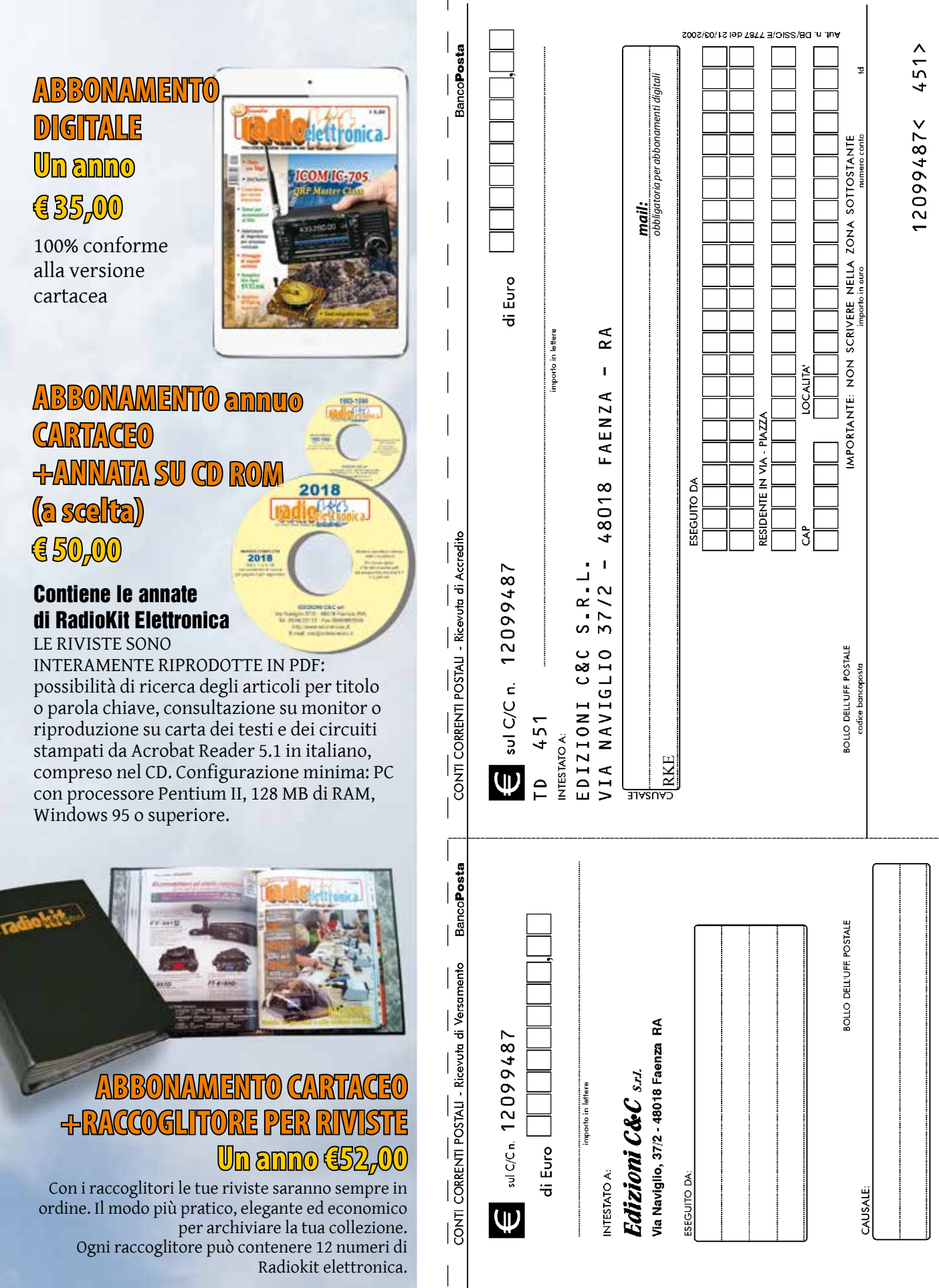

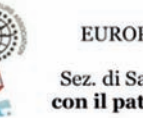

EUROPEAN RADIOAMATEURS **ASSOCIATION** Sez. di Sant'Agata di Militello IQ9SZ con il patrocino del CDN. E. R. A.

#### DIPLOMA "VIRGO FIDELIS"

#### - REGOLAMENTO -

L'E.R.A. sezione di Sant'Agata di Militello IQ95Z con il patrocinio del CDN<br>E.R.A istituisce il diploma "VIRGO FIDELIS"<br>Partecipazione: E' aperto a tutti gli OM e SWL Italiani e stranieri.<br>Partecipazione: E' aperto a tutt Modi: SSB, CW, FT8.

Saranno attive le seguenti stazioni :<br>IT9ECY, IZSXOQ, IU7LQP, IU0ERZ, IT9BRY, IT9ASD, IZ7AZJ, IZ7GWP, IU0LGK,<br>IU1HKD, IN3GHP, IZ8KNW, IU0ICP, IT9BIJ, ISOHYY, IU3MEY, ISOFAP, IU0BNJ,<br>IT9LUQ, IT9ZMI, IU3OEV Stazioni Speciali: I9VF

#### **PUNTI OSO:**

Collegamenti con le Stazioni Speciali valgono 5 punti (in tutti i modi);<br>Collegamenti con stazioni iscritte all' E.R.A valgono 1 punto ( in tutti i modi); Ogni stazione può essere collegata una sola volta al giorno per banda e modo emissione,

**RAPPORTI:** Tutte le stazioni passeranno RST + nº progressivo a partire da 001.<br>Chiamata: in SSB, Digitali "CQ ERA Virgo Fidelis", in CW "CQ Virgo"

#### **PUNTI DIPLOMA:**

Per ottenere il diploma è necessario un minimo di punti come segue:<br>Stazioni Italiane: 70 punti;

Stazioni Europee ed extra-Europee: 50 punti:

Stazioni Europee el extra-Europee: 50 punti,<br>Il diploma va richiesto entro e non oltre il 20 giugno 2021 a mezzo email all'indirizzo<br>awardmanager@era.eu.allegando l'estratto log di stazione completo in formato ADIF,<br>CABRI

regolamento o che perverranno successivamente alla data del 20 giugno non saranno

prese in considerazione.<br>
Il Diploma verrà inviato gratuitamente a tutti i partecipanti che ne faranno<br>
richiesta a mezzo posta elettronica in formato .pdf

Per informazioni: awardmanager@era.eu Award Manager: IV3WMI Gianluca RECCHIA

# 50% È IL CREDITO **D'IMPOSTA PER L'INVESTIMENTO PUBBLICITARIO**

La pubblicità su quotidiani e periodici, stampati e online, consente un vantaggio economico per le aziende che vedranno raddoppiare la loro visibilità. Da sempre investire sulla stampa significa garantire continuità all'informazione di qualità.

### Per la pubblicità su

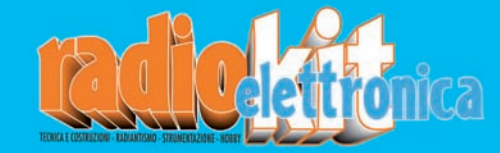

chiama il ( 0546.22112

Il Bollettino deve essere compilato in ogni sua<br>o blu) e non deve recare abrasioni, correzioni o<br>La causale è obbligatoria per i versamenti .  $\pmb{\omega}$ parte (con inchiostro nero<br>cancellature. favore delle Pubbliche

**AVVERTENZE** 

Amministrazioni.<br>Le informazioni lelle parti di cui si compone il bollettino. richieste vanno riportate in modo identico in ciascuna

# ANNATE COMPLETE **Celettronica** SU CD-ROM 1991  $-199$

INTERAMENTE RIPRODOTTI IN PDF. POSSIBILITÀ DI RICERCA E CONSULTAZIONE SU MONITOR O RIPRODUZIONE SU CARTA DEI TESTI E DEI CIRCUITI STAMPATI DA ACROBAT READER 5.1 IN ITALIANO. PERMETTE LA RICERCA PER ARGOMENTO. CONFIGURAZIONE MINIMA: PC con processore

989-1990

 $-1994$ 

Pentium II, 128 Mb di RAM, Windows 95 o superiore

2020

ANNATE COMPLETE 2020 Del n. t af n. t2<br>con possibilità di ricenza per pagina « per arp

Sisteria operativo richiesto<br>W56 o superiorii. Per l'avvio aprèse il Ba introduzione pdf dal programma Acrobet 5. o superio »

**EDIZIONI C&C srl** Via Naviglio 37/2 - 48018 Faenza (RA)<br>Tel. 0546/22112 - Fax 0546/662046 http:/www.edizionicec.it E-mail: cec@edizionicec.it

**ANNATE OF** 

SERIE COMPLETA (31 CD)  $\epsilon$ <br>Spese fisse di spedizione  $\epsilon$  2,50 (Contrassegni +  $\epsilon$  3,50)

acquisti su www.radiokitelettronica.it

Edizioni C&C - Via Naviglio 37/2 - 48018 Faenza Tel. 0546/22112 - Fax 0546/662046 **www.radiokitelettronica.it** - e-mail: cec@edizionicec.it

**1978-79-80 € 18,00**<br>
(ABBONATI € 14,40) **1981-1982 € 16,50**  $(ABBONATI \in 13,00)$ **1983-1984 € 16,50** (ABBONATI € 13,00) **1985-1986 € 16,50**  $(ABBONATI \in$ **1987-1988 € 16,50** (ABBONATI € 13,00) **1989-1990 € 16,50**<br>
(ABBONATI € 13,00) **1991-1992 € 16,50** (ABBONATI € 13,00) **1993-1994 € 16,50** (ABBONATI € 13,00) **1995-1996** € 16,50<br>
(ABBONATI € 13,00) **1997-1998 € 16,50** (ABBONATI € 13,00) **1999-2000 € 16,50**<br>
(ABBONATI € 13,00) **2001 € 16,50**<br>
(ABBONATI € 13,00) **2002 € 16,50**<br>
(ABBONATI € 13,00) **2003 € 16,50** (ABBONATI € 13,00) **2004 € 16,50** (ABBONATI € 13,00) **2005 € 16,50** (ABBONATI € 13,00) **2006 € 16,50** (ABBONATI € 13,00) **2007 € 16,50** (ABBONATI € 13,00) **2008 € 16,50**  $(ABBONATI \in 13,00)$ **2009 € 16,50** (ABBONATI € 13,00) **2010 € 16,50**<br>
(ABBONATI € 13,00) **2011 € 16,50** (ABBONATI € 13,00) **2012 € 16,50** (ABBONATI € 13,00) **2013 € 16,50** (ABBONATI € 13,00) **2014 € 16,50** (ABBONATI € 13,00) **2015 € 16,50** (ABBONATI € 13,00) **2016** € 16,50<br>
(ABBONATI € 13,00) **2017 € 16,50**<br>
(ABBONATI € 13,00) **2018 € 16,50** (ABBONATI € 13,00) **2019 € 16,50** (ABBONATI € 13,00) **2020 € 16,50** (ABBONATI € 13,00)

# PICCOLI Annunci/

**VENDO** transceiver Drake TR7 con NB + alimentatore PS7. Tel. 348.9125308

**VENDO** le seguenti valvole usate, provate, resa minima 60% AF3, ARP33, AZ4, EBC3, EBF2, ECH3, ECH4, EF6, EF9, F420, WE52, WE54, 2A7, 58, 78, 80, 235, 247, 6A7 + libro "The ARRL Hand book" anno 2000. Capitoli 30 pagine 1194, il tutto 100 euro. Cerco impedenzimetro LX1746, rivista n° 242 di Nuova Elettronica. Tel. 329.0918287

Circuiti stampati singola faccia, forati e stagnati, realizzo su fornitura del disegno master con vetronite di ottima qualità. Tel. 331.4796603 - telemarcus@alice.it

**VENDO**: TG 9/200 Philips militare + contenitore stagno per trasporto. Bridge Megger tester serie 2. Amstrad PPC640. **CERCO**: binocolo/cannocchiale panoramico anche a gettoni. Tel. 333.995/248 - eugenio.iurigh@gmail.com

**VENDO**: Icom 706 + PS430 + 300 riviste di elettronica; RTX Maxon, 50 euro; RTX Prodel 50 euro; bibanda portatile 70 euro; Midland 77/102, 60 euro; Alan 92, 70 ero; Alan 48, 80 euro; Alan 88 SSB, 120 euro; Intek Tornado 34, SSB, 150 euro; Super Star 120 ch, SSB, 200 euro; President Jacson, 200 euro; SK789 DX, 300 euro; coppia 40 ch, 60 euro; Kenwood TS 830, lineare larga banda, 12 V, 200 euro. Tel. 333.4388889

**VENDO** direttiva decatriche tribanda tipo TA33 classic con manuali e schema di montaggio per 10/15/20 m, usata, 280 euro trattabili. Oscilloscopio

## i tuoi annunci su www.radiokitelettronica.it

Philips mod. 3250 a 150 euro trattabili. Yaesu FT 2700 VHF/UHF 140/150 + 440/450 MHz con microfono e manuale originale, 286 euro trattabili. Linea Geloso G228/229/230, ultima versione con manuali, trasmettitore, ricevitore + suo alimentatore, usata poco e perfettamente funzionante, 1950 euro trattabili (+ coppia valvole finali di scorta). Antenna bibanda, 22 euro, 144/432 MHz, ¼ d'onda per macchina da centro tetto, materiale inox. Tel. 349.8019978 - cesarecrippa1939@gmail.com

**VENDO** serie completa riviste Nuova Elettronica dal n. 1 al 200 prezzo, 220 euro trattabili escluso spedizione. Tel. 349.8019978

**CERCO** PL-660 Tecsun, purchè in ottime condizioni, pago max 60 euro. robytos@katamail.com

**VENDO** stazione professionale A.B elettronica saldante/dissaldante a temperatura controllata nuova, euro 300 +trasp. VENDO valvole nr 5 EABC80 Philips NIB totale euro 20+trasp. CERCO Chassis F65M Allocchio Bacchini o vendo mobile in ottime condizioni completo di giraschi. Tel. 3392932308.

**VENDO** RTX VHF radioamatoriale portatile, YAESU FT 290 R, 144-148 MHz, in ottimo stato, antenna telescopica interna e connettore posteriore per antenna esterna. RTX UHF portatile, SOMMERKAMP FT 790 R, 430-440 MHz, anch'essa in ottimo stato, connettore di antenna esterna sul frontale. Entrambe hanno l'alloggio interno per le batterie (8 alcaline, non presenti), custodie complete di cinghie spalleggiabili e microfoni originali. marco.dambrosio@alice.it

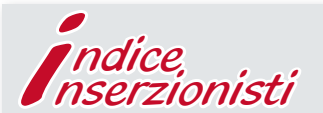

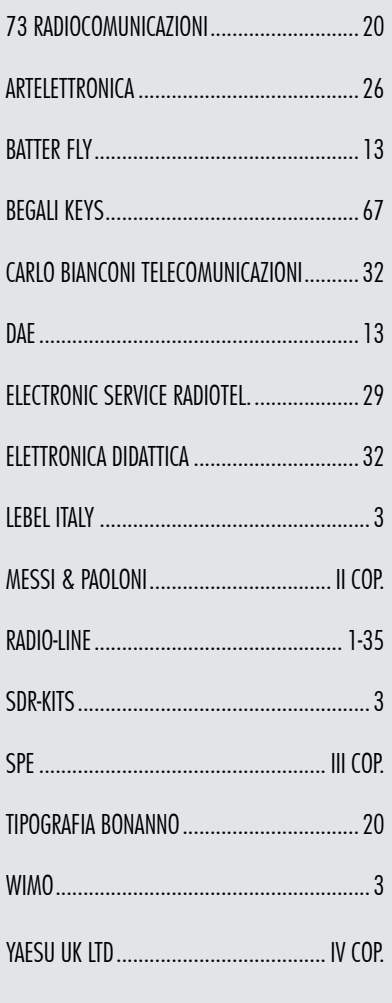

La rubrica Piccoli Annunci gratuiti è destinata esclusivamente a vendite e scambi di usato tra privati. Scrivere in stampatello e servirsi della cedola (anche in fotocopia). Nella parte tratteggiata va indicato, oltre al testo dell'annuncio, il recapito che si vuole rendere noto. Gli annunci non compilati nella parte in giallo (che non comparirà sulla rivista) verranno cestinati.

Si possono pubblicare annunci a carattere commerciale (evidenziati con filetto colorato di contorno) al costo di  $\in$  0,95 + iva al mm/colonna, altezza minima 35 mm, allegando i dati fiscali per la fatturazione. Chiedere informazioni più precise

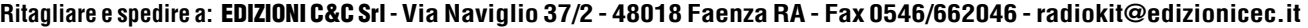

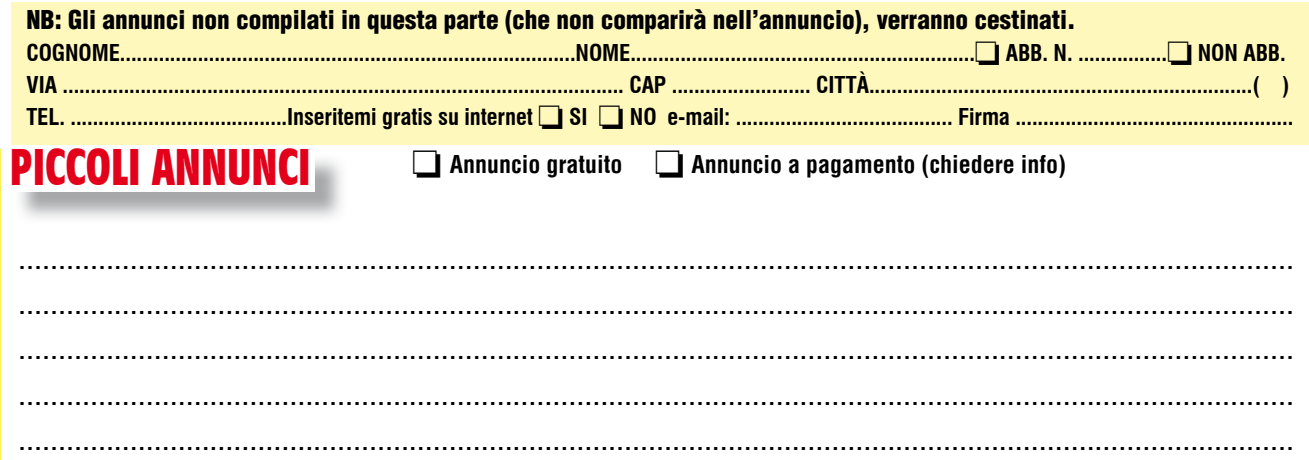

LA INFORMIAMO CHE, AI SENSI DEL DECRETO LEGISLATIVO 196/2003, I SUOI DATI SARANNO DA NOI UTILIZZATI A SOLI FINI PROMOZIONALI. LEI POTRA, IN QUALSIASI<br>Momento, Richiederci Aggiornamento O Cancellazione, Scrivendo A: **Edizio** 

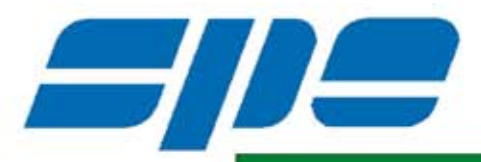

# I MIGLIORI AL MONDO **PARLANO ITALIANO**

# AMPLIFICATORI LINEARI ALLO STATO SOLIDO COMPLETAMENTE AUTOMATICI

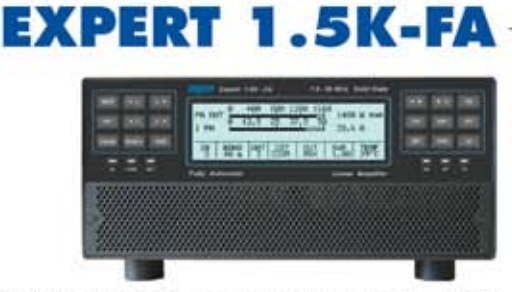

Solidi 1,5 KW in ogni banda e modo. Molte nuove caratteristiche sono state aggiunte alle già uniche che ci hanno dato la leadership per oltre 15 anni. Uscita predistortion.

### **MOSFET UNICO DA 1,8 KW**

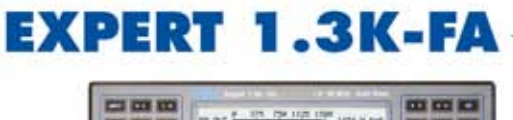

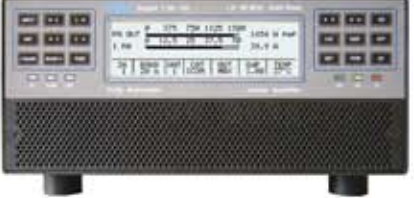

Unico al mondo per i suoi 7,5 kg. Perfetto per lo shack insostituibile per DXpeditions. 1.3 KW sicuri ed affidabili. **MOSFET UNICO DA 1,5 KW** 

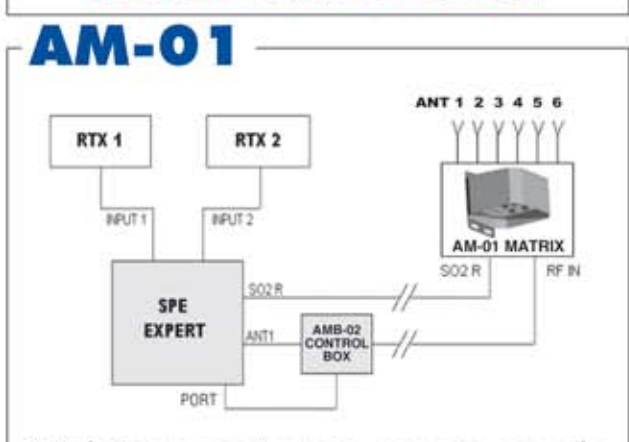

Switch Remoto per 6 antenne, con unico cavo, che può diventare anche Matrice 6x2 per funzionamento SO2R. Tutto completamente automatico impostato e comandato dai nostri lineari.

# EXPERT 2K-FA

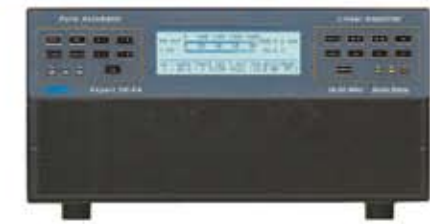

Il top della potenza e della tecnologia. Usato nel mondo in tutte le stazioni di fascia alta, compagno dei transceivers più prestigiosi.

## 2 KW anche in 50 MHz.

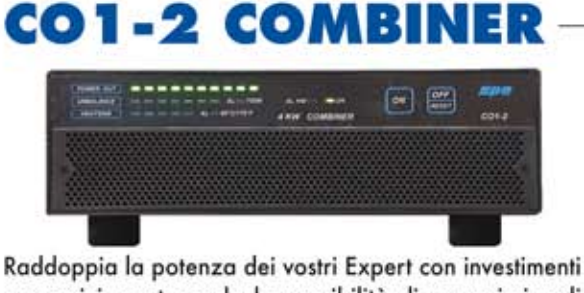

successivi mantenendo la possibilità di usare i singoli amplificatori per DXpeditions e Field days. **UP TO 4KW** 

TUTTE LE BANDE DA 1.8 A 50 MHz WARC COMPRESE 2 INGRESSI PER TRANSCEIVERS DI QUALUNQUE MARCA 4/6 ANTENNE, 2 BANCHI DI MEMORIA **SO2R AUTOMATICO INTERNAMENTE CABLATO UPGRADABILI E TELECOMANDABILI VIA INTERNET** ATU AUTOMATICO E ALIMENTATORE ENTROCONTENUTI **CONTROLLO AUTOMATICO DELLA POTENZA DI PILOTAGGIO** UN SOFTWARE INCREDIBILE CHE PENSA A TUTTO **CONFORMI FCC ED ALLE NUOVE STRINGENTI NORME CE** 

Visitate il nostro sito Web o telefonateci - Vendita diretta in tutta Italia http://www.linear-amplifier.com - E-mail: info@linear-amplifier.com 00152 Roma - Italia - Via di Monteverde, 33 - Tel. +39 06.58209429 (r.a.)

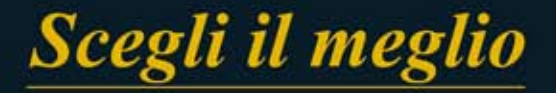

#### Uno straordinario ricetrasmettitore versatile ad ampia copertura

RICETRASMETTITORE HF/50/144/430 MHz

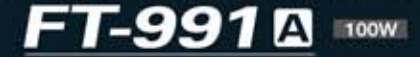

- · Onde da HF ad UHF in un'unica radio
- « Compatibile con SSB/CW/AM/FM e C4FM digitale
- « I filtri a tetto MF generano un eccellente fattore di forma
- « Il sistema MF DSP consente una straordinaria reiezione delle interferenze
- · Display analizzatore di spettro in tempo reale integrato
- · Display TFT con pannello a sfioramento a colori da 3.5 pollici
- · 100 Watt (2 metri e 70 centrimetri: 50 Watt) di affidabili prestazioni

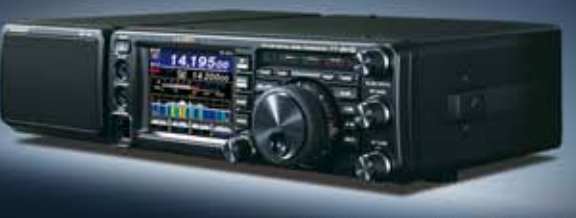

+Altoparlante esterno SP-10: opzionale

#### Il nuovo ricetrasmettitore SDR ad alte prestazioni

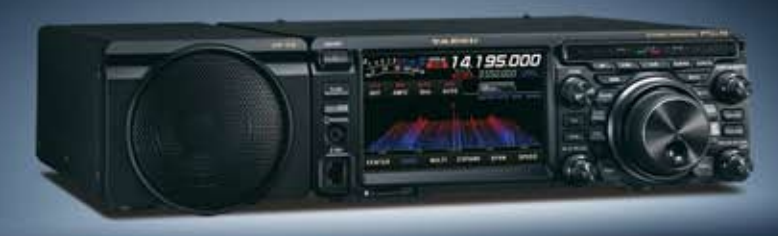

\* Altopartante esterno SP-30; opzionale

**RICETRASMETTITORE HF/50 MHz** 

 $FT<sub>DX</sub>101D$ 

FTpx101N

## Il migliore ricetrasmettitore HF al mondo con SDR ibrido

100W

**RICETRASMETTITORE HF/50 MHz** 

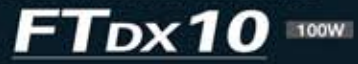

- « Ricevitore SDR ibrido (SDR a banda stretta e SDR a campionamento diretto)
- Configurazione "Down Conversion" a 9 MHz del ricevitore
- · I filtri a tetto MF generano un eccellente fattore di forma
- · Il sistema MF DSP consente una straordinaria reiezione delle interferenze
- · Display TFT con pannello a sfioramento a colori da 5 pollici con visualizzazione 3DSS<sup>-1</sup>
- · Superiori prestazioni operative mediante MPVD<sup>-3</sup>
- · Doppi ricevitori SDR ibrido (SDR a banda stretta e SDR a campionamento diretto) · Configurazione "Down Conversion" a 9 MHz del ricevitore
- 
- 200W . I filtri a tetto MF generano un eccellente fattore di forma<br>Picchi di segnale VC-Tune (sintonizzazione a condensatore variabile)
	- · Il sistema MF DSP consente una straordinaria reiezione delle interferenze
	- Display TFT con pannello a sfioramento a colori da  $7$ pollici con visualizzazione $3\mathrm{DSS}^{\ast}$
	- · Superiori prestazioni operative mediante ABI<sup>\*2</sup> & MPVD<sup>\*3</sup>

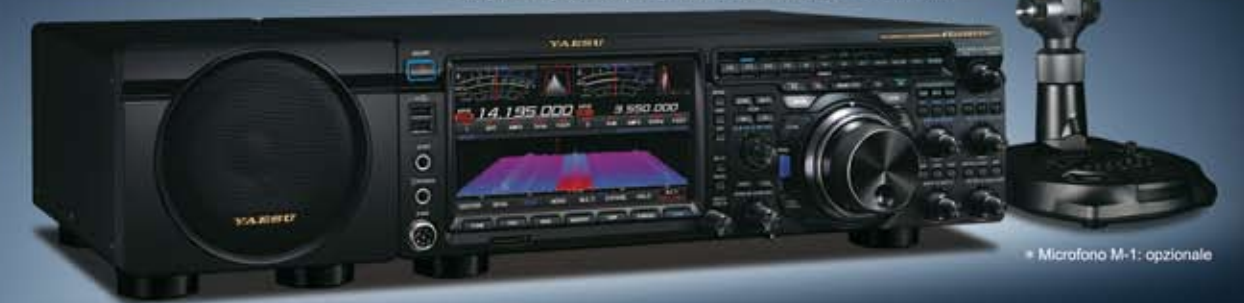

- La foto mostra l'FTDX101MP

*YAESU* 

Tim radio

3DSS: 3-Dimensional Spectrum Stream (Flusso spettro tridimensionale) <sup>7</sup> ABI: Active Band Indicator (indicatore di banda attiva) <sup>1</sup> MPVD: Multi-Purpose VFO Outer Dial (manopola esterna VFO multifunzione)

### Centri di assistenza "YAESU" autorizzati

**B.G.P Braga Graziano** I.L. ELETTRONICA Tel.: +39-0385-246421 www.bgpcom.it

Tel.: +39-0187-520600<br>www.ielle.it CJ-Elektronik GmbH (Funk24.net-Werkstatt)

**CSY & SON** Tel.: +39-0332-631331 www.csyeson.it

Tel.: +49-(0)7276-96680

www.wimo.com

WiMo Antennen und Elektronik

Tel.: +41-91-683-01-40/41 www.atlas-communications.ch **DIFONA Communication** 

Tel.: +49-(0)69-846584 www.difona.de

**Funktechnik Frank Dathe** Tel.: +49-(0)34345-22849 www.funktechnik-dathe.de

Tel.: +49-(0)241-990-309-73<br>www.shop.funk24.net **HF Flectronics** Tel.: +32 (0)3-827-4818 www.hfelectronics.be

FLIX. Tel.: +420-284680695 www.elix.cz

**ML&S Martin Lynch & Sons** Tel.: +44 (0) 345 2300 599<br>www.MLandS.co.uk

YAESU UK Tel.: +44-(0)1962866667 www.yaesu.co.uk

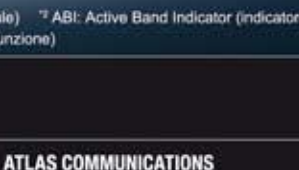